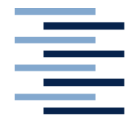

Hochschule für Angewandte Wissenschaften Hamburg **Hamburg University of Applied Sciences** 

DEPARTMENT INFORMATION

**Bachelorarbeit** 

**Check it out – Konzeption und Modellierung eines User-Experience-Tools zur Messung der wahrgenommenen Attraktivität von Websites** 

vorgelegt von **Janine Schledjewski** 

Studiengang Medien und Information

erste Prüferin: Prof. Dr. Ulrike Spree zweiter Prüfer: Prof. Dr. Ralph Schmidt **Hamburg, Juli 2012** 

## **Abstract**

 Die vorliegende Arbeit dokumentiert die Erstellung des User-Experience-Tools UxPerience. Es soll als Modell für zukünftige Hilfsmittel zur Messung der wahrgenommenen Qualität von Websites dienen. Die Grundlage für die Konzeption bilden sowohl Erkenntnisse aus der Wahrnehmungspsychologie als auch Ergebnisse aus der User-Experience-Forschung. Es wird zudem die Frage mit einbezogen, welche Aspekte mithilfe eines User-Experience-Fragebogens untersucht werden können. Im Verlauf der Arbeit wird eine Analyse vorhandener Tools zur Messung der User Experience vorgenommen. Aufbauend aus den hieraus gewonnenen Erkenntnissen wird im Anschluss die Konzeption von UxPerience dargestellt. Zudem wird die technische Umsetzung des Tools erläutert. Das auf PHP basierende Hilfsmittel zur Messung der wahrgenommenen Attraktivität von Websites wurde im Juli 2012 einem Test mit 25 Teilnehmern unterzogen. Die Umfrageergebnisse zeigen, dass UxPerience einsatzfähig ist, jedoch Optimierungspotenzial besitzt. Die Stärken und Schwächen des Tools werden abschließend diskutiert. Zudem werden Empfehlungen für die Weiterentwicklung des Tools ausgesprochen.

## **Keywords**

User Experience, Usabilitytest, Nutzertest, Wahrnehmung, Qualitätskriterien von Websites, Joy of Use, hedonische Qualität, Fragebogenauswertung mit PHP

# **Inhaltsverzeichnis**

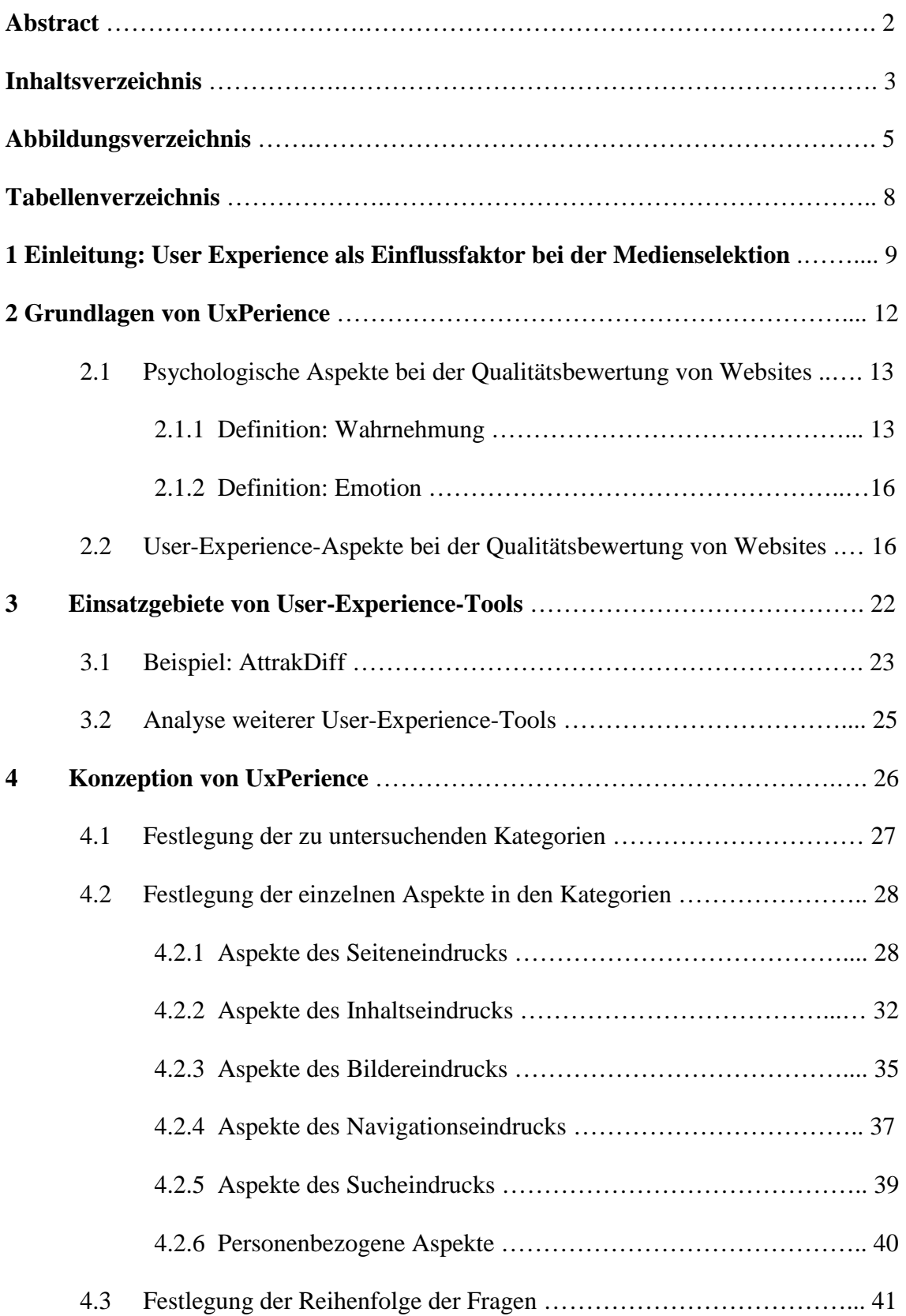

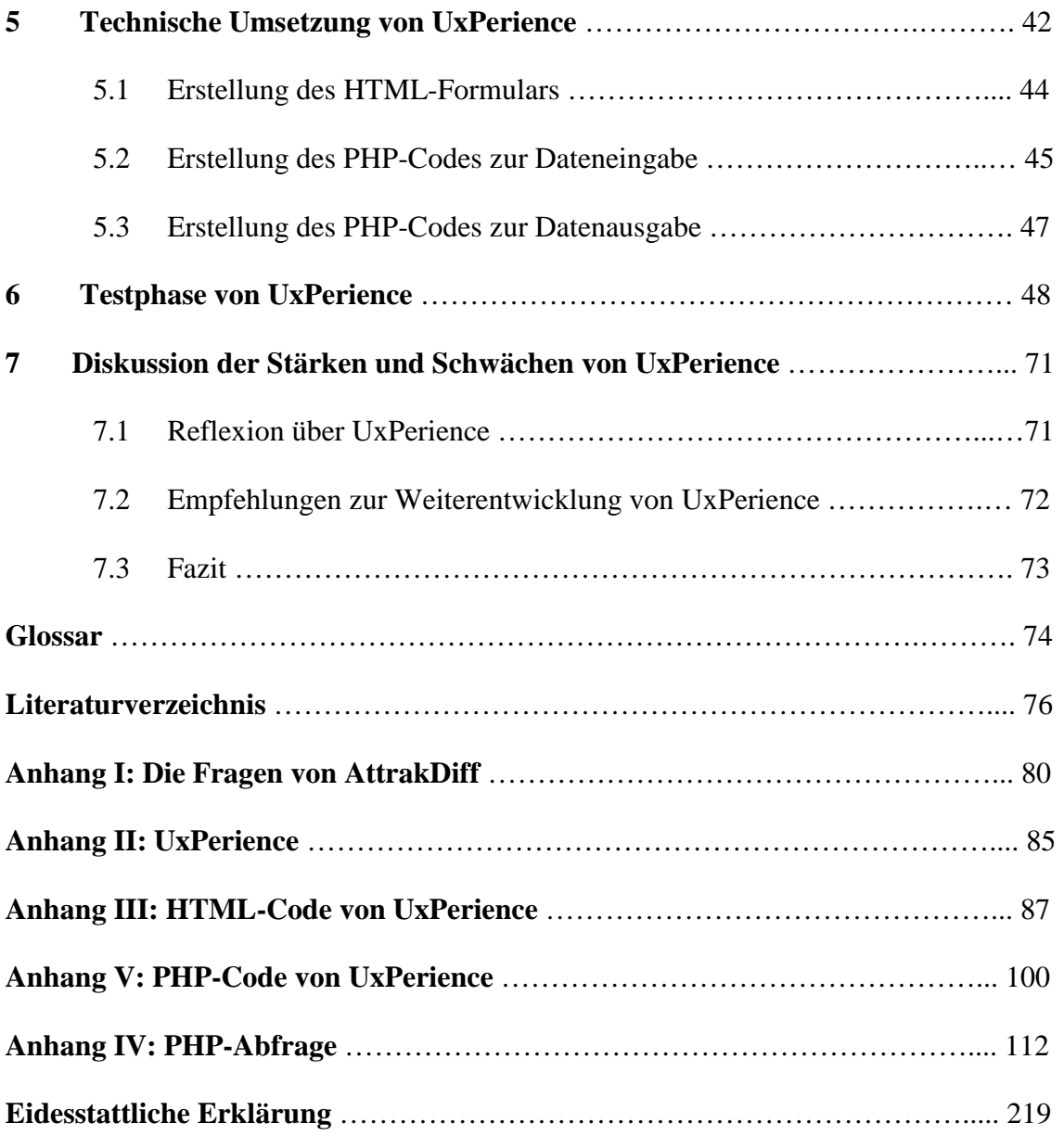

# **Abbildungsverzeichnis**

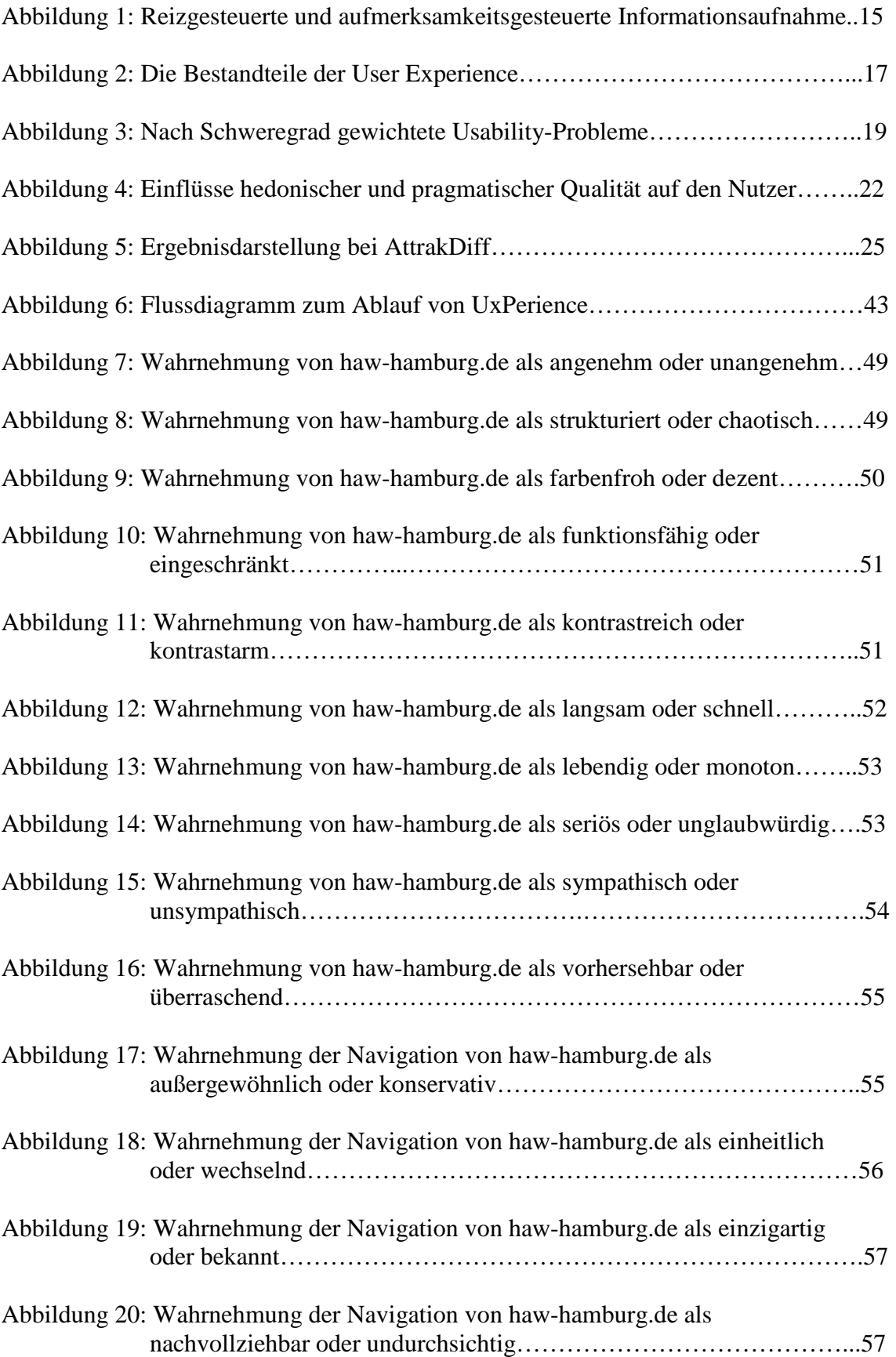

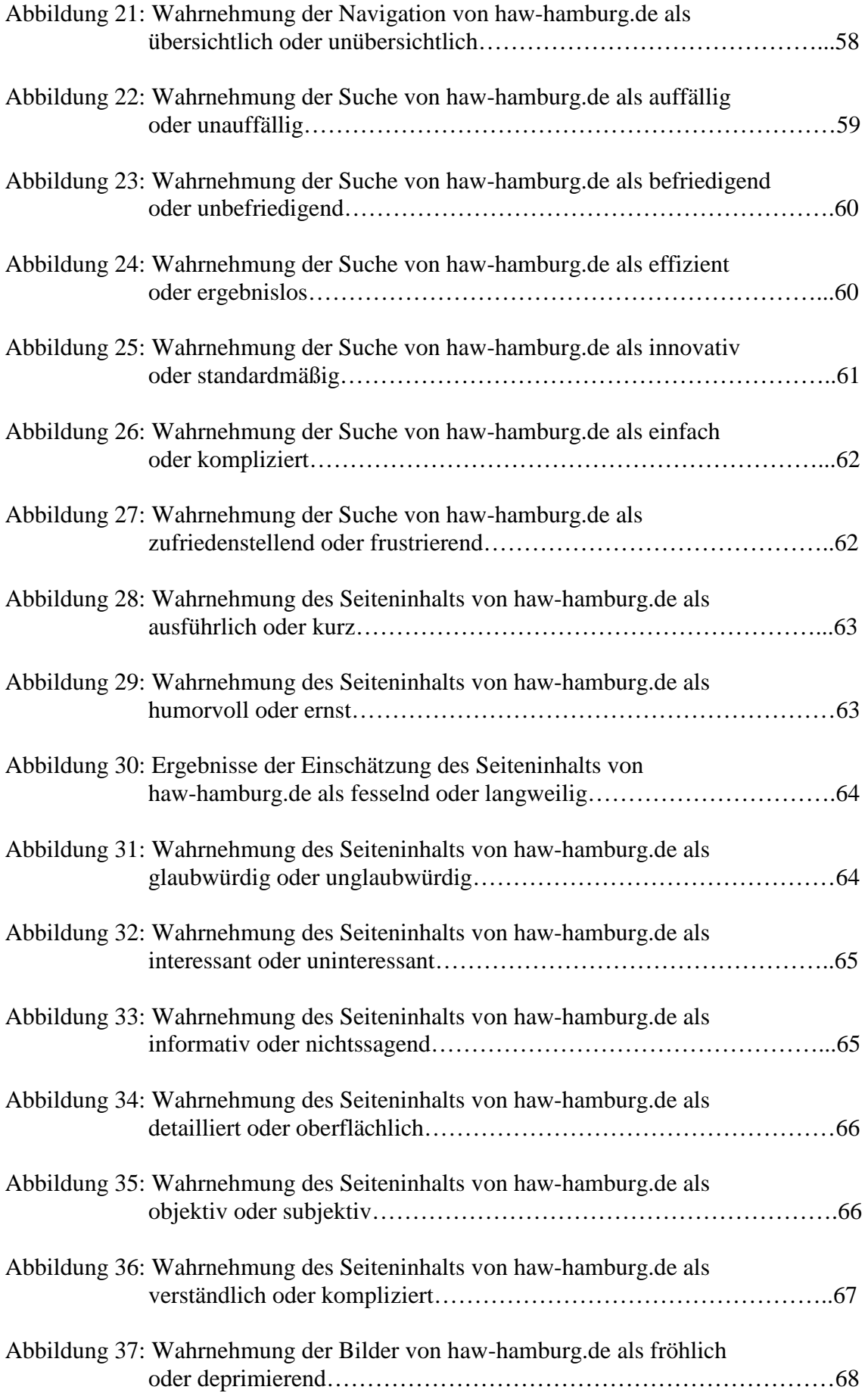

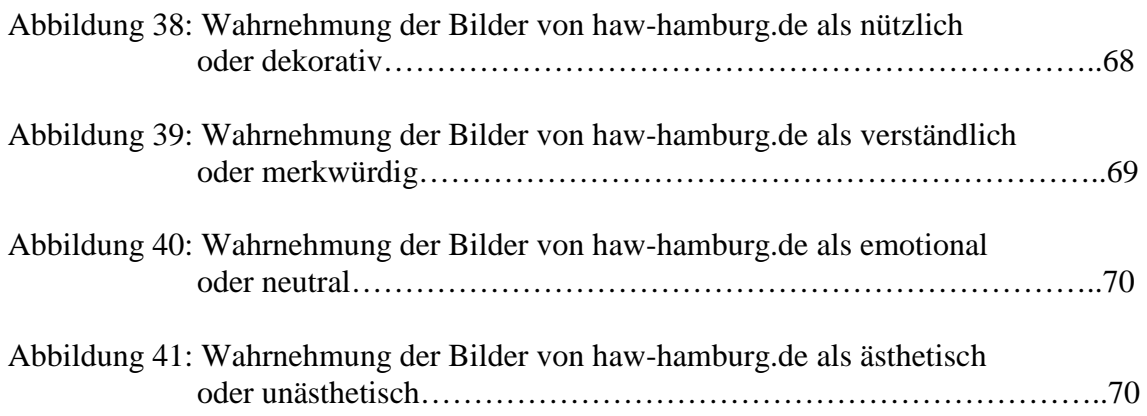

# **Tabellenverzeichnis**

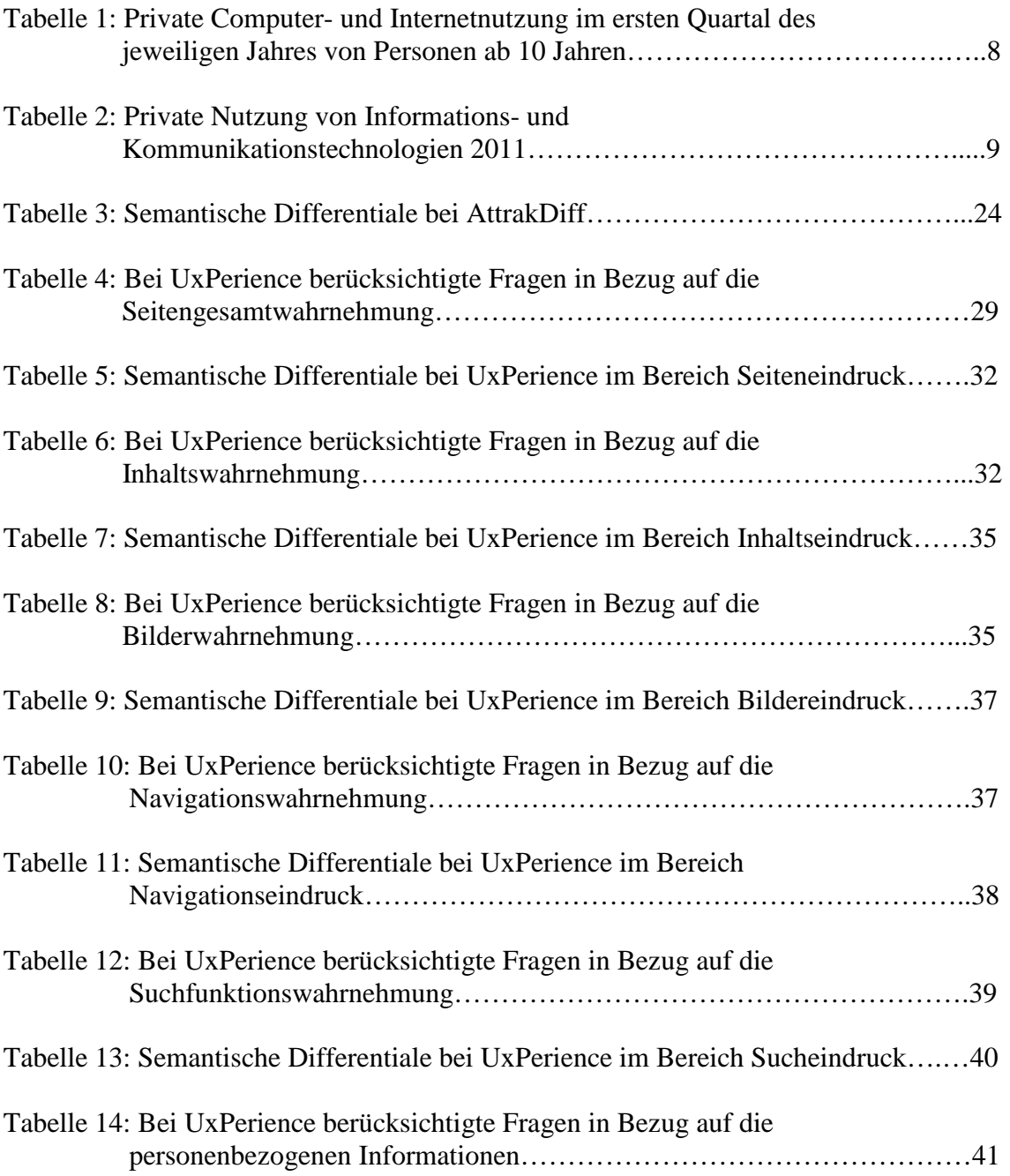

# **1 Einleitung: User Experience als Einflussfaktor bei der Medienselektion**

Internetnutzung ist heutzutage Routine – sowohl im Arbeitsumfeld als auch in den Privathaushalten. Die Verwendung des Internets hat in den letzten Jahren kontinuierlich zugenommen. Laut Ergebnissen des Statistischen Bundesamtes nutzten im Jahr 2011 bereits 76 Prozent der deutschen Bevölkerung das Internet für private Zwecke, während es im Jahr 2003 nur von 52 Prozent verwendet wurde (vgl. Tabelle 1).

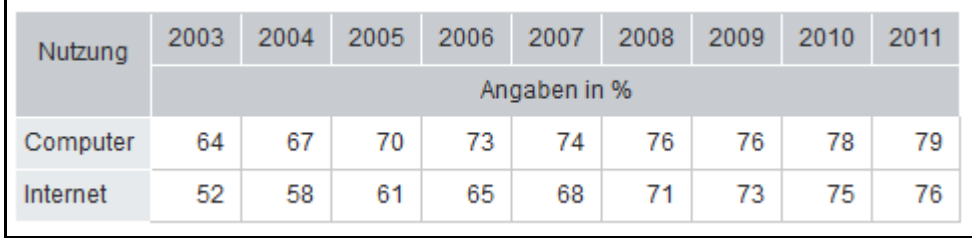

Tabelle 1: Private Computer- und Internetnutzung im ersten Quartal des jeweiligen Jahres von Personen ab 10 Jahren (aus STATISTISCHES BUNDESAMT 2012a)

Dabei wird das Medium besonders für Recherchen über Waren und Dienstleistungen verwendet (vgl. Tabelle 2). Websites stellen folglich einen wichtigen Einflussfaktor bei der Kaufentscheidung einer Person dar. Daher bietet ein Webauftritt, der eine positive Wirkung auf den potenziellen Kunden hat, eine erhöhte Chance, diesen Besucher der Website als Neukunden zu gewinnen. Besonders die 25- bis 44-Jährigen nutzen das Internet zur Informationsgewinnung. Da die meisten Personen aus dieser Altersgruppe erwerbstätig sind, ist speziell diese Zielgruppe für viele Websitebetreiber sehr wichtig.

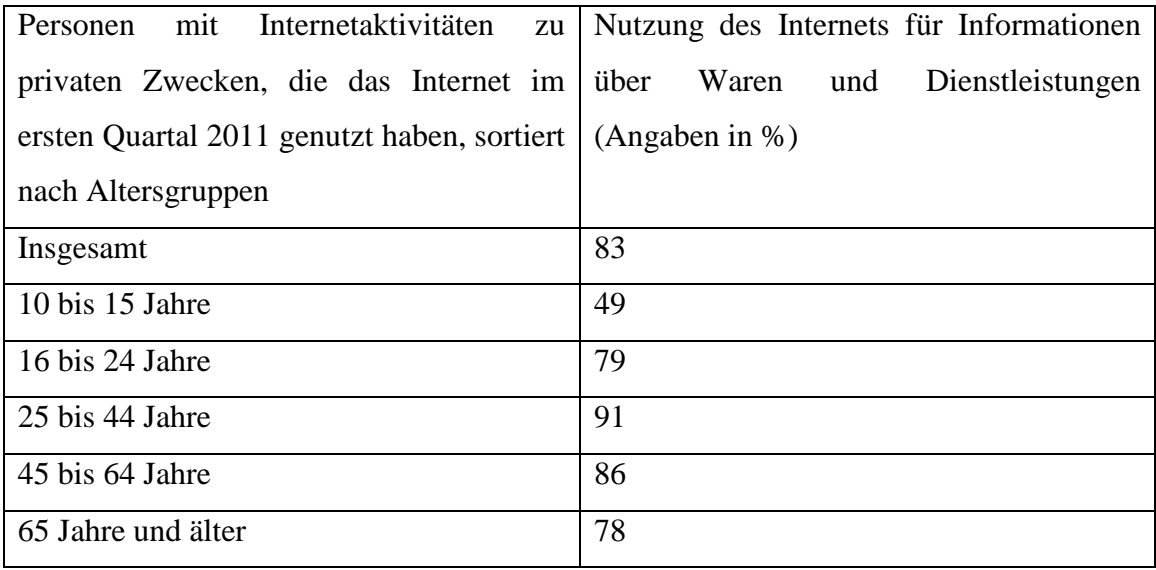

Tabelle 2: Private Nutzung von Informations- und Kommunikationstechnologien 2011 (Daten aus STATISTISCHES BUNDESAMT 2012b)

Für die Nutzung einer Website spielt die Gebrauchstauglichkeit eine wichtige Rolle (vgl. NIELSEN/LORANGER 2006, S. XV). "Die Nutzer sind gegenüber komplizierten Sites weniger tolerant geworden. Deshalb bedeuten alle Design-Fehler entgangene Geschäfte" (NIELSEN/LORANGER 2006, S. XV). Um diese Fehler zu finden, werden häufig Usability-Tests durchgeführt. Hierbei steht die tatsächliche Nutzung der Website im Fokus (vgl. KRUG 2010, S. 19). Dabei wird davon ausgegangen, dass User die Seiten hauptsächlich nutzen, um auf der Seite ein Ziel zu erreichen, "sie möchten interagieren und beschäftigt sein" (NIELSEN/LORANGER 2006, S. XIX).

Neben der Überprüfung der Usability wird seit einigen Jahren auch die Feststellung der User Experience berücksichtigt. Das Konzept der Nutzererfahrung umfasst dabei verschiedene Faktoren, zu denen auch die Usability als Teilbereich zählt. Allerdings wird die User Experience um verschiedene Faktoren ergänzt, wie beispielsweise die Einstellungen eines Nutzers zu einer Seite oder die Emotionen, die die Seite bei ihm auslösen (vgl. EBERHARD-YOM 2010, S. 6f.).

Die Feststellung der Wahrnehmung einer Seite durch den Nutzer gestaltet sich als sehr kompliziert. In der Psychologie ist hier die Rede vom Vermutungswissen: "Personen können nichts unvoreingenommen wahrnehmen. Alles, was wahrgenommen

wird, wird in seiner Wahrnehmung beeinflußt durch das, was die wahrnehmende Person bereits zu wissen glaubt" (RAAB/UNGER/UNGER 2010, S. 15). Auf diese Weise können die Eindrücke, die verschiedene Personen von einer Website gewinnen, sehr unterschiedlich ausfallen.

Erste Ansätze bei der Messung der Wahrnehmung beinhalten die Unterteilung in nutzungsorientierte und ästhetische Aspekte. "Im Rahmen des Marketings und der Konsumentenpsychologie liegen bereits Fragebogen zur Messung von wahrgenommenen utilitaristischen (d.h., instrumentellen, funktionellen) und hedonischen (d.h., anregenden, erlebnisorientierten) Produktmerkmalen vor […] Allerdings eignen sich diese Ansätze nur bedingt zur Einschätzung interaktiver Produkte" (HASSENZAHL/BURMESTER/KOLLER 2003, S. 188). Einer dieser Fragebogen ist AttrakDiff2, im weiteren Verlauf der Arbeit auch AttrakDiff genannt. Dieses Tool beinhaltet bereits sowohl funktionelle als auch erlebnisorientierte Aspekte. "Allerdings liegt beim AttrakDiff2 der Schwerpunkt auf den hedonischen Aspekten der Qualität, was für eine umfassende Bewertung der Softwarequalität […] nicht unbedingt optimal ist" (LAUGWITZ/SCHREPP/HELD 2006, S. 126).

 Um ein umfangreicheres Hilfsmittel zur Messung der wahrgenommenen Qualität von Websites zu erstellen, wurden Erkenntnisse aus der Wahrnehmungspsychologie und aus der User-Experience-Forschung analysiert. Zudem wurden bereits vorhandene Online-Fragebogen bezüglich ihrer Vor- und Nachteile ausgewertet. Aufbauend auf den Ergebnissen wurde eine Kriterienliste erstellt, die den Gesamteindruck des Nutzers von einer Website wiedergeben soll. Eine technische Umsetzung des Tools, im Folgenden auch als UxPerience bezeichnet, erfolgte mithilfe von PHP. Dabei wurde je ein PHP-Skript für die Übergabe der angegebenen Daten an die Datenbank und für die Ausgabe der Daten erstellt. Um UxPerience nutzerfreundlich zu gestalten, wurde der Fragebogen so konzipiert, dass die Fragen innerhalb von 15 Minuten beantwortet werden können. Zudem wurde für die Datenausgabe eine grafische Darstellungsweise gewählt. Auf diese Weise können Websitebetreiber einen schnellen Überblick über die Ergebnisse erhalten.

Da Websites verschiedene Zielgruppen haben, die sich beispielsweise durch Alter oder Bildungsniveau unterscheiden, ist die Konzeption eines einheitlichen Tools sehr schwer zu realisieren. Die Auswahl der Fragen und Antwortmöglichkeiten sollte sich jeweils an dem Sprachniveau der potenziellen Umfrageteilnehmer orientieren, um Missverständnisse und Frustration bei den Teilnehmern zu vermeiden. Es gibt daher

keinen Fragebogen, der für alle Websites eingesetzt werden kann. Auch UxPerience ist nicht als abgeschlossenes Tool zu verstehen, sondern als Modell und Leitfaden für die Erstellung eines User-Experience-Fragebogens. Durch einfache Modifizierungen lässt sich das in dieser Arbeit vorgestellte Tool beliebig umgestalten. Gleichwohl ist der Test einer Website mithilfe von UxPerience bereits möglich.

Die vorliegende Arbeit gliedert sich in fünf Abschnitte. Im ersten Teil werden Erkenntnisse aus den Bereichen Psychologie (mit Schwerpunkt auf Wahrnehmungspsychologie) und User Experience dargestellt. Im zweiten Abschnitt werden die Vor- und Nachteile von User-Experience-Tools, insbesondere von AttrakDiff, näher betrachtet. Die Erkenntnisse aus diesen beiden Abschnitten werden dann im dritten Teil, der Konzeption von UxPerience mit einbezogen. Hier wird die Festlegung der durch das Tool zu untersuchenden Kriterien erläutert. Zudem werden die Antwortmöglichkeiten für den Fragebogen definiert. Eine technische Umsetzung konnte aufbauend auf Kenntnissen, die im Wahlmodul "Contentmanagement mit Typo3/PHP/MySQL" gewonnen wurden, erfolgen. Die Darstellung der Programmierung wird dann im vierten Abschnitt erfolgen. Im fünften Kapitel werden die Ergebnisse einer mit UxPerience durchgeführten Umfrage bezüglich der Website www.haw-hamburg.de dargestellt. Anhand dieser Ergebnisse findet zudem eine Überprüfung des Tools statt. Abschließend werden die Stärken und Schwächen von UxPerience diskutiert sowie Empfehlungen für den weiteren Gebrauch des Tools ausgesprochen.

## **2 Grundlagen von UxPerience**

Für die Auswahl der mithilfe von UxPerience zu untersuchenden Kriterien werden Ergebnisse aus verschiedenen Forschungsfeldern einbezogen. So wird einerseits der menschliche Wahrnehmungsprozess betrachtet und andererseits untersucht, welche Standards es bei der Websitegestaltung gibt. Die Wahrnehmung einer Seite ist sowohl für die im Fragenkatalog aufzunehmenden Begriffe als auch für die Gestaltung des Tools selbst von Relevanz. Die User-Experience-Aspekte hingegen dienen nur der Ergänzung des Fragenkatalogs.

# **2.1 Psychologische Aspekte bei der Qualitätsbewertung von Websites**

"Menschen nehmen die Welt nicht so wahr wie sie wirklich ist, sondern verzerrt. Sie gehen von vorhandenen Annahmen aus, suchen Vergleiche, die ihrem Weltbild entsprechen, passen Informationen ihren Erwartungen an, empfinden manche Informationen als freiheitseinengend und bedrohlich, erklären sich die Welt, verarbeiten Informationen mehr oder weniger intensiv, verwenden vorgefertigte Konzepte der Informationsverarbeitung" (RAAB/UNGER/UNGER 2010, S. V). Daher bietet eine Befragung der tatsächlichen Nutzer die beste Möglichkeit, herauszufinden, welche Eindrücke die Nutzer von der Seite gewinnen. Einen wichtigen Aspekt bei der Wahrnehmung von Websites stellen die Kognitionen dar. "Kognitionen sind alle gedanklichen Elemente, die ein Mensch über sich selbst und seine Umwelt empfinden kann: Meinungen, Erkenntnisse, Hoffnungen, Erwartungen, Gedächtnisinhalte" (RAAB/UNGER/UNGER 2010, S. V). Die Handlungen einer Person hängen also mit dem zusammen, was diese Person wahrnimmt und wie sie das Wahrgenommene bewertet.

### **2.1.1 Definition: Wahrnehmung**

"Jede menschliche Wahrnehmung beginnt mit einer Hypothese. Hypothesen sind alle Annahmen einer Person über sich selbst und ihre Umwelt. Wahrnehmung ist ein Produkt vorhandener Annahmen über die Realität (also von Hypothesen) und der tatsächlich vorhandenen, wahrnehmbaren Realität" (RAAB/UNGER/UNGER 2010, S. 21). Diese Hypothesen, oder auch Einstellungen, veranlassen die Menschen dazu, die "Erwartungen tendenziell bestätigt zu sehen" (RAAB/UNGER/UNGER 2010, S. 15). Dadurch wird der subjektive Charakter der Wahrnehmung noch verstärkt.

Hinzu kommt das Problem, dass Wahrnehmung "ein aktiver und selektiver Vorgang [im Original hervorgehoben]" (EBERHARD-YOM 2010, S. 16) ist. "Zunächst muss auf dem Wege der Aufmerksamkeit [im Original hervorgehoben] eine Entscheidung darüber getroffen werden, welche [im Original hervorgehoben] der einströmenden Informationen weiter verarbeitet wird und welche nicht näher beachtet wird. [...] Zweitens muss das System in der Lage sein zu bestimmen, wo [im Original

hervorgehoben] sich die interessierenden Objekte befinden. […] Drittens muss das Wahrnehmungssystem feststellen können, welche [im Original hervorgehoben] Objekte da draußen sind. […] Viertens muss das System die wichtigen Merkmale eines erkannten Objekts abstrahieren können. […] Diese Abstraktionsfähigkeit hängt eng mit der fünften Kategorie von Wahrnehmungsaspekten zusammen, der Wahrnehmungskonstanz [im Original hervorgehoben]. Das Wahrnehmungssystem muss bestimmte Merkmale von Objekten beibehalten können" (SMITH/NOLEN-HOEKSEMA/FREDERICKSON/LOFTUS 2007, S. 193f.). Es werden folglich nicht alle Informationen bewusst wahrgenommen und verarbeitet. Zudem werden aufgrund der vierten und fünften Kategorie aufgenommene Informationen direkt verarbeitet und gegebenenfalls angepasst.

Die selektive Wahrnehmung ist besonders durch die unterschiedlichen Funktionen der zwei Gesichtsfelder bedingt. "Das periphere Gesichtsfeld [im Original] hervorgehoben] hat einen weiten Radius und dient vor allem dazu, Orientierungsreflexe auf Bewegungen und Veränderungen in der Umwelt auszulösen. […] Es geht also um eine möglichst umfassende, jedoch nicht detailgetreue Informationsaufnahme, die vor allem reizgesteuert und reflexhaft [im Original hervorgehoben] abläuft" (EBERHARD-YOM 2010, S. 16). Im Gegensatz dazu steht das zentrale Gesichtsfeld, das detaillierte Informationen aufnimmt und weiterleitet. Allerdings entspricht der Radius des zentralen Gesichtsfeldes einer 1-Euro-Münze (vgl. EBERHARD-YOM 2010, S. 17). "Allgemein ist festzustellen, dass die Punkte, welche die Augen fixieren, nicht zufällig verstreut sind, sondern vielmehr auf den Bereichen der Szene liegen, welche die meiste Information enthalten. [...] im vorliegenden Zusammenhang bezieht sich , Information' jedoch ungefähr auf diejenigen Bereiche, welche eine Szene mit größter Wahrscheinlichkeit von ähnlichen Szenen unterscheiden" (SMITH/NOLEN-HOEKSEMA/FREDERICKSON/LOFTUS 2007, S. 195). Zudem werden in unterschiedlichen Betrachtungsphasen einer Seite verschiedene Dinge wahrgenommen. "In den ersten Sekunden seines Besuchs muss sich der Nutzer zunächst orientieren. Er , scannt' mit seinen Augen die Seite von oben bis unten ab. Die Fixationen auf einzelne Seitenelemente sind eher flüchtig. Reizstarke Seitenelemente [im Original hervorgehoben] wie Bilder und Headlines sind in dieser Phase der Informationsaufnahme im Vorteil, sie ziehen den Blick des Nutzers auf sich (Eyecatcher [im Original hervorgehoben])" (EBERHARD-YOM 2010, S. 18). Erst im Anschluss fängt der User an, die Bereiche zu fokussieren, die für sein Ziel wichtig sein

könnten, wie beispielsweise Navigationselemente und Suchhilfen (vgl. EBERHARD-YOM 2010, S. 18f.). Bilder oder Headlines finden in dieser Phase hingegen weniger Beachtung (vgl. Abbildung 1).

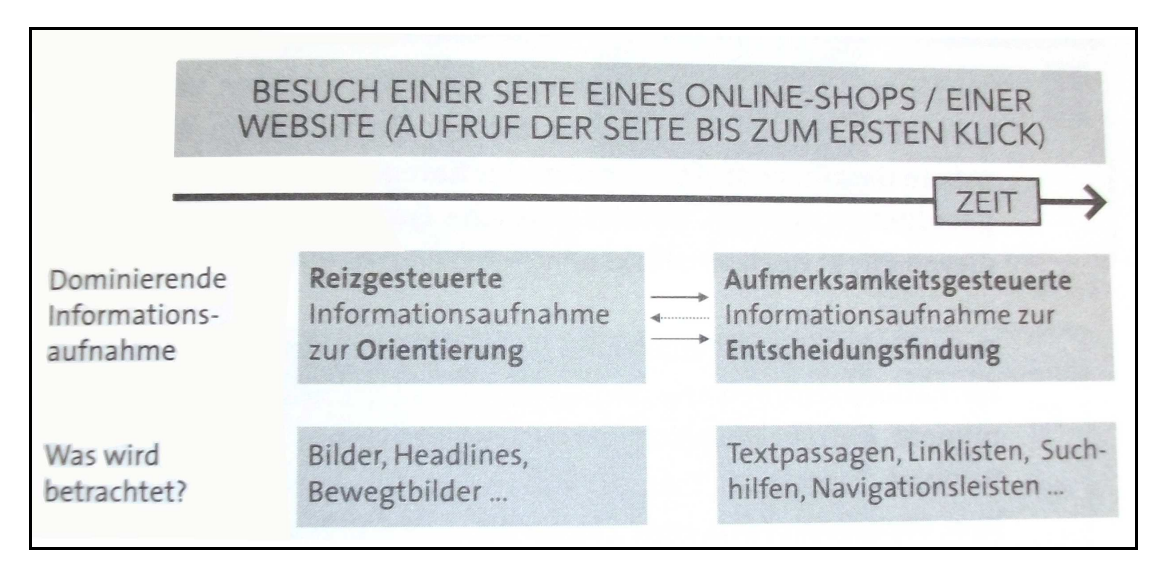

Abbildung 1: Reizgesteuerte und aufmerksamkeitsgesteuerte Informationsaufnahme (aus EBERHARD-YOM 2010, S. 19)

Zudem tendieren Personen dazu, eine Einschränkung von Alternativen als Garantie dafür zu betrachten, dass die zur Auswahl stehenden Möglichkeiten eine Lösung für ihr Problem darstellen (vgl. RAAB/UNGER/UNGER 2010, S. 22). Auf Websites übertragen, bedeutet dies, dass eine zu breit gefächerte Navigationsleiste den User verwirren kann. Hochschulseiten, wie www.haw-hamburg.de, bieten beispielsweise oftmals die Möglichkeit sowohl über den Reiter "Studium" als auch über "Studierende" Informationen zum Studium zu erhalten. Da der Nutzer aber nicht weiß, welche Informationen sich hinter den Navigationspunkten verbergen, kann diese Form der Navigation zu Irritationen führen.

Eine Möglichkeit zur Steuerung der Wahrnehmung auf einer Website bieten die unterschiedlichen Einbindungsvarianten von Seiteninhalten. "Reize, die groß sind, klar ausgeprägte Konturen aufweisen, sich bewegen und sich deutlich von ihrer Umgebung unterscheiden bzw. von ihr abheben, werden mit hoher Wahrscheinlichkeit aufmerksam wahrgenommen. Reize, die neu sind, innerhalb kurzer Zeit auftreten oder sich plötzlich verändern, lösen beim Betrachter automatisch eine starke aufmerksame Zuwendung, die sogenannte Orientierungsreaktion [im Original hervorgehoben], aus" (MANGOLD

2007, S. 72). Durch Berücksichtigung dieser Aspekte lässt sich der Blick des Users auf einer Website weitestgehend lenken. Allerdings kann hierdurch nur das Betrachten eines Seitenelements bewirkt werden. Die Aufnahme und Verarbeitung des Gesehenen hängt weiterhin vom Nutzer ab.

#### **2.1.2 Definition: Emotion**

"Generell orientiert sich der Mechanismus der Aufmerksamkeitssteuerung an auffälligen Aspekten der betrachteten Objekte oder Szenen**.** […] Allerdings hängt die Aufmerksamkeitslenkung nicht nur von den Besonderheiten der Informationsreize [im Original hervorgehoben] ab, sondern auch von in der Person [im Original hervorgehoben] liegenden Faktoren; dazu gehören Ziele, Motive und Erwartungen." (MANGOLD 2007, S. 71)

Neben der Wahrnehmung spielt somit auch die Emotion eine wichtige Rolle bei der Feststellung der Attraktivität eines Produkts und folglich auch "bei der Medienselektion, -rezeption und -wirkung" (SCHWAB 2008, S. 229). "Eine *Emotion* ist ein […] Ereignis, das eine Handlungsbereitschaft erzeugt" (SMITH/NOLEN-HOEKSEMA/FREDERICKSON/LOFTUS 2007, S. 508). Sie beginnt meistens mit der "Einschätzung der persönlichen Bedeutung der jeweiligen Umstände für die betreffende Person" (SMITH/NOLEN-HOEKSEMA/FREDERICKSON/LOFTUS 2007, S. 508). Wenn die persönliche Bedeutung gegeben ist, wird bewertet, ob die Situation die Person und deren Ziele tangiert. "Falls dies der Fall ist, übersetzt der Bewertungsprozess die objektiven Gegebenheiten in Umstände mit persönlicher Bedeutung" (SMITH/NOLEN-HOEKSEMA/FREDERICKSON/LOFTUS 2007, S. 511).

Mehrere Tests ergaben, "dass Emotionen einen Einfluss darauf haben, wie Nutzer mit Usability-Problemen umgehen und diese bewerten" (ILMBERGER/ SCHREPP/HELD 2009, S. 384). Zudem wird von manchen Experten die Vermutung aufgestellt, "dass die ästhetische Qualität einer Nutzungsoberfläche den emotionalen Zustand eines Nutzers beeinflussen kann" (ILMBERGER/SCHREPP/HELD 2009, S. 384). Dies würde bedeuten, dass ein Design, das von dem Nutzer positiv aufgenommen wird, diesen dazu veranlassen könnte, über Einschränkungen der Usability hinwegzusehen (vgl. ILMBERGER/SCHREPP/HELD 2009, S. 384). Eine Überprüfung dieser Thesen durch ILMBERGER/SCHREPP/HELD (2009) zeigte zwar, dass Emotionen Einfluss auf die Wahrnehmung haben, es jedoch nicht möglich ist,

durch ein gutes Design eine schlechte Gebrauchstauglichkeit auszugleichen. Allerdings kann "die Erfahrung einer guten Usability durch einen guten ästhetischen Eindruck noch verstärkt werden" (ILMBERGER/SCHREPP/HELD 2009, S. 390).

"Aus einer medienpsychologischen Perspektive ist wichtig, dass emotionale Reaktionen auch durch lediglich sprachlich (Hörspiele), symbolisch (Bücher) oder ikonisch (Fotografien, Filme) repräsentierte Stimuli ausgelöst werden können" (SCHWAB 2008, S. 231). Folglich sollte bei der Websitegestaltung darauf geachtet werden, dass alle verwendeten Inhalte harmonieren.

# **2.2 User-Experience-Aspekte bei der Qualitätsbewertung von Websites**

Die User Experience wird vielseitig definiert. Sie umfasst das Gesamterlebnis des Nutzers und setzt sich aus verschiedenen Faktoren zusammen. Dabei wird häufig das in Abbildung 2 dargestellte Modell als Ausgangspunkt verwendet.

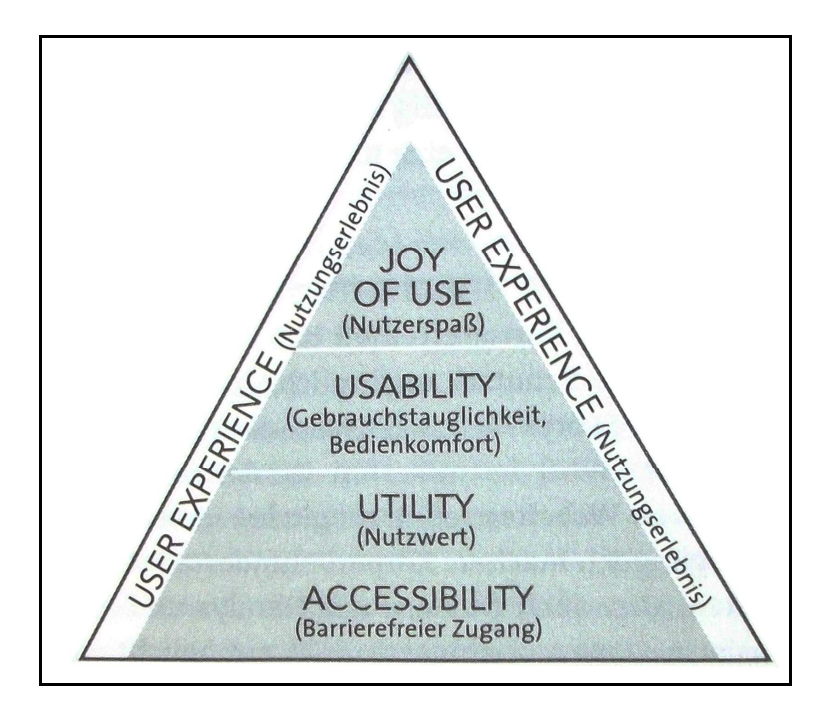

Abbildung 2: Die Bestandteile der User Experience (aus EBERHARD-YOM 2010, S. 8)

Als Grundvoraussetzung gilt die Accessibility. "Accessibility [im Original hervorgehoben] oder Barrierefreiheit hat zum Ziel, Informationen oder Technologie für jeden Benutzer zugänglich zu machen, unabhängig von technologischen und/oder körperlichen Einschränkungen" (EBERHARD-YOM 2010, S. 7). Faktoren, die die Accessibility beeinträchtigen können, sind beispielsweise spezielle Voraussetzungen an den Browser oder an die Plug-ins. Auch die Vergabe von alt-Tags für Bilder oder das Beachten von Sehschwächen bei der Wahl des Kontrasts zwischen Text- und Hintergrundfarbe werden hier berücksichtigt.

"Utility [im Original hervorgehoben] kann mit "Nutzwert" oder auch "Nützlichkeit" übersetzt werden und bezieht sich darauf, inwieweit eine Anwendung sämtliche Funktionalitäten und Inhalte bereitstellt, die zur Erreichung der Nutzungsziele [im Original hervorgehoben] erforderlich sind" (EBERHARD-YOM 2010, S. 7). Hierbei wird also vor allem der Seiteninhalt auf seine nutzbringende Funktion hin untersucht.

Der dritte Aspekt der User Experience ist die Usability, die als "Extent to which a product can be used by specified users to achieve specified goals with effectiveness, efficiency and satisfaction in a specified context of use" (ISO 9241-11:1998(E), 3.1) definiert ist. Sie ist ein "Qualitätsmerkmal, wie einfach etwas zu benutzen ist. Es geht genauer gesagt darum, wie schnell Menschen die Benutzung eines Gegenstands erlernen können, wie effizient sie während seiner Benutzung sind, wie leicht sie sich diese merken können, wie fehleranfällig der Gegenstand ist und wie er den Nutzern gefällt" (NIELSEN/LORANGER 2006, S. XVI). Faktoren, die die Gebrauchstauglichkeit einer Seite beeinflussen können, sind beispielsweise eine gut strukturierte Navigation oder eine funktionsfähige Suchmöglichkeit auf der Seite.

Abbildung 3 zeigt "Usability-Probleme nach Schweregrad gewichtet. Jedes Segment entspricht dem prozentualen Anteil eines Design-Fehlers am gesamten Missstand, der den Nutzern zugemutet wird" (NIELSEN/LORANGER 2006, S. 127). Als wichtige Einflussfaktoren lassen sich daraus die Suchfunktion, die Informationsarchitektur, die Lesbarkeit sowie der Seiteninhalt ablesen. Auch das Layout und die Navigation gehören zu den einflussreicheren Aspekten.

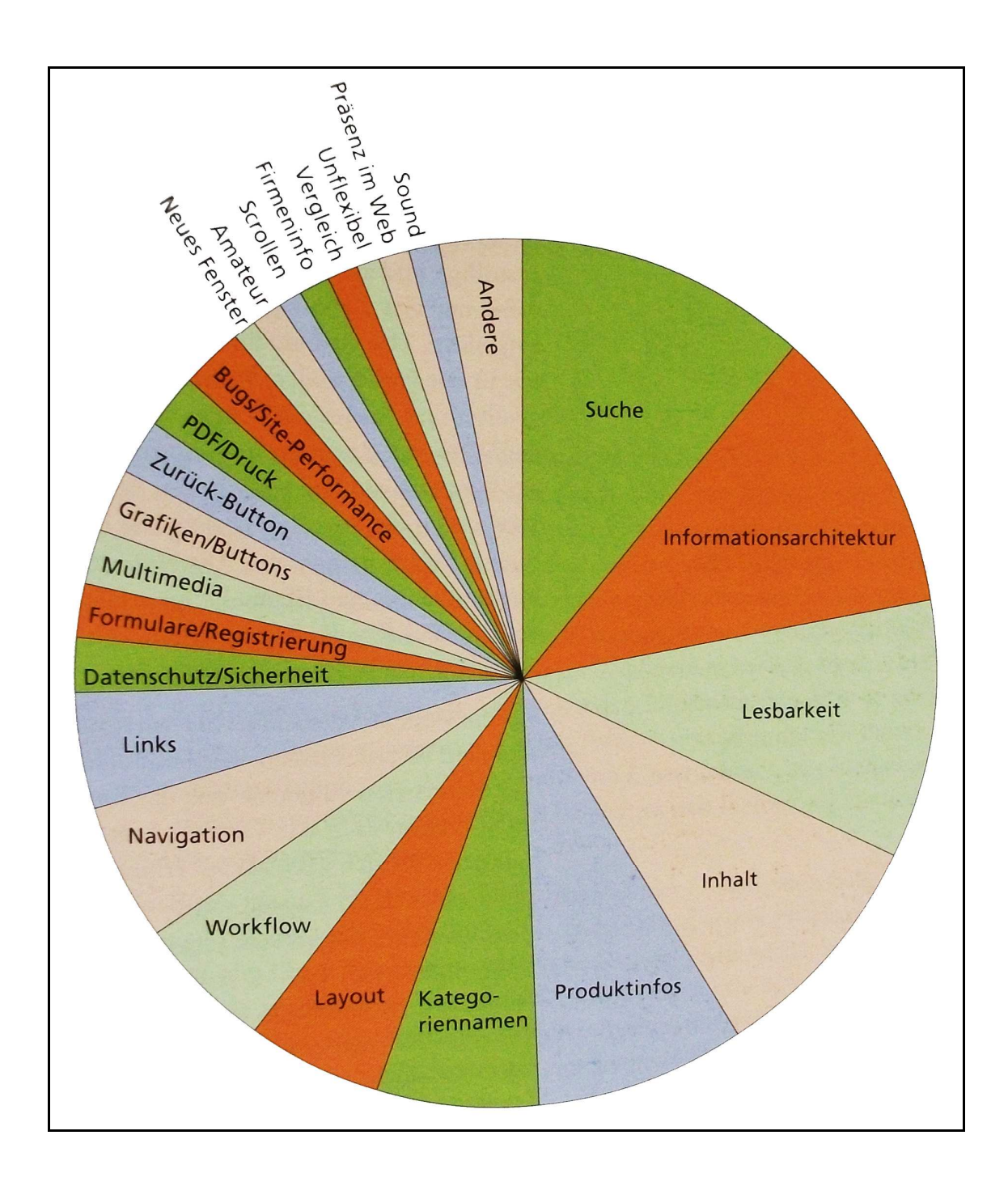

Abbildung 3: Nach Schweregrad gewichtete Usability-Probleme (aus NIELSEN/ LORANGER 2006, S. 127)

Als vierter Einflussfaktor wird der Joy of Use angesehen. Dieser beinhaltet alle Aspekte, die keine nutzbringende Funktion haben, sondern lediglich den Aufenthalt auf der Website für den User angenehmer gestalten sollen. "Der Joy of Use (Nutzerspaß, Freude an der Benutzung) ist eine Erweiterung des traditionellen Usability-Verständnisses und legt seinen Fokus auf die wahrgenommene Ästhetik und die

erzeugten Emotionen während der Nutzung" (EBERHARD-YOM 2010, S. 6f.). Eine Steigerung des Joy of Use kann zum Beispiel durch ein innovatives Design, dekorative Bilder oder Animationen sowie kleine Herausforderungen für den Nutzer erzielt werden. "Emotionales Design und Inszenierung von Inhalten und Produkten sollen zur intensiveren und wiederholten Nutzung [im Original hervorgehoben] der Anwendung motivieren" (EBERHARD-YOM 2010, S. 7). Für den ersten Eindruck einer Seite sind besonders die Typografie sowie die Farbgebung der Seite von großer Bedeutung (vgl. NIELSEN/LORANGER 2006, S. 211). "Schriftarten können verspielt oder seriös wirken; Farben können die Inhalte betonen" (NIELSEN/LORANGER 2006, S. 211).

Zwischen Usability und Joy of Use kann zudem noch die Acceptability eingeordnet werden. Nach NIELSEN (1993) sollte ein System "of course be socially acceptable and be practically feasible with respect to cost, maintainability, etc.". Die soziale Akzeptanz beinhaltet den Sympathiefaktor der Website. So kann ein User beispielsweise einer Firma gegenüber negativ eingestellt sein, was sich in der (Nicht-) Nutzung der Website widerspiegelt.

Statt von "Usability" und "Joy of Use" ist in manchen Werken auch die Rede von "pragmatischer" und "hedonischer" Qualität. "Pragmatische Qualität fokussiert dabei auf ziel- oder aufgabengerichtete Aspekte des Designs einer Software. Eine hohe pragmatische Qualität versetzt den User in die Lage seine Ziele effektiv und effizient zu erreichen" (LAUGWITZ/SCHREPP/HELD 2006, S. 130). Bei den pragmatischen Aspekten steht "der Bedarf zur kontrollierten Manipulation der Umwelt im Vordergrund" (HASSENZAHL/BURMESTER/KOLLER 2003, S. 187). "Hedonische Qualität fokussiert dagegen auf Qualitätsaspekte, die nicht primär aufgabenbezogen sind, z.B. Originalität" (LAUGWITZ/SCHREPP/HELD 2006, S. 130). Diese hedonischen Aspekte "beruhen auf den menschlichen Bedürfnissen nach Stimulation und Identität" (HASSENZAHL/BURMESTER/KOLLER 2003, S. 187). Stimulation ist dabei als Anreiz zu verstehen, der die persönliche Entwicklung vorantreibt (vgl. HASSENZAHL/BURMESTER/KOLLER 2003, S. 187). "Neuartige, interessante und anregende Funktionalitäten, Inhalte, Interaktions- und Präsentationsstile können die Aufmerksamkeit erhöhen, Motivationsprobleme dämpfen oder das Finden neuer Lösungen für bestehende Probleme erleichtern. So kann Stimulation auch indirekt bei der Aufgabenerledigung helfen" (HASSENZAHL/BURMESTER/KOLLER 2003, S. 187f.). Unter Identität werden hier die beabsichtigte eigene Darstellung und deren

Kommunikation verstanden (vgl. HASSENZAHL/BURMESTER/KOLLER 2003, S. 188).

 "Erweitert ein interaktives Produkt […] durch neue Funktionen die Möglichkeiten des Benutzers, stellt neue Herausforderungen, stimuliert durch visuelle Gestaltung und neuartige Interaktionsformen oder kommuniziert eine gewünschte Identität (z.B., indem es professionell, cool, modern, anders wirkt) besitzt es "hedonische" Qualität." (HASSENZAHL/BURMESTER/KOLLER 2003, S. 188)

Durch die verschiedenen Kombinationsmöglichkeiten der beiden Qualitäten können verschiedene Produktkategorien entstehen. "Häufig findet man [...] Softwareprodukte, die entweder schwach hedonisch und stark pragmatisch oder aber stark hedonisch und schwach pragmatisch sind" (HASSENZAHL/BURMESTER/ KOLLER 2003, S. 189). "Handlungsorientierte Produkte sind effektive und effiziente Werkzeuge, allerdings geht der Benutzer keine starke Bindung mit ihnen ein. Benutzt man es erfolgreich, stellt sich Zufriedenheit als emotionale Reaktion ein. Selbstorientierte Produkte hingegen binden den Benutzer stärker, denn selbstbezogene Ziele sind meist persistenter und persönlich relevanter. Die emotionale Konsequenz eines selbstorientierten Produkts – Freude – ist ebenfalls stärker. Ob ein handlungsorientiertes oder ein selbstorientiertes Produkt das 'Bessere' ist, hängt von den Vorstellungen des Herstellers und der gewünschten Marktpositionierung ab" (HASSENZAHL/BURMESTER/KOLLER 2003, S. 189). Mehrere von Hassenzahl und Kollegen durchgeführte Studien "zeigten, dass hedonische und pragmatische Qualitäten konsistente und unabhängig voneinander wahrgenomme[J. S.: ne] Qualitäten sind. Beide trugen gleich stark zu dem Attraktivitätsurteil bei" (HASSENZAHL/ BURMESTER/KOLLER 2003, S. 189). Durch die Bewertung dieser Qualitäten werden das Verhalten und das Erleben des Nutzers beeinflusst (vgl. Abbildung 4).

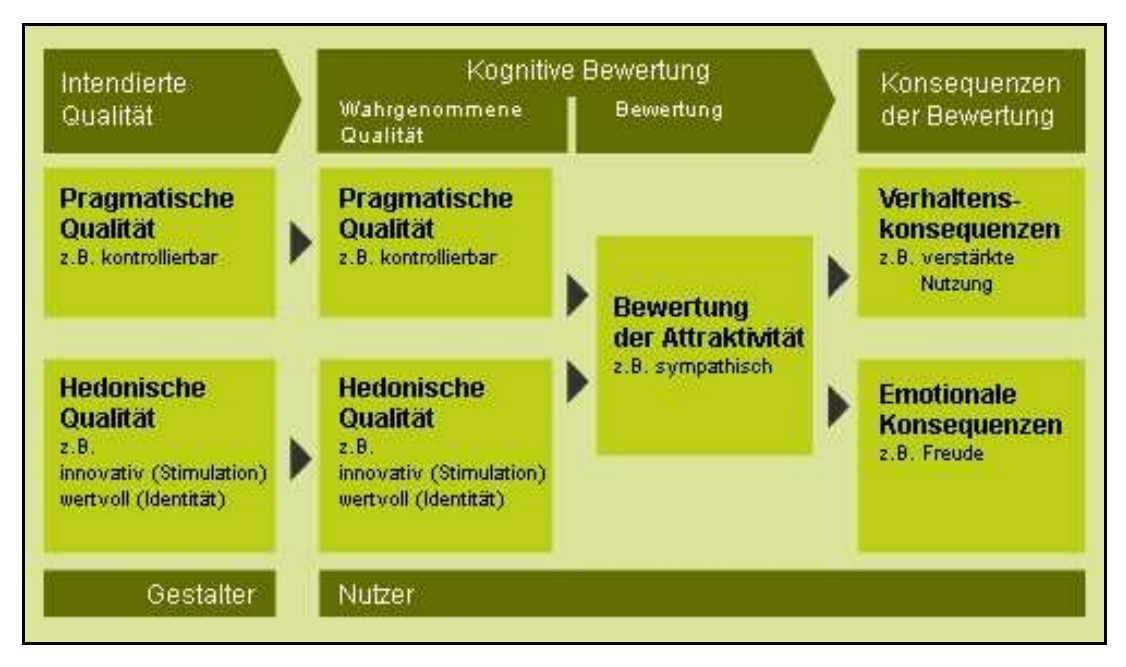

Abbildung 4: Einflüsse hedonischer und pragmatischer Qualität auf den Nutzer (aus: HASSENZAHL/KOLLER/GÖRNER 2012a)

# **3 Einsatzgebiete von User-Experience-Tools**

 "Die Evaluation interaktiver Produkte ist eine wichtige Aktivität im Rahmen benutzerzentrierter Gestaltung" (HASSENZAHL/BURMESTER/KOLLER 2003, S. 187). Durch den Einsatz eines Fragebogens zur Ermittlung der User Experience können verschiedene Aspekte untersucht werden. Dabei kann die Tiefe der Informationsgewinnung vom Programmierer des Tools bestimmt werden. Für die Forschung können hieraus neue Erkenntnisse im Bereich User Experience entstehen. Ein Website-Betreiber kann zudem beispielsweise durch einen Vergleich von mehreren Seiten das "Wissen über die Vorteile der Wettbewerber gegenüber den eigenen Leistungen aus Kundensicht" (HEIGL 2004, S. 25) erlangen. So können Alleinstellungsmerkmale ermittelt werden und Defizite behoben werden (vgl. HEIGL 2004, S. 25f.).

 "Ganz allgemein ist die subjektive Zufriedenheit kein besonders aussagekräftiger Usability-Messwert. Die Anwender vergeben gerne großzügige Bewertungen, selbst wenn sie bei der Nutzung einer Site ernsthafte Schwierigkeiten haben. Ein Grund dafür ist der normale menschliche Wunsch, höflich zu sein und sich anzupassen. Weiterhin wissen die Benutzer häufig nicht, wie schlecht sie beim Testen einer Site abgeschnitten haben. Sobald sie einige Informationen zu ihrer Frage gefunden haben, halten sie die Site für hilfreich. Sie merken nicht, dass es vielleicht noch sehr viele wichtige Informationen gegeben hätte, die diese Site ihnen nicht zugänglich machen konnte." (NIELSEN/LORANGER 2006, S. 24)

Zudem können die Befragten nicht einschätzen, inwieweit die Struktur der Seite für einen erfolgreichen Besuch derselben verantwortlich ist. "Je häufiger beispielsweise eine bestimmte Handlungsweise zum Erfolg geführt hat, in um so stärkerem Maße dürfte die betroffene Person die Überzeugung/Hypothese bilden, das Richtige getan zu haben und selber für den Erfolg verantwortlich zu sein" (RAAB/UNGER/UNGER 2010, S. 22).

### **3.1 Beispiel: AttrakDiff**

AttrakDiff bietet die Möglichkeit, eine Website von 20 Nutzern kostenlos bewerten zu lassen (vgl. HASSENZAHL/KOLLER/GÖRNER 2012b). Bei der Erstellung des Tools wurden semantische Differentiale gebildet (vgl. Tabelle 3), die jeweils in sieben Ausprägungen auswählbar sind. Mithilfe der gestellten Fragen werden pragmatische und besonders hedonische Aspekte untersucht. Dabei besteht das Tool aus mehreren Seiten (vgl. Anhang I). Zur Navigation durch das gesamte Tool ist somit ein Mehraufwand für den Teilnehmer an dem Test nötig. Die Anzahl der Seiten ist jedoch angegeben, sodass der Nutzer eine Möglichkeit hat, die Länge des Fragebogens einzuschätzen.

Da die verwendeten semantischen Differentiale keine websitespezifischen Begriffe sind, kann mithilfe von AttrakDiff auch jedes weitere interaktive Produkt einem Nutzertest unterzogen werden. Im Umkehrschluss wird eine Website jedoch auch nur als ein interaktives Produkt bewertet. Die Überprüfung von Navigationselementen oder multimedialen Inhalten findet somit nur indirekt statt. Die Ergbenisse geben keine Auskunft darüber, *was* dem Nutzer gut oder schlecht gefallen hat, sondern lediglich, *ob* dem User auf der Website etwas gefallen hat.

| Item-<br>nummer | Dimension pragmatische Qualität            | Item-<br>nummer | Dimension hedonische Qualität -<br>Stimulation                      |  |  |
|-----------------|--------------------------------------------|-----------------|---------------------------------------------------------------------|--|--|
| 1               | technisch - menschlich                     | 8               | konventionell - originell                                           |  |  |
| 2               | kompliziert - einfach                      | 9               | phantasielos -- kreativ                                             |  |  |
| 3               | unpraktisch - praktisch                    | 10              | vorsichtig - mutig                                                  |  |  |
| 4               | umständlich – direkt                       | 11              | konservativ - innovativ                                             |  |  |
| 5               | unberechenbar - voraussagbar               | 12              | lahm - fesselnd                                                     |  |  |
| 6               | verwirrend - übersichtlich                 | 13              | harmlos - herausfordernd                                            |  |  |
| 7               | widerspenstig - handhabbar                 | 14              | herkömmlich - neuartig                                              |  |  |
| Item-<br>nummer | Dimension hedonische Qualität<br>Identität | Item-<br>nummer | Dimension Attraktivität (pragma-<br>tische und hedonische Qualität) |  |  |
| 15              | isolierend -- verbindend                   | 22              | unangenehm – angenehm                                               |  |  |
| 16              | laienhaft – fachmännisch                   | 23              | hässlich – schön                                                    |  |  |
| 17              | stillos — stilvoll                         | 24              | unsympathisch - sympathisch                                         |  |  |
| i8              | minderwertig - wertvoll                    | 25              | zurückweisend – einladend                                           |  |  |
| 19              | ausgrenzend - einbeziehend                 | 26              | schlecht - gut                                                      |  |  |
| 20              | trennt mich von Leuten - bringt näher      | 27              | abstoßend – anziehend                                               |  |  |
| 21              | nicht vorzeigbar - vorzeigbar              | 28              | entmutigend - motivierend                                           |  |  |

Tabelle 3: Semantische Differentiale bei AttrakDiff (aus KITTL 2009, S. 103)

AttrakDiff "wurde so konzipiert, dass auf einfache Weise die Ausprägung der Attraktivität eines interaktiven Produkts in einer zwei-dimensionalen Grafik veranschaulicht werden kann. Sie soll einen schnellen ersten Eindruck liefern" (HASSENZAHL/KOLLER/GÖRNER 2012c).

Ein Vorteil von AttrakDiff ist die Darstellung der Umfrageergebnisse als Konfidenz-Rechteck (vgl. Abbildung 5). Auf diese Weise kann ein schneller Überblick gewonnen werden. Es kann zudem sehr leicht festgestellt werden, ob die Website die gewünschte Wirkung beim Nutzer erzielt.

Allerdings werden bei AttrakDiff lediglich Usability- und Joy-of-Use-Einflüsse berücksichtigt. Accessibility-Aspekte bleiben gänzlich unbeachtet. Auch die Utility wird nur in geringem Maß in die Wahrnehmung der Website einbezogen.

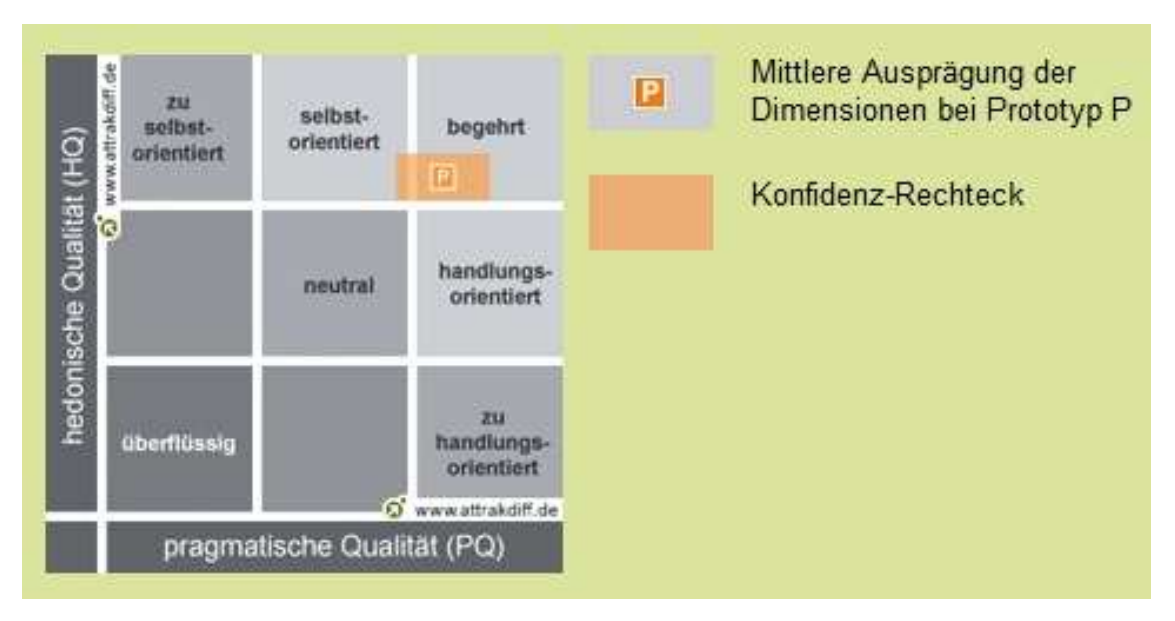

Abbildung 5: Ergebnisdarstellung bei AttrakDiff (aus: HASSENZAHL/KOLLER/ GÖRNER 2012d)

## **3.2 Analyse weiterer User-Experience-Tools**

 Neben AttrakDiff gibt es diverse andere Hilfsmittel zur Feststellung der wahrgenommenen Attraktivität von Websites. Ein Tool, das vor allem die Usability-Faktoren untersucht ist der IsoMetrics-Fragebogen (vgl. WILLUMEIT/HAMBORG/ GEDIGA 1997). Hier beträgt die Bearbeitungsdauer der kurzen Version jedoch bereits 30 bis 60 Minuten (vgl. CHEVAL 2012). Zudem werden die Einflussfaktoren aus dem Bereich des Joy of Use nicht ausreichend berücksichtigt.

 Der SUMI-Fragebogen beinhaltet bereits verschiedene User-Experience-Aspekte (vgl. KIRAKOWSKI 2012). Allerdings ist das Tool so aufgebaut, dass der Nutzer die einzelnen vordefinierten Aussagen per Radio-Button entweder bestätigt, verneint oder als "undecided" markiert. Diese Form des Fragebogens birgt das Risiko, dass der Nutzer auf Schwachstellen der Seite aufmerksam gemacht wird, die ihm bei einer selbstständigen Betrachtung und Bewertung nicht aufgefallen wären. Zudem kann es sein, dass einige Aspekte in der Umfrage nicht berücksichtigt werden, die bei einem Besuch der Seite eine wichtige Rolle für den User spielen. Außerdem wird auch dieser Fragebogen als Kurz- und als Langfassung angeboten. Dies zeigt, dass ein umfassender Test mithilfe des SUMI-Tools ebenfalls sehr zeitaufwändig ist.

Auch die SAP AG erstellte einen eigenen Fragebogen, "der eine schnelle Messung verschiedener Kriterien der Softwarequalität erlaubt. Die Relevanz der Kriterien für die Beurteilung wurde durch eine empirische Selektion sichergestellt. Experten sammelten und reduzierten eine große Menge potenziell relevanter Begriffe und Aussagen, die sowohl ,harte' Usability-Kriterien als auch ,weichere' User-Experience-Kriterien einschlossen. Der daraus entstandene ursprüngliche Fragebogen mit bipolaren 80 Items wurde in mehreren Untersuchungen eingesetzt und durch eine Faktorenanalyse auf 26 Items reduziert, die sich den sechs Faktoren Attraktivität, Durchschaubarkeit, Effizienz, Vorhersagbarkeit, Stimulation und Originalität zuordnen lassen" (LAUGWITZ/SCHREPP/HELD 2006, S. 125). Bereits die Zuordnung der Items zu den genannten Faktoren zeigt, dass bei diesem Tool die Aspekte bezüglich der Usability und die des Joy of Use im Fokus der Untersuchung stehen. Eine erweiterte Einbindung von Accessibility- oder Utility-Aspekten ist nicht erkennbar.

Bei den meisten Tools zur Messung der User Experience wird lediglich die Gesamtwahrnehmung der Seite ermittelt. Einzelne Themen, wie beispielsweise die Wahrnehmung der Bilder oder der Suchfunktion, werden dabei nur im Gesamtkontext betrachtet und nicht einzeln untersucht.

# **4 Konzeption von UxPerience**

Aufbauend auf den Erkenntnissen aus den Kapiteln 2 und 3 wird ein User-Experience-Tool konzipiert, das folgende Kriterien erfüllen soll:

- 1. Es sollen Eindrücke zu allen Grundaspekten der User Experience (Accessibility, Utility, Usability und Joy of Use) durch die Auswahlmöglichkeiten beschrieben werden.
- 2. Das Tool soll die Option bieten, Änderungen in Bezug auf die zu untersuchenden Aspekte und ihre Ausprägungen zuzulassen.
- 3. Der Fragebogen soll für den Nutzer leicht zu bedienen sein und eine Bearbeitungszeit von 15 Minuten nicht überschreiten.
- 4. Es sollen sowohl Wahrnehmungsaspekte aus der ersten, reizgesteuerten Phase als auch aus der zweiten, informationsorientierten Phase mithilfe des Tools untersucht werden.

5. Das Einsatzgebiet des Fragebogens soll sich auf Websites beschränken. Aus diesem Grund sollen websitespezifische Themen ausgewählt werden und in den Fragenkatalog integriert werden.

### **4.1 Festlegung der zu untersuchenden Kategorien**

"Ein umfassender Gesamteindruck muss sicherlich alle Aspekte und Produkteigenschaften einschließen, die für den Benutzer von Relevanz sind" (LAUGWITZ/SCHREPP/HELD 2006, S. 126). Um dies zu erreichen, werden verschiedene Einflussfaktoren als Kategorien in den Fragebogen aufgenommen. Die in UxPerience enthaltenen Faktoren werden durch den "Seiteneindruck", den "Inhaltseindruck", den "Bildereindruck", den "Navigationseindruck" und den "Sucheindruck" definiert. Zudem sollen die "personenbezogenen Daten" integriert werden.

Der Seiteneindruck soll den ersten Eindruck der Seite beschreiben. Da die erste Wahrnehmungsphase reizgesteuert ist, spielen hier vor allem die gestalterischen Aspekte eine Rolle.

Aus diesem Grund wird der Bildereindruck als zweite Kategorie hinzugefügt. Hier soll überprüft werden, ob die Veranschaulichungselemente den Seiteneindruck verstärken und ob sie die Seiteninhalte unterstützen.

Daher wird auch der Inhaltseindruck als dritte zu untersuchende Kategorie gewählt. Die inhaltlichen Aspekte sollen zudem die Einschätzung der Seite in der zweiten Betrachtungsphase des Nutzers widerspiegeln.

Als Ergänzung hierzu wird auch die Kategorie Navigationseindruck in den Fragebogen übernommen, die vor allem der Überprüfung der Strukturiertheit der Seite dienen soll und somit hauptsächlich auf die pragmatischen Aspekte eingehen soll.

Eine weitere, websitespezifische Kategorie bildet der Sucheindruck. Hierbei werden die Wahrnehmung der Suchergebnisse sowie die Auffindbarkeit der Suchmöglichkeit an sich als zentrale Themen gesehen. "Die Suche ist ein wichtiger Teil der Web-User-Experience. Die Anwender hegen deshalb starke Erwartungen bezüglich der Funktionsweise" (NIELSEN/LORANGER 2006, S. 135).

Die letzte Kategorie bilden die personenbezogenen Daten, die vor allem dazu dienen sollten, die Daten im Nachhinein besser auswerten zu können.

### **4.2 Festlegung der einzelnen Aspekte in den Kategorien**

Bei der Erstellung der semantischen Differentiale werden zunächst keine Aspekte ausgeschlossen. Um die wichtigsten Einflussfaktoren in das Tool aufzunehmen, werden als Erstes geeignete Fragen in den einzelnen Themenkategorien gestellt und passende Adjektive gesucht. In den meisten Fällen werden dabei Gegensätze gegenübergestellt. Für manche Ausprägungen erscheint dies jedoch nicht sinnvoll, da beispielsweise davon ausgegangen wird, dass keine Seite mithilfe des Tools bewertet werden soll, die nicht funktionsfähig ist. Folglich ergäbe ein Eintrag in dem Tool nicht die Gegenüberstellung der Begriffe "funktionsfähig – nicht funktionsfähig", sondern stattdessen eine Abwandlung: "funktionsfähig – eingeschränkt (funktionsfähig)".

#### **4.2.1 Aspekte des Seiteneindrucks**

Die zum Seiteneindruck gehörigen, aufgenommenen Fragen werden in Tabelle 4 dargestellt. Da parallel Fragen zu den definierten Themenfeldern (Seiteneindruck, Navigationseindruck, Sucheindruck, Inhaltseindruck und Bildereindruck) sowie zu den einzelnen Aspekten der User Experience gesammelt werden, sind diese Zuordnungen in der Tabelle ebenfalls angegeben. Die Zuordnung der Fragen zu den Aspekten der User Experience stellt aufgrund der verschiedenen Definitionen der User Experience und ihrer Bestandteile keine allgemeingültige Zuordnung dar. Zudem können manche Fragen mehreren Faktoren zugewiesen werden. So kann beispielsweise die Implementierung eines Hintergrundbildes auf der Website den Joy of Use für viele Nutzer erhöhen. Allerdings sinkt meistens gleichzeitig die Usability, da Personen mit Sehschwächen Schwierigkeiten bei der Erfassung des Seiteninhalts haben können. Die Begründung für die Einbeziehung der aufgeführten Fragen in die weiteren Überlegungen ist ebenfalls in Tabelle 4 dargestellt.

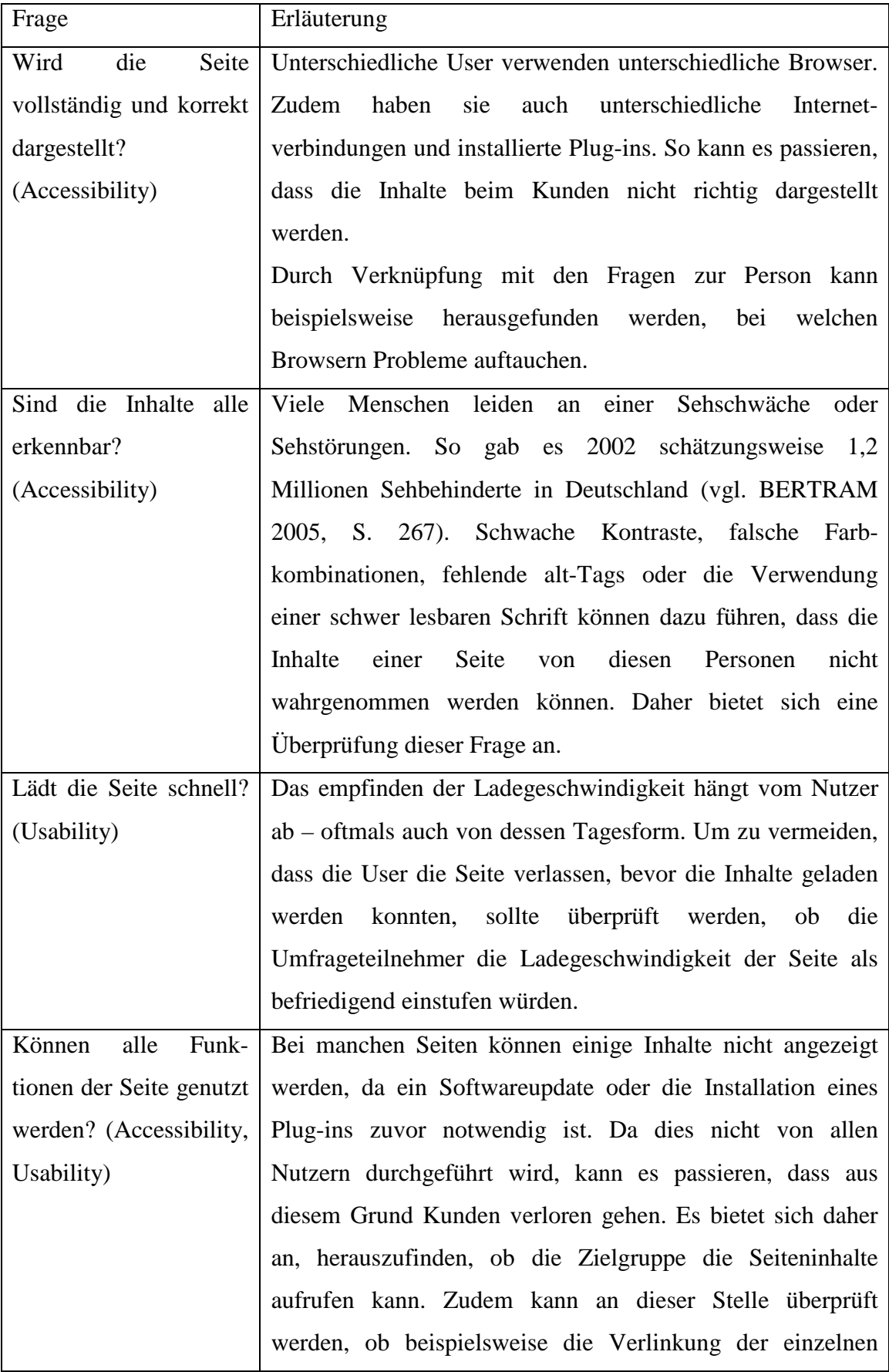

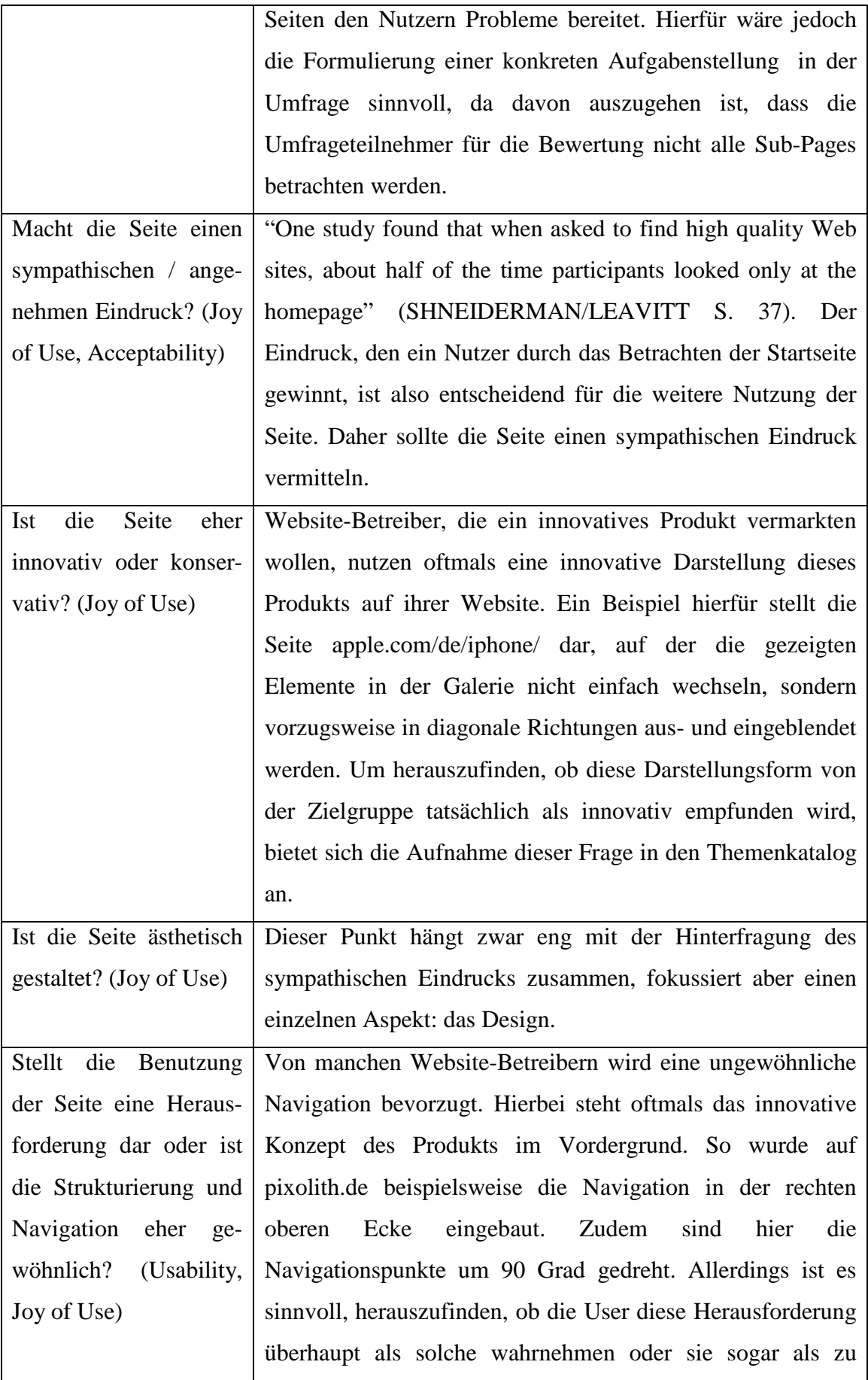

|                    |           | schwer einstufen.                                                                 |  |  |  |
|--------------------|-----------|-----------------------------------------------------------------------------------|--|--|--|
|                    |           | Macht die Seite einen Glaubwürdigkeit spielt bei der Entscheidung für ein Produkt |  |  |  |
| vertrauenswürdigen |           | eine sehr große Rolle, daher ist es wichtig, herauszufinden,                      |  |  |  |
| Eindruck?          | (Utility, | ob die potenziellen Kunden dem Hersteller und dem Produkt                         |  |  |  |
| Acceptability)     |           | vertrauen.                                                                        |  |  |  |

Tabelle 4: Bei UxPerience berücksichtigte Fragen in Bezug auf die Seitengesamtwahrnehmung (eigene Darstellung)

Anhand dieser Fragen wird eine Auflistung von passenden Adjektiven und deren Gegensätzen erstellt (vgl. Tabelle 5). Da bei der Konzeption nur einzelne Adjektive verwendet werden sollen, besteht das Problem, dass die Umfrageteilnehmer die Begriffe unter verschiedenen Gesichtspunkten auffassen. So könnten beispielsweise einige Teilnehmer den Begriff "kontrastreich" auf die textlichen Inhalte beziehen, während andere vom Kontrast zwischen Hintergrundfarbe und Schriftfarbe ausgehen. Auch lassen sich nicht alle gesammelten Fragen durch ein alleinstehendes Adjektiv beschreiben. Daher werden Begriffe ausgewählt, die die zentralen Aspekte wiedergeben. Die Adjektive "angenehm", "farbenfroh", "lebendig", "sympathisch", "vorhersehbar" sowie ihre Gegensätze werden dabei der Ermittlung des Joy of Use zugeschrieben. Sie bezeichnen besonders den emotionalen Eindruck, den der User von der Website gewinnt. Die Einstufung einer Seite als "angenehm" oder "sympathisch" kann zudem auch von der Acceptability beeinflusst werden. Deshalb werden diese beiden Punkte auch unter diesem Gesichtspunkt betrachtet. Die Begriffe "strukturiert" und "langsam" sollen Ausprägungen im Bereich Usability verkörpern. Als Aspekt aus dem Bereich Utility wird der Begriff "seriös" behandelt, da davon ausgegangen wird, dass sich Personen bei der Informationsrecherche auf glaubhafte oder seriöse Quellen verlassen und somit die Seriosität einer Website als Indikator für eine nutzbringende Seite gelten kann. Die Ausprägungen "funktionsfähig" und "kontrastreich" werden schließlich als Beschreibungen der Accessibility verstanden. Mit "funktionsfähig" ist in diesem Fall gemeint, ob die Seite die technischen Voraussetzungen erfüllt, damit User auf sie zugreifen können. Hierzu wird auch die Vergabe der alt-Tags und die Vermeidung von Inhalten, für die spezielle Softwaredownloads notwendig sind, gezählt.

"Kontrastreich" soll hier den Kontrast zwischen Hintergrund- und Schriftfarbe bezeichnen.

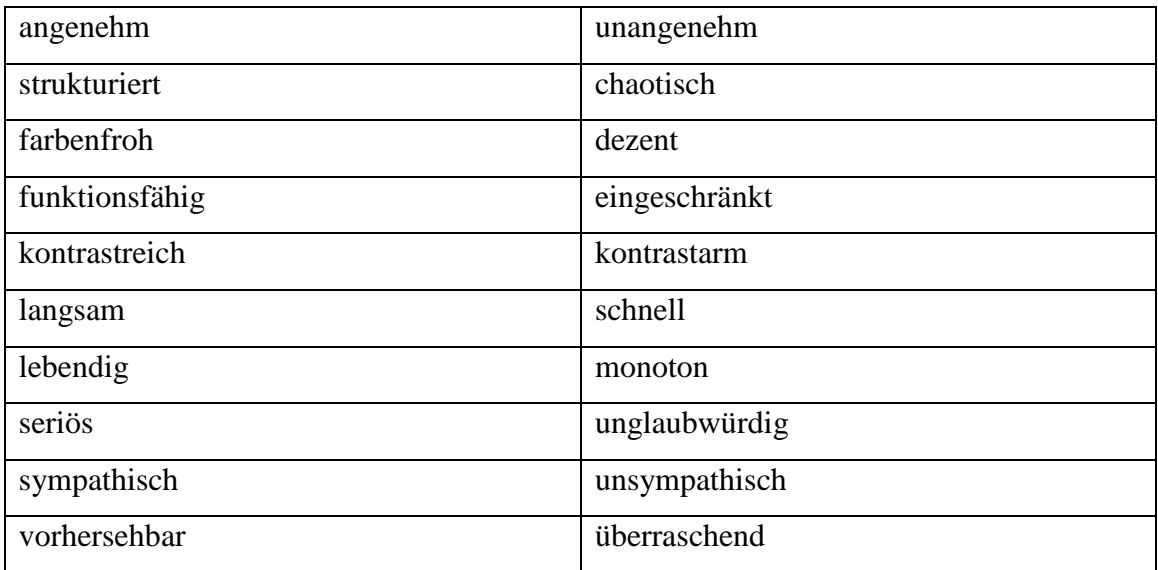

Tabelle 5: Semantische Differentiale bei UxPerience im Bereich Seiteneindruck (eigene Darstellung)

### **4.2.2 Aspekte des Inhaltseindrucks**

Als zweite Kategorie werden die inhaltlichen Aspekte untersucht. Die in Tabelle 6 dargestellten Fragen verdeutlichen dabei die Überlegungen bezüglich des Inhaltseindrucks. Da das Ausfüllen des Fragebogens nicht länger als 15 Minuten dauern soll, wird bereits bei der Sammlung der Fragen eine Auswahl der wichtigsten Aspekte getroffen. Eine Erläuterung zu den Fragestellungen ist in der rechten Spalte der Tabelle zu finden.

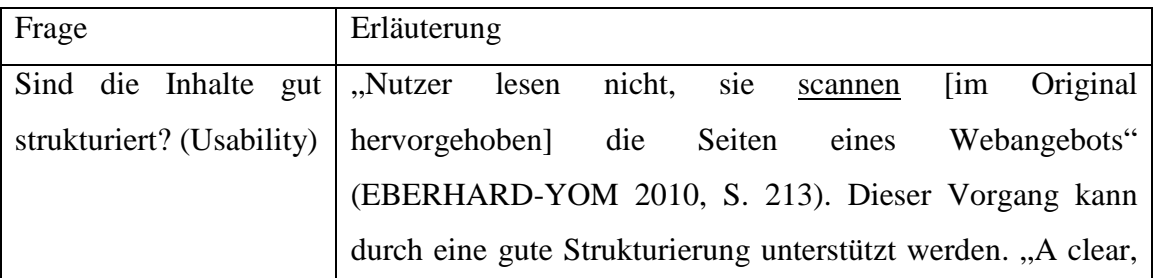

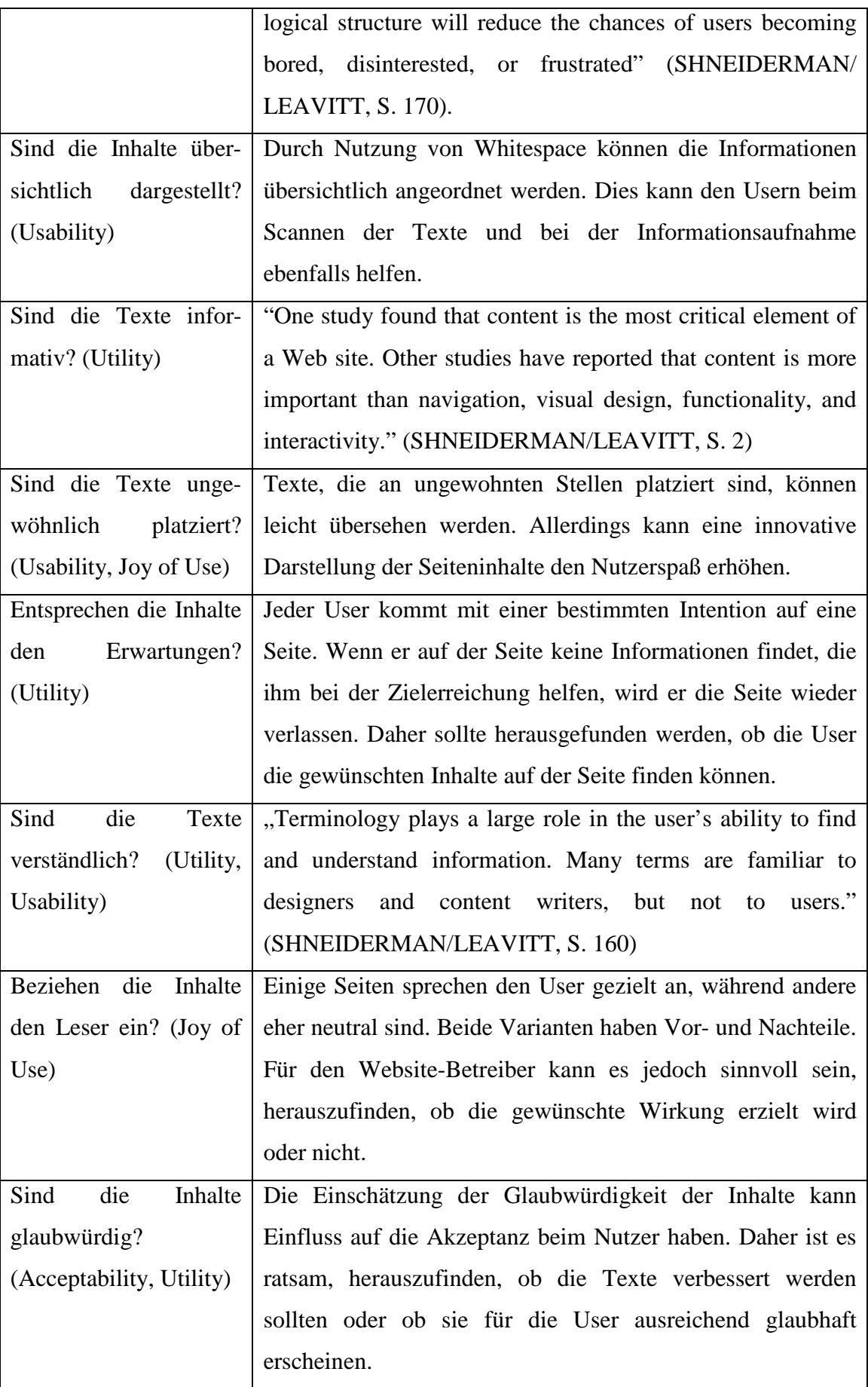

|                     |  |  |                                                                                |                                                           |  |            |  |  |  | Sind die Seiten zu Zu lange Texte können User, insbesondere Kinder,        |  |
|---------------------|--|--|--------------------------------------------------------------------------------|-----------------------------------------------------------|--|------------|--|--|--|----------------------------------------------------------------------------|--|
|                     |  |  |                                                                                |                                                           |  |            |  |  |  | überladen oder fehlen abschrecken (vgl. NIELSEN/LORANGER 2006, S. 255). Zu |  |
|                     |  |  | Informationen auf den kurze Texte hingegen können den Nutzer dazu bewegen, die |                                                           |  |            |  |  |  |                                                                            |  |
| Seiten? (Usability) |  |  |                                                                                | Seite zu verlassen, um auf anderen Websites Informationen |  |            |  |  |  |                                                                            |  |
|                     |  |  |                                                                                |                                                           |  | zu suchen. |  |  |  |                                                                            |  |

Tabelle 6: Bei UxPerience berücksichtigte Fragen in Bezug auf die Inhaltswahrnehmung (eigene Darstellung)

Aus der Analyse dieser Fragen ergeben sich neun Adjektivpaare zur Beschreibung des Inhalts (vgl. Tabelle 7). Die Begriffe "humorvoll" und "fesselnd" werden dabei dem Joy of Use zugeordnet, da sie die emotionale Wirkung des Inhalts beschreiben. Die Ausprägungen "glaubwürdig", "detailliert" und "informativ" werden als Aspekte der Utility betrachtet. Die übrigen Adjektive lassen sich mehreren Themenfeldern zuordnen. So kann eine "ausführliche" Darstellung beispielsweise die Utility erhöhen, allerdings besteht gleichzeitig die Gefahr, dass sowohl der Joy of Use als auch die Usability sinken, da die Seite durch zu viele Informationen unübersichtlich werden kann. Die Ausprägung "interessant" vereint die Konzepte der Utility und des Joy of Use. Ein Umfrageteilnehmer kann mit der Auswahl dieser Ausprägung sowohl ausdrücken wollen, dass die Inhalte von Interesse sind, als auch, dass die Inhalte in einer interessanten Darstellungsweise gezeigt werden. Je nach Bedeutung des Begriffs wird die eine oder die andere Kategorie beeinflusst. Die Verständlichkeit des Textes fällt in die Themenbereiche Utility und Usability, da davon ausgegangen wird, dass nur verständliche Texte einen Nutzen für den User haben und dass die Optimierung der Gebrauchstauglichkeit in den Bereich Usability fällt. Durch die Objektivität kann schließlich die Utility gewinnen, allerdings kann der Joy of Use in manchen Fällen negativ beeinflusst werden.

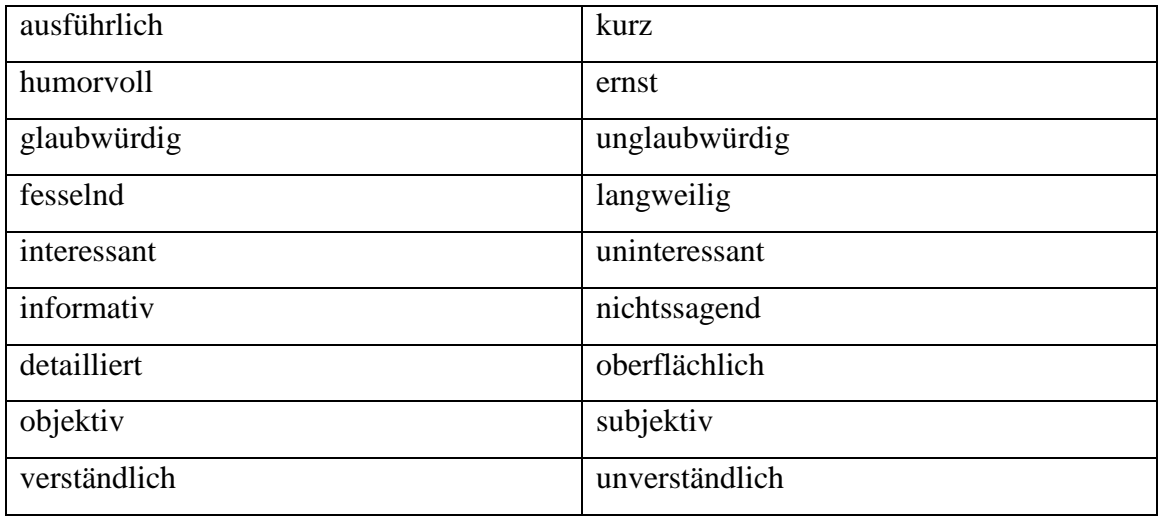

Tabelle 7: Semantische Differentiale bei UxPerience im Bereich Inhaltseindruck (eigene Darstellung)

### **4.2.3 Aspekte des Bildereindrucks**

Neben den inhaltlichen Eindrücken soll bei UxPerience auch die Wahrnehmung der Bilder erfasst werden. Animationen und Videos werden hier nicht beachtet, weil davon ausgegangen wird, dass Bilder häufiger zum Einsatz kommen als Animationen. Da Bilder in der ersten Betrachtungsphase primär wahrgenommen werden, gibt es Überschneidungen der ausgewählten Fragen (vgl. Tabelle 8) mit den Fragen zum ersten Eindruck der Seite (vgl. Tabelle 4).

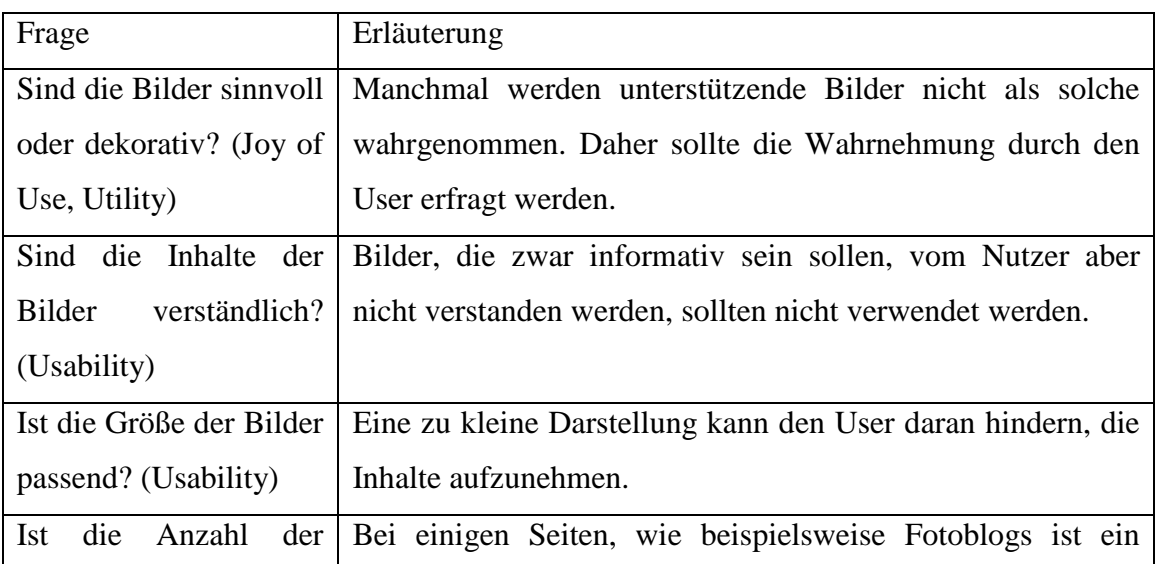

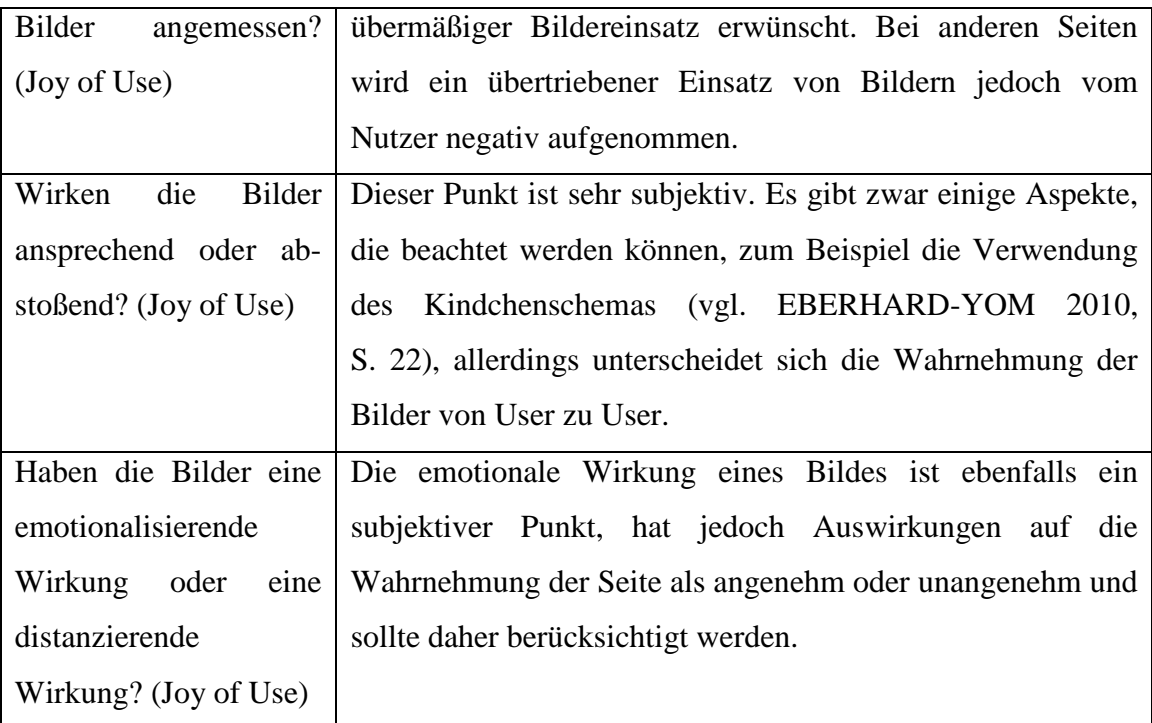

Tabelle 8: Bei UxPerience berücksichtigte Fragen in Bezug auf die Bilderwahrnehmung (eigene Darstellung)

Durch die Auswertung dieser Fragen ergibt sich eine Adjektivliste mit fünf gegenübergestellten Adjektivpaaren (vgl. Tabelle 9). Die Begriffe "fröhlich", "emotional" und "ästhetisch" werden dabei dem Joy of Use zugeordnet, da sie emotionalisierende Vorgänge beschreiben. Die Ausprägung "nützlich" kann sowohl unter dem Utility-Usability- als auch unter dem Usability-Joy-of-Use-Gesichtspunkt betrachtet werden. So ist eine Ausprägung im Bereich "nützlich" für die beiden Bereiche Usability und Utility als positiv zu bewerten. Eine Ausprägung im Bereich "dekorativ" würde unter dem Aspekt der Usability als negativ bewertet werden, da so mithilfe des Bildes keine Steigerung der Gebrauchstauglichkeit erzielt wird und es sogar längere Ladezeiten für die Seite bedeuten kann. Allerdings kann das "dekorative" Bild im Bereich Joy of Use eine Steigerung bedeuten, da das Werk beispielsweise eine emotionalisierende Wirkung hat.
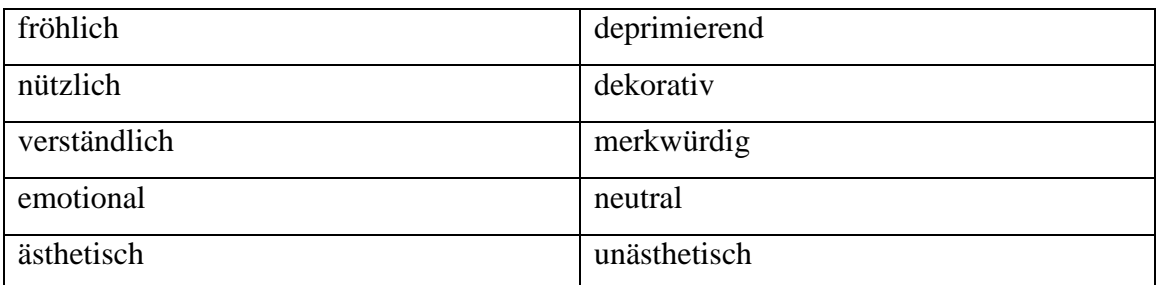

Tabelle 9: Semantische Differentiale bei UxPerience im Bereich Bildereindruck (eigene Darstellung)

### **4.2.4 Aspekte des Navigationseindrucks**

Um die wichtigsten Aspekte im Bereich Navigation auszuwählen, werden die Fragen auf fünf reduziert (vgl. Tabelle 10). Ein Risikofaktor bei der Feststellung der Wahrnehmung von Navigationselementen ist die unterschiedliche Auffassung des Begriffs. So könnten einige Nutzer die komplette Navigation, also auch die Funktionsfähigkeit der Links oder des "Zurück"-Buttons in die Beschreibung mit einbeziehen, während andere nur die Menüpunkte in der Hauptnavigation betrachten. Hier würde sich ein Hilfe-Button anbieten, der den Umfrageteilnehmern angibt, welche Navigationselemente betrachtet werden sollen.

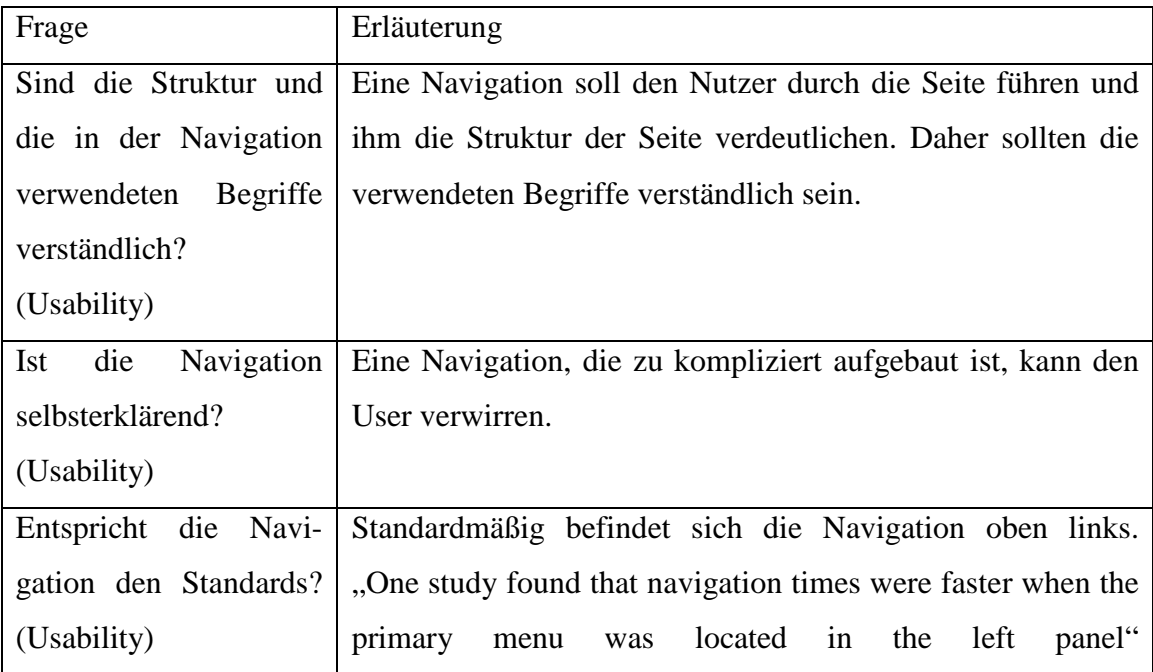

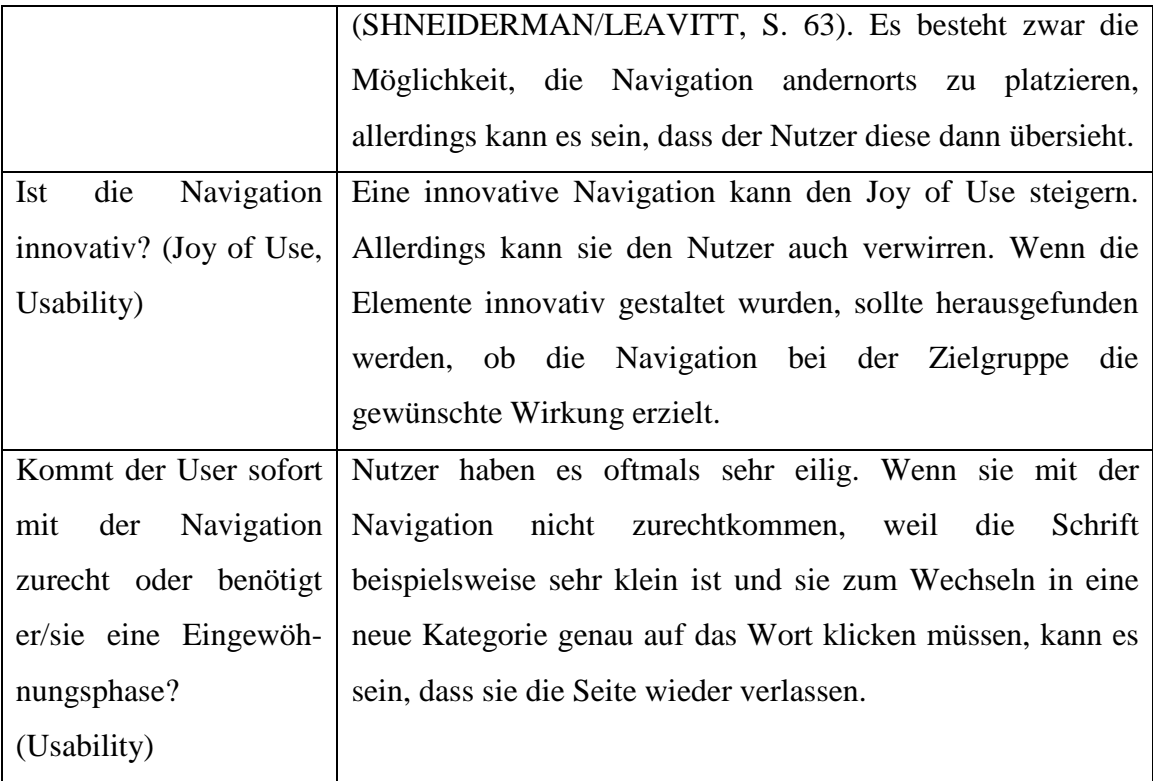

Tabelle 10: Bei UxPerience berücksichtigte Fragen in Bezug auf die Navigationswahrnehmung (eigene Darstellung)

Passend zu diesen Fragen wurde eine Tabelle mit zehn gegenüberstehenden Adjektiven gebildet (vgl. Tabelle 11). Als zum Joy of Use gehörende Ausprägungen werden die Begriffe "außergewöhnlich" und "einzigartig" gezählt. Die anderen Adjektive werden der Usability zugeordnet.

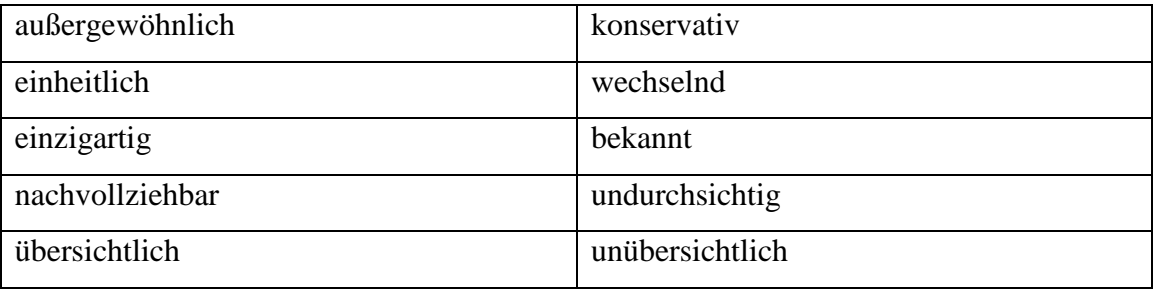

Tabelle 11: Semantische Differentiale bei UxPerience im Bereich Navigationseindruck (eigene Darstellung)

#### **4.2.5 Aspekte des Sucheindrucks**

Als letzte Themenkategorie für die Beschreibung der wahrgenommenen Seiteneindrücke wird die Suche in den Fragenkatalog aufgenommen, da diese meistens als Navigationselement auf einer Seite verwendet wird. Die Fragen (vgl. Tabelle 12) sollen nicht nur das Suchfenster, sondern auch die Suchfunktion und die Bewertung der Ergebnisse beinhalten.

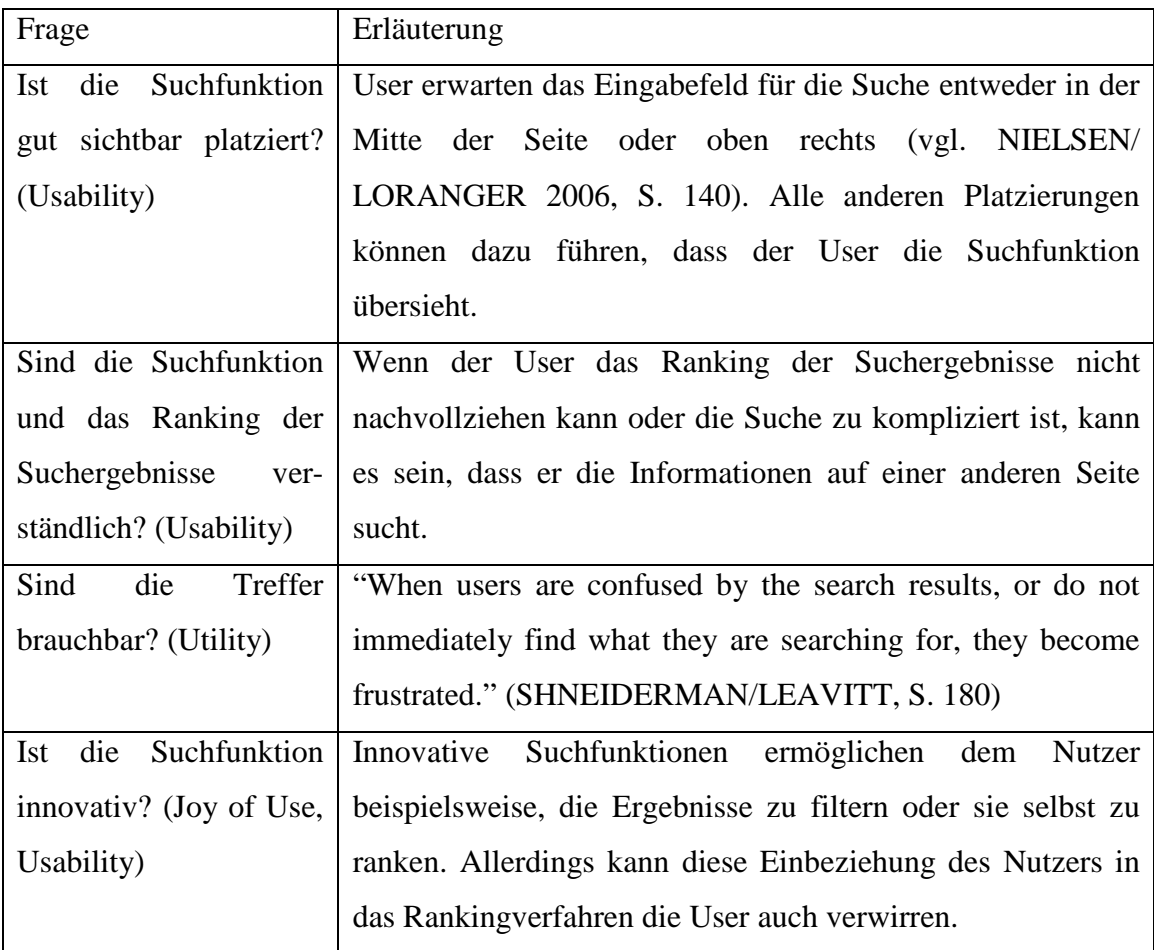

Tabelle 12: Bei UxPerience berücksichtigte Fragen in Bezug auf die Suchfunktionswahrnehmung (eigene Darstellung)

Für die Beschreibung der wahrgenommenen Eindrücke wird ebenfalls eine Tabelle mit gegenüberstehenden Adjektiven erstellt (vgl. Tabelle 13). Da diese Begriffe verschiedene Aspekte beschreiben sollen (Suchfeld, Suchfunktion und Suchergebnisse), kann es zu Verwirrung bei den Befragten kommen. Die gewählten Adjektive lassen sich jedoch nur jeweils einem der Aspekte sinnvoll zuordnen. Auf diese Weise soll Missverständnissen vorgebeugt werden und Irritationen reduziert werden.

Als Ausprägungen im Bereich Joy of Use wird der Begriff "innovativ" verstanden. Die übrigen Adjektive lassen sich alle der Usability zuordnen, wobei der Joy of Use von den Ausprägungen "befriedigend" und "zufriedenstellend" beeinflusst werden kann.

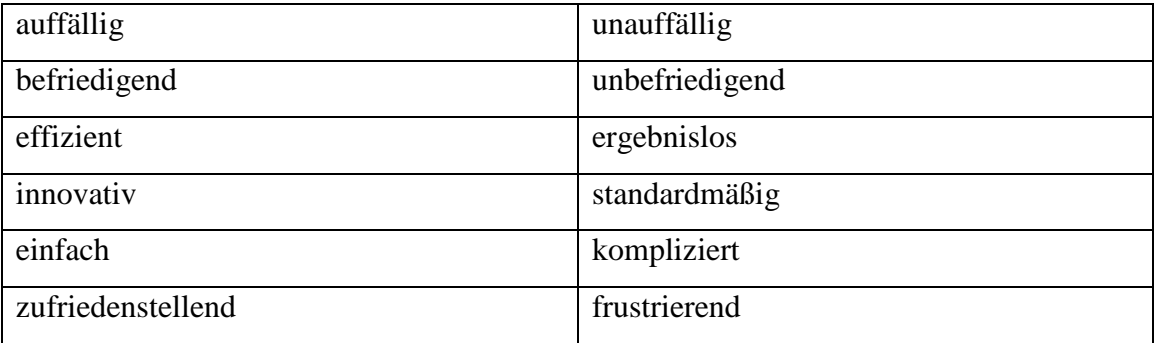

Tabelle 13: Semantische Differentiale bei UxPerience im Bereich Sucheindruck (eigene Darstellung)

#### **4.2.6 Personenbezogene Aspekte**

Um die erhaltenen Informationen im Nachhinein detaillierter auswerten zu können, bietet sich die Aufnahme von Fragen zur Person an. Tabelle 14 zeigt eine Auswahl von möglichen Fragestellungen. Je nach Schwerpunkt der Befragung, Website und Zielgruppe können andere Fragen sinnvoller erscheinen. So würde sich bei einer Seite, die auf eine Altersgruppe fokussiert ist, keine umfangreiche Alterseinstufung anbieten. Für den Fall, dass mithilfe von UxPerience Accessibility-Probleme erforscht werden sollen, könnten zudem Fragen zum verwendeten Browser hinzugefügt werden. Die dargestellte Auswahl der Fragen bildet einen Ausgangspunkt, der auch bei anderen Tools verwendet wird (vgl. Anhang I).

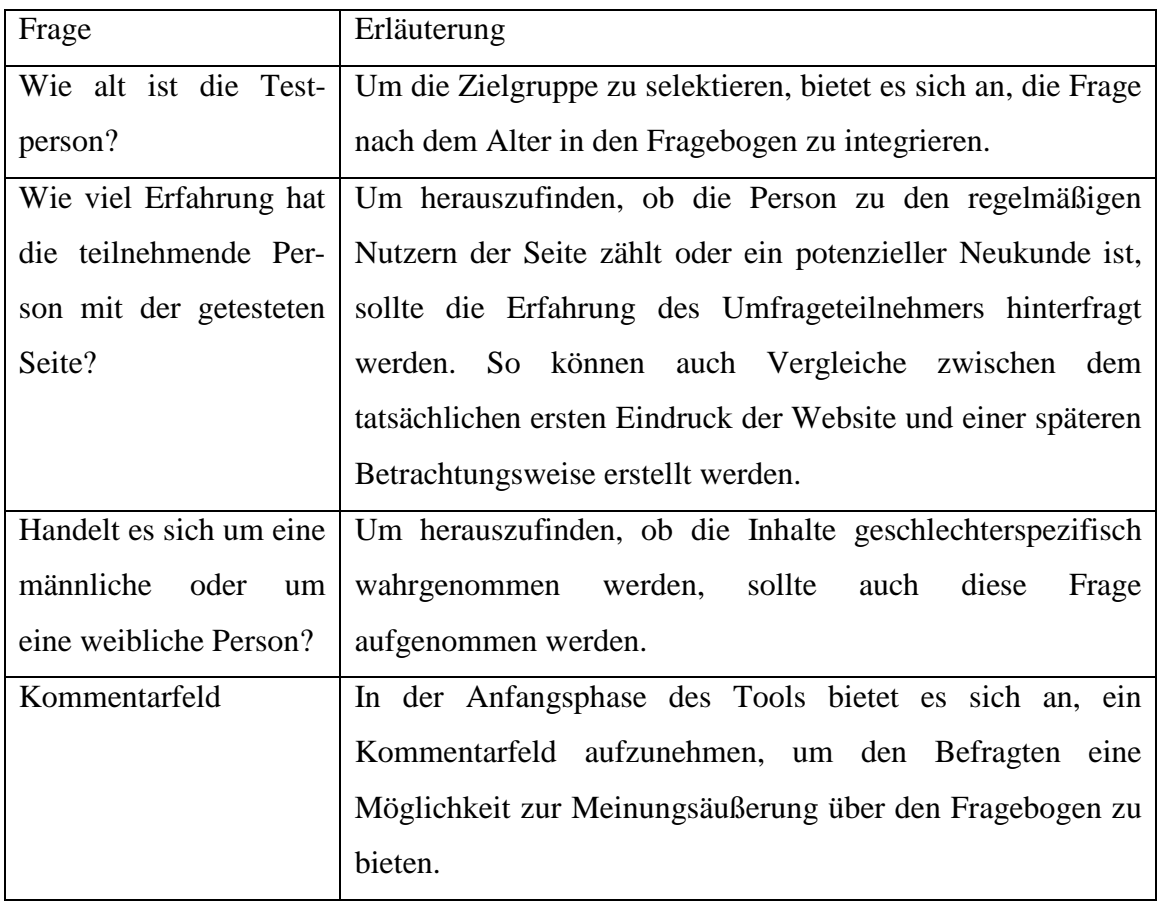

Tabelle 14: Bei UxPerience berücksichtigte Fragen in Bezug auf die personenbezogenen Informationen (eigene Darstellung)

### **4.3 Festlegung der Reihenfolge der Fragen**

Um den Charakter des ersten Eindrucks für die Fragen zum Gesamtbild beizubehalten, werden die Fragen zum Seiteneindruck als Erstes gestellt. Die anderen Themenkategorien werden in ihrer Reihenfolge abgeändert. Die inhaltlichen Aspekte und die Wahrnehmung der Bilder hängen eng zusammen, da sie beide den Inhalt beschreiben. Daher werden diese beiden Aspekte nicht voneinander getrennt. Ebenso sollen auch der Eindruck der Navigation und die Beschreibung des Sucheindrucks miteinander verbunden bleiben, da beide Aspekte dem Nutzer beim Navigieren auf der Seite helfen sollen.

Die Reihenfolge von inhaltlichen Beschreibungen und Navigationswahrnehmung wird vertauscht, da angenommen wird, dass die befragten Personen bei einer Frage nach dem Eindruck der Bilder im direkten Anschluss an den Gesamteindruck eher geneigt wären, den Eindruck aus der ersten Wahrnehmungsphase erneut wiederzugeben. Es wird daher ein Fragenblock eingeschoben, der die Nutzer zu einer inhaltsbezogenen (und nicht mehr reizgesteuerten) Wahrnehmung der Seite zwingen soll.

### **5 Technische Umsetzung von UxPerience**

Als Grundlage für die technische Umsetzung wird ein Flussdiagramm erstellt, das die wichtigsten Schritte des Tools beinhalten soll (vgl. Abbildung 6). Nach einer kurzen Aufforderung an den Umfrageteilnehmer, in dem die Website genannt wird, um die es bei der Umfrage geht, soll der User die Möglichkeit haben, seine Auswahl der Ausprägungen zu treffen. Diese sollte am besten in der Form von anklickbaren Buttons ermöglicht werden. "Der Benutzer soll möglichst unmittelbar, spontan und ohne tiefgehende rationale Analyse seine Beurteilung über das Produkt äußern können" (LAUGWITZ/SCHREPP/HELD 2006, S. 126f.).

Nach dem Abschicken der Ergebnisse muss zunächst überprüft werden, ob alle Fragen beantwortet wurden, die für die Auswertung der Ergebnisse wichtig sind. Hierbei können einzelne Fragen, wie beispielsweise das Kommentarfeld, als Ausnahmen aufgenommen werden, allerdings ist es nicht sinnvoll, halb beantwortete Fragebogen anzunehmen. Falls eine oder mehrere wichtige Fragen nicht beantwortet wurden, sollte das Programm den Nutzer darauf hinweisen, dass noch Eingaben fehlen.

Wenn alle Angaben gemacht wurden, muss die Verbindung zur Datenbank hergestellt werden, in der bereits Tabellen für die Ergebnisse bestehen sollten. Daraufhin sollen die Daten in die Tabellen eingegeben werden. Bei erfolgreichem Abschluss dieser Aktion sollte der Nutzer ein kurzes Feedback erhalten. Falls keine Verbindung zur Datenbank hergestellt werden konnte, sollte ebenfalls eine Rückmeldung an den Umfrageteilnehmer erfolgen.

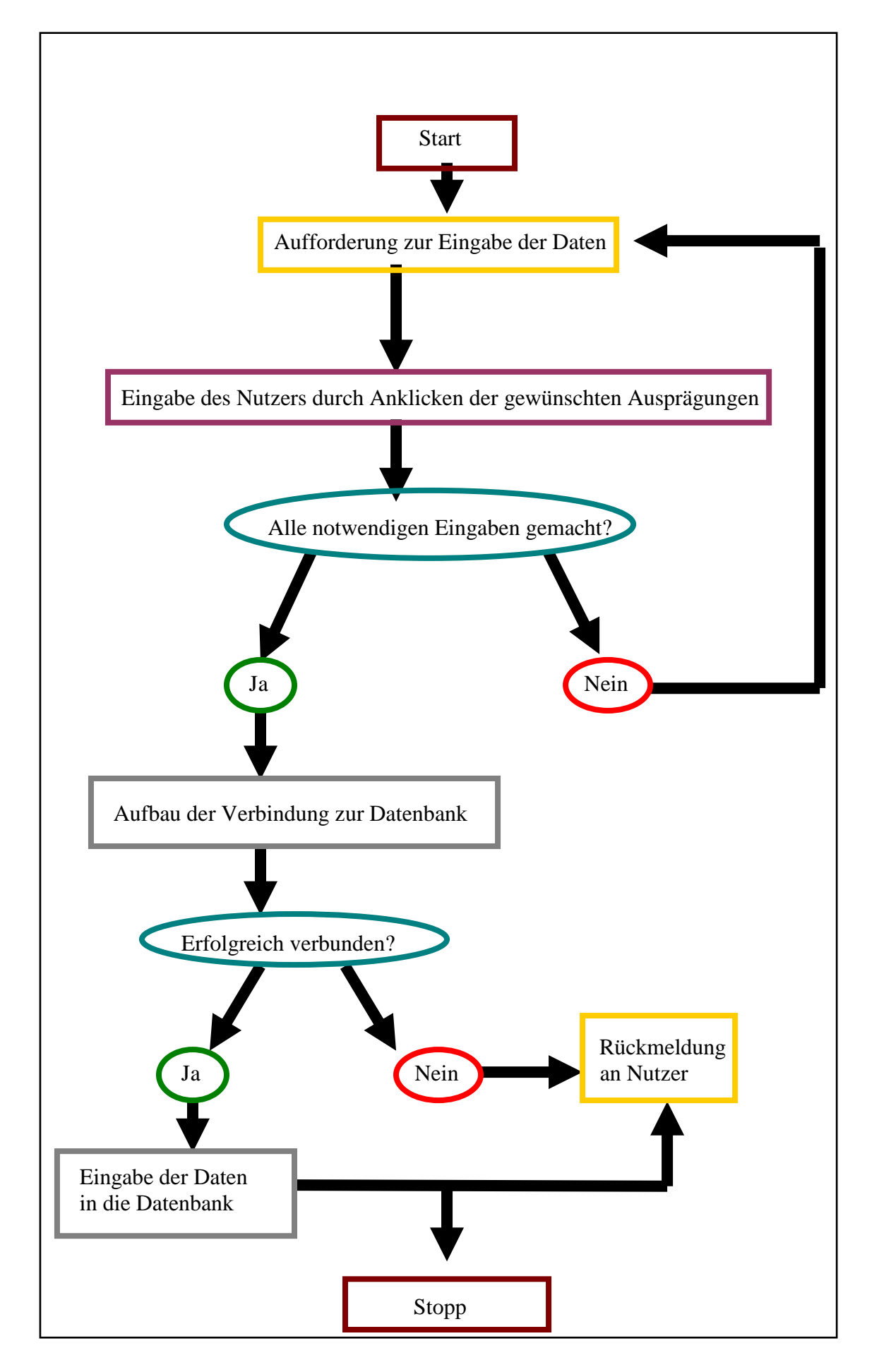

Abbildung 6: Flussdiagramm zum Ablauf von UxPerience (eigene Darstellung)

Die technische Umsetzung von UxPerience erfolgt mittels PHP. Auf diese Weise kann eine Struktur entwickelt werden, die jederzeit angepasst werden kann. Zudem ermöglicht diese Form des Fragebogens eine gute Verbindungsmöglichkeit mit der Datenbank.

#### **5.1 Erstellung des HTML-Formulars**

Bei der Erstellung des Formulars (Quellcode vgl. Anhang III) wird darauf verzichtet, die einzelnen Fragen auf mehrere Seiten zu verteilen, wie es bei AttrakDiff der Fall ist. So haben die Teilnehmer keinen Mehraufwand und können zudem die Länge des Fragebogens überblicken. Da es sich bei UxPerience um ein Modell handelt, wird keine gestalterische Umsetzung des Tools angestrebt. Stattdessen steht die technische Umsetzung im Vordergrund.

Zunächst soll der Nutzer auf die Seite aufmerksam gemacht werden, die in der Umfrage getestet werden soll. Um zu vermeiden, dass der Umfrageteilnehmer die Seite von UxPerience komplett verlässt, wird der Link mit "target=,\_blank'" versehen. Auf diese Weise wird die Seite in einem neuen Tab geöffnet.

Mittels "form action=,uxperience8.php" wird eine Verbindung zu der PHP-Datei hergestellt, mit deren Hilfe die Daten im Nachhinein ausgewertet werden soll. Als Übergabemethode wird "post" gewählt.

Die Darstellungsweise von UxPerience wird in Anlehnung an das Tool AttrakDiff erstellt. So werden die semantischen Differentiale jeweils auf beiden Seiten der sieben Antwortmöglichkeiten dargestellt. Für die Anzahl der Antwortmöglichkeiten wird zunächst festgelegt, dass die Anzahl ungerade sein soll, um dem Umfrageteilnehmer die Möglichkeit zu bieten, auszudrücken, dass keins der beiden Extreme zutreffend ist. Im nächsten Schritt werden mehrere Abstufungen eingebaut, um dem Umfrageteilnehmer die Möglichkeit zu bieten, aufzuzeigen, in welche Richtung seine Meinung tendiert. So wird die Anzahl der Antwortmöglichkeiten auf sieben festgesetzt.

Für die Darstellung wird eine dreispaltige Tabelle verwendet, wobei die Auswahlmöglichkeiten als Radio-Buttons implementiert werden. Der "name" setzt sich dabei stets aus dem Thema, wie beispielsweise dem "seiteneindruck", und einer Ziffer,

die entsprechend der Reihenfolge der gegenübergestellten Adjektivpaare vergeben wird, zusammen. Die Namen der einzelnen Radio-Buttons in einer Zeile sind identisch, da es dem Umfrageteilnehmer auf diese Weise nicht möglich ist, mehrere Werte für eine Zeile auszuwählen. Als "value" werden für die äußeren Radio-Buttons die beiden Extreme verwendet und für die übrigen fünf Buttons eine Kombination aus einem oder beiden Adjektiven mit den Begriffen "fast", "eher" oder "weder noch". Für die Radio-Buttons zur Frage nach der Einschätzung der Seite als angenehm oder unangenehm ergeben sich auf diese Weise zum Beispiel die Werte "angenehm", "fastangenehm", "eherangenehm", ", wederangenehmnochunangenehm", ", eherunangenehm", ", fastunangenehm" und "unangenehm".

Für die spätere Überprüfung von UxPerience wird darauf verzichtet, personenbezogene Daten abzufragen, da bei dem angestrebten Test die Überprüfung des Tools im Vordergrund stehen soll und nicht die der Seite, zu der die Fragen gestellt werden. Da die personenbezogenen Daten als unmissverständlich eingestuft werden, wird dieses Thema nicht in den sichtbaren Bereich des Fragebogens integriert. Die entsprechenden Formularinhalte werden im Quellcode auskommentiert. So können sie für spätere Einsätze leicht wiederhergestellt werden.

## **5.2 Erstellung des PHP-Codes zur Dateneingabe**

Das PHP-Skript (vgl. Anhang IV), das nach dem Klick auf den "Abschicken"-Button aufgerufen wird, kontrolliert, ob alle relevanten Fragen beantwortet wurden, überträgt die Daten in eine Datenbank und gibt eine Rückmeldung an den User aus.

Zunächst wird mithilfe der Variablen "\$server", "\$user", "\$password" und "\$datenbank" definiert, in welche Datenbank die Daten gespeichert werden sollen. Mit "\$connection" wird dann die Verbindung zu dieser Datenbank hergestellt. Danach wird überprüft, ob eine Verbindung hergestellt werden konnte und ob die Datenbank existiert. Das Ergebnis wird anschließend ausgegeben. Für einen späteren Einsatz von UxPerience kann diese Abfrage entfallen, da sie lediglich eine Rückmeldung ausgibt und daher hauptsächlich für den Programmierer von Interesse ist. Es ist jedoch auch möglich, den Wortlaut der Ausgabe so abzuändern, dass ein potenzieller Umfrageteilnehmer im Falle eines Datenbankproblems gebeten wird, die Seite zu einem späteren Zeitpunkt erneut zu besuchen.

 Im Anschluss werden die Variablen definiert, die nach dem Klick auf "Abschicken" übergeben werden. Über die Zeile "if(isset(\$\_POST['abschicken'])), wird dabei zunächst definiert, dass der darauf folgende Skriptteil erst aufgerufen wird, wenn der Umfrageteilnehmer auf "Abschicken" geklickt hat. Da bei dem HTML-Formular als Übergabemethode der Daten "post" gewählt wurde, werden die Daten im PHP-Teil ebenfalls mit "POST" ausgelesen.

 Als nächstes wird überprüft, ob für jede mögliche Angabe ein Wert ausgewählt wurde. Für den Fall, dass ein Umfrageteilnehmer eine Zeile übersehen hat, wird ihm an dieser Stelle mitgeteilt, dass er die Vollständigkeit der Angaben überprüfen soll. Erst wenn alle Angaben gemacht wurden, werden die Daten weiterverarbeitet.

 Manche Felder beinhalten Angaben, die für eine sinnvolle Verarbeitung der Daten nicht notwendig sind. So würden beispielsweise fehlende Angaben in dem Kommentarfeld bei den personenbezogenen Fragen keinen Einfluss auf die Vollständigkeit der Angaben in der seitenbezogenen Umfrage haben. In diesem Fall sollten die freiwilligen Felder markiert werden und nicht in die Bedingung im PHP-Skript aufgenommen werden.

 Bei erfolgreicher und vollständiger Übergabe der ausgewählten Daten werden diese per "INSERT INTO" in die definierten Tabellen in der Datenbank eingetragen. Für den Test von UxPerience wird für jeden Themenbereich (Seiteneindruck, Navigationseindruck, Sucheindruck, Inhaltseindruck und Bildereindruck) eine Tabelle erstellt. Zudem wird auch eine Tabelle für die personenbezogenen Daten erstellt. Je nach gewünschter Darstellung der Ergebnisse kann das Erstellen einer einzelnen Tabelle, die alle Daten beinhaltet, sinnvoll sein. So können die Ausprägungen bei den Themenbereichen mit den personenbezogenen Daten in Zusammenhang gebracht werden. Dies kann jedoch sehr unübersichtlich sein, daher wird bei dieser Version von UxPerience eine Übertragung in verschiedene Tabellen gewählt. Um redundante Datenbankinhalte zu vermeiden, ist es darüber hinaus möglich, über das PHP-Skript den Wert in der Datenbank bei einer erneuten Umfrageteilnahme zu verändern, also bei erneuter Nennung der Ausprägung die in der Datenbank eingetragene Zahl um Eins zu erhöhen. Hierauf wird jedoch verzichtet, da bei dem Test des Tools die Überprüfung der gewählten Kategorien und Adjektive im Vordergrund steht. Die einzelnen Tabellen enthalten jeweils drei Spalten: id, Wert und Bezeichnung.

Die id wird als Primärschlüssel definiert und auf auto\_increment gesetzt, so dass es keine Dopplungen bei den Datensätzen geben kann. Sie dient hauptsächlich zur Unterscheidung der einzelnen Datensätze.

Der Wert beinhaltet die Zugehörigkeit zu den semantischen Differentialen. So entspricht er in diesem Fall immer der Zahl im Namen des Radio-Buttons im HTML-Formular. Für den Button "seiteneindruck1" wird auf diese Weise zum Beispiel als Wert eine Eins übermittelt. Da die Option offengehalten werden soll, auch andere Bezeichnungen für den Wert zuzulassen, wird die Spalte "Wert" als VARCHAR definiert. Als größtmögliche Anzahl von eingebbaren Zeichen wird 50 festgesetzt, da davon ausgegangen wird, dass die Bezeichnungen in der Tabelle nicht länger sein werden, da sie in späteren PHP-Abfragen Verwendung finden können und bei einem langen Namen einen erhöhten Arbeitsaufwand bedeuten würden.

Die Bezeichnung enthält die vordefinierten "values" aus dem HTML-Formular. Diese werden über die zuvor festgelegten Variablen ausgelesen und automatisch übertragen. Die Spalte wird ebenfalls als VARCHAR definiert, da die im Formular enthaltenen Werte aus mehreren Buchstaben bestehen und hier auch lediglich eine Beschränkung der maximalen Länge der Bezeichnung angestrebt ist.

Da die id durch auto\_increment bei jedem neuen Datensatz automatisch um Eins erhöht wird, werden in der Datenübermittlung nur die Werte für die beiden anderen Spalten übergeben.

 Nach der Datenübergabe wird noch eine Rückmeldung an den User eingebaut, in der ihm für die Teilnahme an der Umfrage gedankt wird.

### **5.3 Erstellung des PHP-Codes zur Datenausgabe**

Für die Auswertung der Ergebnisse wird ein weiteres PHP-Skript erstellt (vgl. Anhang V). Gewünscht ist dabei ein grafischer, prozentualer Gesamtüberblick über die Ergebnisse. In dem Skript wird zunächst wieder die Verbindung zur Datenbank hergestellt und überprüft.

Im nächsten Schritt werden alle Daten ausgelesen. Jede Datenbank wird auf alle möglichen Bezeichnungen hin durchsucht. Alle gefundenen Ergebnisse zu einer Bezeichnung werden daraufhin mithilfe von "mysql\_num\_rows" addiert und als "\$anzahl" von der entsprechenden Ausprägung zwischengespeichert.

Für die prozentuale Umwandlung der auf diese Weise definierten Variablen wird zunächst die Gesamtanzahl aller zu einem gegenübergestellten Adjektivpaar gehörigen Angaben ermittelt und als neue Variable mit der Bezeichnung "\$gesamt" gespeichert. Im Anschluss wird die Anzahl jeder einzelnen Ausprägung mit 100 multipliziert und durch die Gesamtanzahl aller zusammengehörigen Ausprägungen geteilt. Der so ermittelte prozentuale Wert wird dann als neue Variable mit der Bezeichnung "\$anzahl\_recordsvariableprozent" gespeichert.

Um deutliche Ausprägungen bei der grafischen Darstellung zu erhalten wird dieser Wert mit Sieben multipliziert. Auf diese Weise entspricht ein Prozent sieben Pixeln.

Im HTML-Teil des Skripts wird dann für jedes Umfragethema eine dreispaltige Tabelle erstellt. Die erste Spalte enthält die Bezeichnung. In der zweiten Spalte werden die ermittelten prozentualen Werte grafisch dargestellt. Dafür werden verschiedene einfarbige Grafiken abgespeichert, die in der Tabelle aufgerufen werden. Die Höhe der Grafiken wird auf 10 Pixel festgesetzt. Die Breite der Grafik wird durch den ermittelten prozentualen und mit Sieben multiplizierten Wert definiert. In der dritten Spalte wird dann der prozentuale Wert ausgegeben. Dieser dient auch als alt-Tag für die Grafik (vgl. UNKELBACH 2012).

## **6 Testphase von UxPerience**

Um zu überprüfen, ob die Daten von UxPerience übernommen werden und ob die Darstellungsweise übersichtlich ist, wird ein Testlauf gestartet. Insgesamt können 25 Testpersonen gewonnen werden. Als Testseite dient die Homepage der Hochschule für Angewandte Wissenschaften Hamburg (www.haw-hamburg.de).

 Da die Teilnehmerzahl an dem Test sehr gering ist, lassen sich aus den Ergebnissen lediglich Tendenzen für die Wahrnehmung der Website erkennen. Die Teilnahme erfolgt zudem anonym. Allerdings befinden sich unter den Befragten sowohl mindestens fünf Hochschulinterne als auch fünf Hochschulexterne. Eine Stimme entspricht in den Grafiken jeweils 4 Prozent.

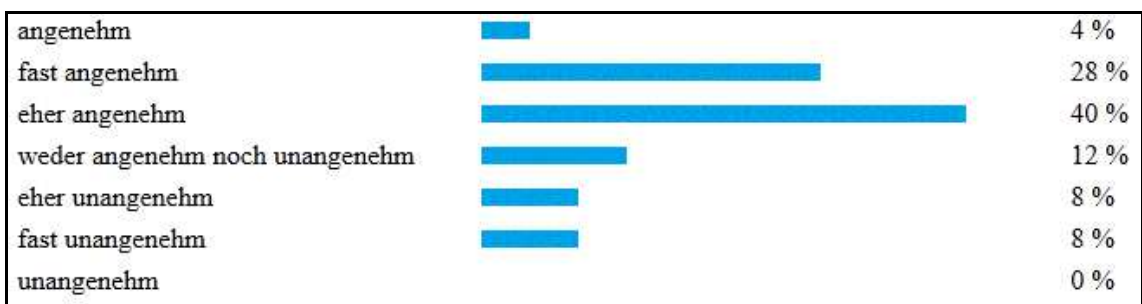

Abbildung 7: Wahrnehmung von haw-hamburg.de als angenehm oder unangenehm (Screenshot der Ergebnisseite von UxPerience auf www.uxperience.lima-city.de/uxperience\_abfrage66.php)

Die Website der Hochschule für Angewandte Wissenschaften Hamburg ist sehr dezent gehalten. Ein weißer Hintergrund, schwarze oder blaue Schriftfarbe und der Einsatz von harmonierenden Bildern wirken einheitlich. Da die Homepage zudem sehr kurz gehalten ist und somit einen schnellen Überblick ermöglicht, wurde davon ausgegangen, dass die Seite als eher angenehm eingestuft wird.

Die Ergebnisse aus Abbildung 7 zeigen, dass die Seite mehrheitlich als "eher angenehm" bis "fast angenehm" wahrgenommen wird. Zudem gibt es keinen Teilnehmer bei der Umfrage, der die Seite als "unangenehm" empfindet. Die Vermutungen bezüglich der Einstufung der Seite können somit bestätigt werden.

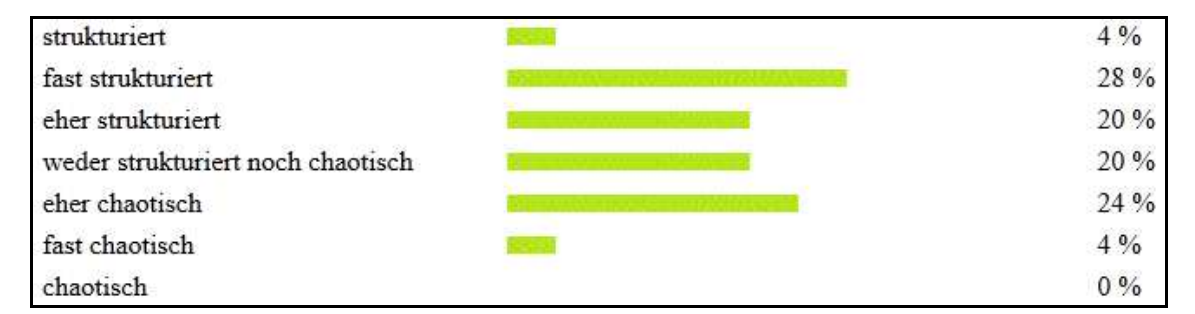

Abbildung 8: Wahrnehmung von haw-hamburg.de als strukturiert oder chaotisch (Screenshot der Ergebnisseite von UxPerience auf www.uxperience.lima-city.de/uxperience\_abfrage66.php)

Die Seite wirkt auf den ersten Blick sehr übersichtlich. Sie bietet die Möglichkeit, über mehrere Navigationselemente, wie beispielsweise eine Tag-Cloud, Informationen zu den gesuchten Themen zu erhalten. Daher wurde davon ausgegangen,

dass Personen, die die Seite während der Umfrage zum ersten Mal betrachteten, die Seite als sehr strukturiert wahrnehmen würden. Hingegen war für Personen, die die Seite regelmäßig nutzen ein anderes Ergebnis zu erwarten, da für das Auffinden von gewünschten Informationen oftmals eine hohe Klickzahl notwendig ist. Somit würden die Ergebnisse für diese Umfrageteilnehmer eher negativ ausfallen.

Bei der Frage zur Strukturiertheit zeigt sich, wie erwartet, dass es keine einheitliche Meinung zu dem Thema gibt (vgl. Abbildung 8). Ob dies tatsächlich mit dem Erfahrungsunterschied der Umfrageteilnehmer zusammenhängt, muss in einem erneuten Test mithilfe der Einbindung der personenbezogenen Fragen überprüft werden.

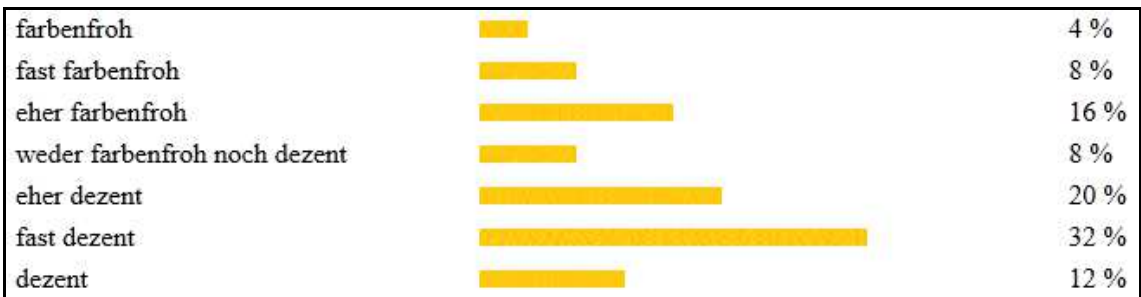

Abbildung 9: Wahrnehmung von haw-hamburg.de als farbenfroh oder dezent (Screenshot der Ergebnisseite von UxPerience auf www.uxperience.lima-city.de/uxperience\_abfrage66.php)

Da die Seite sehr schlicht gehalten ist und die Farbtöne Weiß, Blau und Schwarz dominieren, wurde erwartet, dass die Umfrageteilnehmer die Seite als eher dezent einstufen würden.

Die Mehrheit der Befragten stufte die Seite zwar, wie erwartet, als "eher dezent" oder "fast dezent" ein (vgl. Abbildung 9), allerdings sind insgesamt alle Ausprägungen vertreten. Eine mögliche Erklärung für dieses Ergebnis ist das Betrachten verschiedener Unterseiten durch die Teilnehmer. So gibt es mehrere Sub-Pages, die viele Bilder enthalten und somit als farbenfroh eingestuft werden können, während es andere Unterseiten gibt, die hauptsächlich mit Text arbeiten. Zudem sind gerade auf der Startseite am rechten Rand verschiedene Elemente eingebaut, die eher farbenfroh sind, wie beispielsweise die Social-Media-Icons.

| funktionsfähig                          | 8%   |
|-----------------------------------------|------|
| fast funktionsfähig                     | 20 % |
| eher funktionsfähig                     | 28 % |
| weder funktionsfähig noch eingeschränkt | 24 % |
| eher eingeschränkt                      | 16%  |
| fast eingeschränkt                      | 4%   |
| eingeschränkt                           | 0%   |

Abbildung 10: Wahrnehmung von haw-hamburg.de als funktionsfähig oder eingeschränkt (Screenshot der Ergebnisseite von UxPerience auf www.uxperience.lima-city.de/uxperience\_abfrage66.php)

Da eine Überprüfung der technischen Funktionsfähigkeit der Seite im Vorfeld des Testlaufs stattgefunden hatte, wurde davon ausgegangen, dass die Ergebnisse aus dieser Frage die Funktionsfähigkeit bestätigen würden.

Das Ergebnis der Umfrage zeigt, dass viele Personen die Seite als eher funktionsfähig einstufen, jedoch nicht als komplett funktionsfähig (vgl. Abbildung 10). Da alle anderen Fragen beantwortet werden konnten, wird davon ausgegangen, dass die Seite selbst funktionsfähig ist. Daraus ergibt sich, dass die im Fragenkatalog verwendeten Adjektive missverständlich sind. Bei einem erneuten Einsatz des Tools sollten folglich entweder andere Begriffe verwendet werden oder die Adjektive mit einem erläuternden Text versehen werden.

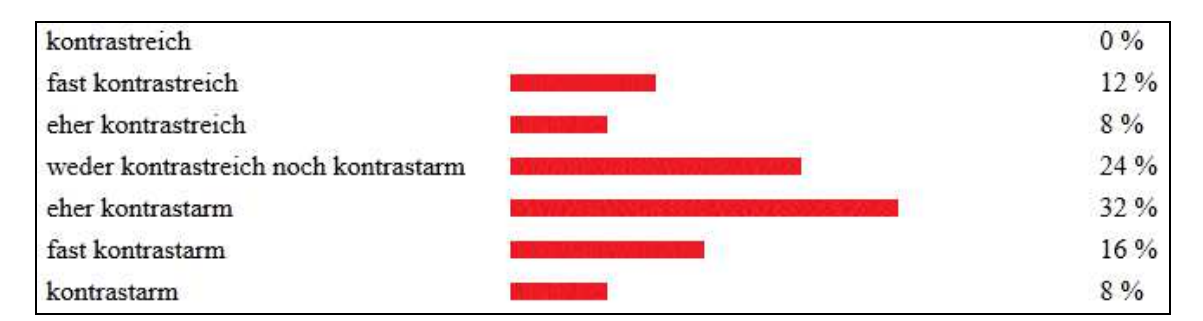

Abbildung 11: Wahrnehmung von haw-hamburg.de als kontrastreich oder kontrastarm (Screenshot der Ergebnisseite von UxPerience auf www.uxperience.lima-city.de/uxperience\_abfrage66.php)

Bei der Frage nach der Wahrnehmung der Website als "kontrastreich" oder "kontrastarm" sollte überprüft werden, ob die Begriffe auf den Inhalt der Seite oder auf

den Kontrast zwischen der Schrift und dem Hintergrund bezogen werden. Da davon ausgegangen wurde, dass die Umfrageteilnehmer die Begriffe unterschiedlich interpretieren würden, wurde von einem nicht einheitlichen Ergebnis ausgegangen. Die Schriftfarbe und die Hintergrundfarbe sind kontrastreich, daher wurde davon ausgegangen, dass es mehrere Personen geben würde, die die Seite als kontrastreich einstufen würden. Die einzelnen Unterseiten sind jedoch sehr einheitlich. Da auch dies als unter diese Frage fallenden Punkt angesehen werden kann, würde es zudem auch Personen geben, die die Seite als kontrastarm ansehen.

Das Ergebnis aus Abbildung 11 zeigt, dass die Mehrheit der Befragten die Seite als "weder kontrastreich noch kontrastarm" oder als "eher kontrastarm" einstuft. Hier würde sich eine Befragung der Testteilnehmer anbieten, um herauszufinden, auf welche Seitenelemente sich die Begriffe beziehen.

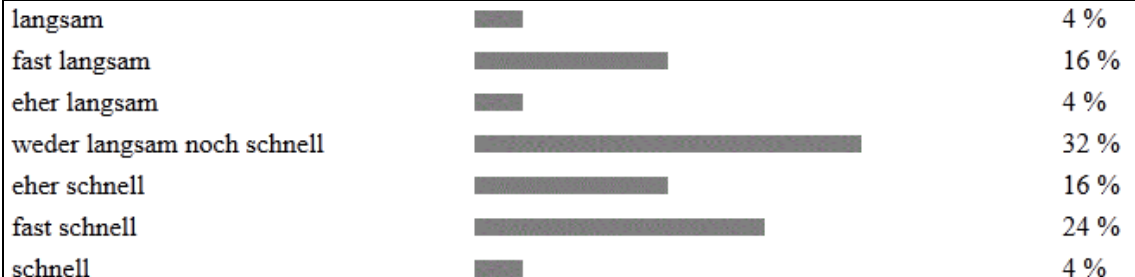

Abbildung 12: Wahrnehmung von haw-hamburg.de als langsam oder schnell (Screenshot der Ergebnisseite von UxPerience auf www.uxperience.lima-city.de/uxperience\_abfrage66.php)

Da die Seite keine übermäßig langen Ladezeiten aufweist, wurde davon ausgegangen, dass es Personen geben würde, die die Seite als eher schnell einstufen würden. Allerdings werden die Unterseiten nicht sofort aufgerufen, sondern erst nach einer kurzen Ladezeit, daher würde es auch Personen geben, die die Seite als eher langsam einstufen würden.

Die Ergebnisse aus Abbildung 12 zeigen, dass die Erwartungen bestätigt werden können. Zudem ist festzuhalten, dass 32 Prozent der Befragten die Seite als "weder langsam noch schnell" einstufen. Außerdem ist eine Tendenz zur Wahrnehmung der Seite als "fast schnell" zu erkennen.

| lebendig                    | $0\%$ |
|-----------------------------|-------|
| fast lebendig               | 12%   |
| eher lebendig               | 20 %  |
| weder lebendig noch monoton | 24 %  |
| eher monoton                | 28 %  |
| fast monoton                | 8%    |
| monoton                     | 8%    |

Abbildung 13: Wahrnehmung von haw-hamburg.de als lebendig oder monoton (Screenshot der Ergebnisseite von UxPerience auf www.uxperience.lima-city.de/uxperience\_abfrage66.php)

Die Website der Hochschule für Angewandte Wissenschaften Hamburg beinhaltet verschiedene Fotos, die einen Einblick in den Hochschulalltag bieten sollen. Daher wurde davon ausgegangen, dass die Seite von mehreren Personen als eher lebendig wahrgenommen werden würde. Allerdings würde es auch Personen geben, die die Seite aufgrund ihres dezenten Auftretens und dem gleichmäßigen Aufbau der Sub-Pages als monoton einstufen würden.

Abbildung 13 zeigt, dass die Seite tendenziell als "eher monoton" eingestuft wird, wobei die Werte für "weder lebendig noch monoton" und "eher lebendig" keine großen Abweichungen von dem Wert aufweisen. Die Erwartungen können somit bestätigt werden.

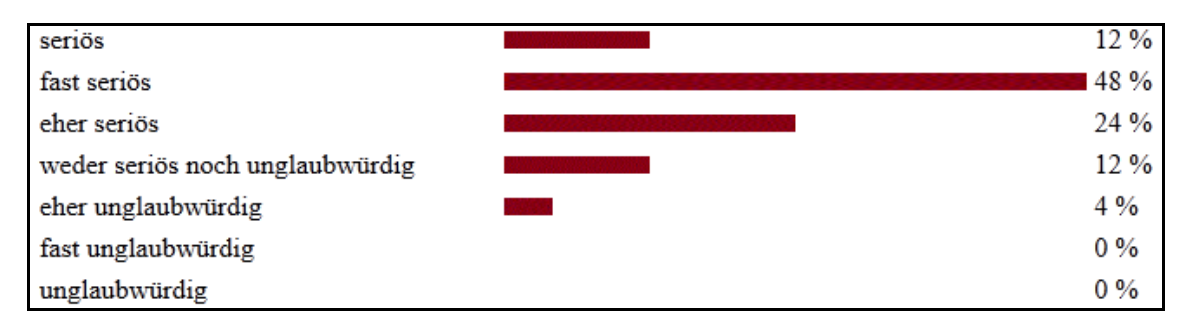

Abbildung 14: Wahrnehmung von haw-hamburg.de als seriös oder unglaubwürdig (Screenshot der Ergebnisseite von UxPerience auf www.uxperience.lima-city.de/uxperience\_abfrage66.php)

Da es sich bei der Testseite um eine Hochschulseite handelt, wurde davon ausgegangen, dass die Mehrheit der Befragten die Seite als seriös einstufen würde.

Die Umfrageergebnisse aus Abbildung 14 bestätigen diese These. Allerdings überrascht die Einstufung der Seite als "eher unglaubwürdig" durch eine Testperson.

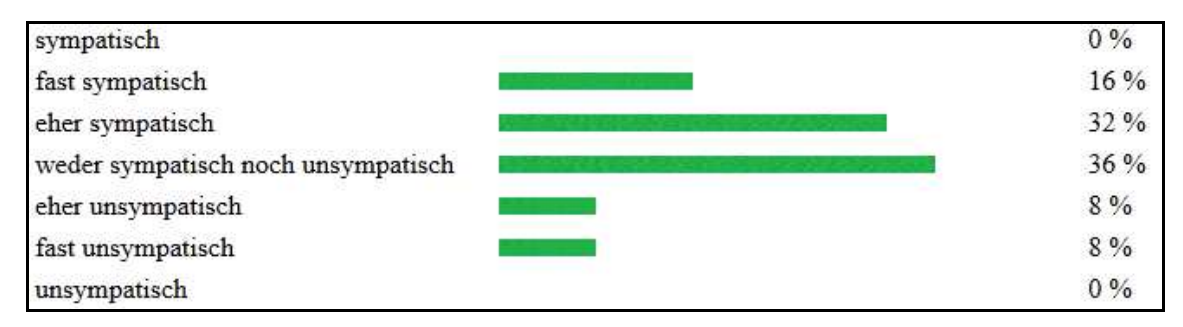

Abbildung 15: Wahrnehmung von haw-hamburg.de als sympathisch oder unsympathisch (Screenshot der Ergebnisseite von UxPerience auf www.uxperience.lima-city.de/uxperience\_abfrage66.php)

Bei der Einstufung der Seite als "sympathisch" oder "unsympathisch" wurde erwartet, dass die Ergebnisse ähnlich ausfallen würden wie bei der Wahrnehmung der Seite als "angenehm" oder "unangenehm". Allerdings wurde davon ausgegangen, dass bei dieser Frage andere Aspekte berücksichtigt werden würden als bei der ersten Frage. So würden bei der Einstufung als "angenehm" oder "unangenehm" vorzugsweise nur die Gestaltung und die Auswahl der Bilder in die Überlegungen miteinbezogen werden, während bei der Wahrnehmung als "sympathisch" oder "unsympathisch" zudem auch die Texte eine Rolle spielen würden.

Die Umfrageergebnisse (vgl. Abbildung 15) entsprechen nicht den Erwartungen. Entgegen der ersten aufgestellten These werden für die Fragen zur Einstufung als "angenehm" oder "unangenehm" sowie zur Angabe, ob die Seite als "sympathisch" oder als "unsympathisch" angesehen wird, unterschiedliche Ausprägungen gewählt.

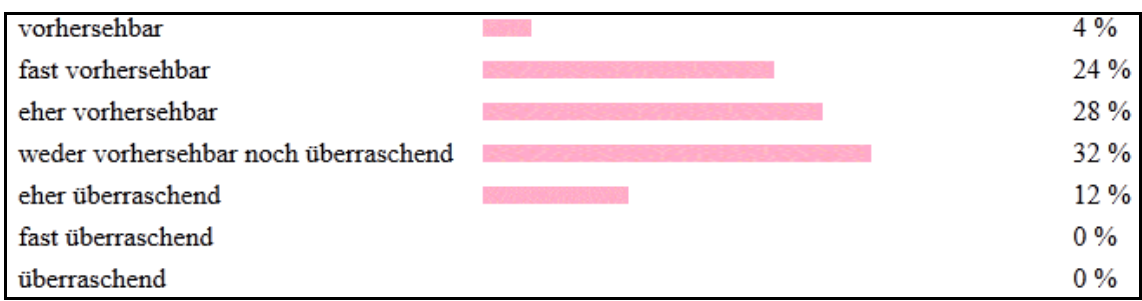

Abbildung 16: Wahrnehmung von haw-hamburg.de als vorhersehbar oder überraschend (Screenshot der Ergebnisseite von UxPerience auf www.uxperience.lima-city.de/uxperience\_abfrage66.php)

Da die Seiten eher einheitlich aufgebaut sind und zudem durch bezeichnende Navigationselemente einen guten Eindruck bieten, welche Informationen unter welchem Reiter zu finden sind, wurde davon ausgegangen, dass die Wahrnehmung der Website eher als vorhersehbar ausfallen würde.

Diese Erwartung wird bestätigt (vgl. Abbildung 16), wobei festzuhalten ist, dass keine Person die Seite als "überraschend" oder "fast überraschend" einstuft. Allerdings gibt es auch nur einen Umfrageteilnehmer, der die Seite als "vorhersehbar" wahrnimmt.

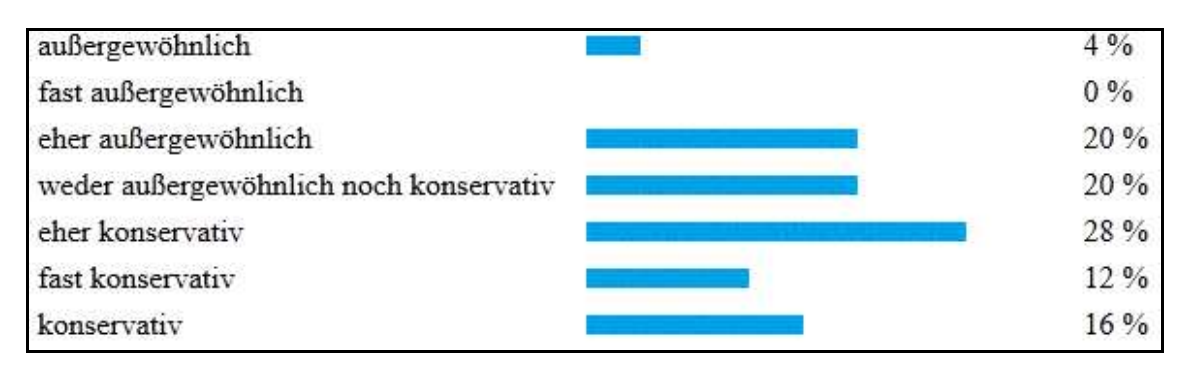

Abbildung 17: Wahrnehmung der Navigation von haw-hamburg.de als außergewöhnlich oder konservativ (Screenshot der Ergebnisseite von UxPerience auf www.uxperience.lima-city.de/uxperience\_abfrage66.php)

Die Hauptnavigationselemente befinden sich oben links und an der linken Seite. Dies ist der Standardbereich für die Navigation. Da davon ausgegangen wurde, dass viele Personen nur diese Elemente berücksichtigen würden, wurde angenommen, dass die Navigation als eher konservativ eingeschätzt werden würde. Die Website bietet allerdings noch weitere Navigationsmöglichkeiten, wie beispielsweise die Tag-Cloud.

Da es auch Personen geben kann, die diese Elemente ebenfalls bei dieser Frage berücksichtigen, wurde angenommen, dass es auch mehrere Einstufungen der Navigation als eher außergewöhnlich geben würde.

Bei der Wahrnehmung der Navigation als "außergewöhnlich" oder als "konservativ" lassen sich keine klaren Tendenzen erkennen (vgl. Abbildung 17). Lediglich die beiden ersten Ausprägungen, "außergewöhnlich" und "fast außergewöhnlich", sind unterrepräsentiert. Es gibt somit sowohl Personen, die die Navigationselemente als eher außergewöhnlich einstufen als auch Umfrageteilnehmer, die die Navigation als eher konservativ wahrnehmen, wodurch die Vermutungen bestätigt werden können. Ob sich die Ergebnisse tatsächlich auf verschiedene Navigationselemente beziehen, ist jedoch aus der Grafik nicht ersichtlich.

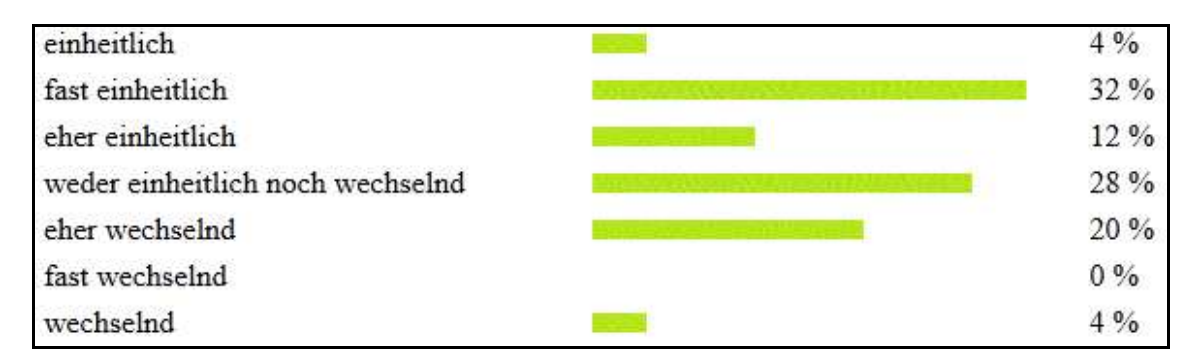

Abbildung 18: Wahrnehmung der Navigation von haw-hamburg.de als einheitlich oder wechselnd (Screenshot der Ergebnisseite von UxPerience auf www.uxperience.lima-city.de/uxperience\_abfrage66.php)

Bei der Frage nach der Einheitlichkeit der Navigation wurde davon ausgegangen, dass es sowohl Personen geben würde, die die Seite als eher einheitlich einstufen würden als auch Personen, die die Seite als eher wechselnd bezeichnen würden. Die jeweilige Wahrnehmung kann dabei von den betrachteten Unterseiten abhängen. So sind viele der Seiten ähnlich aufgebaut: Die Hauptnavigationselemente bleiben auf den meisten Seiten vorhanden. Allerdings gibt es auch Sub-Pages, die dieser Struktur nicht folgen, wie beispielsweise die CC3L-Seite, die in der Hauptnavigation links unter Weiterbildung zu finden ist. Die Auswahl der betrachteten Seiten würde folglich einen Einfluss auf das Ergebnis haben, weshalb eine Varianz bei den Ergebnissen erwartet wurde.

In Abbildung 18 kann keine klare Tendenz erkannt werden. Es kann also die These bestätigt werden. Hier ist jedoch festzuhalten, dass die beiden Extreme jeweils nur von einer Testperson ausgewählt wurden.

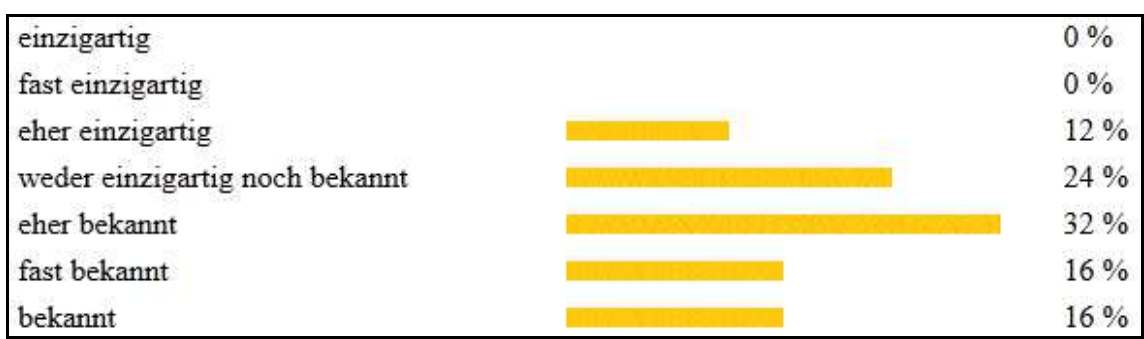

Abbildung 19: Wahrnehmung der Navigation von haw-hamburg.de als einzigartig oder bekannt (Screenshot der Ergebnisseite von UxPerience auf www.uxperience.lima-city.de/uxperience\_abfrage66.php)

Die Navigationselemente auf der Website sind standardmäßig, die einzelnen Punkte sind weder in Bezug auf den Inhalt und die Funktion noch auf die gestalterische Umsetzung als innovativ oder einzigartig einzustufen. Es wurde daher erwartet, dass die Umfrageteilnehmer die Navigation als eher bekannt einstufen würden.

Abbildung 19 zeigt, dass die Navigation von keinem Umfrageteilnehmer als "einzigartig" oder "fast einzigartig" eingestuft wird. Es handelt sich also bei der Navigation, wie angenommen, um eine eher vertraute Umgebung für die Umfrageteilnehmer.

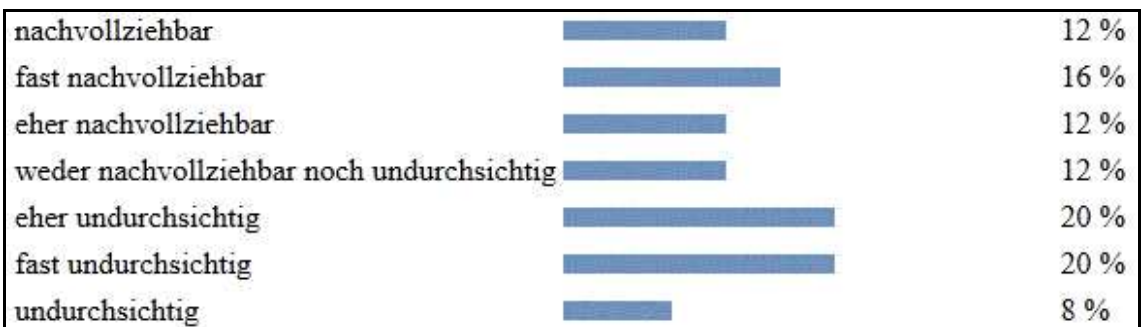

Abbildung 20: Wahrnehmung der Navigation von haw-hamburg.de als nachvollziehbar oder undurchsichtig (Screenshot der Ergebnisseite von UxPerience auf www.uxperience.lima-city.de/uxperience\_abfrage66.php)

Da die Navigationspunkte mit hochschulrelevanten Begriffen betitelt sind und sich unter den Umfrageteilnehmern sowohl hochschulinterne als auch hochschulexterne Personen befanden, wurde davon ausgegangen, dass es sowohl Personen geben würde, die die Navigation als nachvollziehbar einstufen würden, als auch Personen, die die Navigation als undurchsichtig wahrnehmen würden.

Die in Abbildung 20 dargestellten Ergebnisse zeigen deutlich, dass keine einheitliche Meinung zur Nachvollziehbarkeit der in der Navigation verwendeten Begriffe besteht. Dies unterstützt die aufgestellte Vermutung.

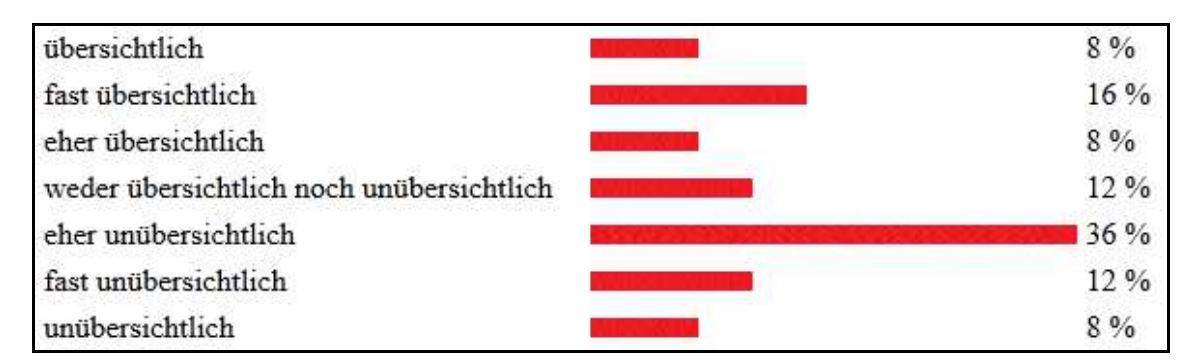

Abbildung 21: Wahrnehmung der Navigation von haw-hamburg.de als übersichtlich oder unübersichtlich (Screenshot der Ergebnisseite von UxPerience auf www.uxperience.lima-city.de/uxperience\_abfrage66.php)

Wie viele andere Hochschulseiten bietet die Website der Hochschule für Angewandte Wissenschaften Hamburg die Möglichkeit, sowohl über die Navigation im oberen Bereich als auch über die Navigation auf der linken Seite Informationen zu finden. Allerdings kann dieser Aufbau die Besucher der Seite verwirren. So ist es für diese Personen beispielsweise nicht möglich, einzuschätzen, ob sie unter dem Reiter Studium oder unter dem Reiter Studierende suchen sollen. Zudem wechselt manchmal die Hauptnavigation, wie beispielsweise bei dem CC3L-Menüpunkt. Daher wurde eine Einstufung der Seite als eher undurchsichtig durch die Teilnehmer erwartet. Allerdings könnte es auch Personen geben, die gerade aufgrund des hochschultypischen Menüaufbaus die Seite als eher übersichtlich einstufen würden.

Die Navigation wird tendenziell als "eher unübersichtlich" eingeschätzt (vgl. Abbildung 21). Allerdings werden alle anderen Ausprägungen von jeweils mindestens zwei Personen ebenfalls ausgewählt. Das Ergebnis unterstützt somit die aufgestellte These.

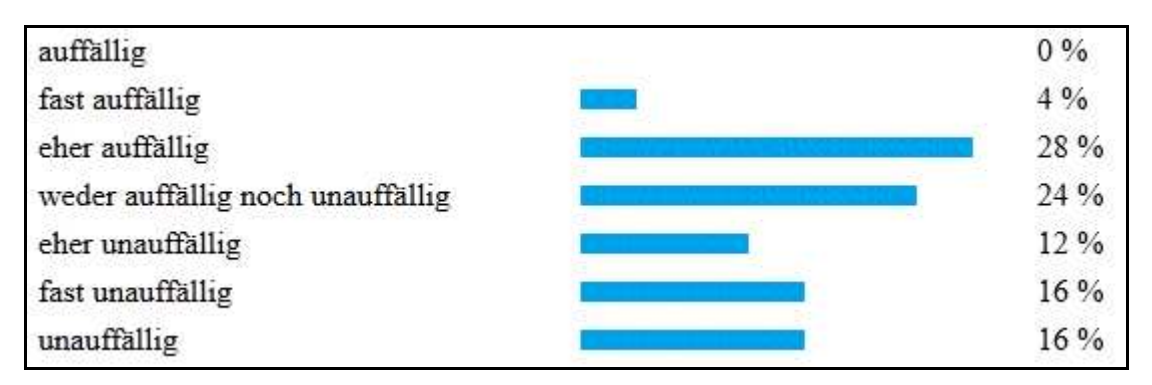

Abbildung 22: Wahrnehmung der Suche von haw-hamburg.de als auffällig oder unauffällig (Screenshot der Ergebnisseite von UxPerience auf www.uxperience.lima-city.de/uxperience\_abfrage66.php)

Die Navigationselemente befinden sich zwar an den Standardstellen und sind durch ausreichend Whitespace von den Seiteninhalten getrennt, allerdings sind sie nicht durch eine besondere grafische Umsetzung hervorgehoben. Daher wurde davon ausgegangen, dass Personen, die nur auf die Platzierung der Elemente achten, die Navigation als auffällig beschreiben würden und solche, die auf das Design achten, die Navigation als unauffällig einstufen würden.

Bei der Einschätzung der Suche als "auffällig" oder "unauffällig" kann kein eindeutiges Ergebnis erzielt werden. Dabei ist festzuhalten, dass kein Umfrageteilnehmer die Suche als "auffällig" eingestuft hat (vgl. Abbildung 22). Die vorgenommenen Einstufungen unterstützen die aufgestellte Vermutung.

| befriedigend                           | 4%   |
|----------------------------------------|------|
| fast befriedigend                      | 24 % |
| eher befriedigend                      | 24 % |
| weder befriedigend noch unbefriedigend | 16 % |
| eher unbefriedigend                    | 4%   |
| fast unbefriedigend                    | 20 % |
| unbefriedigend                         | 8%   |

Abbildung 23: Wahrnehmung der Suche von haw-hamburg.de als befriedigend oder unbefriedigend (Screenshot der Ergebnisseite von UxPerience auf www.uxperience.lima-city.de/uxperience\_abfrage66.php)

 Ob die Suchergebnisse als befriedigend eingestuft werden, hängt mit den Suchbegriffen zusammen, da davon auszugehen ist, dass die Seite nicht für jede Suchanfrage ein optimales Ergebnis liefert. Somit wurden sowohl Einstufungen als "eher befriedigend" als auch als "eher unbefriedigend" erwartet. Da die Suchfunktion jedoch sowohl nach ähnlichen Wörtern sucht, für den Fall, dass keine Ergebnisse für den eingegebenen Begriff gefunden wurden, als auch den Suchbegriff in den Suchergebnissen hervorhebt, war zu erwarten, dass die Mehrheit die Suche als eher befriedigend einstufen würde.

Die These konnte zwar bestätigt werden, allerdings zeigt Abbildung 23 deutlich, dass die Suchfunktion Optimierungspotenzial besitzt. Für spätere Einsätze von UxPerience würde sich daher die Frage nach den eingegebenen Suchbegriffen bei den personenbezogenen Daten anbieten.

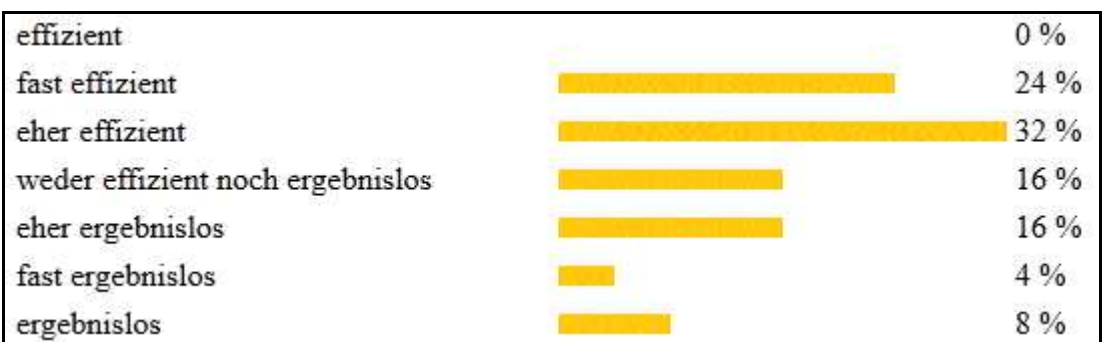

Abbildung 24: Wahrnehmung der Suche von haw-hamburg.de als effizient oder ergebnislos (Screenshot der Ergebnisseite von UxPerience auf www.uxperience.lima-city.de/uxperience\_abfrage66.php)

Ob die Suchfunktion als ergebnislos oder effizient eingestuft wird, hängt ebenfalls mit den eingegebenen Suchbegriffen zusammen. Da jedoch angenommen wurde, dass die Umfrageteilnehmer nach hochschulrelevanten Begriffen suchen würden und dass diese aufgrund der funktionsfähigen Suche gefunden werden würden, war eine Einstufung der Suche als effizient zu erwarten.

Das Ergebnis aus Abbildung 24 entspricht nicht ganz den Erwartungen. Obwohl die Mehrheit der Befragten die Suche als "fast effizient" oder als "eher effizient" einstuft, gibt es keine Person, die die Suchfunktion als "effizient" wahrnimmt. Zudem gibt es für alle negativen Ausprägungen jeweils mindestens eine Nennung.

| innovativ                          | 4%   |
|------------------------------------|------|
| fast innovativ                     | 4%   |
| eher innovativ                     | 8%   |
| weder innovativ noch standardmäßig | 12%  |
| eher standardmäßig                 | 20%  |
| fast standardmäßig                 | 28%  |
| standardmäßig                      | 24 % |

Abbildung 25: Wahrnehmung der Suche von haw-hamburg.de als innovativ oder standardmäßig (Screenshot der Ergebnisseite von UxPerience auf www.uxperience.lima-city.de/uxperience\_abfrage66.php)

Bei der Einstufung der Suche als innovativ oder standardmäßig wurde davon ausgegangen, dass es Personen geben würde, die die Suche aufgrund der Anzeige von ähnlichen Ergebnissen und aufgrund der hervorgehobenen Suchbegriffe in den Ergebnissen als eher innovativ ansehen würden. Es würden aber auch einige Personen die Suche als standardmäßig wahrnehmen, da die Suchergebnisse beispielsweise nicht weiter vom Nutzer gefiltert werden können.

Bei der Einstufung der Suchfunktion als "innovativ" oder "standardmäßig" sind zwar, wie vermutet, alle Ausprägungen vertreten, allerdings nimmt die Mehrheit die Suchfunktion als "fast standardmäßig" oder "standardmäßig" wahr (vgl. Abbildung 25).

| einfach                        | 12%  |
|--------------------------------|------|
| fast einfach                   | 28 % |
| eher einfach                   | 20%  |
| weder einfach noch kompliziert | 28%  |
| eher kompliziert               | 4%   |
| fast kompliziert               | 4%   |
| kompliziert                    | 4%   |

Abbildung 26: Wahrnehmung der Suche von haw-hamburg.de als einfach oder kompliziert (Screenshot der Ergebnisseite von UxPerience auf www.uxperience.lima-city.de/uxperience\_abfrage66.php)

Da die Suchfunktion sehr einfach gehalten ist, es nur ein Suchfenster gibt und keine weiteren Einstellungen für die Suche notwendig sind, wurde erwartet, dass die Umfrageergebnisse die Einfachheit bestätigen würden.

Bei der Nutzung der Suche haben nur wenige Nutzer Probleme (vgl. Abbildung 26). Jedoch ist festzuhalten, dass jeweils eine Person die Suche als "kompliziert", "fast kompliziert" und "eher kompliziert" einstuft. Es besteht also offenbar noch Optimierungspotenzial in Bezug auf die Suchfunktion.

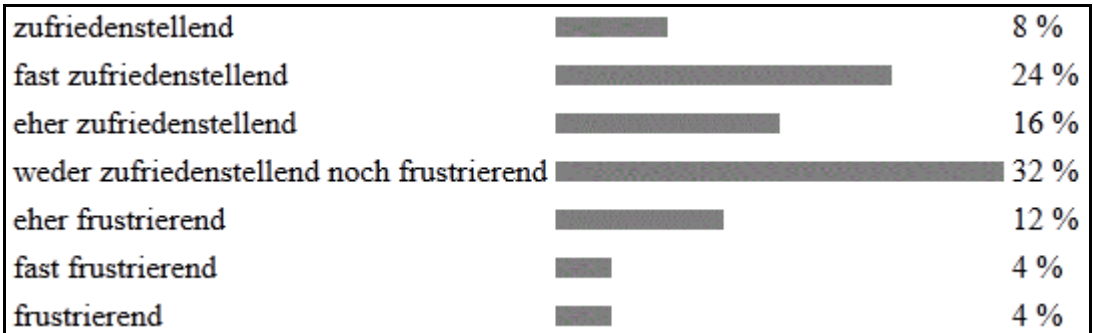

Abbildung 27: Wahrnehmung der Suche von haw-hamburg.de als zufriedenstellend oder frustrierend (Screenshot der Ergebnisseite von UxPerience auf www.uxperience.lima-city.de/uxperience\_abfrage66.php)

Da die Suchfunktion sowohl im Hinblick auf die Einfachheit der Benutzung als auch auf die Effizienz der Suchergebnisse überzeugte, wurde eine Einstufung der Suche als eher zufriedenstellend erwartet.

Abbildung 27 zeigt, dass die Auffassung der Suchergebnisse als "zufriedenstellend" oder "frustrierend" variiert, wobei 32 Prozent der Befragten die Seite als "weder zufriedenstellend noch frustrierend" einstufen.

| ausführlich                 | 8%   |
|-----------------------------|------|
| fast ausführlich            | 16 % |
| eher ausführlich            | 12%  |
| weder ausführlich noch kurz | 28 % |
| eher kurz                   | 16%  |
| fast kurz                   | 16%  |
| kurz                        | 4%   |

Abbildung 28: Wahrnehmung des Seiteninhalts von haw-hamburg.de als ausführlich oder kurz (Screenshot der Ergebnisseite von UxPerience auf www.uxperience.lima-city.de/uxperience\_abfrage66.php)

 Da es auf den Sub-Pages sowohl kurze Texte, zu denen auch die Teaser für die einzelnen Texte gezählt werden, als auch längere Texte gibt, wurde davon ausgegangen, dass die Ergebnisse diese Varianz widerspiegeln würden.

Der in Abbildung 28 gezeigte Inhaltseindruck variiert stark. Es sind alle Ausprägungen vertreten. Dies bestätigt die aufgestellte Vermutung.

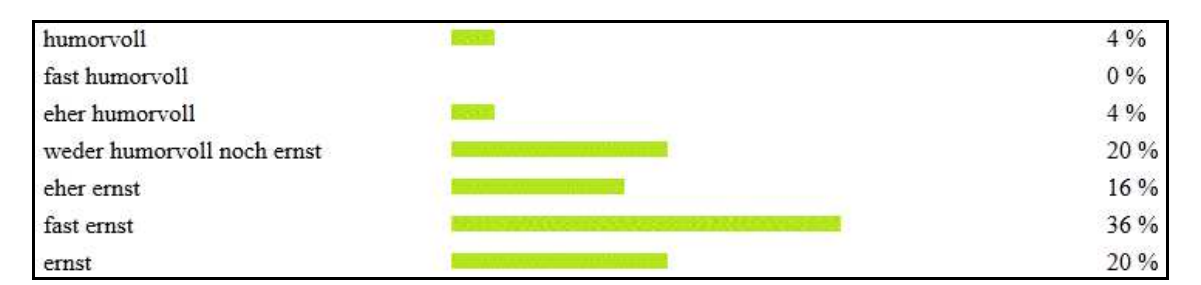

Abbildung 29: Wahrnehmung des Seiteninhalts von haw-hamburg.de als humorvoll oder ernst (Screenshot der Ergebnisseite von UxPerience auf www.uxperience.lima-city.de/uxperience\_abfrage66.php)

Auf der Seite werden Hochschulthemen präsentiert, dies vorzugsweise sehr sachlich dargestellt werden. Daher wurde angenommen, dass die Teilnehmer die Inhalte als eher ernst wahrnehmen würden.

Tendenziell wird der Inhalt als "fast ernst" eingestuft (vgl. Abbildung 29), allerdings gibt es auch Personen, die die Inhalte als "humorvoll" oder "eher humorvoll" einstufen.

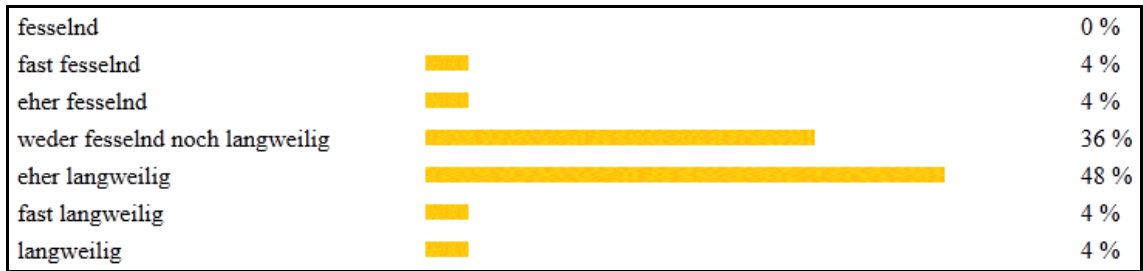

Abbildung 30: Ergebnisse der Einschätzung des Seiteninhalts von haw-hamburg.de als fesselnd oder langweilig (Screenshot der Ergebnisseite von UxPerience auf www.uxperience.lima-city.de/uxperience\_abfrage66.php)

Die Inhalte auf der Seite werden meistens sachlich präsentiert. Daher wurde angenommen, dass die Umfrageteilnehmer die Inhalte als eher langweilig einstufen würden.

48 Prozent der Befragten stufen den Inhalt als "eher langweilig" ein (vgl. Abbildung 30), was die These bestätigt.

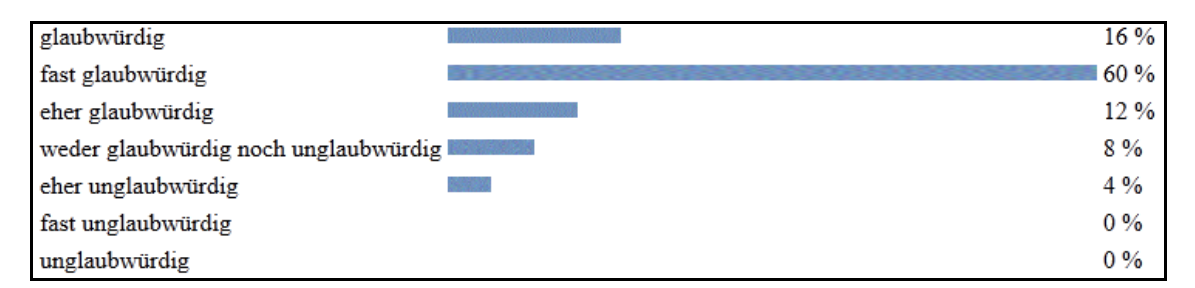

Abbildung 31: Wahrnehmung des Seiteninhalts von haw-hamburg.de als glaubwürdig oder unglaubwürdig (Screenshot der Ergebnisseite von UxPerience auf www.uxperience.lima-city.de/uxperience\_abfrage66.php)

Die Inhalte beziehen sich auf Hochschulthemen und werden zudem oft näher erläutert. Daher wurde angenommen, dass die Umfrageteilnehmer die Inhalte als eher glaubwürdig einstufen würden.

Die Ergebnisse zur Einschätzung der Glaubwürdigkeit der Websiteinhalte entsprechen der aufgestellten These: 60 Prozent stufen die Inhalte als "fast glaubwürdig" ein (vgl. Abbildung 31). Es gibt zudem keine Person, die die Seiteninhalte als "unglaubwürdig" oder "fast unglaubwürdig" einstuft. Lediglich eine Person nimmt die Inhalte als "eher unglaubwürdig" wahr.

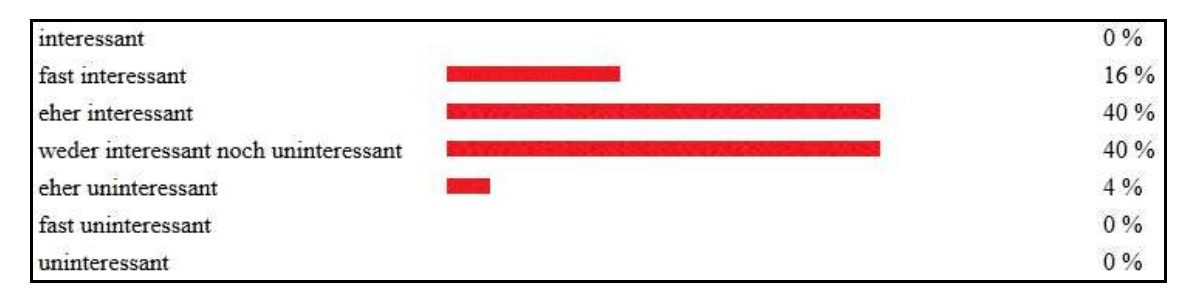

Abbildung 32: Wahrnehmung des Seiteninhalts von haw-hamburg.de als interessant oder uninteressant (Screenshot der Ergebnisseite von UxPerience auf www.uxperience.lima-city.de/uxperience\_abfrage66.php)

Da die Seite Informationen zu der Hochschule beinhaltet, die auf anderen Seiten nicht zu finden sind, wurde davon ausgegangen, dass die Mehrheit der Befragten die Seiteninhalte als eher interessant bezeichnen würde.

80 Prozent der Befragten nehmen die Website als "eher interessant" oder als "weder interessant noch uninteressant" wahr. Dieses Ergebnis überrascht, da die Seiteninhalte in Abbildung 32 tendenziell als "eher langweilig" eingestuft wurden.

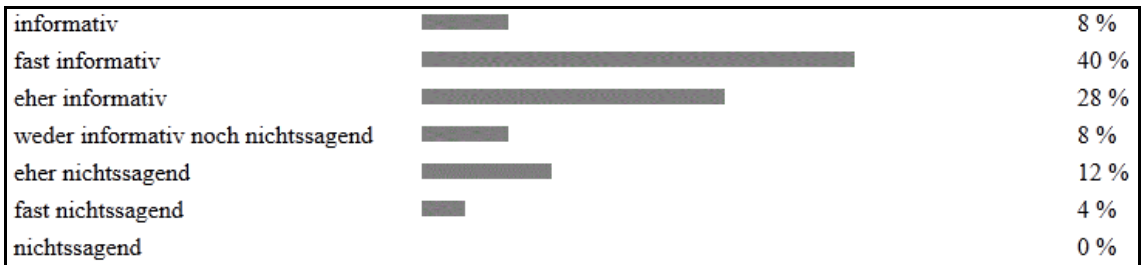

Abbildung 33: Wahrnehmung des Seiteninhalts von haw-hamburg.de als informativ oder nichtssagend (Screenshot der Ergebnisseite von UxPerience auf www.uxperience.lima-city.de/uxperience\_abfrage66.php)

Auf der Website gibt es viele Texte, die Informationen zum Hochschulalltag bieten, daher wurde angenommen, dass die Teilnehmer der Umfrage die Seite als eher informativ bezeichnen würden.

Die Inhalte werden von der Mehrheit als "fast informativ" oder "eher informativ" eingestuft (vgl. Abbildung 33). Dies bestätigt die aufgestellte Vermutung.

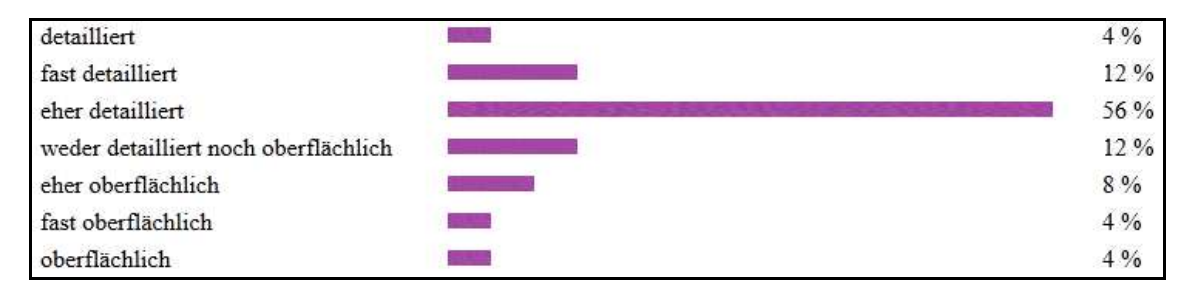

Abbildung 34: Wahrnehmung des Seiteninhalts von haw-hamburg.de als detailliert oder oberflächlich (Screenshot der Ergebnisseite von UxPerience auf www.uxperience.lima-city.de/uxperience\_abfrage66.php)

Auf der Seite werden oftmals viele Zusatzinformationen zu den einzelnen Themen bereitgestellt. Außerdem werden die Inhalte ausführlich dargestellt. Daher wurde angenommen, dass die Umfrageteilnehmer die Seiteninhalte als eher detailliert wahrnehmen würden.

Die Mehrheit der Befragten empfindet die Inhalte als "eher detailliert" (vgl. Abbildung 34). Allerdings sind hier auch alle anderen Ausprägungen vertreten.

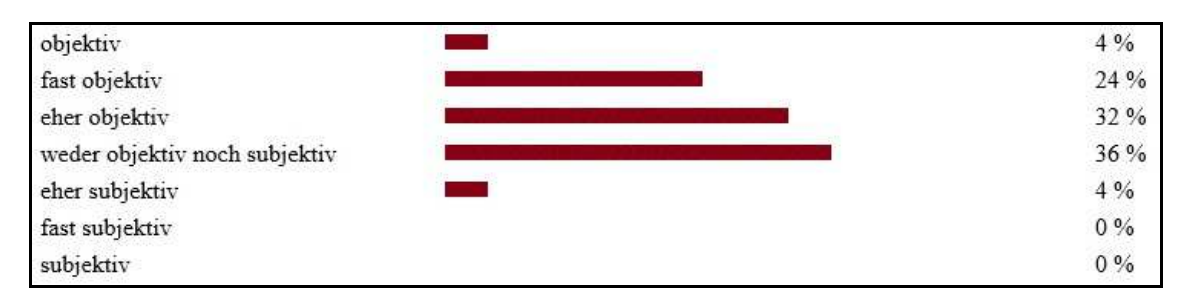

Abbildung 35: Wahrnehmung des Seiteninhalts von haw-hamburg.de als objektiv oder subjektiv (Screenshot der Ergebnisseite von UxPerience auf www.uxperience.lima-city.de/uxperience\_abfrage66.php)

Da bei der Website die Darstellung der Hochschule im Vordergrund steht, wurde angenommen, dass einige Personen die Seiteninhalte als subjektiv ansehen würden. Allerdings werden die Inhalte sehr neutral präsentiert, weshalb es auch mehrere Personen geben würde, die die Inhalte als eher objektiv einstufen würden.

Über die Hälfte der Befragten stuft die Seite als "weder objektiv noch subjektiv" oder als "eher objektiv" ein (vgl. Abbildung 35). Die anderen Ausprägungen tendieren zu einer verstärkten Objektivität. Die aufgestellte Vermutung kann somit nicht bestätigt werden.

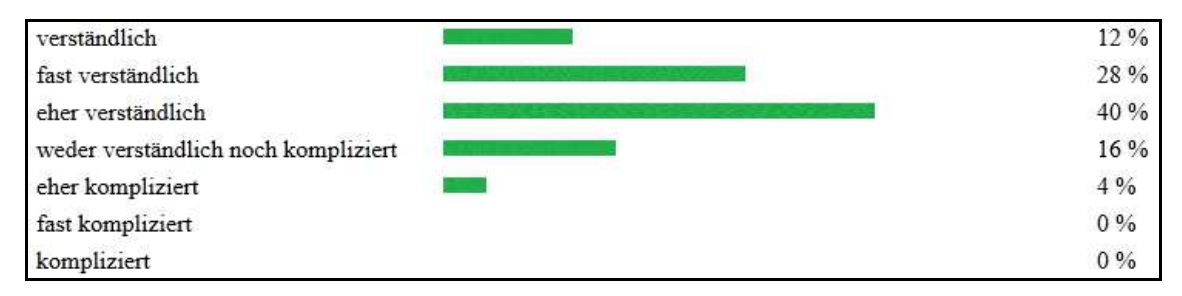

Abbildung 36: Wahrnehmung des Seiteninhalts von haw-hamburg.de als verständlich oder kompliziert (Screenshot der Ergebnisseite von UxPerience auf www.uxperience.lima-city.de/uxperience\_abfrage66.php)

Die Texte auf der Seite enthalten hochschul- und themenspezifisches Fachvokabular, weshalb angenommen wurde, dass einige der Befragten die Inhalte als eher kompliziert auffassen würden, während es auch Personen geben würde, die die Inhalte als eher verständlich ansehen würden.

Abbildung 36 zeigt, dass die Texte auf der Seite mehrheitlich als "eher verständlich" oder "fast verständlich" eingestuft werden. Keine der Testpersonen nimmt die Seiteninhalte als "kompliziert" oder "fast kompliziert" wahr.

| fröhlich                         | 8%   |
|----------------------------------|------|
| fast fröhlich                    | 24 % |
| eher fröhlich                    | 20 % |
| weder fröhlich noch deprimierend | 28 % |
| eher deprimierend                | 4%   |
| fast deprimierend                | 8%   |
| deprimierend                     | 8%   |

Abbildung 37: Wahrnehmung der Bilder von haw-hamburg.de als fröhlich oder deprimierend (Screenshot der Ergebnisseite von UxPerience auf www.uxperience.lima-city.de/uxperience\_abfrage66.php)

Da die Bilder auf der Startseite nicht statisch sind und somit davon ausgegangen werden kann, dass die Umfrageteilnehmer nicht alle die gleichen Bilder betrachtet haben, wurde angenommen, dass die Ergebnisse eine hohe Varianz aufweisen würden. Zudem sind zwar die Motive eher als fröhlich einzustufen, die Farbgebung ist jedoch eher dezent. Daher könnte es auch Personen geben, die aufgrund dieses Aspekts die Einstufung als "eher deprimierend" oder als "eher fröhlich" treffen würden.

Bei der Einstufung der Bilder als "fröhlich" oder "deprimierend" fällt auf, dass zwar die Mehrheit die Bilder als "weder fröhlich noch deprimierend" bis "fast fröhlich" einstuft, es aber auch für alle anderen Ausprägungen mindestens einen Vertreter gibt (vgl. Abbildung 37). Dies bestätigt die Vermutung, allerdings kann nicht erkannt werden, welche Faktoren das Ergebnis beeinflussen.

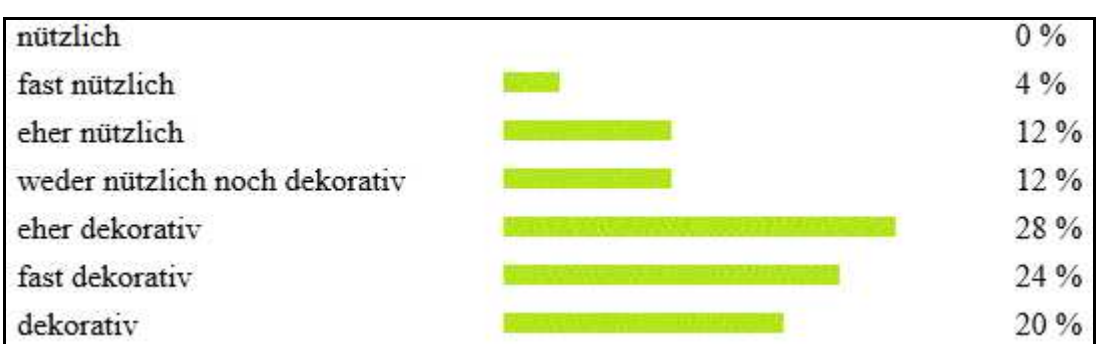

Abbildung 38: Wahrnehmung der Bilder von haw-hamburg.de als nützlich oder dekorativ (Screenshot der Ergebnisseite von UxPerience auf www.uxperience.lima-city.de/uxperience\_abfrage66.php)

Auf der Seite sind viele Bilder vorhanden, die lediglich den Hochschulalltag darstellen sollen oder als Teaser für die einzelnen Themen dienen. Ob diese Bilder als nützlich oder als dekorativ angesehen werden, hängt vom Nutzer ab. Bilder, die hingegen als nützlich eingestuft werden könnten, sind die Abbildungen von Ansprechpartnern. Daher wurde erwartet, dass es mehrere Personen geben würde, die die Bilder als nützlich einstufen würden. Allerdings würde die Anzahl der Befragten, die die Bilder als eher dekorativ einstufen würde, höher sein, da besonders auf der Startseite, abgesehen von den Social-Media-Icons, keine Bilder vorhanden sind, die eine rein nützliche Funktion haben.

Tendenziell werden die Bilder als "eher dekorativ" eingestuft. Auffällig ist vor allem, dass keiner der Befragten die Bilder als "nützlich" ansieht (vgl. Abbildung 38).

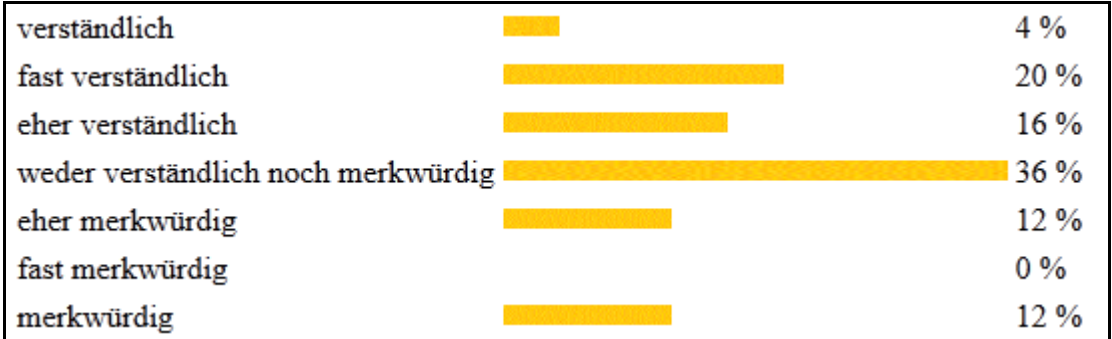

Abbildung 39: Wahrnehmung der Bilder von haw-hamburg.de als verständlich oder merkwürdig (Screenshot der Ergebnisseite von UxPerience auf www.uxperience.lima-city.de/uxperience\_abfrage66.php)

Da die meisten Bilder in Zusammenhang mit einem Text gezeigt werden, aus dem sich der Kontext erschließen lässt, wurde davon ausgegangen, dass die Bilder als eher verständlich eingestuft werden würden.

36 Prozent nehmen die Bilder als "weder verständlich noch merkwürdig" wahr (vgl. Abbildung 39). Die übrigen Antworten zeigen eine Tendenz zur Verständlichkeit. Allerdings werden die Bilder von 12 Prozent als "merkwürdig" eingestuft.

| emotional                    | $8\%$ |
|------------------------------|-------|
| fast emotional               | 16 %  |
| eher emotional               | 20%   |
| weder emotional noch neutral | 20%   |
| eher neutral                 | 16 %  |
| fast neutral                 | 4%    |
| neutral                      | 16 %  |

Abbildung 40: Wahrnehmung der Bilder von haw-hamburg.de als emotional oder neutral (Screenshot der Ergebnisseite von UxPerience auf www.uxperience.lima-city.de/uxperience\_abfrage66.php)

Da die Website viele Bilder beinhaltet, die zur Darstellung der Hochschule dienen, wie beispielsweise die Bilder auf der Startseite, wurde angenommen, dass es mehrere Personen geben würde, die die Bilder als eher emotional auffassen würden. Allerdings gibt es auf der Website auch mehrere Bilder, die als Teaser für die einzelnen Themen verwendet werden und oftmals lediglich ein Logo enthalten. Daher wurde zudem die Vermutung aufgestellt, dass es auch mehrere Umfrageteilnehmer geben würde, die die Bilder als eher neutral einstufen würden.

Die Umfrageergebnisse aus Abbildung 40 unterstützen die Thesen, dass die verschiedenen Bilder unterschiedliche Emotionen bei den Nutzern auslösen.

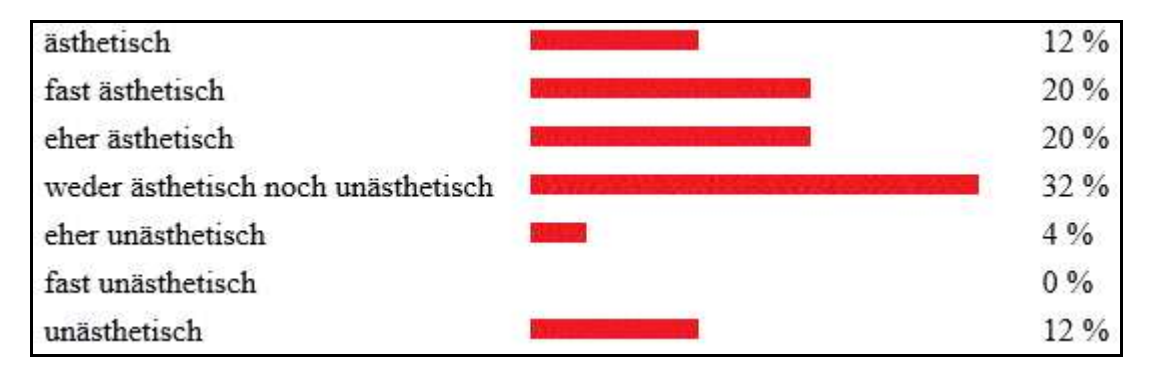

Abbildung 41: Wahrnehmung der Bilder von haw-hamburg.de als ästhetisch oder unästhetisch (Screenshot der Ergebnisseite von UxPerience auf www.uxperience.lima-city.de/uxperience\_abfrage66.php)

Die Bilder harmonieren weitestgehend mit dem Gesamtauftritt. Daher wurde angenommen, dass die Mehrheit der Befragten die Bilder als eher ästhetisch einstufen würde.

Die Mehrheit der Befragten stuft die Bilder als "weder ästhetisch noch unästhetisch" oder als "eher ästhetisch" ein (vgl. Abbildung 41). Somit wird die These bestätigt.

# **7 Diskussion der Stärken und Schwächen von UxPerience**

Die Ergebnisse aus der Testphase zeigen, dass UxPerience bereits für die Bewertung einer Website eingesetzt werden kann. Die Mehrheit der Begriffe wird dabei in der beabsichtigten Weise aufgefasst. Zudem können die Daten sowohl eingegeben als auch ausgelesen werden. Es besteht jedoch noch Optimierungspotenzial.

### **7.1 Reflexion über UxPerience**

Die jetzige Form von UxPerience ermöglicht einem Websitebetreiber, seine Seite von deren Usern bewerten zu lassen, wobei die Teilnehmerzahl an der Umfrage nicht beschränkt ist. Die Ergebnisse werden zwar nur als prozentuale Werte ausgegeben, allerdings kann durch die grafische Darstellungsweise schnell ein Überblick über die Wahrnehmung gewonnen werden.

Die Adjektive, die offenbar von den Nutzern nicht verstanden wurden, "funktionsfähig" und "eingeschränkt", sollten bei einer erneuten Testphase abgeändert werden. Eine Alternative zu diesem Vorgehen würde die Implementierung von Hilfe-Buttons, die genauere Informationen zur Aufgabe geben, darstellen. Dies würde sich auch bei der Frage zum Kontrast anbieten, um Missverständnisse zu reduzieren.

Trotz der Nutzung verständlicher Adjektive kann es weiterhin zu unterschiedlichen Auffassungen der Begriffe kommen, da die Nutzer die Adjektive auf verschiedene Bereiche, wie beispielsweise die komplette Seite oder ausschließlich die Startseite, beziehen können.

### **7.2 Empfehlungen zur Weiterentwicklung von UxPerience**

 Um die Funktionsfähigkeit von UxPerience erneut zu überprüfen, bietet sich eine zweite Testphase an. Hierbei sollten auch die personenbezogenen Daten einbezogen werden. Zudem ist es bei dieser Testphase sinnvoll, die teilnehmenden Personen direkt zu ihren Auffassungen der Begriffe zu befragen, um gegebenenfalls erneut Anpassungen an dem Tool vorzunehmen.

 Im nächsten Schritt sollte eine benutzerfreundliche Oberfläche für den Tester entwickelt werden, um diesem zu ermöglichen, die Umfragepunkte an seine Website anzupassen. So könnten einige Website-Betreiber beispielsweise daran interessiert sein, die multimedialen Inhalte bewerten zu lassen während eine Überprüfung der Suchfunktion möglicherweise nicht nötig ist. Zudem können so auch die einzelnen Adjektive an die jeweilige Zielgruppe angepasst werden. In der jetzigen Form von UxPerience würden Kinder beispielsweise einige Begriffe, wie ästhetisch oder effizient, nicht verstehen.

 Zudem kann auch die Darstellung der Ergebnisse erweitert werden. So ist beispielsweise eine weitere Datenausgabe, in der die Ergebnisse bestimmten Themenschwerpunkten zugeordnet werden, wie es bei AttrakDiff oder bei dem User-Experience-Tool der SAP AG der Fall ist, denkbar.

 Außerdem kann die Abfrage eines individuellen Passwortes verhindern, dass eine Person mehrfach an der Umfrage teilnimmt und somit die Ergebnisse verfälscht. Eine gestalterische Umsetzung des Tools ist ebenfalls möglich.

 Bei der Einbindung eines Textfeldes, wie beispielsweise einem Kommentarfeld, sollte zudem darauf geachtet werden, dass keine Sicherheitslücken auftreten. Da die Umfrageteilnehmer in das Feld einen beliebigen Text eingeben können, könnte es zu Datenübertragungen kommen, die einen Fehler in der Datenbank zur Folge hätten.

 Zudem wäre es möglich, die Buttons nicht einzeln zu definieren, sondern Gruppen zu bilden oder sogar ein Programm zu entwickeln, dass die Buttons definiert. Allerdings ermöglicht die aktuelle Version von UxPerience eine schnelle Abänderung der einzelnen Punkte. Eine Zusammenfassung aller zu einem Themenblock gehörigen Begriffe könnte einen erhöhten Aufwand bei der Veränderung von einzelnen Begriffen bedeuten.
# **7.3 Fazit**

 UxPerience zeigt, dass es möglich ist, verschiedene Einflussfaktoren der User Experience mithilfe eines Tools zu untersuchen. Durch die erste Testphase konnte herausgefunden werden, dass der am schwersten zu überprüfende Aspekt die Accessibility ist. Dies wird darauf zurückgeführt, dass die Accessibility von den meisten Personen als Voraussetzung für eine zu überprüfende Website angesehen wird und die Umfrageteilnehmer daher davon ausgehen, dass diese Punkte bei der Bewertung keine Rolle mehr spielen, da sie im Vorfeld umgesetzt werden mussten, um den Test der Seite zu ermöglichen. Es gibt zwar Fragen, die eine sinnvolle Ergänzung für UxPerience darstellen, wie beispielsweise "Sind alle Bilder mit alt-Tags versehen?", allerdings muss hier entweder die Form von UxPerience, die Gegenüberstellung von einzelnen Adjektiven, aufgegeben werden oder die richtige Zielgruppe adressiert werden. So würden Personen mit einer Sehschwäche möglicherweise keine Angaben zu den wahrgenommenen Bildereindrücken machen können. Da das Tool jedoch in der jetzigen Version keine Möglichkeit bietet, eine Frage zu überspringen oder sie als "nicht bewertbar" abzuschicken, müsste dieser Punkt bei der Aufnahme eines solchen Aspekts hinzugefügt werden. Ansonsten kann es zu einer Verfälschung des Ergebnisses kommen.

 Im Gegensatz zu vielen anderen User-Experience-Tools soll UxPerience keine finale Version eines festen Fragebogens sein, sondern vielmehr ein Modell zur Erstellung eines solchen Umfragetools sein. "Die Anwender passen sich an das Webdesign an [im Original hervorgehoben]*.* Verwirrende Designs erzeugen viele Usability-Probleme. Haben sich die Nutzer an bestimmte Design-Ansätze gewöhnt, stellen diese Design-Mängel allerdings kaum mehr ein Problem dar" (NIELSEN/LORANGER 2006, S. 57). Folglich ist es sinnvoll, das Hilfsmittel zur Ermittlung der wahrgenommenen Qualität von Websites immer an die aktuellen Usability-Probleme anzupassen. Dies kann mithilfe von UxPerience umgesetzt werden.

# **Glossar**

# **alt-Tag**

Alt-Tags sind im HTML-Quellcode enthaltene Texte, die speziell für Elemente wie Bilder oder Videos vergeben werden. Sie beinhalten oftmals eine Beschreibung des Dargestellten und dienen insbesondere der Barrierefreiheit. Synonym: Alternativtext

# **HTML**

HTML (Hypertext Markup Language) ist die Grundlage des World Wide Web. Die mithilfe von HTML erstellten Dokumente werden vom Webbrowser dargestellt. Neben den vom Browser angezeigten Inhalten einer Webseite enthält HTML zusätzliche Angaben in Form von Metainformationen, die z. B. über die im Text verwendete Sprache oder den Autor Auskunft geben oder den Inhalt des Textes zusammenfassen.

# **Icon**

Ein Icon ist ein einzelnes Symbol, das eine Information durch vereinfachte grafische Darstellung vermittelt.

# **Konfidenz-Rechteck**

Ein Konfidenz-Rechteck ist ein zweidimensionales Konfidenzintervall. Es gibt Auskunft über den Bereich, in den ein Parameter mit einer zuvor festgelegten Wahrscheinlichkeit fällt. Im Fall von AttrakDiff gibt es Auskunft über die Wahrnehmung der getesteten Seite.

### **mysql\_num\_rows**

mysql\_num\_rows ist eine PHP-Funktion, die die Anzahl der Zeilen einer Ergebnismenge ausgibt.

# **PHP**

PHP ist eine Skriptsprache, die hauptsächlich zur Erstellung dynamischer Webseiten oder Webanwendungen verwendet wird.

# **Plug-in**

Ein Plug-in ist ein Softwaremodul, das von einer Softwareanwendung eingebunden werden kann, um dessen Funktionalität zu erweitern.

### **Primärschlüssel**

Der Primärschlüssel dient in einer relationalen Datenbank dazu, die einzelnen Datensätze in den Tabellen zu identifizieren. Er wird oftmals in Form einer ID dargestellt.

### **Radio-Button**

Ein Radio-Button ist ein Element der grafischen Benutzeroberfläche. Er kann die Zustände "markiert" und "nicht markiert" annehmen. Durch das Zusammenfassen mehrerer Radio-Buttons zu einer Gruppe, kann sichergestellt werden, dass immer nur einer der zugehörigen Radio-Buttons aktiviert werden kann. Synonym: Optionsfeld

# **Reiter**

Ein Reiter ist eine Navigationshilfe, die zur Strukturierung von Elementen dient. Im Webbrowser werden dabei verschiedene Websites in einem Browserfenster dargestellt. Synonym: Registerkarte, Tab

# **Semantisches Differential**

Das Semantische Differential ist ein Verfahren aus der Psychologie, bei dem der Person keine direkte Frage gestellt wird, sondern ein Begriff genannt wird, den diese Person anhand von verschiedenen gegenübergestellten Adjektiven beschreiben soll. Die Meinungsäußerung der Person erfolgt in diesem Fall durch eine Auswahl der verschiedenen Abstufungen der gegenübergestellten Begriffe.

# **Social-Media**

Social Media bezeichnen digitale Medien und Technologien, die es Nutzern ermöglichen, sich untereinander auszutauschen und Webinhalte zu gestalten.

# **Sub-Page**

Eine Sub-Page ist eine Unterseite einer Website. Sie befindet sich auf einem tieferen Level als die Startseite.

# **Tab**

siehe: Reiter

# **Tag-Cloud**

Eine Tag-Cloud ist eine Methode zur Informationsvisualisierung, bei der eine Liste aus Schlagworten flächig angezeigt wird, wobei einzelne unterschiedlich gewichtete Wörter hervorgehoben dargestellt werden.

Synonym: Schlagwortwolke

### **Teaser**

Ein Teaser ist ein kurzes Text- oder Bildelement, das zum Weiterlesen verleiten soll.

# **VARCHAR**

VARCHAR (Variable Character Field) bezeichnet in Datenbanken ein Feld, in das ein Text bis zu einer vorgegebenen Länge eingegeben werden kann. Bei der Eingabe der Daten wird jeweils nur die tatsächliche Länge der Zeichenkette gespeichert und nicht die Maximallänge.

### **Whitespace**

Whitespace bildet den Gegensatz zu vom Webbrowser dargestellten Textzeichen. Er wird vor allem zur übersichtlicheren Gestaltung eines Textes verwendet. Zum Erzeugen von Whitespace werden beispielsweise Leerzeichen und Zeilenumbrüche verwendet. Synonym: Weißraum, Leerraum

# **Literaturverzeichnis**

#### BERTRAM 2005

Bertram, Bernd: Blindheit und Sehbehinderung in Deutschland : Ursachen und Häufigkeit. In: *Der Augenarzt*, 39 (2005), Nr. 6, S. 267-269

# CHEVAL 2012

Hochschule für Technik und Wirtschaft Chur - Schweizerisches Institut für Informationswissenschaft (SII): ISOMetrics [online]. In: Hochschule für Technik und Wirtschaft Chur - Schweizerisches Institut für Informationswissenschaft (SII): *cheval-lab.ch*. Chur, 2012. – URL: http://www.cheval-lab.ch/chevalwissensbasis/usabilitymethoden/frageboegen/isometrics/ (Abruf: 2012-06-29)

#### EBERHARD-YOM 2010

Eberhard-Yom, Miriam: *Usability als Erfolgsfaktor : Grundregeln + User Centered Design + Umsetzung*. Berlin : Cornelsen Verlag, 2010

### HASSENZAHL/BURMESTER/KOLLER 2003

Hassenzahl, Marc ; Burmester, Michael ; Koller, Franz: AttrakDiff : Ein Fragebogen zur Messung wahrgenommener hedonischer und pragmatischer Qualität. In: Szwillus, Gerd (Hrsg.) ; Ziegler, Jürgen (Hrsg.): *Interaktion in Bewegung*. Stuttgart ; Leipzig ; Wiesbaden : Teubner, 2003 (Mensch und Computer ; 2003), S. 187-196

### HASSENZAHL/KOLLER/GÖRNER 2012a

Hassenzahl, Marc ; Koller, Franz ; Görner, Claus: Wissenschaftlicher Hintergrund [online]. In: Hassenzahl, Marc ; Koller, Franz ; Görner, Claus: *attrakdiff.de*. Essen, Ludwigsburg, 2012. – URL: http://www.attrakdiff.de/AttrakDiff/Was-ist-AttrakDiff/Wissenschaftlicher-Hintergrund/ (Abruf: 2012-06-25)

### HASSENZAHL/KOLLER/GÖRNER 2012b

Hassenzahl, Marc ; Koller, Franz ; Görner, Claus: AttrakDiff Basis [online]. In: Hassenzahl, Marc ; Koller, Franz ; Görner, Claus: *attrakdiff.de*. Essen, Ludwigsburg, 2012. – URL: http://www.attrakdiff.de/Services/AttrakDiff-Basis/ (Abruf: 2012-06-25)

### HASSENZAHL/KOLLER/GÖRNER 2012c

Hassenzahl, Marc ; Koller, Franz ; Görner, Claus: Nutzungsbedingungen [online]. In: Hassenzahl, Marc ; Koller, Franz ; Görner, Claus: *attrakdiff.de*. Essen, Ludwigsburg: 2012. – URL: http://www.attrakdiff.de/ Herausgeber/Nutzungsbedingungen/ (Abruf: 2012-06-25)

#### HASSENZAHL/KOLLER/GÖRNER 2012d

Hassenzahl, Marc ; Koller, Franz ; Görner, Claus: Einzelauswertung [online]. In: Hassenzahl, Marc ; Koller, Franz ; Görner, Claus: *attrakdiff.de*. Essen, Ludwigsburg: 2012. – URL: http://www.attrakdiff.de/Services/AttrakDiff-Basis/Einzelauswertung/ (Abruf: 2012-06-25)

#### HEIGL 2004

Heigl, Norbert J.: *Schnellkurs Marktforschung*. Würzburg: Lexika Verlag, 2004 (Kaufmännisches Grundwissen für Neu- und Quereinsteiger : Praktisches Wirtschaftswissen)

#### ILMBERGER/SCHREPP/HELD 2009

Ilmberger, Waltraud ; Schrepp, Martin ; Held, Theo: Was verursacht den Zusammenhang zwischen Ästhetik und Usability? In: Wandke, Hartmut (Hrsg.): *Grenzenlos frei!?* München : Oldenbourg, 2009 (Mensch & Computer ; 2009) - 9. Fachübergreifende Konferenz für Interaktive und Kooperative Medien. [Veranst. der Tagung sind die Gesellschaft für Informatik (GI) sowie das German Chapter of the ACM (GACM)], S. 383-392

#### ISO 9241-11:1998(E)

Norm ISO 9241-11:1998(E). Ergonomic requirements for office work with visual display terminals (VDTs) : Part 11 : Guidance on usability [online]. In: Lundell, Lotta: *it.uu.se*. Uppsala University, Department of Information Technology, 2012. - URL:

http://www.it.uu.se/edu/course/homepage/acsd/vt09/ISO9241part11.pdf (Abruf: 2012-07-10)

#### KIRAKOWSKI 2012

Kirakowski, Jurek: Software Usability Measurement Inventory : SUMI [online]. In: Kirakowski, Jurek: *sumi.cc.ie*. Cork, 2012. – URL: http://sumi.ucc.ie/en/ (Abruf: 2012-06-29)

#### KITTL 2009

Kittl, Christian: *Kundenakzeptanz und Geschäftsrelevanz : Erfolgsfaktoren für Geschäftsmodelle in der digitalen Wirtschaft*. Wiesbaden : Gabler, 2009 (Gabler Edition Wissenschaft : Mobile computing). Zugl.: Graz, Univ., Diss., 2008

#### KRUG 2010

Krug, Steve: *Web Usability : Rocket surgery made easy*. München ; Boston, Mass. [u.a.] : Addison-Wesley, 2010

#### LAUGWITZ/SCHREPP/HELD 2006

Laugwitz, Bettina ; Schrepp, Martin ; Held, Theo: Konstruktion eines Fragebogens zur Messung der User Experience von Softwareprodukten. In: Heinecke, Andreas M. (Hrsg.) ; Paul, Hansjürgen (Hrsg.): *Mensch und Computer im StrukturWandel*. München ; Wien: Oldenbourg, 2006 (Mensch & Computer ; 2006), S. 125-134

#### MANGOLD 2007

Mangold, Roland: *Informationspsychologie : Wahrnehmen und Gestalten in der Medienwelt*. München : Elsevier, Spektrum, Akad. Verl., 2007

### NIELSEN 1993

Nielsen, Jakob: Iterative User Interface Design [online]. In: Nielsen, Jakob: *useit.com*. Fremont : Nielsen Norman Group, 2012. – URL: http://www.useit.com/papers/iterative\_design/ (Abruf: 2012-07-18) - Erstveröffentlichung: IEEE Computer, 26 (1993), Nr. 11, S. 32-41

#### NIELSEN/LORANGER 2006

Nielsen, Jakob ; Loranger, Hoa ; Kommer, Isolde (Übers.) ; Kommer, Christoph (Übers.): *Web Usability : Deutsche Ausgabe*. München : Addison Wesley in Pearson Education Deutschland, 2006

#### RAAB/UNGER/UNGER 2010

Raab, Gerhard ; Unger, Alexander ; Unger, Fritz: *Marktpsychologie : Grundlagen und Anwendung*. 3., überarbeitete Auflage. Wiesbaden : Gabler, 2010

#### SCHWAB 2008

Schwab, Frank: Drei-Faktoren-Emotionstheorie und affektive Disposition. In: Krämer, Nicole C. (Hrsg.); Schwan, Stephan (Hrsg.) ; Unz, Dagmar (Hrsg.) ; Suckfüll, Monika (Hrsg.): *Medienpsychologie – Schlüsselbegriffe und Konzepte*. Stuttgart: Kohlhammer, 2008, S. 229-234

#### SHNEIDERMAN/LEAVITT 2012

Shneiderman, Ben ; Leavitt, Michael O.: Research-Based Web Design & Usability Guidelines [online]. In: Air Force Departmental Publishing Office (AFDPO): *au.af.mil*. Maxwell, 2012 – URL: http://www.au.af.mil/pace/handbooks/usability\_guidelines.pdf (Abruf: 2012-07- 10)

#### SMITH/NOLEN-HOEKSEMA/FREDERICKSON/LOFTUS 2007

Smith, Edward E. ; Nolen-Hoeksema, Susan ; Frederickson, Barbara L. ; Loftus, Geoffrey R.: Atkinsons und Hildegards Einführung in die Psychologie. 14. Auflage. Berlin, Heidelberg : Springer-Verlag, 2007

#### STATISTISCHES BUNDESAMT 2012a

Statistisches Bundesamt: IT-Nutzung : Private Nutzung von Informations- und Kommunikationstechnologien [online]. In: Statistisches Bundesamt: *destatis.de*. Wiesbaden, 2012. – URL:

https://www.destatis.de/DE/ZahlenFakten/GesellschaftStaat/EinkommenKonsu mLebensbedingungen/ITNutzung/Tabellen/ZeitvergleichComputernutzung\_IKT .html;jsessionid=619AB723D6E68BD5C73E99E84D037CD4.cae1 (Abruf: 2012-07-25)

#### STATISTISCHES BUNDESAMT 2012b

Statistisches Bundesamt: IT-Nutzung : Private Nutzung von Informations- und Kommunikationstechnologien [online]. In: Statistisches Bundesamt: *destatis.de*. Wiesbaden, 2012. – URL:

https://www.destatis.de/DE/ZahlenFakten/GesellschaftStaat/EinkommenKonsu mLebensbedingungen/ITNutzung/Tabellen/NutzungInternetPrivZweckeAlter\_I KT.html;jsessionid=619AB723D6E68BD5C73E99E84D037CD4.cae1 (Abruf: 2012-07-25)

#### UNKELBACH 2012

Unkelbach, Claudia: Schnipsel : PHP und mySQL – Umfrageergebnis grafisch darstellen [online]. In: Unkelbach, Claudia: *schattenbaum.net*. Gießen-Wieseck, 2012. – URL: http://www.schattenbaum.net/php/umfrageergebnis\_grafisch.php (Abruf: 2012-07-15)

### WILLUMEIT/HAMBORG/GEDIGA 1997

Willumeit, Heinz ; Hamborg, Kai-Christoph ; Gediga, Günther: IsoMetrics : Fragebogen zur Evaluation von graphischen Benutzungsschnittstellen (Kurze Version) [online]. In: Institut für Medizinische Lehre der Universität Bern: *usability.iml.unibe.ch*. Bern, 2012. – URL:

http://usability.iml.unibe.ch/deis/unterlagen/2011\_11\_10\_Isometrs.pdf (Abruf: 2012-06-12)

# **Anhang I: Die Fragen von AttrakDiff**

Im Folgenden sind die bei AttrakDiff verwendeten Seiten abgebildet. Der Aufruf jeder einzelnen Seite erfolgt jeweils durch einen Klick auf "weiter".

Bei den Abbildungen handelt es sich um Screenshots der Seite

Hassenzahl, Marc ; Koller, Franz ; Görner, Claus: Wissenschaftlicher Hintergrund [online]. In: Hassenzahl, Marc ; Koller, Franz ; Görner, Claus: *attrakdiff.de*. Essen, Ludwigsburg, 2012.

Die zu den Abbildungen gehörenden URLs sind:

http://eval.attrakdiff.de/attrakdiff.php?id=ea8cad0147af33e3fb8d7afc3fd3fcb4&step=1&lan g=de (Abruf: 2012-06-05)

http://eval.attrakdiff.de/attrakdiff.php?step=2 (Abruf: 2012-06-05) http://eval.attrakdiff.de/attrakdiff.php?step=3 (Abruf: 2012-06-05) http://eval.attrakdiff.de/attrakdiff.php?step=4 (Abruf: 2012-06-05) http://eval.attrakdiff.de/attrakdiff.ph?step=5 (Abruf: 2012-06-05) http://eval.attrakdiff.de/attrakdiff.php?step=6 (Abruf: 2012-06-05) http://eval.attrakdiff.de/attrakdiff.php?step=7 (Abruf: 2012-06-05) http://eval.attrakdiff.de/attrakdiff.php?step=8 (Abruf: 2012-06-05)

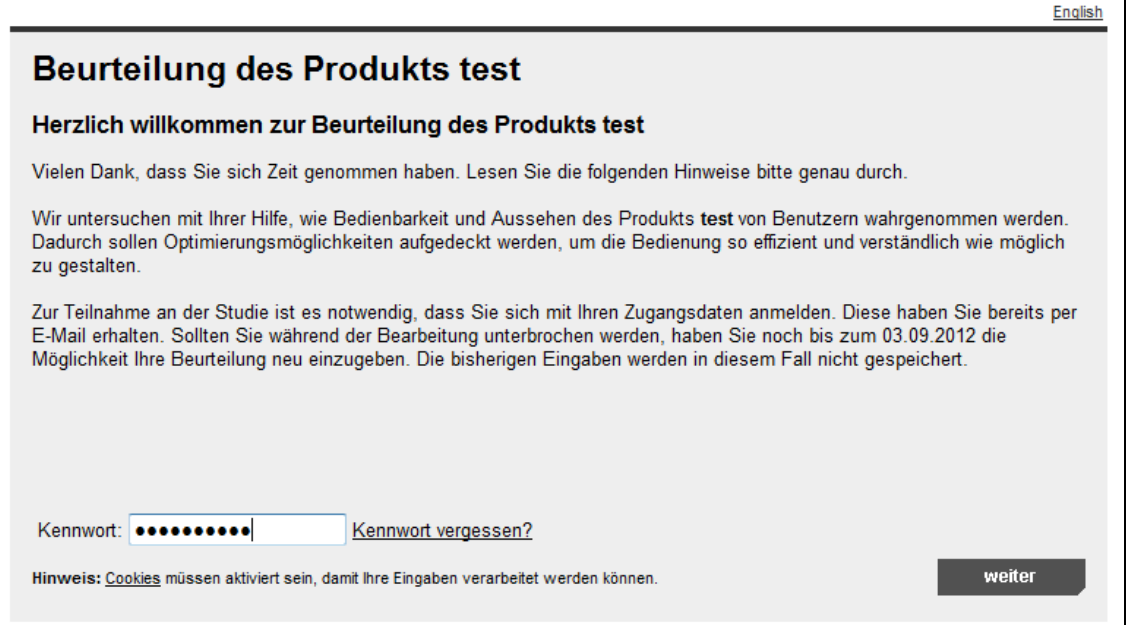

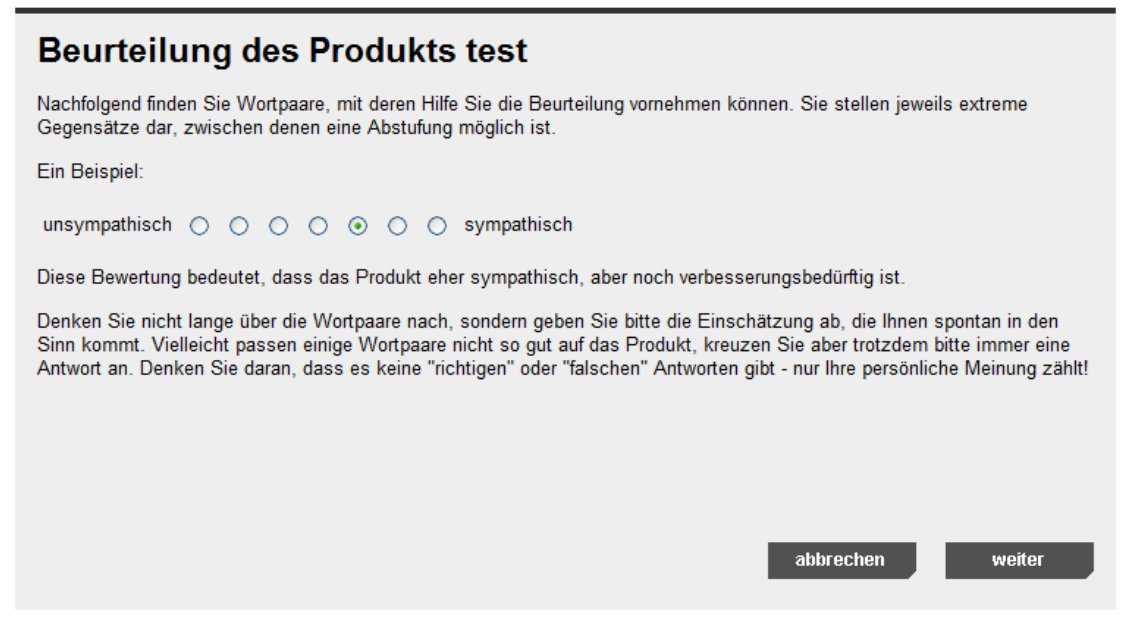

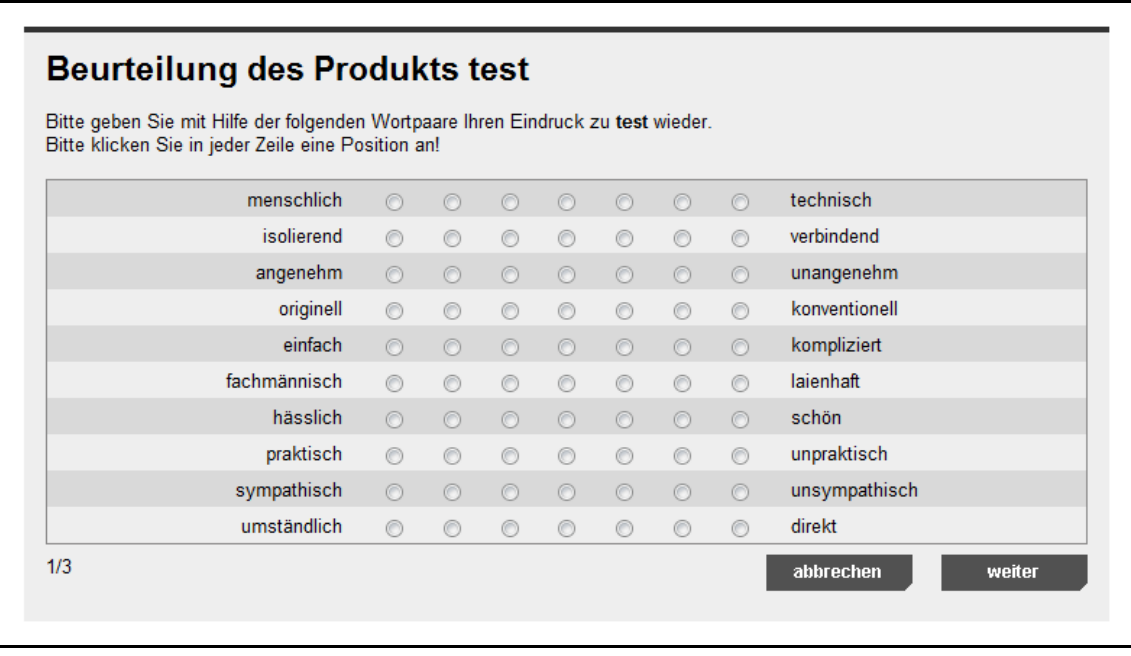

# **Beurteilung des Produkts test**

Bitte geben Sie mit Hilfe der folgenden Wortpaare Ihren Eindruck zu test wieder.<br>Bitte klicken Sie in jeder Zeile eine Position an!

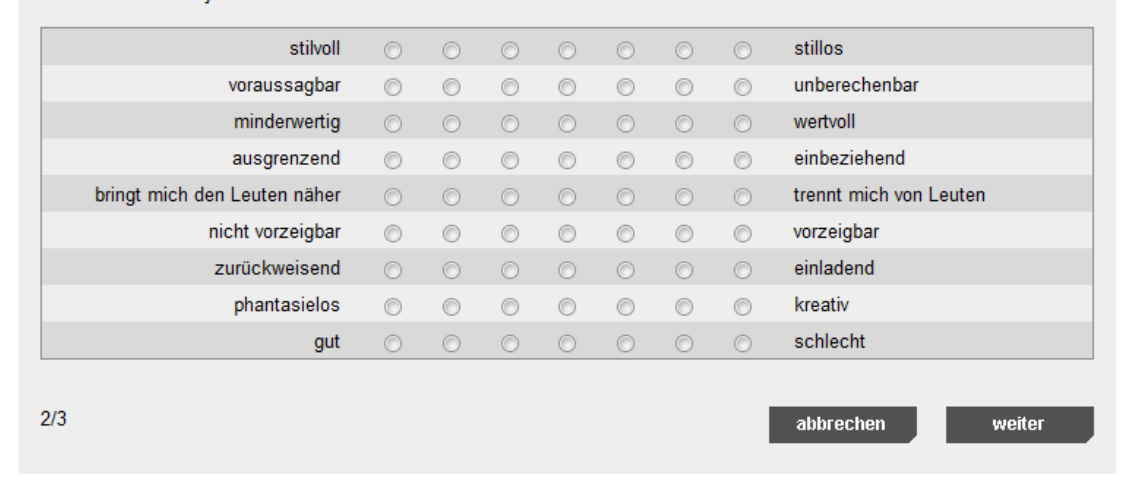

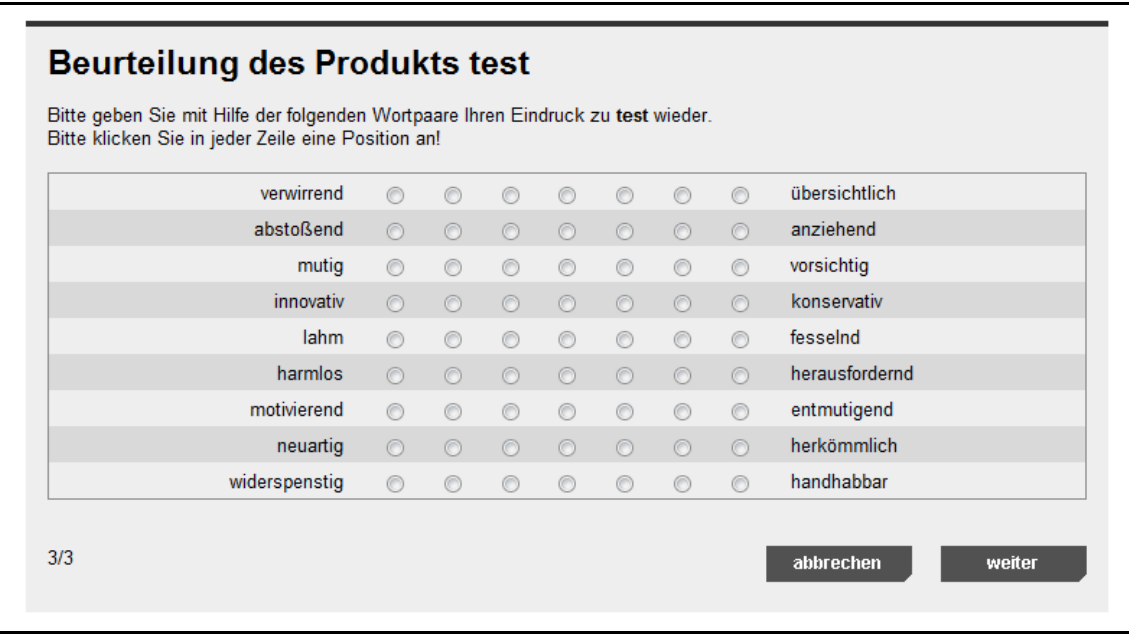

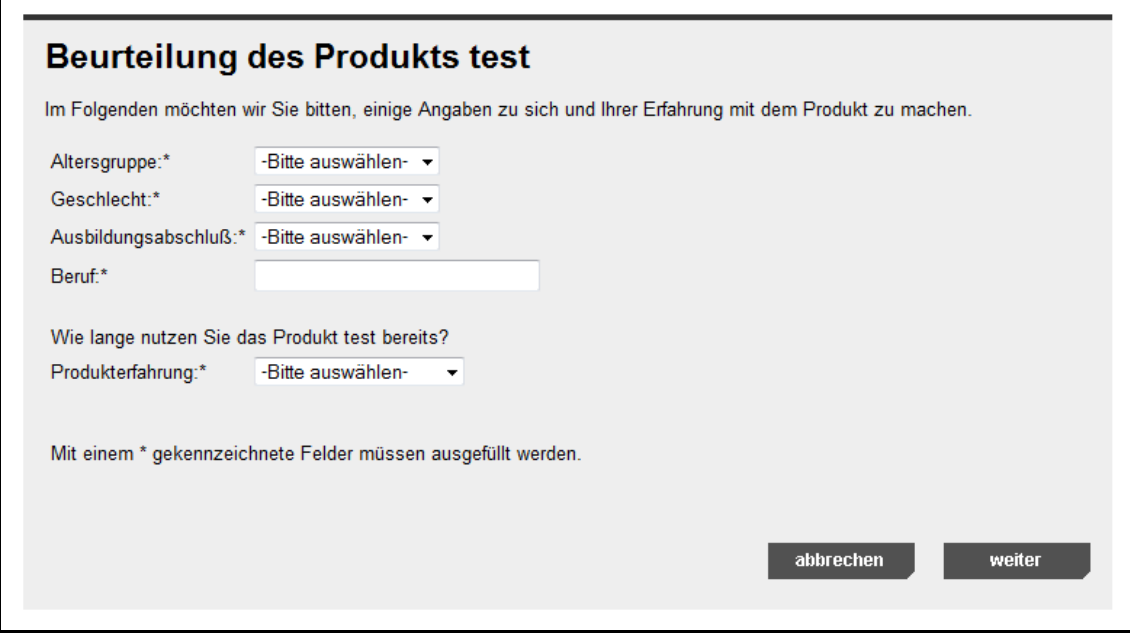

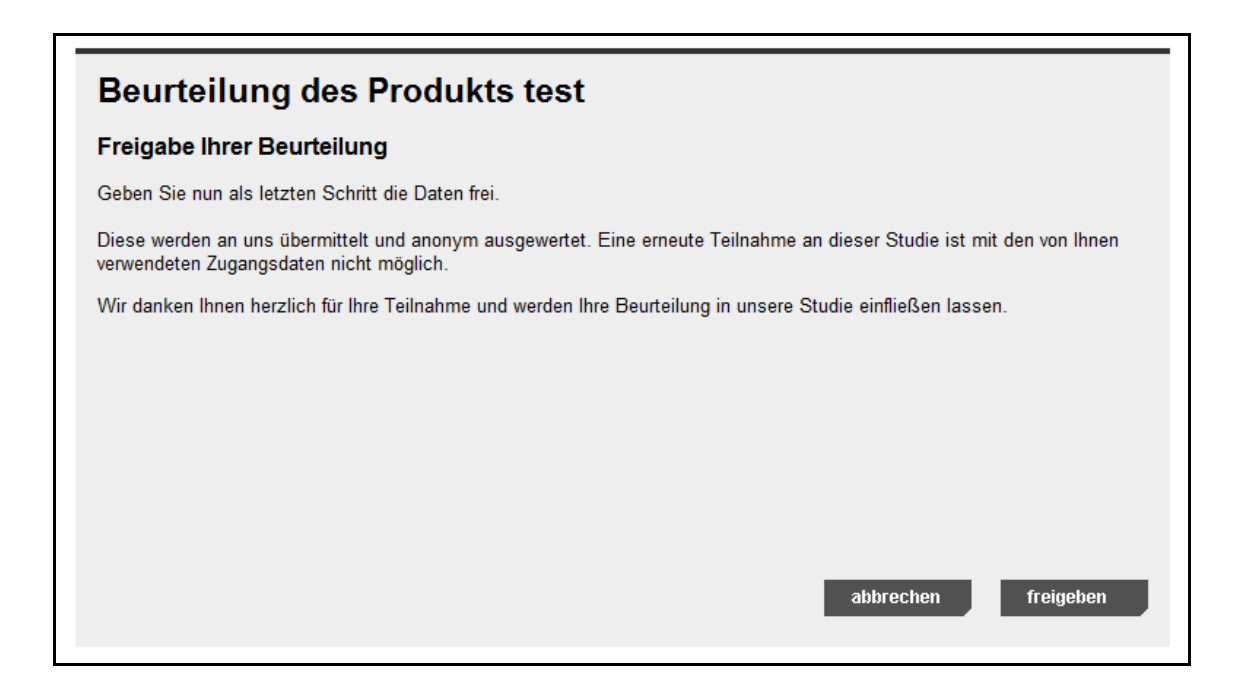

# **Beurteilung des Produkts test**

#### Geschafft!

Vielen Dank für die Teilnahme an dieser Studie. Ihre Daten wurden erfolgreich übermittelt.

Wenn Sie weitere Informationen zu dieser Untersuchung wünschen, wenden Sie sich bitte an den Projektleiter, von dem Sie<br>Ihre Zugangsdaten erhalten haben.

Auf unserer Webseite www.attrakdiff.de finden Sie weitere Informationen zum AttrakDiff™.

schließen

# **Anhang II: UxPerience**

Im Folgenden sind die Fragen aufgeführt, die bei UxPerience zum Einsatz kamen.

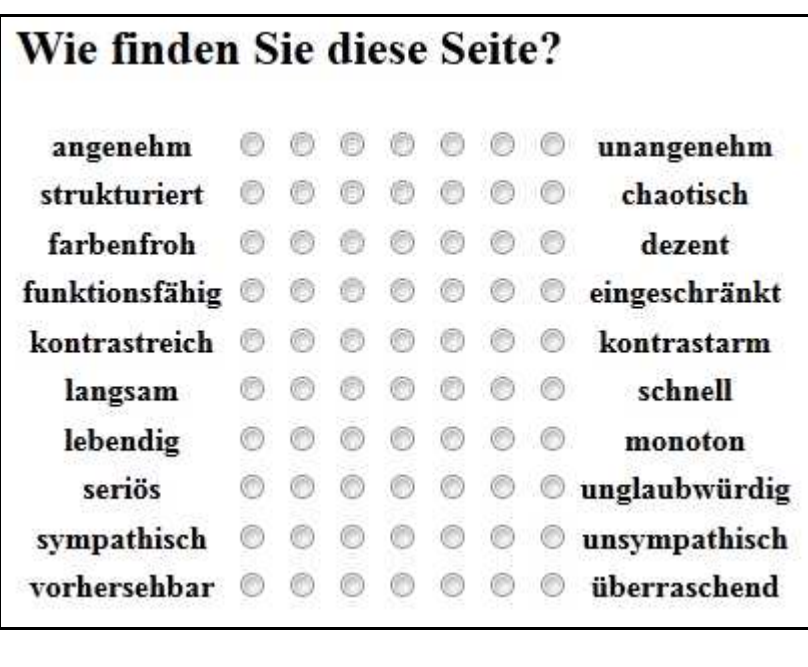

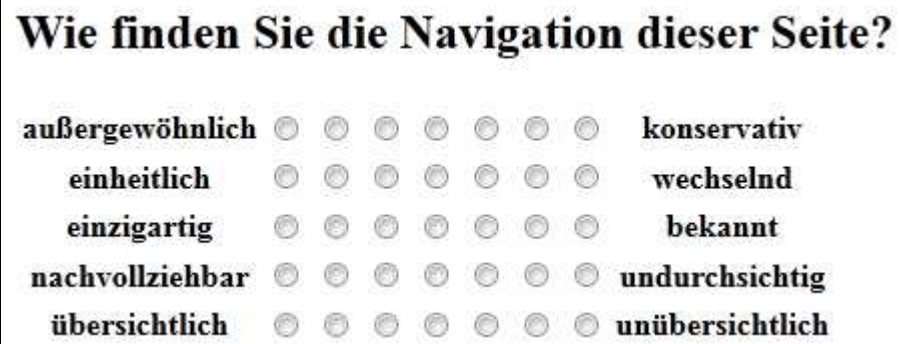

Beschreiben Sie bitte Ihren Eindruck vom Suchfeld, den möglichen Einstellungen bei der Suche sowie Ihre Meinung zu den Suchergebnissen!

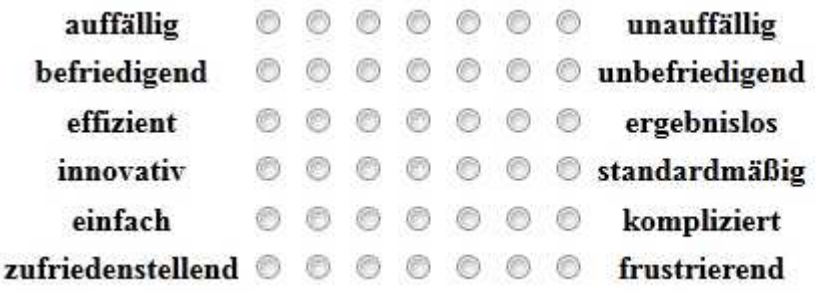

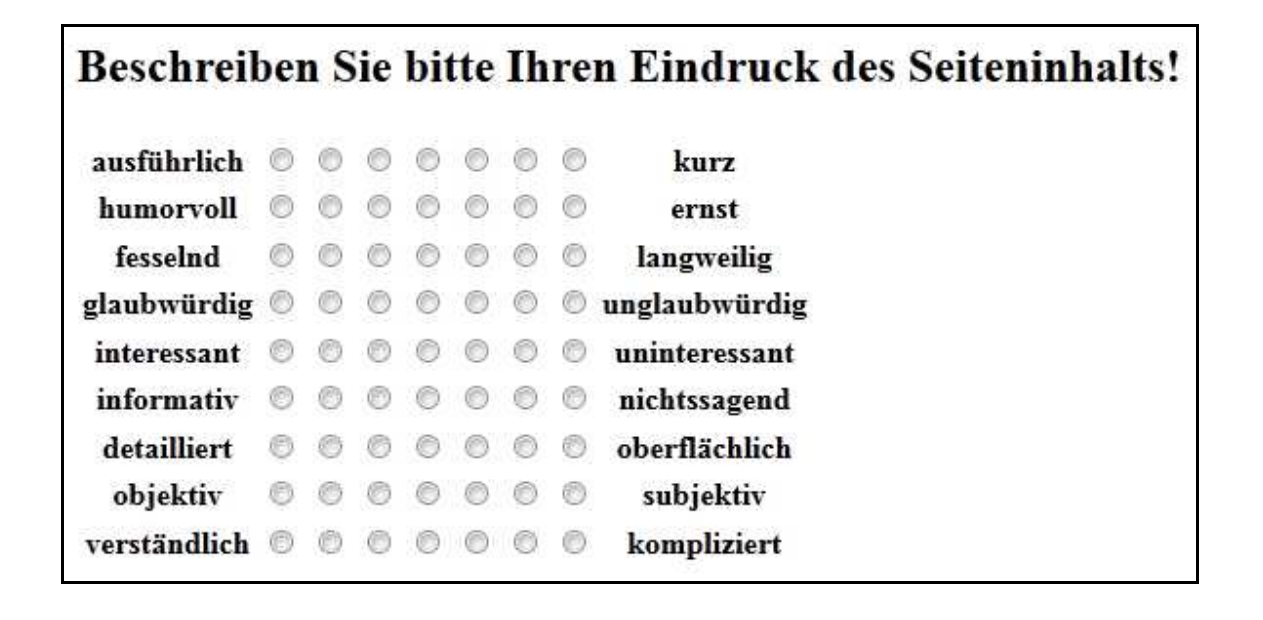

Beschreiben Sie bitte Ihren Eindruck von den Bildern auf der Seite!

fröhlich © © © © © © deprimierend nützlich  $0000000$ dekorativ verständlich © © © © © © merkwürdig emotional  $\circ$   $\circ$   $\circ$   $\circ$   $\circ$   $\circ$ neutral ästhetisch © © © © © © unästhetisch

# **Anhang III: HTML-Code von UxPerience**

```
\langle 2xml version="1.0" encoding="ISO-8859-1" ?>
<!DOCTYPE html PUBLIC "-//W3C//DTD XHTML 1.0 Strict//EN" 
"http://www.w3.org/TR/xhtml1/DTD/xhtml1-strict.dtd"> 
<html xmlns="http://www.w3.org/1999/xhtml"> 
<head> 
<title>Seitenwahrnehmung</title> 
</head> 
<body style="align: center">
```

```
<p><font size="20">Bitte &ouml; finen Sie die Seite <a href="http://www.haw-
hamburg.de" target="_blank">HAW-Hamburg.de</a>!<br/>>br />
Beschreiben Sie Ihre Eindrücke anhand der unten aufgeführten
Adjektive.\lt/font\gt\ltbr/\gt\lt/\gt
```
<h1>erster Eindruck der Seite</h1>

<form action="uxperience8.php" method="post">

```
<h2>Wie finden Sie diese Seite?</h2>
```

```
p
```
<table>

```
<tr><th>angenehm</th><th><input type="radio" name="seiteneindruck1" 
value="angenehm" />
```
<input type="radio" name="seiteneindruck1" value="fastangenehm" />

<input type="radio" name="seiteneindruck1" value="eherangenehm" />

<input type="radio" name="seiteneindruck1"

value="wederangenehmnochunangenehm" />

 $\langle$ input type="radio" name="seiteneindruck1" value="eherunangenehm"  $\langle \rangle$ 

<input type="radio" name="seiteneindruck1" value="fastunangenehm" />

<input type="radio" name="seiteneindruck1" value="unangenehm"

/></th><th>unangenehm</th></tr>

<tr><th>strukturiert</th><th><input type="radio" name="seiteneindruck2" value="strukturiert" />

 $\langle$ input type="radio" name="seiteneindruck2" value="faststrukturiert"  $\langle \rangle$ 

 $\langle$ input type="radio" name="seiteneindruck2" value="eherstrukturiert"  $\langle \rangle$ 

<input type="radio" name="seiteneindruck2" value="wederstrukturiertnochchaotisch" />

<input type="radio" name="seiteneindruck2" value="eherchaotisch" />

 $\langle$ input type="radio" name="seiteneindruck2" value="fastchaotisch"  $\langle \rangle$ 

<input type="radio" name="seiteneindruck2" value="chaotisch"

/></th><th>chaotisch</th></tr>

<tr><th>farbenfroh</th><th><input type="radio" name="seiteneindruck3"

value="farbenfroh" />

<input type="radio" name="seiteneindruck3" value="fastfarbenfroh" />

<input type="radio" name="seiteneindruck3" value="eherfarbenfroh" />

<input type="radio" name="seiteneindruck3" value="wederfarbenfrohnochdezent" />

<input type="radio" name="seiteneindruck3" value="eherdezent" />

 $\langle$ input type="radio" name="seiteneindruck3" value="fastdezent"  $\langle \rangle$ 

<input type="radio" name="seiteneindruck3" value="dezent"

/></th><th>dezent</th></tr>

<tr><th>funktionsf&auml;hig</th><th><input type="radio" name="seiteneindruck4" value="funktionsf $&$ auml;hig"  $\rightarrow$ 

 $\le$ input type="radio" name="seiteneindruck4" value="fastfunktionsf $\&$ auml;hig" />

 $\langle$ input type="radio" name="seiteneindruck4" value="eherfunktionsf $\&$ auml;hig" /> <input type="radio" name="seiteneindruck4"

value="wederfunktionsfähignocheingeschränkt" />

 $\leq$ input type="radio" name="seiteneindruck4" value="ehereingeschränkt" />

 $\langle$ input type="radio" name="seiteneindruck4" value="fasteingeschränkt" />

<input type="radio" name="seiteneindruck4" value="eingeschr&auml;nkt"

/>>
/>  $\lt\lt$ /th>
<th>eingeschr&auml;nkt</th>
</tr>

<tr><th>kontrastreich</th><th><input type="radio" name="seiteneindruck5" value="kontrastreich" />

<input type="radio" name="seiteneindruck5" value="fastkontrastreich" /> <input type="radio" name="seiteneindruck5" value="eherkontrastreich" /> <input type="radio" name="seiteneindruck5"

value="wederkontrastreichnochkontrastarm" />

<input type="radio" name="seiteneindruck5" value="eherkontrastarm" />

<input type="radio" name="seiteneindruck5" value="fastkontrastarm" />

<input type="radio" name="seiteneindruck5" value="kontrastarm"

/></th><th>kontrastarm</th></tr>

<tr><th>langsam</th><th><input type="radio" name="seiteneindruck6" value="langsam" />

<input type="radio" name="seiteneindruck6" value="fastlangsam" />

<input type="radio" name="seiteneindruck6" value="eherlangsam" />

<input type="radio" name="seiteneindruck6" value="wederlangsamnochschnell" />

```
<input type="radio" name="seiteneindruck6" value="eherschnell" />
```
<input type="radio" name="seiteneindruck6" value="fastschnell" />

<input type="radio" name="seiteneindruck6" value="schnell"

/></th><th>schnell</th></tr>

<tr><th>lebendig</th><th><input type="radio" name="seiteneindruck7"

value="lebendig" />

<input type="radio" name="seiteneindruck7" value="fastlebendig" />

<input type="radio" name="seiteneindruck7" value="eherlebendig" />

<input type="radio" name="seiteneindruck7" value="wederlebendignochmonoton" />

<input type="radio" name="seiteneindruck7" value="ehermonoton" />

<input type="radio" name="seiteneindruck7" value="fastmonoton" />

<input type="radio" name="seiteneindruck7" value="monoton"

/></th><th>monoton</th></tr>

```
<tr>>th>seri&ouml;s</th><th><input type="radio" name="seiteneindruck8"
value="seri\&ouml:s" \geq
```
 $\langle$ input type="radio" name="seiteneindruck8" value="fastseriös" />

 $\langle$ input type="radio" name="seiteneindruck8" value="eherseriös" />

<input type="radio" name="seiteneindruck8"

value="wederseriösnochunglaubwürdig" />

<input type="radio" name="seiteneindruck8" value="eherunglaubw&uuml;rdig" />

 $\le$ input type="radio" name="seiteneindruck8" value="fastunglaubwürdig" />

 $\langle$ input type="radio" name="seiteneindruck8" value="unglaubwürdig"

/>/>//>></th>th>unglaubw&uuml;rdig</th></tr>

<tr><th>sympathisch</th><th><input type="radio" name="seiteneindruck9" value="sympathisch" />  $\langle$ input type="radio" name="seiteneindruck9" value="fastsympathisch" /> <input type="radio" name="seiteneindruck9" value="ehersympathisch" /> <input type="radio" name="seiteneindruck9" value="wedersympathischnochunsympathisch" /> <input type="radio" name="seiteneindruck9" value="eherunsympathisch" /> <input type="radio" name="seiteneindruck9" value="fastunsympathisch" /> <input type="radio" name="seiteneindruck9" value="unsympathisch" /></th><th>unsympathisch</th></tr> <tr><th>vorhersehbar</th><th><input type="radio" name="seiteneindruck10" value="vorhersehbar" />  $\langle$ input type="radio" name="seiteneindruck10" value="fastvorhersehbar" /> <input type="radio" name="seiteneindruck10" value="ehervorhersehbar" /> <input type="radio" name="seiteneindruck10" value="wedervorhersehbarnoch&uuml:berraschend" />  $\le$ input type="radio" name="seiteneindruck10" value="eherüberraschend" />  $\le$ input type="radio" name="seiteneindruck10" value="fastüberraschend" /> <input type="radio" name="seiteneindruck10" value="&uuml;berraschend" />> $\&$ /th>  $\times$ th>  $\&$ uuml: berraschend  $\&$ /th $\&$ /tr> </table>  $\langle$ br $/$  $\langle$ hr  $/$ <h2>Wie finden Sie die Navigation dieser Seite?</h2>  $p$ <table> <tr>>th>au&szlig;ergew&ouml;hnlich</th><th><input type="radio" name="navigationseindruck1" value="außergewöhnlich" /> <input type="radio" name="navigationseindruck1"

value="fastaußergewöhnlich" />

<input type="radio" name="navigationseindruck1"

value="eheraußergewöhnlich" />

<input type="radio" name="navigationseindruck1"

value="wederaußergewöhnlichnochkonservativ" />

<input type="radio" name="navigationseindruck1" value="eherkonservativ" />

<input type="radio" name="navigationseindruck1" value="fastkonservativ" />

<input type="radio" name="navigationseindruck1" value="konservativ"

/></th><th>konservativ</th></tr>

<tr><th>einheitlich</th><th><input type="radio" name="navigationseindruck2" value="einheitlich" />

 $\le$ input type="radio" name="navigationseindruck2" value="fasteinheitlich"  $\ge$ 

<input type="radio" name="navigationseindruck2" value="ehereinheitlich" />

<input type="radio" name="navigationseindruck2"

value="wedereinheitlichnochwechselnd" />

 $\le$ input type="radio" name="navigationseindruck2" value="eherwechselnd" />

 $\le$ input type="radio" name="navigationseindruck2" value="fastwechselnd"  $\ge$ 

<input type="radio" name="navigationseindruck2" value="wechselnd"

/></th><th>wechselnd</th></tr>

<tr><th>einzigartig</th><th><input type="radio" name="navigationseindruck3" value="einzigartig" />

 $\le$ input type="radio" name="navigationseindruck3" value="fasteinzigartig"  $\ge$ 

<input type="radio" name="navigationseindruck3" value="ehereinzigartig" />

<input type="radio" name="navigationseindruck3"

value="wedereinzigartignochbekannt" />

 $\langle$ input type="radio" name="navigationseindruck3" value="eherbekannt"  $\langle$  >

 $\langle$ input type="radio" name="navigationseindruck3" value="fastbekannt"  $\langle$  >

<input type="radio" name="navigationseindruck3" value="bekannt"

/></th><th>bekannt</th></tr>

<tr><th>nachvollziehbar</th><th><input type="radio" name="navigationseindruck4" value="nachvollziehbar" />

<input type="radio" name="navigationseindruck4" value="fastnachvollziehbar" />

<input type="radio" name="navigationseindruck4" value="ehernachvollziehbar" />

<input type="radio" name="navigationseindruck4"

value="wedernachvollziehbarnochundurchsichtig" />

 $\langle$ input type="radio" name="navigationseindruck4" value="eherundurchsichtig" /> <input type="radio" name="navigationseindruck4" value="fastundurchsichtig" />

<input type="radio" name="navigationseindruck4" value="undurchsichtig" /></th><th>undurchsichtig</th></tr> <tr>>th>&uuml;bersichtlich</th><th><input type="radio" name="navigationseindruck5" value="übersichtlich" />  $\le$ input type="radio" name="navigationseindruck5" value="fastübersichtlich" /> <input type="radio" name="navigationseindruck5" value="eher&uuml;bersichtlich" /> <input type="radio" name="navigationseindruck5" value="wederübersichtlichnochunübersichtlich" /> <input type="radio" name="navigationseindruck5" value="eherun&uuml;bersichtlich"  $/$ <input type="radio" name="navigationseindruck5" value="fastun&uuml;bersichtlich" /> <input type="radio" name="navigationseindruck5" value="un&uuml;bersichtlich" />//>//>></th>xth>un&uuml:bersichtlich</th> </table>  $\langle$ hr/ $>$  $\langle$ hr/ $>$  $\langle h2\rangle$ Beschreiben Sie bitte Ihren Eindruck vom Suchfeld, den m $\&$ ouml: glichen Einstellungen bei der Suche sowie Ihre Meinung zu den Suchergebnissen!</h2>  $p$ <table> <tr><th>auff&auml;llig</th><th><input type="radio" name="sucheindruck1" value="auffällig" />  $\le$ input type="radio" name="sucheindruck1" value="fastauff&auml:llig" />  $\langle$ input type="radio" name="sucheindruck1" value="eherauffällig" /> <input type="radio" name="sucheindruck1" value="wederauffällignochunauffällig"  $\rightarrow$  $\le$ input type="radio" name="sucheindruck1" value="eherunauffällig" />  $\le$ input type="radio" name="sucheindruck1" value="fastunauffällig" /> <input type="radio" name="sucheindruck1" value="unauff&auml;llig" />/>//>></th><th>unauff&auml;llig</th></tr> <tr><th>befriedigend</th><th><input type="radio" name="sucheindruck2" value="befriedigend" />

<input type="radio" name="sucheindruck2" value="eherbefriedigend" /> <input type="radio" name="sucheindruck2" value="wederbefriedigendnochunbefriedigend" />  $\le$ input type="radio" name="sucheindruck2" value="eherunbefriedigend"  $\ge$  $\le$ input type="radio" name="sucheindruck2" value="fastunbefriedigend"  $\ge$ <input type="radio" name="sucheindruck2" value="unbefriedigend" /></th><th>unbefriedigend</th></tr> <tr><th>effizient</th><th><input type="radio" name="sucheindruck3" value="effizient" /> <input type="radio" name="sucheindruck3" value="fasteffizient" /> <input type="radio" name="sucheindruck3" value="ehereffizient" /> <input type="radio" name="sucheindruck3" value="wedereffizientnochergebnislos" />  $\langle$ input type="radio" name="sucheindruck3" value="eherergebnislos"  $\rangle$ > <input type="radio" name="sucheindruck3" value="fastergebnislos" /> <input type="radio" name="sucheindruck3" value="ergebnislos" /></th><th>ergebnislos</th></tr> <tr><th>innovativ</th><th><input type="radio" name="sucheindruck4" value="innovativ" /> <input type="radio" name="sucheindruck4" value="fastinnovativ" /> <input type="radio" name="sucheindruck4" value="eherinnovativ" /> <input type="radio" name="sucheindruck4" value="wederinnovativnochstandardmäßig" />  $\leq$ input type="radio" name="sucheindruck4" value="eherstandardmäßig" />  $\leq$ input type="radio" name="sucheindruck4" value="faststandardmäßig"  $\geq$ <input type="radio" name="sucheindruck4" value="standardm&auml;&szlig;ig" />  $\<$  /th>
standardmäßig</th>
</tr> <tr><th>einfach</th><th><input type="radio" name="sucheindruck5" value="einfach"  $/$ <input type="radio" name="sucheindruck5" value="fasteinfach" /> <input type="radio" name="sucheindruck5" value="ehereinfach" />  $\le$ input type="radio" name="sucheindruck5" value="wedereinfachnochkompliziert"  $\ge$ <input type="radio" name="sucheindruck5" value="eherkompliziert" /> <input type="radio" name="sucheindruck5" value="fastkompliziert" />

<input type="radio" name="sucheindruck2" value="fastbefriedigend" />

<input type="radio" name="sucheindruck5" value="kompliziert" /></th><th>kompliziert</th></tr> <tr><th>zufriedenstellend</th><th><input type="radio" name="sucheindruck6" value="zufriedenstellend" /> <input type="radio" name="sucheindruck6" value="fastzufriedenstellend" /> <input type="radio" name="sucheindruck6" value="eherzufriedenstellend" /> <input type="radio" name="sucheindruck6" value="wederzufriedenstellendnochfrustrierend" />  $\langle$ input type="radio" name="sucheindruck6" value="eherfrustrierend"  $\langle \rangle$ <input type="radio" name="sucheindruck6" value="fastfrustrierend" /> <input type="radio" name="sucheindruck6" value="frustrierend" /></th><th>frustrierend</th></tr> </table>  $\mathbf{h}$  />  $\langle$ hr  $/$ <h2>Beschreiben Sie bitte Ihren Eindruck des Seiteninhalts!</h2>  $p$ <table> <tr><th>ausf&uuml;hrlich</th><th><input type="radio" name="inhaltseindruck1" value="ausführlich" />  $\le$ input type="radio" name="inhaltseindruck1" value="fastausführlich" />  $\leq$ input type="radio" name="inhaltseindruck1" value="eherausführlich" /> <input type="radio" name="inhaltseindruck1" value="wederausführlichnochkurz" /> <input type="radio" name="inhaltseindruck1" value="eherkurz" />  $\langle$ input type="radio" name="inhaltseindruck1" value="fastkurz"  $\langle \rangle$ <input type="radio" name="inhaltseindruck1" value="kurz" /></th><th>kurz</th></tr> <tr><th>humorvoll</th><th><input type="radio" name="inhaltseindruck2" value="humorvoll" /> <input type="radio" name="inhaltseindruck2" value="fasthumorvoll" /> <input type="radio" name="inhaltseindruck2" value="eherhumorvoll" />  $\langle$ input type="radio" name="inhaltseindruck2" value="wederhumorvollnochernst"  $\langle$  >  $\langle$ input type="radio" name="inhaltseindruck2" value="eherernst"  $\langle \rangle$ <input type="radio" name="inhaltseindruck2" value="fasternst" />

<input type="radio" name="inhaltseindruck2" value="ernst"

 $\rightarrow$  /> $\rightarrow$  /th $\rightarrow$  cth $\rightarrow$  ernst $\rightarrow$ /th $\rightarrow$ 

<tr><th>fesselnd</th><th><input type="radio" name="inhaltseindruck3"

value="fesselnd" />

 $\langle$ input type="radio" name="inhaltseindruck3" value="fastfesselnd"  $\langle$  >

 $\langle$ input type="radio" name="inhaltseindruck3" value="eherfesselnd"  $\langle$  >

<input type="radio" name="inhaltseindruck3" value="wederfesselndnochlangweilig" />

 $\langle$ input type="radio" name="inhaltseindruck3" value="eherlangweilig" />

 $\langle$ input type="radio" name="inhaltseindruck3" value="fastlangweilig"  $\langle$  >

<input type="radio" name="inhaltseindruck3" value="langweilig"

/>>
/>  $\lt$ /th>  $\lt$ th>langweilig</th>  $\lt$ /tr>

<tr><th>glaubw&uuml;rdig</th><th><input type="radio" name="inhaltseindruck4" value="glaubwürdig" />

 $\leq$ input type="radio" name="inhaltseindruck4" value="fastglaubwürdig" />

 $\leq$ input type="radio" name="inhaltseindruck4" value="eherglaubwürdig" />

<input type="radio" name="inhaltseindruck4"

value="wederglaubwürdignochunglaubwürdig"  $\geq$ 

 $\leq$ input type="radio" name="inhaltseindruck4" value="eherunglaubwürdig" />

 $\leq$ input type="radio" name="inhaltseindruck4" value="fastunglaubwürdig" />

<input type="radio" name="inhaltseindruck4" value="unglaubw&uuml;rdig"

/>/>//>></th>th>unglaubw&uuml;rdig</th></tr>

<tr><th>interessant</th><th><input type="radio" name="inhaltseindruck5" value="interessant" />

<input type="radio" name="inhaltseindruck5" value="fastinteressant" />

 $\langle$ input type="radio" name="inhaltseindruck5" value="eherinteressant"  $\langle$  >

<input type="radio" name="inhaltseindruck5"

value="wederinteressantnochuninteressant" />

<input type="radio" name="inhaltseindruck5" value="eheruninteressant" />

<input type="radio" name="inhaltseindruck5" value="fastuninteressant" />

<input type="radio" name="inhaltseindruck5" value="uninteressant"

/></th><th>uninteressant</th></tr>

<tr><th>informativ</th><th><input type="radio" name="inhaltseindruck6" value="informativ" />

 $\langle$ input type="radio" name="inhaltseindruck6" value="fastinformativ"  $\langle \rangle$ 

- <input type="radio" name="inhaltseindruck6" value="eherinformativ" />
- <input type="radio" name="inhaltseindruck6"
- value="wederinformativnochnichtssagend" />
- <input type="radio" name="inhaltseindruck6" value="ehernichtssagend" />
- <input type="radio" name="inhaltseindruck6" value="fastnichtssagend" />
- <input type="radio" name="inhaltseindruck6" value="nichtssagend"
- /></th><th>nichtssagend</th></tr>
- <tr><th>detailliert</th><th><input type="radio" name="inhaltseindruck7" value="detailliert" />
- $\langle$ input type="radio" name="inhaltseindruck7" value="fastdetailliert"  $\langle \rangle$
- $\langle$ input type="radio" name="inhaltseindruck7" value="eherdetailliert"  $\rangle$
- <input type="radio" name="inhaltseindruck7"
- value="wederdetailliertnochoberflächlich" />
- $\le$ input type="radio" name="inhaltseindruck7" value="eheroberflächlich" />
- $\leq$ input type="radio" name="inhaltseindruck7" value="fastoberflächlich" />
- <input type="radio" name="inhaltseindruck7" value="oberfl&auml;chlich"
- />//>/> //> //th><th>oberfl&auml:chlich</th></tr>
- <tr><th>objektiv</th><th><input type="radio" name="inhaltseindruck8"
- value="objektiv" />
- <input type="radio" name="inhaltseindruck8" value="fastobjektiv" />
- <input type="radio" name="inhaltseindruck8" value="eherobjektiv" />
- <input type="radio" name="inhaltseindruck8" value="wederobjektivnochsubjektiv" />
- $\langle$ input type="radio" name="inhaltseindruck8" value="ehersubjektiv"  $\langle \rangle$
- $\langle$ input type="radio" name="inhaltseindruck8" value="fastsubjektiv"  $\langle \rangle$
- <input type="radio" name="inhaltseindruck8" value="subjektiv"
- /></th><th>subjektiv</th></tr>
- <tr>>th>verst&auml;ndlich</th><th><input type="radio" name="inhaltseindruck9" value="verst&auml:ndlich" />
- $\le$ input type="radio" name="inhaltseindruck9" value="fastverständlich" />
- $\leq$ input type="radio" name="inhaltseindruck9" value="eherverständlich" />
- <input type="radio" name="inhaltseindruck9"
- value="wederverständlichnochkompliziert" />
- <input type="radio" name="inhaltseindruck9" value="eherkompliziert" />
- <input type="radio" name="inhaltseindruck9" value="fastkompliziert" />

<input type="radio" name="inhaltseindruck9" value="kompliziert" /></th><th>kompliziert</th></tr> </table>  $\langle$ hr  $/$  $\langle$ hr/ $>$ <h2>Beschreiben Sie bitte Ihren Eindruck von den Bildern auf der Seite!</h2>  $p$ <table> <tr>>th>fr&ouml;hlich</th><th><input type="radio" name="bildereindruck1" value="fr $&$ ouml:hlich"  $\rightarrow$  $\le$ input type="radio" name="bildereindruck1" value="fastfröhlich" />  $\langle$ input type="radio" name="bildereindruck1" value="eherfröhlich" /> <input type="radio" name="bildereindruck1" value="wederfröhlichnochdeprimierend" /> <input type="radio" name="bildereindruck1" value="eherdeprimierend" />  $\langle$ input type="radio" name="bildereindruck1" value="fastdeprimierend"  $\langle$  > <input type="radio" name="bildereindruck1" value="deprimierend" /></th><th>deprimierend</th></tr> <tr><th>n&uuml;tzlich</th><th><input type="radio" name="bildereindruck2" value="nützlich" />  $\langle$ input type="radio" name="bildereindruck2" value="fastnützlich" />  $\langle$ input type="radio" name="bildereindruck2" value="ehernützlich" /> <input type="radio" name="bildereindruck2" value="wedernützlichnochdekorativ" />  $\langle$ input type="radio" name="bildereindruck2" value="eherdekorativ"  $\langle \rangle$  $\langle$ input type="radio" name="bildereindruck2" value="fastdekorativ"  $\langle \rangle$ <input type="radio" name="bildereindruck2" value="dekorativ" /></th><th>dekorativ</th></tr> <tr>>th>verst&auml;ndlich</th><th><input type="radio" name="bildereindruck3" value="verst $&$ auml:ndlich"  $\geq$  $\le$ input type="radio" name="bildereindruck3" value="fastverständlich" />  $\le$ input type="radio" name="bildereindruck3" value="eherverständlich" /> <input type="radio" name="bildereindruck3" value="wederverständlichnochmerkwürdig" />

 $\langle$ input type="radio" name="bildereindruck3" value="ehermerkwürdig" />  $\leq$ input type="radio" name="bildereindruck3" value="fastmerkwürdig" />  $\langle$ input type="radio" name="bildereindruck3" value="merkwürdig" />>//>></th><th>merkw&uuml;rdig</th></tr> <tr><th>emotional</th><th><input type="radio" name="bildereindruck4" value="emotional" /> <input type="radio" name="bildereindruck4" value="fastemotional" /> <input type="radio" name="bildereindruck4" value="eheremotional" /> <input type="radio" name="bildereindruck4" value="wederemotionalnochneutral" /> <input type="radio" name="bildereindruck4" value="eherneutral" /> <input type="radio" name="bildereindruck4" value="fastneutral" /> <input type="radio" name="bildereindruck4" value="neutral" /></th><th>neutral</th></tr> <tr><th>&auml;sthetisch</th><th><input type="radio" name="bildereindruck5" value="&auml:sthetisch" />  $\leq$ input type="radio" name="bildereindruck5" value="fastästhetisch" />  $\leq$ input type="radio" name="bildereindruck5" value="eherästhetisch" /> <input type="radio" name="bildereindruck5" value="wederästhetischnochunästhetisch" />  $\le$ input type="radio" name="bildereindruck5" value="eherunästhetisch" />  $\le$ input type="radio" name="bildereindruck5" value="fastunästhetisch" /> <input type="radio" name="bildereindruck5" value="un&auml;sthetisch" /></th><th>un&auml;sthetisch</th></tr> </table>  $\langle$ hr  $\rangle$  $\langle$ hr  $/$ <!-- <h2>W&auml;hlen Sie bitte Zutreffendes aus!</h2>  $p$ <strong>Wie alt sind Sie?</strong><br/>shead to  $\frac{1}{2}$ <input type="radio" name="alter" value="10oderweniger" />10 oder j&uuml;nger<br/>br  $/$  $\langle$ input type="radio" name="alter" value="11bis18"  $\langle$  > 11-18 $\langle$ br $\rangle$  $\langle$ input type="radio" name="alter" value="19bis25"  $\langle$  > 19-25 $\langle$ br $\rangle$ >  $\langle$ input type="radio" name="alter" value="26bis30"  $\langle$  > 26-30 $\langle$ br $\rangle$ >

 $\langle$ input type="radio" name="alter" value="31bis35"  $\geq$  31-35 $\langle$ br $\geq$  $\langle$ input type="radio" name="alter" value="36bis40"  $\rangle$ > 36-40 $\langle$ br $\rangle$ >  $\langle$ input type="radio" name="alter" value="41bis45" /> 41-45 $\langle$ br />  $\langle$ input type="radio" name="alter" value="46bis50"  $\geq$  46-50 $\langle$ br  $\rangle$  $\langle$ input type="radio" name="alter" value="51bis55"  $\geq$  51-55 $\langle$ br  $\geq$  $\langle$ input type="radio" name="alter" value="56bis60"  $\langle$  > 56-60 $\langle$ br $\rangle$ >  $\langle$ input type="radio" name="alter" value="61bis65"  $\geq$  61-65 $\langle$ br $\geq$  $\langle$ input type="radio" name="alter" value="66bis70" /> 66-70 $\langle$ br />  $\langle$ input type="radio" name="alter" value="71bis75"  $\langle$  > 71-75 $\langle$ br $\rangle$ >  $\langle$ input type="radio" name="alter" value="76bis80" /> 76-80 $\langle$ br />  $\langle \text{input type}$ ="radio" name="alter" value="80odermehr"  $\geq$  80 oder & auml; lter $\langle \text{option} \rangle$  $\braket{\text{br}} > \braket{\text{br}} / > \braket{\text{br}}$ <strong>Wie viel Erfahrung haben Sie mit der Seite?</strong><br/> /> />> /> <input type="radio" name="erfahrung" value="heute" /> heute zum 1. Mal besucht<br  $/$  $\langle$ input type="radio" name="erfahrung" value="Tage" /> ein paar Tage $\langle$ br />  $\langle$ input type="radio" name="erfahrung" value="1Woche"  $\langle$  > 1 Woche $\langle$ br $\rangle$  $\langle$ input type="radio" name="erfahrung" value="Wochen" /> mehrere Wochen $\langle$ br />  $\langle$ input type="radio" name="erfahrung" value="1Monat"  $\langle$  > 1 Monat $\langle$ br $\rangle$ <input type="radio" name="erfahrung" value="Monate" /> mehrere Monate<br />  $\langle$ input type="radio" name="erfahrung" value="1Jahr"  $\geq$  1 Jahr $\langle$ br  $\rangle$ <input type="radio" name="erfahrung" value="Jahre" /> mehrere Jahre<br />  $\braket{\text{br}} > \braket{\text{br}} / \braket{\text{br}}$  $\langle$ input type="radio" name="geschlecht" value="m"  $\langle$ >männlich $\langle$ br $\rangle$ >  $\langle$ input type="radio" name="geschlecht" value="w" />weiblich $\langle$ br /> $\langle$ br /> $\langle$ -> <input type="button" value="Abbrechen" onclick="location.href='http://www.uxperience.lima-city.de/typo3';"> <input type="submit" name="abschicken" value="Abschicken">  $<$ /p> </form></body>

</html>

# **Anhang IV: PHP-Code von UxPerience**

Im Folgenden ist der zur Übertragung der Daten an die Datenbank verwendete PHP-Code aufgeführt. Die Variablenbezeichnungen für \$server, \$user, \$password und \$datenbank wurden dabei verändert. Eine Überprüfung des auskommentierten Bereichs zu den personenbezogenen Daten fand nicht statt. Er soll hier lediglich als Anregung dienen, keine Inhalte aus dem Tool zu löschen, sondern sie stattdessen auf diese Weise beizubehalten.

<html>

<body>

<h1>Ihre Daten werden nun verarbeitet...</h1>

 $\langle$ ?php

```
$server = "server"; 
$user = "user";$password = "password"; 
$datenbank = "datenbank";
```
\$connection = mysql\_connect (\$server, \$user, \$password);

```
if($connection) {
```

```
print "Verbindung zum Server wurde hergestellt\langlebr\rangle\langlebr\rangle";
```

```
} else {
```

```
print "Verbindung zum Server konnte nicht hergestellt werden\langlebr\rangle\langlebr\rangle";
```

```
}
```
\$db\_select = mysql\_select\_db (\$datenbank, \$connection);

```
if($db_select) { 
  print "Verbindung zur DB hergestellt\langlebr \rangle\langlebr \rangle";
} else {
```
print "Verbindung zur DB nicht hergestellt<br/> />>/> /> '; }

if (isset(\$\_POST['abschicken'])) {

 $$seitenendruck1 = $POST['seiteneindruck1']$ ;

 $$seitenendruck2 = $_POST['seitenendruck2']$ ;

\$seiteneindruck3 = \$\_POST['seiteneindruck3'];

\$seiteneindruck4 = \$\_POST['seiteneindruck4'];

 $$seitenendruck5 = $POST['seitenendruck5']$ ;

 $$seitenendruck6 = $POST['seitenendruck6']$ ;

 $$seiteneindruck7 = $POST['seiteneindruck7']$ ;

 $$seiteneindruck8 = $_POST['seiteneindruck8']$ ;

\$seiteneindruck9 = \$\_POST['seiteneindruck9'];

 $$seitenendruck10 = $_POST['seitenendruck10']$ ;

 $$$ navigationseindruck1 =  $$$ \_POST['navigationseindruck1'];

 $\text{S}$ navigationseindruck2 =  $\text{S}$  POST['navigationseindruck2'];

 $$$ navigationseindruck3 =  $$$ \_POST['navigationseindruck3'];

 $$$ navigationseindruck4 =  $$$ \_POST['navigationseindruck4'];

 $$$ navigationseindruck $5 = $\_POST$ ['navigationseindruck $5$ '];

 $$sucheindruck1 = $_POST['sucheindruck1']$ ;

 $$sucheindruck2 = $_POST['sucheindruck2']$ ;

 $$sucheindruck3 = $POST['sucheindruck3']$ ;

 $$sucheindruck4 = $POST['sucheindruck4']$ ;

 $$sucheindruck5 = $POST['sucheindruck5']$ ;

 $$sucheindruck6 = $_POST['sucheindruck6']$ ;

 $\sinhaltesindruck1 = \frac{1}{2} POST[\inihaltesindruck1']$ ;

 $\frac{\sinhalt }{\cosh 2} = \frac{\cosh 2\pi}{\sinhalt }$ 

 $\sinhaltesindruck3 = \frac{6}{2}$  POST['inhaltseindruck3'];

 $\text{Sinhal}$ tseindruck $4 = \text{S_POST}$ ['inhaltseindruck4'];

 $\sinhaltesindruck5 = \frac{1}{2} POST[\inihaltesindruck5']$ ;

 $\sinhaltesindruck6 = \frac{8}{2}$  POST['inhaltseindruck6'];

 $\sinhaltesindruck7 = \frac{8}{9}$  POST['inhaltseindruck7'];

 $\sinhaltesindruck8 = \frac{6}{5}$  POST['inhaltseindruck8'];

 $\sinhaltesindruck9 = \frac{8}{9}$  POST['inhaltseindruck9'];

 $$bilderëindruck1 = $_POST['bilderëindruck1']$ ;

 $$bilderedruck2 = $_POST['bilderedruck2']$ ;

 $$bilder{e}$ indruck3 =  $$POST[$b}$ ildereindruck3'];

 $$bilderedruck4 = $_POST['bilderedruck4']$ ;

 $$bilder{e}$ indruck $5 = $$ \_POST['bildereindruck $5$ '];

 if (empty(\$seiteneindruck1) || empty(\$seiteneindruck2) || empty(\$seiteneindruck3) || empty(\$seiteneindruck4) || empty(\$seiteneindruck5) || empty(\$seiteneindruck6) || empty(\$seiteneindruck7) || empty(\$seiteneindruck8) || empty(\$seiteneindruck9) || empty(\$seiteneindruck10) || empty(\$navigationseindruck1) || empty(\$navigationseindruck2) || empty(\$navigationseindruck3) || empty(\$navigationseindruck4) || empty(\$navigationseindruck5) || empty(\$sucheindruck1) || empty(\$sucheindruck2) || empty(\$sucheindruck3) || empty(\$sucheindruck4) || empty(\$sucheindruck5) || empty(\$sucheindruck6) || empty(\$inhaltseindruck1) || empty(\$inhaltseindruck2) || empty(\$inhaltseindruck3) || empty(\$inhaltseindruck4) || empty(\$inhaltseindruck5) || empty(\$inhaltseindruck6) || empty(\$inhaltseindruck7) || empty(\$inhaltseindruck8) || empty(\$inhaltseindruck9) || empty(\$bildereindruck1) || empty(\$bildereindruck2) || empty(\$bildereindruck3) || empty(\$bildereindruck4) || empty(\$bildereindruck5)) {

print "<font size=\"20\">&Uuml;berpr&uuml;fen Sie bitte die Vollständigkeit Ihrer Eingaben!</>";

} else {

 $snames = myself$  query("set names 'utf8"');

\$seiteneindruck1 = html\_entity\_decode(\$\_POST['seiteneindruck1']);

 \$a1sql = "INSERT INTO daten\_seiteneindruck (Wert, Bezeichnung) VALUES(\"1\", \"\$seiteneindruck1\")";

\$a1query = mysql\_query(\$a1sql, \$connection);

\$seiteneindruck2 = html\_entity\_decode(\$\_POST['seiteneindruck2']);

 \$a2sql = "INSERT INTO daten\_seiteneindruck (Wert, Bezeichnung) VALUES(\"2\", \"\$seiteneindruck2\")";

 $$a2$ query = mysql query( $$a2$ sql,  $$connection$ );

\$seiteneindruck3 = html\_entity\_decode(\$\_POST['seiteneindruck3']);

 \$a3sql = "INSERT INTO daten\_seiteneindruck (Wert, Bezeichnung) VALUES(\"3\", \"\$seiteneindruck3\")";

\$a3query = mysql\_query(\$a3sql, \$connection);

\$seiteneindruck4 = html\_entity\_decode(\$\_POST['seiteneindruck4']);

 \$a4sql = "INSERT INTO daten\_seiteneindruck (Wert, Bezeichnung) VALUES(\"4\", \"\$seiteneindruck4\")";

\$a4query = mysql\_query(\$a4sql, \$connection);

\$seiteneindruck5 = html\_entity\_decode(\$\_POST['seiteneindruck5']);

 \$a5sql = "INSERT INTO daten\_seiteneindruck (Wert, Bezeichnung) VALUES(\"5\", \"\$seiteneindruck5\")";

\$a5query = mysql\_query(\$a5sql, \$connection);

 $$seitenendruck6 =   
htmlentity decode($POST['seitenendruck6'])$ ;

 \$a6sql = "INSERT INTO daten\_seiteneindruck (Wert, Bezeichnung) VALUES(\"6\", \"\$seiteneindruck6\")";

 $$a6query = mysq1query($a6sql, $connection);$ 

\$seiteneindruck7 = html\_entity\_decode(\$\_POST['seiteneindruck7']);

 \$a7sql = "INSERT INTO daten\_seiteneindruck (Wert, Bezeichnung) VALUES(\"7\", \"\$seiteneindruck7\")";

\$a7query = mysql\_query(\$a7sql, \$connection);

\$seiteneindruck8 = html\_entity\_decode(\$\_POST['seiteneindruck8']);

 \$a8sql = "INSERT INTO daten\_seiteneindruck (Wert, Bezeichnung) VALUES(\"8\", \"\$seiteneindruck8\")";

\$a8query = mysql\_query(\$a8sql, \$connection);

\$seiteneindruck9 = html\_entity\_decode(\$\_POST['seiteneindruck9']);

 \$a9sql = "INSERT INTO daten\_seiteneindruck (Wert, Bezeichnung) VALUES(\"9\", \"\$seiteneindruck9\")";

\$a9query = mysql\_query(\$a9sql, \$connection);

\$seiteneindruck10 = html\_entity\_decode(\$\_POST['seiteneindruck10']);

 \$a10sql = "INSERT INTO daten\_seiteneindruck (Wert, Bezeichnung) VALUES(\"10\", \"\$seiteneindruck10\")";

\$a10query = mysql\_query(\$a10sql, \$connection);

\$navigationseindruck1 = html\_entity\_decode(\$\_POST['navigationseindruck1']);

 \$b1sql = "INSERT INTO daten\_navigationseindruck (Wert, Bezeichnung) VALUES(\"1\", \"\$navigationseindruck1\")";

\$b1query = mysql\_query(\$b1sql, \$connection);

 $\frac{\sigma}{2}$ );  $\frac{\sigma}{2}$  = html\_entity\_decode(\$\_POST['navigationseindruck2']);

 \$b2sql = "INSERT INTO daten\_navigationseindruck (Wert, Bezeichnung) VALUES(\"2\", \"\$navigationseindruck2\")";

\$b2query = mysql\_query(\$b2sql, \$connection);

 $\text{S}$ navigationseindruck3 = html entity decode( $\text{S}$  POST['navigationseindruck3']);

 \$b3sql = "INSERT INTO daten\_navigationseindruck (Wert, Bezeichnung) VALUES(\"3\", \"\$navigationseindruck3\")";

\$b3query = mysql\_query(\$b3sql, \$connection);

 $$$ navigationseindruck4 = html\_entity\_decode( $$$ \_POST['navigationseindruck4']);

 \$b4sql = "INSERT INTO daten\_navigationseindruck (Wert, Bezeichnung) VALUES(\"4\", \"\$navigationseindruck4\")";

\$b4query = mysql\_query(\$b4sql, \$connection);

 $\text{S}$ navigationseindruck $5 = \text{html}$  entity decode( $\text{S}$  POST['navigationseindruck5']);

 $$b5sal = "INSERT INTO dataen navigationseindruck (Wert, Bezeichnung)$ VALUES(\"5\", \"\$navigationseindruck5\")";

 $$b5query = mysql_query($b5sql, $connection);$ 

\$sucheindruck1 = html\_entity\_decode(\$\_POST['sucheindruck1']);

 \$c1sql = "INSERT INTO daten\_sucheindruck (Wert, Bezeichnung) VALUES(\"1\", \"\$sucheindruck1\")";

 $$clquery = myself\_query($clsql, $connection);$ 

 $$sucheindruck2 = *html*$  entity decode( $$POST['sucheindruck2']$ );

 \$c2sql = "INSERT INTO daten\_sucheindruck (Wert, Bezeichnung) VALUES(\"2\", \"\$sucheindruck2\")";

 $$c2$ query = mysql\_query( $$c2$ sql,  $$connection$ );

 $$sucheindruck3 = *html*$  entity decode( $$POST['sucheindruck3']$ );

 \$c3sql = "INSERT INTO daten\_sucheindruck (Wert, Bezeichnung) VALUES(\"3\", \"\$sucheindruck3\")";

\$c3query = mysql\_query(\$c3sql, \$connection);

 $suchendruck4 = htrml$  entity decode( $s$  POST['sucheindruck4']);

 \$c4sql = "INSERT INTO daten\_sucheindruck (Wert, Bezeichnung) VALUES(\"4\", \"\$sucheindruck4\")";

\$c4query = mysql\_query(\$c4sql, \$connection);

 $$sucheindruck5 = <a href="http://www.10117777780000}{http://www.1011777778000000}{http://www.101177778000000}{http://www.10117777800000}{http://www.10117777800000}{http://www.10117777800000}{http://www.10117777800000}{http://www.10117777800000}{http://www.10117777800000}{http://www.10117777800000}{http://www.10117777800</math>$ 

 \$c5sql = "INSERT INTO daten\_sucheindruck (Wert, Bezeichnung) VALUES(\"5\", \"\$sucheindruck5\")";

\$c5query = mysql\_query(\$c5sql, \$connection);

 $$sucheindruck6 = <http://www.ei.org> (§ [PCST\['sucheindruck6'\]](https://www.ei.org));$ 

 \$c6sql = "INSERT INTO daten\_sucheindruck (Wert, Bezeichnung) VALUES(\"6\", \"\$sucheindruck6\")";

\$c6query = mysql\_query(\$c6sql, \$connection);

 $\sinhaltseindruck1 = \text{html\_entity\_decode}(\$_POST['inhaltseindruck1']);$ 

 \$d1sql = "INSERT INTO daten\_inhaltseindruck (Wert, Bezeichnung) VALUES(\"1\", \"\$inhaltseindruck1\")";

 $$d1query = mysq]_query($d1sq]$ , \$connection);

\$inhaltseindruck2 = html\_entity\_decode(\$\_POST['inhaltseindruck2']);

 \$d2sql = "INSERT INTO daten\_inhaltseindruck (Wert, Bezeichnung) VALUES(\"2\", \"\$inhaltseindruck2\")";

 $d2query = mysq[query( $d2sql, %connection)$ );$ 

 $\frac{\sinh\theta}{\cosh\theta} = \frac{\sinh\theta}{\cosh\theta} = \frac{\cosh\theta}{\cosh\theta} = \frac{\cosh\theta}{\cosh\theta} = \frac{\cosh\theta}{\cosh\theta} = \frac{\cosh\theta}{\cosh\theta}$ 

 \$d3sql = "INSERT INTO daten\_inhaltseindruck (Wert, Bezeichnung) VALUES(\"3\", \"\$inhaltseindruck3\")";

 $$d3query = mysql$  query( $$d3sql, $connection);$ 

 $\sinhaltseindruck4 = \text{html}$  entity decode( $\$ POST['inhaltseindruck4']);

 \$d4sql = "INSERT INTO daten\_inhaltseindruck (Wert, Bezeichnung) VALUES(\"4\", \"\$inhaltseindruck4\")";

\$d4query = mysql\_query(\$d4sql, \$connection);

 $\sinhaltesindruck5 = \text{html\_entity\_decode}(\$_POST['inhaltseindruck5'])$ ;
\$d5sql = "INSERT INTO daten\_inhaltseindruck (Wert, Bezeichnung) VALUES(\"5\", \"\$inhaltseindruck5\")";

\$d5query = mysql\_query(\$d5sql, \$connection);

 $\frac{\sinhalt }{\sinhalt}$  = html\_entity\_decode( $\frac{\sinhalt}{\sinhalt}$ );

 \$d6sql = "INSERT INTO daten\_inhaltseindruck (Wert, Bezeichnung) VALUES(\"6\", \"\$inhaltseindruck6\")";

\$d6query = mysql\_query(\$d6sql, \$connection);

 $\sinhaltseindruck7 = \text{html\_entity\_decode}(\$_POST['inhaltseindruck7'])$ ;

 \$d7sql = "INSERT INTO daten\_inhaltseindruck (Wert, Bezeichnung) VALUES(\"7\", \"\$inhaltseindruck7\")";

\$d7query = mysql\_query(\$d7sql, \$connection);

\$inhaltseindruck8 = html\_entity\_decode(\$\_POST['inhaltseindruck8']);

 \$d8sql = "INSERT INTO daten\_inhaltseindruck (Wert, Bezeichnung) VALUES(\"8\", \"\$inhaltseindruck8\")";

 $$d8query = mysql$  query( $$d8sql, $connection);$ 

\$inhaltseindruck9 = html\_entity\_decode(\$\_POST['inhaltseindruck9']);

 \$d9sql = "INSERT INTO daten\_inhaltseindruck (Wert, Bezeichnung) VALUES(\"9\", \"\$inhaltseindruck9\")";

\$d9query = mysql\_query(\$d9sql, \$connection);

\$bildereindruck1 = html\_entity\_decode(\$\_POST['bildereindruck1']);

 \$e1sql = "INSERT INTO daten\_bildereindruck (Wert, Bezeichnung) VALUES(\"1\", \"\$bildereindruck1\")";

 $$e1$ query = mysql query( $$e1$ sql,  $$connection);$ 

\$bildereindruck2 = html\_entity\_decode(\$\_POST['bildereindruck2']);

 \$e2sql = "INSERT INTO daten\_bildereindruck (Wert, Bezeichnung) VALUES(\"2\", \"\$bildereindruck2\")";

\$e2query = mysql\_query(\$e2sql, \$connection);

\$bildereindruck3 = html\_entity\_decode(\$\_POST['bildereindruck3']);

 \$e3sql = "INSERT INTO daten\_bildereindruck (Wert, Bezeichnung) VALUES(\"3\", \"\$bildereindruck3\")";

\$e3query = mysql\_query(\$e3sql, \$connection);

\$bildereindruck4 = html\_entity\_decode(\$\_POST['bildereindruck4']);

 \$e4sql = "INSERT INTO daten\_bildereindruck (Wert, Bezeichnung) VALUES(\"4\", \"\$bildereindruck4\")";

\$e4query = mysql\_query(\$e4sql, \$connection);

 $$bilderëindruck5 = htrml$  entity decode(\$ POST['bildereindruck5']);

 \$e5sql = "INSERT INTO daten\_bildereindruck (Wert, Bezeichnung) VALUES(\"5\", \"\$bildereindruck5\")";

 $$e5$ query = mysql query( $$e5$ sql,  $$connection);$ 

/\*

```
$after = $_POST['alter'];
```

```
 $erfahrung = $_POST['erfahrung'];
```

```
 $geschlecht = $_POST['geschlecht'];
```

```
 $f1sql = "INSERT INTO daten_personinfo (Alter, Erfahrung, Geschlecht) 
VALUES(\"$alter\", \"$erfahrung\", \"$geschlecht\")";
```
\$f1query = mysql\_query(\$f1sql, \$connection);

\*/

```
echo "<font size=\"20\">Vielen Dank f&uuml;r Ihre Teilnahme!</>";
  } 
} 
?> 
</body>
```
</html>

## **Anhang V: PHP-Abfrage**

Im Folgenden ist der PHP-Code aufgeführt, mit dessen Hilfe die Daten aus der Datenbank ausgelesen und grafisch dargstellt werden. Die Variablenbezeichnungen für \$server, \$user, \$password und \$datenbank wurden dabei verändert.

```
<html> 
<body> 
<?php 
$server = "server":\text{Suser} = \text{``user''}:$password = "password";\deltadatenbank = "datenbank";
$connection = mysql_connect ($server, $user, $password); 
if($connection) { 
 print "Verbindung zum Server wurde hergestellt<br/> br /> http://www.
} else { 
 print "Verbindung zum Server konnte nicht hergestellt werden<br/>stor />>'s';
} 
$db_select = mysql_select_db ($datenbank, $connection); 
if($db_select) { 
 print "Verbindung zur DB hergestellt\langlebr \rangle \langlebr \rangle";
} else { 
 print "Verbindung zur DB nicht hergestellt\langlebr \rangle\langlebr \rangle";
} 
$queryseitenendruck11 = "SELECT * FROM daten_seiteneindruck 
    WHERE Bezeichnung = \"angenehm\"
    "; 
$result seiteneindruck11 = mysql query($query seiteneindruck11, $connection);$anzahl recordsseiteneindruck11 = mysql num rows($resultseiteneindruck11);$queryseiteneindruck12 = "SELECT *
```
FROM daten seiteneindruck WHERE Bezeichnung =  $\text{``fastangement''}$ ";

```
$resultseiteneindruck12 = mysql_query($queryseiteneindruck12, $connection); 
$anzahl\_recordsseitenendruck12 = mysql_number(mwss($resultseitenendruck12);$queryseiteneindruck13 = "SELECT * 
     FROM daten seiteneindruck
   WHERE Bezeichnung = \text{``eherangement''} "; 
$resultseiteneindruck13 = mysql_query($queryseiteneindruck13, $connection); 
$anzahl\_recordsseiteneindruck13 = mysql_number_rows($resultseiteneindruck13);Sauervseitenendruck14 = "SELECT *FROM daten seiteneindruck
   WHERE Bezeichnung = \Upsilonwederangenehmnochunangenehm\Upsilon "; 
$resultseiteneindruck14 = mysql_query($queryseiteneindruck14, $connection); 
$anzahl\_recordsseiteneindruck14 = mysql_number_rows($resultseiteneindruck14);$queryseiteneindruck15 = "SELECT * 
     FROM daten seiteneindruck
   WHERE Bezeichnung = \text{`"eherunangenehm''} "; 
$result seiteneindruck15 = mysql query($query seiteneindruck15, $connection);$anzahl\_records: i = mysql_number_rows({$resultseiteneindruck15});$queryseiteneindruck16 = "SELECT * 
     FROM daten seiteneindruck
   WHERE Bezeichnung = \text{``fastunangement''} ";
```
\$resultseiteneindruck16 = mysql\_query(\$queryseiteneindruck16, \$connection);

```
$anzahl_recordsseiteneindruck16 = mysql_num_rows($resultseiteneindruck16); 
$queryseiteneindruck17 = "SELECT * 
     FROM daten seiteneindruck
   WHERE Bezeichnung = \Upsilon"unangenehm\Upsilon"
    "; 
$resultseiteneindruck17 = mysql_query($queryseiteneindruck17, $connection); 
$anzahl_recordsseiteneindruck17 = mysql_num_rows($resultseiteneindruck17); 
$queryseiteneindruck21 = "SELECT *FROM daten seiteneindruck
   WHERE Bezeichnung = \text{``struktur''} "; 
$result seiteneindruck21 = mysql query($query seiteneindruck21, $connection);$anzahl recordsseiteneindruck21 = mysql_num_rows($resultseiteneindruck21);
S<sub>query</sub> seitenendruck22 = "SELECT * FROM daten_seiteneindruck 
   WHERE Bezeichnung = \text{``faststruktur''} "; 
$resultseiteneindruck22 = mysql_query($queryseiteneindruck22, $connection); 
$anzahl_recordsseiteneindruck22 = mysql_num_rows($resultseiteneindruck22); 
$query seitenedruck23 = "SELECT *FROM daten seiteneindruck
```

```
WHERE Bezeichnung = \text{``eherstruktur''} ";
```
\$resultseiteneindruck23 = mysql\_query(\$queryseiteneindruck23, \$connection);

 $$anzahl\_recordsseiteneindruck23 = mysql_number_rows($resultseiteneindruck23);$ 

```
$queryseitenendruck24 = "SELECT *FROM daten seiteneindruck
    WHERE Bezeichnung = \Upsilonwederstrukturiertnochchaotisch\Upsilon ";
```

```
$resultseiteneindruck24 = mysql_query($queryseiteneindruck24, $connection); 
$anzahl_recordsseiteneindruck24 = mysql_num_rows($resultseiteneindruck24); 
S<sub>query</sub> seitenendruck25 = "SELECT * FROM daten_seiteneindruck 
    WHERE Bezeichnung = \text{`P} "eherchaotisch\text{`P}"
    "; 
{\text{S}}resultseiteneindruck25 = mysql_query({\text{S}}queryseiteneindruck25, {\text{S}}connection);
$anzahl recordsseiteneindruck25 = mysql num rows($resultseiteneindruck25);
$queryseiteneindruck26 = "SELECT * 
      FROM daten seiteneindruck
    WHERE Bezeichnung = \text{``fastchaotisch''} "; 
$resultseiteneindruck26 = mysql_query($queryseiteneindruck26, $connection); 
$anzahl\_recordsseitenendruck26 = mysql_number/sws($resultseitenendruck26);$queryseiteneindruck27 = "SELECT * 
      FROM daten seiteneindruck
    WHERE Bezeichnung = \text{``chaotisch''} "; 
$resultseiteneindruck27 = mysql_query($queryseiteneindruck27, $connection); 
$anzahl recordsseiteneindruck27 = mysql num rows($resultseitenendruck27);
$queryseiteneindruck31 = "SELECT * 
       FROM daten_seiteneindruck 
    WHERE Bezeichnung = \Upsilon farbenfroh\Upsilon "; 
$resultseiteneindruck31 = mysql_query($queryseiteneindruck31, $connection); 
$anzahl_recordsseiteneindruck31 = mysql_num_rows($resultseiteneindruck31); 
$queryseiteneindruck32 = "SELECT *
```
FROM daten seiteneindruck WHERE Bezeichnung =  $\text{``fastfarbenfroh''}$ ";

```
$resultseiteneindruck32 = mysql_query($queryseiteneindruck32, $connection); 
$anzahl\_records: % f = f = mysql_num_rows($result:eiteneindruck32);
$queryseiteneindruck33 = "SELECT * 
     FROM daten seiteneindruck
    WHERE Bezeichnung = \text{`"eherfarberfroh''" "; 
$resultseiteneindruck33 = mysql_query($queryseiteneindruck33, $connection); 
$anzahl_recordsseiteneindruck33 = mysql_num_rows($resultseiteneindruck33); 
Sauervseiteneindruck34 = "SELECT *FROM daten seiteneindruck
   WHERE Bezeichnung = \Upsilon wederfarbenfrohnochdezent\Upsilon "; 
$resultseiteneindruck34 = mysql_query($queryseiteneindruck34, $connection); 
$anzahl_recordsseiteneindruck34 = mysql_num_rows($resultseiteneindruck34); 
$queryseiteneindruck35 = "SELECT * 
     FROM daten seiteneindruck
    WHERE Bezeichnung = \text{``eherdezent''} "; 
$result seiteneindruck35 = mysql query($query seiteneindruck35, $connection);$anzahl_recordsseiteneindruck35 = mysql_num_rows($resultseiteneindruck35); 
$queryseiteneindruck36 = "SELECT * 
     FROM daten seiteneindruck
   WHERE Bezeichnung = \ "fastdezent\"
    ";
```
\$resultseiteneindruck36 = mysql\_query(\$queryseiteneindruck36, \$connection);

```
$anzahl_recordsseiteneindruck36 = mysql_num_rows($resultseiteneindruck36); 
$queryseiteneindruck37 = "SELECT * 
      FROM daten seiteneindruck
   WHERE Bezeichnung = \text{``dezent\'`} "; 
$resultseiteneindruck37 = mysql_query($queryseiteneindruck37, $connection); 
$anzahl_recordsseiteneindruck37 = mysql_num_rows($resultseiteneindruck37); 
$queryseiteneindruck41 = "SELECT * 
     FROM daten seiteneindruck
   WHERE Bezeichnung = \Upsilon"funktionsfähig\Upsilon"
    "; 
$result seiteneindruck41 = mysql query($query seiteneindruck41, $connection);$anzahl recordsseiteneindruck41 = mysql num rows($resultseitenendruck41);
S<sub>query</sub> seitenendruck42 = "SELECT * FROM daten_seiteneindruck 
   WHERE Bezeichnung = \text{``fastfunktionsfähig''} "; 
$resultseiteneindruck42 = mysql_query($queryseiteneindruck42, $connection); 
$anzahl_recordsseiteneindruck42 = mysql_num_rows($resultseiteneindruck42);
```

```
$query seitenedruck43 = "SELECT *FROM daten seiteneindruck
   WHERE Bezeichnung = \text{``eherfunktionsfähig''} ";
```

```
$resultseiteneindruck43 = mysql_query($queryseiteneindruck43, $connection);
```
 $$anzahl\_recordsseiteneindruck43 = mysql_number_rows($resultseiteneindruck43);$ 

```
$queryseiteneindruck44 = "SELECT * 
      FROM daten seiteneindruck
    WHERE Bezeichnung = \Upsilonwederfunktionsfähignocheingeschränkt\Upsilon ";
```

```
$resultseiteneindruck44 = mysql_query($queryseiteneindruck44, $connection); 
$anzahl_recordsseiteneindruck44 = mysql_num_rows($resultseiteneindruck44); 
$queryseiteneindruck45 = "SELECT * 
      FROM daten_seiteneindruck 
   WHERE Bezeichnung = \text{`P}ehereingeschränkt\text{`P} "; 
$resultseiteneindruck45 = mysql_query($queryseiteneindruck45, $connection); 
$anzahl recordsseiteneindruck45 = mysql num rows($resultseiteneindruck45);
$queryseiteneindruck46 = "SELECT * 
     FROM daten seiteneindruck
   WHERE Bezeichnung = \text{``faste}ingeschränkt\text{``} "; 
$resultseiteneindruck46 = mysql_query($queryseiteneindruck46, $connection); 
$anzahl_recordsseiteneindruck46 = mysql_num_rows($resultseiteneindruck46); 
$queryseiteneindruck47 = "SELECT * 
     FROM daten seiteneindruck
    WHERE Bezeichnung = \langle"eingeschränkt\langle"
    "; 
$resultseiteneindruck47 = mysql_query($queryseiteneindruck47, $connection); 
$anzahl recordsseiteneindruck47 = mysql_num_rows($resultseiteneindruck47);
$queryseiteneindruck51 = "SELECT * 
      FROM daten_seiteneindruck 
    WHERE Bezeichnung = \"kontrastreich\" 
    "; 
$resultseiteneindruck51 = mysql_query($queryseiteneindruck51, $connection); 
$anzahl_recordsseiteneindruck51 = mysql_num_rows($resultseiteneindruck51);
```

```
$queryseitenendruck52 = "SELECT *
```
FROM daten seiteneindruck WHERE Bezeichnung =  $\text{``fastkontrasterich''}$ ";

```
$resultseiteneindruck52 = mysql_query($queryseiteneindruck52, $connection); 
$anzahl\_recordsseitenendruck52 = mysql_number, rows($resultseitenendruck52);$queryseiteneindruck53 = "SELECT * 
      FROM daten seiteneindruck
    WHERE Bezeichnung = \text{``eherkontrasterich''} "; 
$resultseiteneindruck53 = mysql_query($queryseiteneindruck53, $connection); 
$anzahl_recordsseiteneindruck53 = mysql_num_rows($resultseiteneindruck53); 
Sauervseiteneindruck54 = "SELECT *FROM daten seiteneindruck
    WHERE Bezeichnung = \"wederkontrastreichnochkontrastarm\" 
    "; 
$resultseiteneindruck54 = mysql_query($queryseiteneindruck54, $connection); 
$anzahl\_recordsseiteneindruck54 = mysql_number_rows($resultseiteneindruck54);$queryseiteneindruck55 = "SELECT * 
      FROM daten seiteneindruck
    WHERE Bezeichnung = \text{`P} eherkontrastarm\text{`P} "; 
{\text{S}resultseitenendruck55 = mysgl} query({\text{S}queryseitenendruck55, \text{Sconnection}});
$anzahl_recordsseiteneindruck55 = mysql_num_rows($resultseiteneindruck55); 
$queryseiteneindruck56 = "SELECT * 
     FROM daten seiteneindruck
   WHERE Bezeichnung = \text{``fastkontrastarm''} ";
```
\$resultseiteneindruck56 = mysql\_query(\$queryseiteneindruck56, \$connection);

```
$anzahl_recordsseiteneindruck56 = mysql_num_rows($resultseiteneindruck56); 
$queryseiteneindruck57 = "SELECT * 
      FROM daten seiteneindruck
    WHERE Bezeichnung = \text{``kontrastarm''} "; 
$resultseiteneindruck57 = mysql_query($queryseiteneindruck57, $connection); 
$anzahl_recordsseiteneindruck57 = mysql_num_rows($resultseiteneindruck57); 
$queryseiteneindruck61 = "SELECT * 
      FROM daten seiteneindruck
    WHERE Bezeichnung = \lvert \text{magsam} \rvert"
    "; 
$result seiteneindruck61 = mysql query($query seiteneindruck61, $connection);$anzahl recordsseiteneindruck61 = mysql num rows($resultseitenendruck61);
S<sub>query</sub> seitenendruck62 = "SELECT * FROM daten_seiteneindruck 
    WHERE Bezeichnung = \lvert"fastlangsam\rvert"
    "; 
$resultseiteneindruck62 = mysql_query($queryseiteneindruck62, $connection);
```

```
$anzahl_recordsseiteneindruck62 = mysql_num_rows($resultseiteneindruck62);
```
 $$query seitenedruck63 = "SELECT *$ FROM daten seiteneindruck WHERE Bezeichnung  $= \langle$ "eherlangsam $\rangle$ " ";

\$resultseiteneindruck63 = mysql\_query(\$queryseiteneindruck63, \$connection);

 $$anzahl\_recordsseiteneindruck63 = mysql_number_rows($resultseiteneindruck63);$ 

```
$queryseiteneindruck64 = "SELECT * 
      FROM daten seiteneindruck
    WHERE Bezeichnung = \Upsilon wederlangsamnochschnell\Upsilon ";
```

```
$resultseiteneindruck64 = mysql_query($queryseiteneindruck64, $connection); 
$anzahl_recordsseiteneindruck64 = mysql_num_rows($resultseiteneindruck64); 
$queryseiteneindruck65 = "SELECT * 
      FROM daten_seiteneindruck 
   WHERE Bezeichnung = \ "eherschnell\"
    "; 
$resultseiteneindruck65 = mysql_query($queryseiteneindruck65, $connection); 
$anzahl recordsseiteneindruck65 = mysql num rows($resultseitenendruck65);
$queryseiteneindruck66 = "SELECT * 
     FROM daten seiteneindruck
   WHERE Bezeichnung = \text{``fastschnell''} "; 
$resultseiteneindruck66 = mysql_query($queryseiteneindruck66, $connection); 
$anzahl_recordsseiteneindruck66 = mysql_num_rows($resultseiteneindruck66); 
$queryseiteneindruck67 = "SELECT * 
     FROM daten seiteneindruck
    WHERE Bezeichnung = \"schnell\"
    "; 
$resultseiteneindruck67 = mysql_query($queryseiteneindruck67, $connection); 
$anzahl recordsseiteneindruck67 = mysql num rows($resultseitenendruck67);
$queryseiteneindruck71 = "SELECT * 
      FROM daten_seiteneindruck 
   WHERE Bezeichnung = \lvert \lvert"lebendig\lvert \lvert"
    "; 
$resultseiteneindruck71 = mysql_query($queryseiteneindruck71, $connection); 
$anzahl\_records: iteration druck 71 = mysql\_num\_rows ($result: seiteneindruck 71);
$queryseiteneindruck72 = "SELECT *
```
FROM daten seiteneindruck WHERE Bezeichnung =  $\text{``fastlebendig''}$ ";

```
$resultseiteneindruck72 = mysql_query($queryseiteneindruck72, $connection); 
$anzahl\_recordsseiteneindruck72 = mysql_number, rows($resultseiteneindruck72);$queryseiteneindruck73 = "SELECT * 
       FROM daten_seiteneindruck 
    WHERE Bezeichnung = \text{``eherlebendig''} "; 
$resultseiteneindruck73 = mysql_query($queryseiteneindruck73, $connection); 
$anzahl_recordsseiteneindruck73 = mysql_num_rows($resultseiteneindruck73); 
Sauervseiteneindruck74 = "SELECT *FROM daten seiteneindruck
   WHERE Bezeichnung = \Upsilon wederlebendignochmonoton\Upsilon "; 
$resultseiteneindruck74 = mysql_query($queryseiteneindruck74, $connection); 
$anzahl_recordsseiteneindruck74 = mysql_num_rows($resultseiteneindruck74); 
$queryseiteneindruck75 = "SELECT * 
      FROM daten seiteneindruck
    WHERE Bezeichnung = \text{``element''} "; 
$result seiteneindruck75 = mysql query($query seiteneindruck75, $connection);$anzahl_recordsseiteneindruck75 = mysql_num_rows($resultseiteneindruck75); 
$queryseiteneindruck76 = "SELECT * 
     FROM daten seiteneindruck
   WHERE Bezeichnung = \lvert"fastmonoton\rvert"
    ";
```
\$resultseiteneindruck76 = mysql\_query(\$queryseiteneindruck76, \$connection);

```
$anzahl_recordsseiteneindruck76 = mysql_num_rows($resultseiteneindruck76); 
$queryseiteneindruck77 = "SELECT * 
      FROM daten seiteneindruck
   WHERE Bezeichnung = \lvert \text{monoton} \rvert"
    "; 
$resultseiteneindruck77 = mysql_query($queryseiteneindruck77, $connection); 
$anzahl_recordsseiteneindruck77 = mysql_num_rows($resultseiteneindruck77); 
$queryseiteneindruck81 = "SELECT * 
     FROM daten seiteneindruck
   WHERE Bezeichnung = \degreeseriös\degree "; 
$result seiteneindruck81 = mysql query($query seiteneindruck81, $connection);$anzahl recordsseiteneindruck81 = mysql num rows($resultseitenendruck81);
$queryseiteneindruck82 = "SELECT * 
      FROM daten_seiteneindruck 
   WHERE Bezeichnung = \text{'fasteri\"os''} "; 
$resultseiteneindruck82 = mysql_query($queryseiteneindruck82, $connection);
```
\$anzahl\_recordsseiteneindruck82 = mysql\_num\_rows(\$resultseiteneindruck82);

\$queryseiteneindruck83 = "SELECT \* FROM daten seiteneindruck WHERE Bezeichnung  $= \text{``eherseri\"os''}$ ";

\$resultseiteneindruck83 = mysql\_query(\$queryseiteneindruck83, \$connection);

 $$anzahl\_records$ seiteneindruck $83 = mysql\_num\_rows$ ( $$resultseitenendruk83$ );

```
$queryseiteneindruck84 = "SELECT * 
      FROM daten seiteneindruck
    WHERE Bezeichnung = \Upsilonwederseriösnochunglaubwürdig\Upsilon ";
```

```
$resultseiteneindruck84 = mysql_query($queryseiteneindruck84, $connection); 
$anzahl_recordsseiteneindruck84 = mysql_num_rows($resultseiteneindruck84); 
$queryseiteneindruck85 = "SELECT * 
      FROM daten_seiteneindruck 
   WHERE Bezeichnung = \text{Peranglaubwürdig}'' "; 
$resultseiteneindruck85 = mysql_query($queryseiteneindruck85, $connection); 
$anzahl recordsseiteneindruck85 = mysql num rows($resultseiteneindruck85);$queryseiteneindruck86 = "SELECT * 
     FROM daten seiteneindruck
   WHERE Bezeichnung = \Upsilon astunglaubwürdig\Upsilon "; 
$resultseiteneindruck86 = mysql_query($queryseiteneindruck86, $connection); 
$anzahl_recordsseiteneindruck86 = mysql_num_rows($resultseiteneindruck86); 
$queryseiteneindruck87 = "SELECT * 
     FROM daten seiteneindruck
    WHERE Bezeichnung = \Upsilonunglaubwürdig\Upsilon "; 
$resultseiteneindruck87 = mysql_query($queryseiteneindruck87, $connection); 
$anzahl recordsseiteneindruck87 = mysql_num_rows($resultseitenendruck87);
$queryseiteneindruck91 = "SELECT * 
      FROM daten_seiteneindruck 
   WHERE Bezeichnung = \Upsilonsympathisch\Upsilon "; 
$resultseiteneindruck91 = mysql_query($queryseiteneindruck91, $connection); 
$anzahl_recordsseiteneindruck91 = mysql_num_rows($resultseiteneindruck91);
```

```
$queryseiteneindruck92 = "SELECT *
```
FROM daten seiteneindruck WHERE Bezeichnung =  $\text{``fastsympathisch''}$ ";

```
$resultseiteneindruck92 = mysql_query($queryseiteneindruck92, $connection); 
$anzahl_recordsseiteneindruck92 = mysql_num_rows($resultseiteneindruck92); 
$queryseiteneindruck93 = "SELECT * 
     FROM daten seiteneindruck
    WHERE Bezeichnung = \text{``eherympathisch''} "; 
$resultseiteneindruck93 = mysql_query($queryseiteneindruck93, $connection); 
$anzahl_recordsseiteneindruck93 = mysql_num_rows($resultseiteneindruck93); 
$queryseiteneindruck94 = "SELECT * 
     FROM daten seiteneindruck
   WHERE Bezeichnung = \Upsilon wedersympathischnochunsympathisch\Upsilon "; 
$resultseiteneindruck94 = mysql_query($queryseiteneindruck94, $connection); 
$anzahl_recordsseiteneindruck94 = mysql_num_rows($resultseiteneindruck94); 
$queryseiteneindruck95 = "SELECT * 
     FROM daten seiteneindruck
    WHERE Bezeichnung = \text{`'eherunsympathisch''} "; 
$result seiteneindruck95 = mysql query($query seiteneindruck95, $connection);$anzahl_recordsseiteneindruck95 = mysql_num_rows($resultseiteneindruck95); 
$queryseiteneindruck96 = "SELECT * 
     FROM daten seiteneindruck
   WHERE Bezeichnung = \text{``fastunsympathisch''} ";
```
\$resultseiteneindruck96 = mysql\_query(\$queryseiteneindruck96, \$connection);

```
$queryseiteneindruck97 = "SELECT * 
      FROM daten seiteneindruck
   WHERE Bezeichnung = \Upsilonunsympathisch\Upsilon "; 
$resultseiteneindruck97 = mysql_query($queryseiteneindruck97, $connection); 
$anzahl_recordsseiteneindruck97 = mysql_num_rows($resultseiteneindruck97); 
$queryseitenendruck101 = "SELECT *FROM daten seiteneindruck
   WHERE Bezeichnung = \Upsilon vorhersehbar\Upsilon "; 
$result seiteneindruck101 = mysq1 query($query seiteneindruck101, $connection);$anzahl recordsseiteneindruck101 = mysql num rows($resultseiteneindruck101);
```
\$anzahl\_recordsseiteneindruck96 = mysql\_num\_rows(\$resultseiteneindruck96);

```
S<sub>query</sub> seitenendruck102 = "SELECT * FROM daten_seiteneindruck 
    WHERE Bezeichnung = \text{``fastvor}hersehbar\text{''} ";
```
\$resultseiteneindruck102 = mysql\_query(\$queryseiteneindruck102, \$connection);

\$anzahl\_recordsseiteneindruck102 = mysql\_num\_rows(\$resultseiteneindruck102);

 $$query seitenendruck103 = "SELECT *$ FROM daten seiteneindruck WHERE Bezeichnung =  $\text{``ehervor }$ hervorhersehbar $\text{``$ ";

\$resultseiteneindruck103 = mysql\_query(\$queryseiteneindruck103, \$connection);

 $$anzahl\_records: i = mysql_num_rows$ ( $$result: i = mysql_num_rows$ );

```
$queryseitenendruck104 = "SELECT *FROM daten seiteneindruck
   WHERE Bezeichnung = \Upsilonwedervorhersehbarnochüberraschend\Upsilon ";
```

```
$resultseiteneindruck104 = mysql_query($queryseiteneindruck104, $connection); 
$anzahl_recordsseiteneindruck104 = mysql_num_rows($resultseiteneindruck104); 
Squarevseitenendruck105 = "SELECT * FROM daten_seiteneindruck 
    WHERE Bezeichnung = \text{`"eherüberraschend''" "; 
$result seitene in druck105 = mysq1_query($query seitene in druck105, $connection);$anzahl recordsseiteneindruck105 = mysql num rows($resultseiteneindruck105);
$queryseiteneindruck106 = "SELECT * 
      FROM daten seiteneindruck
    WHERE Bezeichnung = \text{``fastüberraschend''} "; 
$resultseiteneindruck106 = mysql_query($queryseiteneindruck106, $connection); 
\frac{\gamma_{\text{anzahl\_records}}}{\gamma_{\text{on}}^2} = mysql_num_rows(\frac{\gamma_{\text{on}}}{\gamma_{\text{on}}^2} = mysql_num_rows(\frac{\gamma_{\text{on}}}{\gamma_{\text{on}}^2} = netrogeneously
$queryseiteneindruck107 = "SELECT * 
      FROM daten seiteneindruck
    WHERE Bezeichnung = \"überraschend\"
    "; 
$result seiteneindruck107 = mysql_query($query seiteneindruck107, $connection);$anzahl recordsseiteneindruck107 = mysql num rows($resultseiteneindruck107);
S<sub>query</sub> navigationseindruck11 = "SELECT * FROM daten_navigationseindruck 
    WHERE Bezeichnung = \Upsilonaußergewöhnlich\Upsilon "; 
$result navigationseindruck11 = mysql_query(\$querynavigationseindruck11, \$connection);$anzahl\_recordsnavigationseindruck11 = my\q num_rows($resultnavigationseindruck11);
```

```
$querynavigationseindruck12 = "SELECT *
```
 FROM daten\_navigationseindruck WHERE Bezeichnung =  $\text{``fastaulBergewöhnlich''}$ ";

```
$resultnavigationseindruck12 = mysql_query($querynavigationseindruck12, $connection);
```

```
$anzahl\_recordsnavigationseindruck12 = my\ql_num_rows($resultnavigationseindruck12);
```

```
Squerynavigationseindruck13 = "SELECT *FROM daten_navigationseindruck
    WHERE Bezeichnung = \text{Pera}ußergewöhnlich\text{Pera} ";
```

```
$resultnavigationseindruck13 = mysql_query($querynavigationseindruck13, $connection);
```

```
$anzahl\_recordsnavigationseindruck13 = mysql\_num\_rows($resultnavigationseindruck13);
```

```
S<sub>query</sub> navigationseindruck14 = "SELECT *FROM daten_navigationseindruck
    WHERE Bezeichnung = \text{wederau}Bergewöhnlichnochkonservativ\text{w} ";
```

```
$resultnavigationseindruck14 = mysql_query($querynavigationseindruck14, $connection);
```

```
$anzahl\_recordsnavigationseindruck14 = my\[num_rows($resultnavigationseindruck14);
```

```
$querynavigationseindruck15 = "SELECT * FROM daten_navigationseindruck 
    WHERE Bezeichnung = \text{`'eherkonservativ''} ";
```

```
{\text{S}result}navigationseindruck15 = mysql query({\text{S}query}navigationseindruck15, {\text{S}connect}connection);
```

```
sanzahl_recordsnavigationseindruck15 = mysql_num_rows(sresultnavigationseindruck15);
```

```
$querynavigationseindruck16 = "SELECT * 
     FROM daten_navigationseindruck
   WHERE Bezeichnung = \text{``fastkonservative''} ";
```
\$resultnavigationseindruck16 = mysql\_query(\$querynavigationseindruck16, \$connection);

```
$anzahl_recordsnavigationseindruck16 = mysql_num_rows($resultnavigationseindruck16); 
$querynavigationseindruck17 = "SELECT * FROM daten_navigationseindruck 
   WHERE Bezeichnung = \text{Vkonservative} "; 
$result navigationseindruck17 = mysql_query(\$querynavigationseindruck17, \$connection);$anzahl_recordsnavigationseindruck17 = mysql_num_rows($resultnavigationseindruck17); 
$query navigationseindruck21 = "SELECT * FROM daten_navigationseindruck 
    WHERE Bezeichnung = \text{v}\ = inheitlich\text{v} ";
```

```
{\text{S}result}navigationseindruck21 = mysql_query({\text{S}query}navigationseindruck21, {\text{Sconnection}});
```

```
$anzahl recordsnavigationseindruck21 = mysql num rows($resultnavigationseindruck21);
```

```
$querynavigationseindruck22 = "SELECT * 
      FROM daten_navigationseindruck 
   WHERE Bezeichnung = \text{``fasteinheitlich''} ";
```
\$resultnavigationseindruck22 = mysql\_query(\$querynavigationseindruck22, \$connection);

\$anzahl\_recordsnavigationseindruck22 = mysql\_num\_rows(\$resultnavigationseindruck22);

 $$query navigationseindruck23 = "SELECT *$ FROM daten\_navigationseindruck WHERE Bezeichnung =  $\text{`'ehere}$ inheitlich $\text{`'}$ ";

 ${\text{S}result}$ navigationseindruck23 = mysql\_query( ${\text{S}query}$ navigationseindruck23,  ${\text{S}connect}$ ion);

 $$anzahl\_records$ navigationseindruck $23 = mysal\_num\_rows$ ( $$result$ navigationseindruck $23$ );

```
$query navigationseindruck24 = "SELECT * FROM daten_navigationseindruck 
    WHERE Bezeichnung = \Upsilon wedereinheitlichnochwechselnd\Upsilon ";
```

```
$resultnavigationseindruck24 = mysql_query($querynavigationseindruck24, $connection); 
$anzahl_recordsnavigationseindruck24 = mysql_num_rows($resultnavigationseindruck24); 
Squerynavigationseindruck25 = "SELECT * FROM daten_navigationseindruck 
   WHERE Bezeichnung = \text{``otherwise} "; 
{\text{S}result}navigationseindruck25 = mysql_query({\text{S}query}navigationseindruck25, {\text{S}connect}$anzahl recordsnavigationseindruck25 = mysql num rows($resultnavigationseindruck25);
$querynavigationseindruck26 = "SELECT * FROM daten_navigationseindruck 
   WHERE Bezeichnung = \text{``fastwechselnd''} "; 
$resultnavigationseindruck26 = mysql_query($querynavigationseindruck26, $connection); 
$anzahl_recordsnavigationseindruck26 = mysql_num_rows($resultnavigationseindruck26); 
$querynavigationseindruck27 = "SELECT * 
     FROM daten_navigationseindruck
    WHERE Bezeichnung = \Upsilon"wechselnd\Upsilon"
    "; 
$result navigationseindruck27 = mysql_query(\$querynavigationseindruck27, \$connection);\gammaanzahl recordsnavigationseindruck27 = mysql num rows(\gammaesultnavigationseindruck27);
Squerynavigationseindruck31 = "SELECT *
```

```
 FROM daten_navigationseindruck 
WHERE Bezeichnung = \lvert \text{ 'einzigartig'} \rvert ";
```
\$resultnavigationseindruck31 = mysql\_query(\$querynavigationseindruck31, \$connection);

\$anzahl\_recordsnavigationseindruck31 = mysql\_num\_rows(\$resultnavigationseindruck31);

```
$querynavigationseindruck32 = "SELECT *
```
 FROM daten\_navigationseindruck WHERE Bezeichnung =  $\text{``fasteinzigartig''}$ ";

```
$resultnavigationseindruck32 = mysql_query($querynavigationseindruck32, $connection);
```

```
$anzahl_recordsnavigationseindruck32 = mysql_num_rows($resultnavigationseindruck32);
```

```
Squerynavigationseindruck33 = "SELECT * FROM daten_navigationseindruck 
    WHERE Bezeichnung = \text{``ehereinzigartig''} ";
```

```
$resultnavigationseindruck33 = mysql_query($querynavigationseindruck33, $connection);
```

```
$anzahl_recordsnavigationseindruck33 = mysql_num_rows($resultnavigationseindruck33);
```

```
Squerynavigationseindruck34 = "SELECT *FROM daten_navigationseindruck
   WHERE Bezeichnung = \Upsilon wedereinzigartignochbekannt\Upsilon ";
```

```
$resultnavigationseindruck34 = mysql_query($querynavigationseindruck34, $connection);
```

```
$anzahl\_recordsnavigationseindruck34 = my\ql_num_rows($resultnavigationseindruck34);
```

```
$querynavigationseindruck35 = "SELECT * 
       FROM daten_navigationseindruck 
    WHERE Bezeichnung = \text{``eherbekannt''} ";
```

```
{\text{S}result}navigationseindruck35 = mysql_query({\text{S}query}navigationseindruck35, {\text{S}connect}connection);
```

```
$anzahl_recordsnavigationseindruck35 = mysql_num_rows($resultnavigationseindruck35);
```

```
$querynavigationseindruck36 = "SELECT * 
      FROM daten_navigationseindruck 
   WHERE Bezeichnung = \ "fastbekannt"
    ";
```
\$resultnavigationseindruck36 = mysql\_query(\$querynavigationseindruck36, \$connection);

```
$anzahl_recordsnavigationseindruck36 = mysql_num_rows($resultnavigationseindruck36); 
$querynavigationseindruck37 = "SELECT * 
      FROM daten_navigationseindruck 
   WHERE Bezeichnung = \text{``bekannt''} "; 
$resultnavigationseindruck37 = mysql_query($querynavigationseindruck37, $connection);
```

```
$anzahl_recordsnavigationseindruck37 = mysql_num_rows($resultnavigationseindruck37);
```

```
$query navigationseindruck41 = "SELECT *FROM daten_navigationseindruck
    WHERE Bezeichnung = \Upsilon nachvollziehbar\Upsilon ";
```

```
$result\n  navigation\n  significant\n  <math>41 = \text{my}\n  of\n  query\n  (S\n  query\n  acquisition\n  with\n  <math>41, \text{ S}\n  connection);</math>\n</pre>
```

```
$anzahl recordsnavigationseindruck41 = mysql num rows($resultnavigationseindruck41);
```

```
$querynavigationseindruck42 = "SELECT * 
      FROM daten_navigationseindruck 
   WHERE Bezeichnung = \text{``fastnachvollziehbar''} ";
```
\$resultnavigationseindruck42 = mysql\_query(\$querynavigationseindruck42, \$connection);

\$anzahl\_recordsnavigationseindruck42 = mysql\_num\_rows(\$resultnavigationseindruck42);

 $$query navigationseindruck43 = "SELECT *$ FROM daten\_navigationseindruck WHERE Bezeichnung =  $\text{`"ehernachvollziehbar''"$ ";

\$resultnavigationseindruck43 = mysql\_query(\$querynavigationseindruck43, \$connection);

\$anzahl\_recordsnavigationseindruck43 = mysql\_num\_rows(\$resultnavigationseindruck43);

 $$query navigationseindruck44 = "SELECT *$ 

FROM daten\_navigationseindruck

WHERE Bezeichnung =  $\Upsilon$ wedernachvollziehbarnochundurchsichtig $\Upsilon$ 

";

```
$resultnavigationseindruck44 = mysql_query($querynavigationseindruck44, $connection); 
$anzahl_recordsnavigationseindruck44 = mysql_num_rows($resultnavigationseindruck44); 
S<sub>query</sub> navigationseindruck45 = "SELECT * FROM daten_navigationseindruck 
   WHERE Bezeichnung = \text{`"eherundurchsichtig''" "; 
$resultnavigationseindruck45 = mysql_query($querynavigationseindruck45, $connection); 
$anzahl recordsnavigationseindruck45 = mysql num rows($resultnavigationseindruck45);
S<sub>query</sub> navigationseindruck46 = "SELECT * FROM daten_navigationseindruck 
   WHERE Bezeichnung = \text{``fastundurchsichtig''} "; 
$resultnavigationseindruck46 = mysql_query($querynavigationseindruck46, $connection); 
$anzahl_recordsnavigationseindruck46 = mysql_num_rows($resultnavigationseindruck46); 
$querynavigationseindruck47 = "SELECT * 
     FROM daten_navigationseindruck
    WHERE Bezeichnung = \Upsilon undurchsichtig\Upsilon
```

```
 ";
```
\$resultnavigationseindruck47 = mysql\_query(\$querynavigationseindruck47, \$connection);

```
$anzahl recordsnavigationseindruck47 = mysql num rows($resultnavigationseindruck47);
```

```
Squerynavigationseindruck51 = "SELECT * FROM daten_navigationseindruck 
   WHERE Bezeichnung = \text{"tibersichtlich"} ";
```
\$resultnavigationseindruck51 = mysql\_query(\$querynavigationseindruck51, \$connection);

\$anzahl\_recordsnavigationseindruck51 = mysql\_num\_rows(\$resultnavigationseindruck51);

```
$querynavigationseindruck52 = "SELECT *
```
 FROM daten\_navigationseindruck WHERE Bezeichnung =  $\text{``fastübers}$ ichtlich $\text{``}$ ";

```
$resultnavigationseindruck52 = mysql_query($querynavigationseindruck52, $connection); 
$anzahl\_recordsnavigationseindruck52 = my\ql_num_rows($resultnavigationseindruck52);
Squerynavigationseindruck53 = "SELECT *FROM daten_navigationseindruck
    WHERE Bezeichnung = \text{`"eherübersichtlich''} "; 
$resultnavigationseindruck53 = mysql_query($querynavigationseindruck53, $connection); 
$anzahl_recordsnavigationseindruck53 = mysql_num_rows($resultnavigationseindruck53); 
Squerynavigationseindruck54 = "SELECT *FROM daten_navigationseindruck
   WHERE Bezeichnung = \text{wederübers}ichtlichnochunübersichtlich\text{w} "; 
$resultnavigationseindruck54 = mysql_query($querynavigationseindruck54, $connection); 
$anzahl_recordsnavigationseindruck54 = mysql_num_rows($resultnavigationseindruck54); 
$querynavigationseindruck55 = "SELECT * 
      FROM daten_navigationseindruck 
    WHERE Bezeichnung = \text{`'eherunübers}ichtlich\text{`}' ";
```

```
{\text{S}result}navigationseindruck55 = mysql query({\text{S}query}navigationseindruck55, {\text{S}connect}connection);
$anzahl_recordsnavigationseindruck55 = mysql_num_rows($resultnavigationseindruck55); 
$querynavigationseindruck56 = "SELECT * 
       FROM daten_navigationseindruck 
    WHERE Bezeichnung = \text{``fastunübers}ichtlich\text{``} ";
```
\$resultnavigationseindruck56 = mysql\_query(\$querynavigationseindruck56, \$connection);

```
$anzahl_recordsnavigationseindruck56 = mysql_num_rows($resultnavigationseindruck56); 
$querynavigationseindruck57 = "SELECT * 
       FROM daten_navigationseindruck 
    WHERE Bezeichnung = \Upsilonunübersichtlich\Upsilon "; 
$result\n  navigation\n  seindruck57 = my\ngl_query(\n  Squery\n  navigation\n  seindruck57, \n  Sconnection\n  Siconnection\n$anzahl_recordsnavigationseindruck57 = mysql_num_rows($resultnavigationseindruck57); 
$query such e in druck11 = "SELECT *FROM daten_sucheindruck
    WHERE Bezeichnung = \Upsilon auffällig\Upsilon "; 
$result such e in druck11 = mysqlquery($query such e in druck11, $connection);$anzahl recordssucheindruck11 = mysql_num_rows($resultsucheindruck11);
\text{Squerysuche}indruck12 = "SELECT *
       FROM daten_sucheindruck
```

```
WHERE Bezeichnung = \lvert \text{``fastauffällig''} \rvert ";
```
\$resultsucheindruck12 = mysql\_query(\$querysucheindruck12, \$connection);

 $$anzahl\_records: 12 = mysql_number \text{num\_rows}($resultsucheindruk12);$ 

 $$query such e in druck13 = "SELECT *$ FROM daten\_sucheindruck WHERE Bezeichnung =  $\text{``eherauffällig''}$ ";

 $$result such e in druck13 = mysql_query($query such e in druck13, $connection);$ 

 $$anzahl\_records: 13 = mysql_number \text{num\_rows}($resultsucheindruk13);$ 

```
$query such e in druck14 = "SELECT *FROM daten_sucheindruck
    WHERE Bezeichnung = \Upsilon"wederauffällignochunauffällig\Upsilon"
    ";
```

```
$result such e in druck14 = mysql_query($query such e in druck14, $connection);$anzahl_recordssucheindruck14 = mysql_num_rows($resultsucheindruck14); 
Squery such e in druck15 = "SELECT * FROM daten_sucheindruck 
   WHERE Bezeichnung = \text{``eherunauffällig''} "; 
$result such e in druck15 = mysql_query($query such e in druck15, $connection);$anzahl recordssucheindruck15 = mysql_num_rows($resultsucheindruck15);
$querysucheindruck16 = "SELECT *FROM daten_sucheindruck
   WHERE Bezeichnung = \text{``fastunauffillie''} "; 
$resultsucheindruck16 = mysql_query($querysucheindruck16, $connection); 
$anzahl_recordssucheindruck16 = mysql_num_rows($resultsucheindruck16); 
$querysucheindruck17 = "SELECT * 
     FROM daten_sucheindruck
   WHERE Bezeichnung = \Upsilon"unauffällig\Upsilon"
    "; 
$result such e in druck17 = mysq1_query($query such e in druck17, $connection);$anzahl recordssucheindruck17 = mysql_num_rows($resultsucheindruck17);
squarex21 = "SELECT * FROM daten_sucheindruck 
   WHERE Bezeichnung = \text{``before}"
    "; 
$result such e in druck21 = mysql_query($query such e in druck21, $connection);$anzahl\_records: 21 = mysql_number \text{num\_rows}($result: 21):
```

```
$querysucheindruck22 = "SELECT *
```
FROM daten\_sucheindruck WHERE Bezeichnung =  $\text{``fastbefriedigend''}$ ";

```
$resultsucheindruck22 = mysql_query($querysucheindruck22, $connection); 
$anzahl_recordssucheindruck22 = mysql_num_rows($resultsucheindruck22); 
$querysucheindruck23 = "SELECT * 
     FROM daten_sucheindruck
    WHERE Bezeichnung = \text{``eherbefriedigend''} "; 
$result such e in druck23 = mysq1_query($query such e in druck23, $connection);$anzahl\_records: 23 = mysql_number \text{rows}($result: 23);
$querysucheindruck24 = "SELECT * 
     FROM daten_sucheindruck
   WHERE Bezeichnung = \Upsilon wederbefriedigendnochunbefriedigend\Upsilon "; 
$result such e in druck24 = mysq1_query($query such e in druck24, $connection);$anzahl\_records: 24 = mysql_number \n59.50$querysucheindruck25 = "SELECT * 
     FROM daten_sucheindruck
    WHERE Bezeichnung = \text{`P} eherunbefriedigend\text{`P} "; 
{\text{S}result such}eindruck25 = mysql_query({\text{S}query}sucheindruck25, {\text{Sconnection}});
$anzahl_recordssucheindruck25 = mysql_num_rows($resultsucheindruck25); 
$querysucheindruck26 = "SELECT * 
     FROM daten_sucheindruck
   WHERE Bezeichnung = \text{K} as tunder friedigend\text{K} ";
```
 $$result such e in druck26 = mysq1_query($query such e in druck26, $connection);$ 

```
$anzahl_recordssucheindruck26 = mysql_num_rows($resultsucheindruck26); 
$querysucheindruck27 = "SELECT * 
      FROM daten_sucheindruck
   WHERE Bezeichnung = \Upsilonunbefriedigend\Upsilon "; 
$result such e in druck27 = mysq1_query($query such e in druck27, $connection);$anzahl_recordssucheindruck27 = mysql_num_rows($resultsucheindruck27); 
$querysucheindruck31 = "SELECT * 
     FROM daten_sucheindruck
   WHERE Bezeichnung = \text{``effizient''} "; 
$result such e in druck31 = mysqlquery($query such e in druck31, $connection);$anzahl recordssucheindruck31 = mysql_num_rows($resultsucheindruck31);
$querysucheindruck32 = "SELECT * 
      FROM daten_sucheindruck 
   WHERE Bezeichnung = \lvert"fasteffizient\lvert"
    "; 
$resultsucheindruck32 = mysql_query($querysucheindruck32, $connection);
```
\$anzahl\_recordssucheindruck32 = mysql\_num\_rows(\$resultsucheindruck32);

\$querysucheindruck33 = "SELECT \* FROM daten\_sucheindruck WHERE Bezeichnung  $= \text{``eherefficient''}$ ";

\$resultsucheindruck33 = mysql\_query(\$querysucheindruck33, \$connection);

 $$anzahl\_records: 33 = mysql_number \ncos(5 results. 33);$ 

```
$querysucheindruck34 = "SELECT * 
      FROM daten_sucheindruck
    WHERE Bezeichnung = \Upsilon wedereffizientnochergebnislos\Upsilon ";
```

```
$resultsucheindruck34 = mysql_query($querysucheindruck34, $connection); 
$anzahl_recordssucheindruck34 = mysql_num_rows($resultsucheindruck34); 
$querysucheindruck35 = "SELECT * 
      FROM daten_sucheindruck 
   WHERE Bezeichnung = \text{``eherergebnislos''} "; 
$result such e in druck35 = mysql_query($query such e in druck35, $connection);$anzahl recordssucheindruck35 = mysql_num_rows($resultsucheindruck35);
$querysucheindruck36 = "SELECT * 
     FROM daten_sucheindruck
   WHERE Bezeichnung = \text{``fastergebnislos''} "; 
$resultsucheindruck36 = mysql_query($querysucheindruck36, $connection); 
$anzahl_recordssucheindruck36 = mysql_num_rows($resultsucheindruck36); 
$querysucheindruck37 = "SELECT * 
     FROM daten_sucheindruck
   WHERE Bezeichnung = \Upsilon"ergebnislos\Upsilon"
    "; 
$resultsucheindruck37 = mysql_query($querysucheindruck37, $connection); 
$anzahl recordssucheindruck37 = mysql_num_rows($resultsucheindruck37);
squarek41 = "SELECT * FROM daten_sucheindruck 
   WHERE Bezeichnung = \lvert \text{``innovativ''}\rvert "; 
$resultsucheindruck41 = mysql_query($querysucheindruck41, $connection); 
$anzahl\_records: 41 = mysql_number \text{num\_rows}($result: 41):
```

```
$querysucheindruck42 = "SELECT *
```
FROM daten\_sucheindruck WHERE Bezeichnung =  $\text{``fastinnovativ''}$ ";

```
$resultsucheindruck42 = mysql_query($querysucheindruck42, $connection); 
$anzahl\_recordsuclein druck42 = mysql_number.coms(Sresultsucheindruck42);$querysucheindruck43 = "SELECT * 
     FROM daten_sucheindruck
   WHERE Bezeichnung = \text{``eherinnovativ''} "; 
$resultsucheindruck43 = mysql_query($querysucheindruck43, $connection); 
$anzahl_recordssucheindruck43 = mysql_num_rows($resultsucheindruck43); 
$querysucheindruck44 = "SELECT * 
     FROM daten_sucheindruck
    WHERE Bezeichnung = \"wederinnovativnochstandardmäßig\" 
    "; 
$resultsucheindruck44 = mysql_query($querysucheindruck44, $connection); 
$anzahl_recordssucheindruck44 = mysql_num_rows($resultsucheindruck44); 
$querysucheindruck45 = "SELECT * 
     FROM daten_sucheindruck
   WHERE Bezeichnung = \text{``eherstandardmäBig''} "; 
$result such e in druck45 = mysglquery($query such e in druck45, $connection);$anzahl\_records: 45 = mysql_number \cos($resultsucleindruck45);$querysucheindruck46 = "SELECT * 
      FROM daten_sucheindruck 
   WHERE Bezeichnung = \text{Kstat} and \text{Kstat} ";
```
\$resultsucheindruck46 = mysql\_query(\$querysucheindruck46, \$connection);

```
$anzahl_recordssucheindruck46 = mysql_num_rows($resultsucheindruck46); 
$querysucheindruck47 = "SELECT * 
      FROM daten_sucheindruck
   WHERE Bezeichnung = \text{standardmäBig}"
    "; 
$resultsucheindruck47 = mysql_query($querysucheindruck47, $connection); 
$anzahl_recordssucheindruck47 = mysql_num_rows($resultsucheindruck47); 
$query such e in druck51 = "SELECT *FROM daten_sucheindruck
   WHERE Bezeichnung = \text{v}\right\}" einfach\text{v}\right\} "; 
$result such e in druck51 = mysql query($query such e in druck51, $connection);$anzahl recordssucheindruck51 = mysql_num_rows($resultsucheindruck51);
$querysucheindruck52 = "SELECT * 
      FROM daten_sucheindruck 
   WHERE Bezeichnung = \lvert"fasteinfach\lvert"
    "; 
$result such e in druck52 = mysq1_query($query such e in druck52, $connection);$anzahl_recordssucheindruck52 = mysql_num_rows($resultsucheindruck52);
```

```
$querysucheindruck53 = "SELECT * 
      FROM daten_sucheindruck
    WHERE Bezeichnung = \text{`"ehere}infach\text{`"e} ";
```
\$resultsucheindruck53 = mysql\_query(\$querysucheindruck53, \$connection);

 $$anzahl\_records: 53 = mysql_number \text{rows} ($result such e in druck53);$ 

```
$querysucheindruck54 = "SELECT * 
      FROM daten_sucheindruck
    WHERE Bezeichnung = \Upsilon wedereinfachnochkompliziert\Upsilon ";
```

```
$resultsucheindruck54 = mysql_query($querysucheindruck54, $connection); 
$anzahl_recordssucheindruck54 = mysql_num_rows($resultsucheindruck54); 
$querysucheindruck55 = "SELECT * 
      FROM daten_sucheindruck 
   WHERE Bezeichnung = \text{``eherkompliziert''} "; 
$result such e in druck55 = mysql_query($query such e in druck55, $connection);$anzahl recordssucheindruck55 = mysql num rows($result such eindruck55);
$querysucheindruck56 = "SELECT * 
     FROM daten_sucheindruck
   WHERE Bezeichnung = \text{``fastkombiziert''} "; 
$resultsucheindruck56 = mysql_query($querysucheindruck56, $connection); 
$anzahl_recordssucheindruck56 = mysql_num_rows($resultsucheindruck56); 
$querysucheindruck57 = "SELECT * 
     FROM daten_sucheindruck
   WHERE Bezeichnung = \Where \' "; 
$resultsucheindruck57 = mysql_query($querysucheindruck57, $connection); 
$anzahl recordssucheindruck57 = mysql num rows($result such eindruck57);
$query such e in druck61 = "SELECT * FROM daten_sucheindruck 
   WHERE Bezeichnung = \Upsilonzufriedenstellend\Upsilon "; 
$resultsucheindruck61 = mysql_query($querysucheindruck61, $connection); 
$anzahl_recordssucheindruck61 = mysql_num_rows($resultsucheindruck61);
```

```
$querysucheindruck62 = "SELECT *
```
FROM daten\_sucheindruck WHERE Bezeichnung =  $\text{``fastzufriedenstellend''}$ ";

```
$resultsucheindruck62 = mysql_query($querysucheindruck62, $connection); 
$anzahl\_records such e indruck62 = mysql_number ($result such e indruck62);$query such e in druck63 = "SELECT *FROM daten_sucheindruck
   WHERE Bezeichnung = \text{``eherzufriedenstellend''} "; 
$resultsucheindruck63 = mysql_query($querysucheindruck63, $connection); 
$anzahl\_records: 63 = mysql_number_rows({$result:} 63);$querysucheindruck64 = "SELECT * 
     FROM daten_sucheindruck
    WHERE Bezeichnung = \"wederzufriedenstellendnochfrustrierend\" 
    "; 
$resultsucheindruck64 = mysql_query($querysucheindruck64, $connection); 
$anzahl\_records: 64 = mysql_number \ncos($result suche in druck64);$querysucheindruck65 = "SELECT * 
     FROM daten_sucheindruck
   WHERE Bezeichnung = \text{``eherfrustrierend'}\text{`} "; 
$result such e in druck65 = my\ query($query\sucheindruck65, $connection);
$anzahl_recordssucheindruck65 = mysql_num_rows($resultsucheindruck65); 
$querysucheindruck66 = "SELECT * 
     FROM daten_sucheindruck
   WHERE Bezeichnung = \text{``fastfrustrierend''} ";
```
\$resultsucheindruck66 = mysql\_query(\$querysucheindruck66, \$connection);

```
$anzahl_recordssucheindruck66 = mysql_num_rows($resultsucheindruck66);
```

```
$querysucheindruck67 = "SELECT * 
       FROM daten_sucheindruck
    WHERE Bezeichnung = \lvert \lvert"frustrierend\lvert \lvert \lvert"
     ";
```

```
$resultsucheindruck67 = mysql_query($querysucheindruck67, $connection);
```

```
$anzahl_recordssucheindruck67 = mysql_num_rows($resultsucheindruck67);
```

```
$queryinhaltseindruck11 = "SELECT * FROM daten_inhaltseindruck 
    WHERE Bezeichnung = \Upsilonausführlich\Upsilon ";
```

```
$resultinhaltseindruck11 = mysql query($queryinhaltseindruck11, $connection);
```

```
$anzahl recordsinhaltseindruck11 = mysql_num_rows($resultinhaltseindruck11);
```

```
Squeryinhaltseindruck12 = "SELECT * FROM daten_inhaltseindruck 
   WHERE Bezeichnung = \text{``fastausführlich''} ";
```
 $$resultinhaltseindruck12 = mysql_query(\$queryinhaltseindruck12, \$connection);$ 

```
$anzahl\_records in haltseindruck12 = mysql_number(mwss($resultinhaltseindruck12);
```
 $$queryinhaltseindruck13 = "SELECT *$ FROM daten\_inhaltseindruck WHERE Bezeichnung =  $\text{``eherausführlich''}$  $"$ ;

 $$resultinhaltseindruck13 = mysqLquery($queryinhaltseindruck13, $connection);$ 

 $$anzahl\_records in haltseindruck13 = mysql_number(mwss(Sresultinhaltseindruck13));$ 

```
$query in haltseindruck14 = "SELECT *FROM daten_inhaltseindruck
    WHERE Bezeichnung = \Upsilonwederausführlichnochkurz\Upsilon ";
```
```
$resultinhaltseindruck14 = mysql_query(\$queryinhaltseindruck14, \$connection);$anzahl\_records in haltseindruck14 = mysql_number.coms(Sresultinhaltseindruck14);$query in haltseindruck15 = "SELECT * FROM daten_inhaltseindruck 
    WHERE Bezeichnung = \Upsilon"eherkurz\Upsilon"
    "; 
$resultinhaltseindruck15 = mysql_query(\$queryinhaltseindruck15, \$connection);$anzahl recordsinhaltseindruck15 = mysql_num_rows($resultinhaltseindruck15);
$queryinhaltseindruck16 = "SELECT * 
      FROM daten_inhaltseindruck
    WHERE Bezeichnung = \text{``fastkurz''} "; 
$resultinhaltseindruck16 = mysql_query($queryinhaltseindruck16, $connection); 
$anzahl\_records in haltes in druck16 = mysql_number, rows ($result in haltes in druck16);$queryinhaltseindruck17 = "SELECT *FROM daten_inhaltseindruck
    WHERE Bezeichnung = \Upsilon"kurz\Upsilon"
    "; 
$resultinhaltseindruck17 = mysql_query(\$queryinhaltseindruck17, \$connection);$anzahl recordsinhaltseindruck17 = mysql_num_rows($resultinhaltseindruck17);
$query in haltseindruck21 = "SELECT * FROM daten_inhaltseindruck 
    WHERE Bezeichnung = \lvert \lvert"humorvoll\lvert \lvert \lvert \lvert"
    "; 
$resultinhaltseindruck21 = mysqLquery($queryinhaltseindruck21, $connection);$anzahl\_records in haltseindruck21 = mysql_number, rows($result in haltseindruck21);$queryinhaltseindruck22 = "SELECT *
```
FROM daten\_inhaltseindruck WHERE Bezeichnung  $= \$  "fasthumorvoll" ";

```
$resultinhaltseindruck22 = mysql_query($queryinhaltseindruck22, $connection); 
$anzahl\_records in haltseindruck22 = mysql_number, rows ($result in haltseindruck22);$query in haltseindruck23 = "SELECT * FROM daten_inhaltseindruck 
    WHERE Bezeichnung = \text{``eherhumorvol!''} "; 
$resultinhaltseindruck23 = mysqLquery($queryinhaltseindruck23, $connection);$anzahl\_records in haltseindruck23 = mysql_number.coms ($result in haltseindruck23);Sauervinhaltseindruck24 = "SELECT *FROM daten_inhaltseindruck
   WHERE Bezeichnung = \Upsilon wederhumorvollnochernst\Upsilon "; 
$resultinhaltseindruck24 = mysql_query($queryinhaltseindruck24, $connection); 
$anzahl\_records in haltseindruck24 = mysql_number, 'Sensultinhaltseindruck24);$queryinhaltseindruck25 = "SELECT *FROM daten_inhaltseindruck
    WHERE Bezeichnung = \text{``eherernst''} "; 
$resultinhaltseindruck25 = mysqlquery(Squeryinhaltseindruck25, $connection);sanzahl_recordsinhaltseindruck25 = mysql_num_rows(sresultinhaltseindruck25);
$queryinhaltseindruck26 = "SELECT *FROM daten_inhaltseindruck
   WHERE Bezeichnung = \langle"fasternst\langle"
    ";
```
 $$resultinhaltseindruck26 = mysql_query(\$queryinhaltseindruck26, \$connection);$ 

```
$anzahl\_records in haltseindruck26 = mysql_number\_rows($result in haltseindruck26);$queryinhaltseindruck27 = "SELECT * 
      FROM daten_inhaltseindruck
    WHERE Bezeichnung = \text{``ernst''} "; 
$resultinhaltseindruck27 = mysql_query(\n$queryinhaltseindruck27, \n$connection);$anzahl\_records in haltseindruck27 = mysql\_num\_rows($result in haltseindruck27);
```

```
$queryinhaltseindruck31 = "SELECT *FROM daten_inhaltseindruck
   WHERE Bezeichnung = \"fesselnd\"
    ";
```
 $$resultinhaltseindruck31 = mysql query($queryinhaltseindruck31, $connection);$ 

```
$anzahl recordsinhaltseindruck31 = mysql_num_rows($resultinhaltseindruck31);
```

```
Squeryinhaltseindruck32 = "SELECT * FROM daten_inhaltseindruck 
   WHERE Bezeichnung = \ "fastfesselnd"
    ";
```
 $$resultinhaltseindruck32 = mysql_query(\$queryinhaltseindruck32, \$connection);$ 

```
$anzahl\_records in haltseindruck32 = mysql_number.coms ($result in haltseindruck32);
```
 $$queryinhaltseindruck33 = "SELECT *$ FROM daten\_inhaltseindruck WHERE Bezeichnung  $= \text{``eherfesselnd''}$  $"$ ;

\$resultinhaltseindruck33 = mysql\_query(\$queryinhaltseindruck33, \$connection);

 $$anzahl\_records in haltseindruck33 = mysql_number, rows($result in haltseindruck33);$ 

```
$queryinhaltseindruck34 = "SELECT * 
      FROM daten_inhaltseindruck
    WHERE Bezeichnung = \Upsilon wederfesselndnochlangweilig\Upsilon ";
```

```
$resultinhaltseindruck34 = mysql_query($queryinhaltseindruck34, $connection); 
$anzahl_recordsinhaltseindruck34 = mysql_num_rows($resultinhaltseindruck34); 
$query in haltseindruck35 = "SELECT * FROM daten_inhaltseindruck 
    WHERE Bezeichnung = \text{`P} eherlangweilig\text{`P} "; 
$resultinhaltseindruck35 = mysql_query(\$queryinhaltseindruck35, \$connection);$anzahl recordsinhaltseindruck35 = mysql_num_rows($resultinhaltseindruck35);
$queryinhaltseindruck36 = "SELECT * 
      FROM daten_inhaltseindruck
    WHERE Bezeichnung = \text{``fastlanguage''} "; 
$resultinhaltseindruck36 = mysql_query($queryinhaltseindruck36, $connection); 
$anzahl_recordsinhaltseindruck36 = mysql_num_rows($resultinhaltseindruck36); 
$queryinhaltseindruck37 = "SELECT * 
      FROM daten_inhaltseindruck
    WHERE Bezeichnung = \lvert \text{''language'} \rvert "; 
$resultinhaltseindruck37 = mysql_query(\$queryinhaltseindruck37, \$connection);$anzahl recordsinhaltseindruck37 = mysql num rows($resultinhaltseindruck37);
$query in haltseindruck41 = "SELECT * FROM daten_inhaltseindruck 
    WHERE Bezeichnung = \lvert \lvertglaubwürdig\lvert \lvert \lvert "; 
$resultinhaltseindruck41 = mysql_query($queryinhaltseindruck41, $connection); 
$anzahl\_records in haltseindruck41 = mysql_number(mwss($resultinhaltseindruck41);$queryinhaltseindruck42 = "SELECT *
```
FROM daten\_inhaltseindruck WHERE Bezeichnung =  $\text{``fastglaubwürdig''}$ ";

```
$resultinhaltseindruck42 = mysql_query($queryinhaltseindruck42, $connection); 
$anzahl\_records in haltseindruck42 = mysql_number ($resultinhaltseindruck42);$queryinhaltseindruck43 = "SELECT * FROM daten_inhaltseindruck 
    WHERE Bezeichnung = \text{`P}eherglaubwürdig\text{`P} "; 
$resultinhaltseindruck43 = mysql_query($queryinhaltseindruck43, $connection); 
$anzahl\_records in haltseindruck43 = mysql_number(m_ws($resultinhaltseindruck43);Sauervinhaltseindruck44 = "SELECT *FROM daten_inhaltseindruck
    WHERE Bezeichnung = \Upsilon"wederglaubwürdignochunglaubwürdig\Upsilon"
    "; 
$resultinhaltseindruck44 = mysql_query($queryinhaltseindruck44, $connection); 
$anzahl\_records in haltseindruck44 = mysql_number(mwss(Sresultinhaltseindruck44);$queryinhaltseindruck45 = "SELECT * 
      FROM daten_inhaltseindruck
    WHERE Bezeichnung = \text{P}eherunglaubwürdig\text{P} "; 
$resultinhaltseindruck45 = mysql query($queryinhaltseindruck45, $connection);$anzahl\_records in haltseindruck45 = mysql_number.coms ($result in haltseindruck45);$queryinhaltseindruck46 = "SELECT * FROM daten_inhaltseindruck 
    WHERE Bezeichnung = \text{K}astunglaubwürdig\text{K} ";
```
 $$resultinhaltseindruck46 = mysql_query(\$queryinhaltseindruck46, \$connection);$ 

```
$anzahl_recordsinhaltseindruck46 = mysql_num_rows($resultinhaltseindruck46); 
$queryinhaltseindruck47 = "SELECT * 
     FROM daten_inhaltseindruck
   WHERE Bezeichnung = \Upsilonunglaubwürdig\Upsilon ";
```

```
$resultinhaltseindruck47 = mysql_query($queryinhaltseindruck47, $connection);
```

```
$anzahl_recordsinhaltseindruck47 = mysql_num_rows($resultinhaltseindruck47);
```

```
$queryinhaltseindruck51 = "SELECT *FROM daten_inhaltseindruck
    WHERE Bezeichnung = \langle"interessant\langle"
    ";
```

```
$resultinhaltseindruck51 = mysql query($queryinhaltseindruck51, $connection);
```

```
$anzahl recordsinhaltseindruck51 = mysql_num_rows($resultinhaltseindruck51);
```

```
Squeryinhaltseindruck52 = "SELECT * FROM daten_inhaltseindruck 
    WHERE Bezeichnung = \text{``fastinteressant''} ";
```
 $$resultinhaltseindruck52 = mysql_query(\$queryinhaltseindruck52, \$connection);$ 

```
$anzahl\_records in haltseindruck52 = mysql_number.coms ($result in haltseindruck52);
```
 $$queryinhaltseindruck53 = "SELECT *$ FROM daten\_inhaltseindruck WHERE Bezeichnung =  $\text{`'}$ eherinteressant $\text{`'}$ ";

\$resultinhaltseindruck53 = mysql\_query(\$queryinhaltseindruck53, \$connection);

 $$anzahl\_records in haltseindruck53 = mysql_number, rows($result in haltseindruck53);$ 

```
$queryinhaltseindruck54 = "SELECT * 
      FROM daten_inhaltseindruck
    WHERE Bezeichnung = \Upsilon wederinteressantnochuninteressant\Upsilon ";
```

```
$resultinhaltseindruck54 = mysql_query($queryinhaltseindruck54, $connection); 
$anzahl\_records in haltseindruck54 = mysql_number.coms(Sresultinhaltseindruck54);$queryinhaltseindruck55 = "SELECT * 
      FROM daten_inhaltseindruck 
   WHERE Bezeichnung = \text{``eheruninteressant''} "; 
$resultinhaltseindruck55 = mysql_query(\$queryinhaltseindruck55, \$connection);$anzahl recordsinhaltseindruck55 = mysql num rows($resultinhaltseindruck55);$queryinhaltseindruck56 = "SELECT * 
     FROM daten_inhaltseindruck
   WHERE Bezeichnung = \Upsilon astuninteressant\Upsilon "; 
$resultinhaltseindruck56 = mysql_query($queryinhaltseindruck56, $connection); 
$anzahl_recordsinhaltseindruck56 = mysql_num_rows($resultinhaltseindruck56); 
$queryinhaltseindruck57 = "SELECT *FROM daten_inhaltseindruck
    WHERE Bezeichnung = \Upsilon"uninteressant\Upsilon"
    "; 
$resultinhaltseindruck57 = mysql_query(\$queryinhaltseindruck57, \$connection);$anzahl recordsinhaltseindruck57 = mysql num rows($resultinhaltseindruck57);$query in haltseindruck61 = "SELECT * FROM daten_inhaltseindruck 
   WHERE Bezeichnung = \Upsilon"informativ\Upsilon"
    "; 
$resultinhaltseindruck61 = mysql_query($queryinhaltseindruck61, $connection); 
$anzahl\_records in haltseindruck61 = mysql_number, rows ($result in haltseindruck61);$queryinhaltseindruck62 = "SELECT *
```
FROM daten\_inhaltseindruck WHERE Bezeichnung =  $\text{``fastinformativ''}$ ";

```
$resultinhaltseindruck62 = mysql_query($queryinhaltseindruck62, $connection); 
$anzahl\_records in haltseindruck62 = mysql_number, rows ($result in haltseindruck62);$query in haltseindruck63 = "SELECT *FROM daten_inhaltseindruck
    WHERE Bezeichnung = \text{Perinformativ}'' "; 
$resultinhaltseindruck63 = mysql_query($queryinhaltseindruck63, $connection); 
$anzahl\_records in haltseindruck63 = mysql_number.coms ($result in haltseindruck63);Sauervinhaltseindruck64 = "SELECT *FROM daten_inhaltseindruck
   WHERE Bezeichnung = \Upsilon wederinformativnochnichtssagend\Upsilon "; 
$resultinhaltseindruck64 = mysql_query($queryinhaltseindruck64, $connection); 
$anzahl\_records in haltseindruck64 = mysql_number, rows ($result in haltseindruck64);$queryinhaltseindruck65 = "SELECT * 
      FROM daten_inhaltseindruck
    WHERE Bezeichnung = \text{`'ehernichtssagend''} "; 
$resultinhaltseindruck65 = mysql query($queryinhaltseindruck65, $connection);$anzahl\_records in haltseindruck65 = mysql_number.coms ($result in haltseindruck65);$queryinhaltseindruck66 = "SELECT *FROM daten_inhaltseindruck
   WHERE Bezeichnung = \text{``fastnichtssagend''} ";
```
 $$resultinhaltseindruck66 = mysql_query(\$queryinhaltseindruck66, \$connection);$ 

```
$anzahl_recordsinhaltseindruck66 = mysql_num_rows($resultinhaltseindruck66); 
$queryinhaltseindruck67 = "SELECT *FROM daten_inhaltseindruck
   WHERE Bezeichnung = \langle"nichtssagend\langle"
    "; 
$resultinhaltseindruck67 = mysql_query(\n$queryinhaltseindruck67, \n$connection);$anzahl_recordsinhaltseindruck67 = mysql_num_rows($resultinhaltseindruck67);
```

```
$queryinhaltseindruck71 = "SELECT * 
      FROM daten_inhaltseindruck
    WHERE Bezeichnung = \text{``detailliert''} ";
```

```
$resultinhaltseindruck71 = mysql query($queryinhaltseindruck71, $connection);
```

```
$anzahl recordsinhaltseindruck71 = mysql_num_rows($resultinhaltseindruck71);
```

```
Squeryinhaltseindruck72 = "SELECT * FROM daten_inhaltseindruck 
    WHERE Bezeichnung = \lvert"fastdetailliert\lvert"
    ";
```
 $$resultinhaltseindruck72 = mysql_query(\$queryinhaltseindruck72, \$connection);$ 

```
$anzahl\_records in haltseindruck72 = mysql_number.coms ($result in haltseindruck72);
```
\$queryinhaltseindruck73 = "SELECT \* FROM daten\_inhaltseindruck WHERE Bezeichnung =  $\text{`P}$  "eherdetailliert $\text{`P}$ " ";

\$resultinhaltseindruck73 = mysql\_query(\$queryinhaltseindruck73, \$connection);

 $$anzahl\_records in haltseindruck73 = mysql_number, rows($result in haltseindruck73);$ 

```
$queryinhaltseindruck74 = "SELECT * 
     FROM daten_inhaltseindruck
    WHERE Bezeichnung = \"wederdetailliertnochoberflächlich\" 
    ";
```

```
$resultinhaltseindruck74 = mysql_query($queryinhaltseindruck74, $connection); 
$anzahl_recordsinhaltseindruck74 = mysql_num_rows($resultinhaltseindruck74); 
$queryinhaltseindruck75 = "SELECT * 
      FROM daten_inhaltseindruck 
    WHERE Bezeichnung = \"eheroberflächlich\" 
    "; 
$resultinhaltseindruck75 = mysql_query($queryinhaltseindruck75, $connection); 
$anzahl recordsinhaltseindruck75 = mysql num rows($resultinhaltseindruck75);$queryinhaltseindruck76 = "SELECT * 
     FROM daten_inhaltseindruck
   WHERE Bezeichnung = \text{``fastoberflation''} "; 
$resultinhaltseindruck76 = mysql_query($queryinhaltseindruck76, $connection); 
$anzahl_recordsinhaltseindruck76 = mysql_num_rows($resultinhaltseindruck76); 
$queryinhaltseindruck77 = "SELECT * 
     FROM daten_inhaltseindruck
    WHERE Bezeichnung = \Upsilonoberflächlich\Upsilon "; 
$resultinhaltseindruck77 = mysql_query(\$queryinhaltseindruck77, \$connection);$anzahl recordsinhaltseindruck77 = mysql num rows($resultinhaltseindruck77);$queryinhaltseindruck81 = "SELECT * 
      FROM daten_inhaltseindruck 
   WHERE Bezeichnung = \text{"objektiv" "; 
$resultinhaltseindruck81 = mysql_query($queryinhaltseindruck81, $connection); 
$anzahl\_records in haltseindruck81 = mysql_number, rows ($result in haltseindruck81);$queryinhaltseindruck82 = "SELECT *
```
FROM daten\_inhaltseindruck WHERE Bezeichnung =  $\text{``fastobiektiv''}$ ";

```
$resultinhaltseindruck82 = mysql_query($queryinhaltseindruck82, $connection); 
$anzahl\_records in haltseindruck82 = mysql_number ($resultinhaltseindruck82);$queryinhaltseindruck83 = "SELECT * 
       FROM daten_inhaltseindruck 
    WHERE Bezeichnung = \langle"eherobjektiv\rangle"
    "; 
$resultinhaltseindruck83 = mysql_query($queryinhaltseindruck83, $connection); 
$anzahl\_recordsinhaltseindruck83 = mysql_number(m_ws($resultinhaltseindruck83);Sauervinhaltseindruck84 = "SELECT *FROM daten_inhaltseindruck
    WHERE Bezeichnung = \Upsilon wederobjektivnochsubjektiv\Upsilon "; 
$resultinhaltseindruck84 = mysql_query($queryinhaltseindruck84, $connection); 
$anzahl\_records in haltseindruck84 = mysql_number, 'Sensultinhaltseindruck84);$queryinhaltseindruck85 = "SELECT * 
      FROM daten_inhaltseindruck
    WHERE Bezeichnung = \text{``ehersubjektiv''} "; 
$resultinhaltseindruck85 = mysqlquery(Squeryinhaltseindruck85, <math>$connection</math>);$anzahl\_records in haltseindruck85 = mysql_number.coms ($result in haltseindruck85);$queryinhaltseindruck86 = "SELECT * 
       FROM daten_inhaltseindruck 
    WHERE Bezeichnung = \text{``fastsubjektiv''} ";
```
\$resultinhaltseindruck86 = mysql\_query(\$queryinhaltseindruck86, \$connection);

```
$anzahl_recordsinhaltseindruck86 = mysql_num_rows($resultinhaltseindruck86); 
$queryinhaltseindruck87 = "SELECT * 
      FROM daten_inhaltseindruck
    WHERE Bezeichnung = \lvert \nvert"subjektiv\lvert \nvert"
    "; 
$resultinhaltseindruck87 = mysql_query($queryinhaltseindruck87, $connection);
```

```
$anzahl_recordsinhaltseindruck87 = mysql_num_rows($resultinhaltseindruck87);
```

```
$queryinhaltseindruck91 = "SELECT * 
      FROM daten_inhaltseindruck
    WHERE Bezeichnung = \Upsilon verständlich\Upsilon ";
```

```
$resultinhaltseindruck91 = mysql query($queryinhaltseindruck91, $connection);
```

```
$anzahl recordsinhaltseindruck91 = mysql_num_rows($resultinhaltseindruck91);
```

```
Squeryinhaltseindruck92 = "SELECT * FROM daten_inhaltseindruck 
   WHERE Bezeichnung = \text{``fastverständlich''} ";
```
\$resultinhaltseindruck92 = mysql\_query(\$queryinhaltseindruck92, \$connection);

```
$anzahl_recordsinhaltseindruck92 = mysql_num_rows($resultinhaltseindruck92);
```
\$queryinhaltseindruck93 = "SELECT \* FROM daten\_inhaltseindruck WHERE Bezeichnung =  $\text{``eheverständlich''}$ ";

\$resultinhaltseindruck93 = mysql\_query(\$queryinhaltseindruck93, \$connection);

 $$anzahl\_records in haltseindruck93 = mysql_number, rows($result in haltseindruck93);$ 

```
$queryinhaltseindruck94 = "SELECT * 
      FROM daten_inhaltseindruck
    WHERE Bezeichnung = \Upsilon"wederverständlichnochkompliziert\Upsilon"
    ";
```

```
$resultinhaltseindruck94 = mysql_query($queryinhaltseindruck94, $connection); 
$anzahl_recordsinhaltseindruck94 = mysql_num_rows($resultinhaltseindruck94); 
$queryinhaltseindruck95 = "SELECT * 
      FROM daten_inhaltseindruck 
   WHERE Bezeichnung = \text{``eherkompliziert''} "; 
$resultinhaltseindruck95 = mysql_query($queryinhaltseindruck95, $connection); 
$anzahl recordsinhaltseindruck95 = mysql_num_rows($resultinhaltseindruck95);
$queryinhaltseindruck96 = "SELECT * 
     FROM daten_inhaltseindruck
   WHERE Bezeichnung = \text{``fastkombiziert''} "; 
$resultinhaltseindruck96 = mysql_query($queryinhaltseindruck96, $connection); 
$anzahl_recordsinhaltseindruck96 = mysql_num_rows($resultinhaltseindruck96); 
$queryinhaltseindruck97 = "SELECT * 
     FROM daten_inhaltseindruck
    WHERE Bezeichnung = \Whenert\' "; 
$resultinhaltseindruck97 = mysql_query($queryinhaltseindruck97, $connection); 
$anzahl recordsinhaltseindruck97 = mysql_num_rows($resultinhaltseindruck97);
$querybilder eindruck11 = "SELECT * FROM daten_bildereindruck 
   WHERE Bezeichnung = \lvert \rvert" fröhlich\lvert \rvert"
    "; 
$resultbildereindruck11 = mysql_query($querybildereindruck11, $connection); 
$anzahl\_records bildereindruck11 = mysql_number\_rows($resultbildereindruck11);$querybilder eindruck12 = "SELECT *
```
 FROM daten\_bildereindruck WHERE Bezeichnung =  $\text{``fastfriöhlich''}$ ";

```
$resultbildereindruck12 = mysql_query($querybildereindruck12, $connection); 
$anzahl\_recordsbildereindruck12 = my\num_rows($resultbildereindruck12);
$querybilder eindruck13 = "SELECT * FROM daten_bildereindruck 
    WHERE Bezeichnung = \text{``eherfföhlich''} "; 
$resultbildereindruck13 = mysql_query($querybildereindruck13, $connection); 
$anzahl\_records bildereindruck13 = mysql_number_rows($resultbildereindruck13);Sauervbildereindruck14 = "SELECT * FROM daten_bildereindruck 
   WHERE Bezeichnung = \Upsilon wederfröhlichnochdeprimierend\Upsilon "; 
$resultbildereindruck14 = mysql_query($querybildereindruck14, $connection); 
$anzahl\_records bildereindruck14 = mysql_number_rows($resultbildereindruck14);$querybilder eindruck15 = "SELECT * FROM daten_bildereindruck 
    WHERE Bezeichnung = \text{`P} eherdeprimierend\text{`P} "; 
$resultbildereindruck15 = mysqlquery(<math>$querybildereindruck15, %connection</math>);$anzahl\_recordsbildereindruck15 = my\q num_rows($resultbildereindruck15);
$querybildereindruck16 = "SELECT * 
      FROM daten_bildereindruck 
   WHERE Bezeichnung = \text{``fastdeprimetered''} ";
```
\$resultbildereindruck16 = mysql\_query(\$querybildereindruck16, \$connection);

```
$anzahl_recordsbildereindruck16 = mysql_num_rows($resultbildereindruck16); 
$querybildereindruck17 = "SELECT * 
       FROM daten_bildereindruck 
   WHERE Bezeichnung = \text{``deprimierend''} "; 
$resultbildereindruck17 = mysql_query($querybildereindruck17, $connection); 
$anzahl_recordsbildereindruck17 = mysql_num_rows($resultbildereindruck17); 
$querybilder eindruck21 = "SELECT * FROM daten_bildereindruck 
   WHERE Bezeichnung = \langle"nützlich\rangle"
    "; 
$resultbildereindruck21 = mysqlquery(<math>$querybildereindruck21, %connection</math>);sanzahl recordsbildereindruck21 = mysql num rows(sresultbildereindruck21);
$querybilder eindruck22 = "SELECT * FROM daten_bildereindruck 
   WHERE Bezeichnung = \text{``fastnützlich''} "; 
$resultbildereindruck22 = mysql_query($querybildereindruck22, $connection);$anzahl_recordsbildereindruck22 = mysql_num_rows($resultbildereindruck22); 
$querybilder eindruck23 = "SELECT *
```
 FROM daten\_bildereindruck WHERE Bezeichnung =  $\text{``chemicalich''}$ ";

 $$resultbildereindruck23 = mysqLquery($querybildereindruck23, $connection);$ 

 $$anzahl\_records bildereindruck23 = mysql_number_rows({$resultbildereindruck23});$ 

```
$querybilder eindruck24 = "SELECT * FROM daten_bildereindruck 
    WHERE Bezeichnung = \Upsilon wedernützlichnochdekorativ\Upsilon ";
```

```
$resultbildereindruck24 = mysql_query($querybildereindruck24, $connection); 
$anzahl_recordsbildereindruck24 = mysql_num_rows($resultbildereindruck24); 
$querybilder eindruck25 = "SELECT * FROM daten_bildereindruck 
   WHERE Bezeichnung = \text{`P}eherdekorativ\text{`P} "; 
$resultbildereindruck25 = mysqLquery($querybildereindruck25, $connection);$anzahl recordsbildereindruck25 = mysql num rows($resultbilder eindruck25);
$querybilder eindruck26 = "SELECT * FROM daten_bildereindruck 
   WHERE Bezeichnung = \text{Y}fastdekorativ\text{Y} "; 
$resultbildereindruck26 = mysql_query($querybildereindruck26, $connection); 
\frac{1}{26} sanzahl_recordsbildereindruck26 = mysql_num_rows($resultbildereindruck26);
$querybildereindruck27 = "SELECT * 
      FROM daten_bildereindruck 
    WHERE Bezeichnung = \text{V} dekorativ\text{V} "; 
$resultbildereindruck27 = mysql_query($querybildereindruck27, $connection);$anzahl recordsbildereindruck27 = mysql_num_rows($resultbildereindruck27);
$querybilder eindruck31 = "SELECT * FROM daten_bildereindruck 
    WHERE Bezeichnung = \"verständlich\" 
    "; 
$resultbildereindruck31 = mysql_query($querybildereindruck31, $connection); 
$anzahl\_recordsbildereindruck31 = my\q num_rows($resultbildereindruck31);
$querybildereindruck32 = "SELECT *
```
 FROM daten\_bildereindruck WHERE Bezeichnung =  $\text{``fastverständlich''}$ ";

```
$resultbildereindruck32 = mysql_query($querybildereindruck32, $connection); 
$anzahl\_recordsbildereindruck32 = my\num_rows($resultbildereindruck32);
$querybildereindruck33 = "SELECT * 
       FROM daten_bildereindruck 
    WHERE Bezeichnung = \text{``eherverständlich''} "; 
$resultbildereindruck33 = mysql_query($querybildereindruck33, $connection); 
$anzahl_recordsbildereindruck33 = mysql_num_rows($resultbildereindruck33); 
$querybilder eindruck34 = "SELECT * FROM daten_bildereindruck 
    WHERE Bezeichnung = \"wederverständlichnochmerkwürdig\" 
    "; 
$resultbildereindruck34 = mysql_query($querybildereindruck34, $connection); 
$anzahl\_recordsbildereindruck34 = mysql_num_rows($resultbildereindruck34);
$querybildereindruck35 = "SELECT * 
       FROM daten_bildereindruck 
    WHERE Bezeichnung = \text{`P}ehermerkwürdig\text{`P} "; 
$resultbildereindruck35 = mysqlquery(<math>$querybildereindruck35, %connection</math>);$anzahl_recordsbildereindruck35 = mysql_num_rows($resultbildereindruck35); 
$querybildereindruck36 = "SELECT * 
      FROM daten_bildereindruck 
   WHERE Bezeichnung = \text{``fastmerkwürdig''} ";
```
\$resultbildereindruck36 = mysql\_query(\$querybildereindruck36, \$connection);

```
$anzahl_recordsbildereindruck36 = mysql_num_rows($resultbildereindruck36); 
$querybildereindruck37 = "SELECT * 
       FROM daten_bildereindruck 
   WHERE Bezeichnung = \Upsilon"merkwürdig\Upsilon"
    "; 
$resultbildereindruck37 = mysql_query($querybildereindruck37, $connection); 
$anzahl_recordsbildereindruck37 = mysql_num_rows($resultbildereindruck37); 
$querybilder eindruck41 = "SELECT * FROM daten_bildereindruck 
   WHERE Bezeichnung = \"emotional\"
    "; 
$resultbildereindruck41 = mysql query($querybildereindruck41, $connection);$anzahl recordsbildereindruck41 = mysql_num_rows($resultbildereindruck41);
$querybilder eindruck42 = "SELECT * FROM daten_bildereindruck 
   WHERE Bezeichnung = \lvert"fastemotional\lvert"
    ";
```
\$resultbildereindruck42 = mysql\_query(\$querybildereindruck42, \$connection);

\$anzahl\_recordsbildereindruck42 = mysql\_num\_rows(\$resultbildereindruck42);

 $$querybilder eindruck43 = "SELECT *$  FROM daten\_bildereindruck WHERE Bezeichnung  $= \text{"chemical"$ ";

\$resultbildereindruck43 = mysql\_query(\$querybildereindruck43, \$connection);

 $$anzahl\_records bildereindruck43 = mysql_number_rows({$resultbildereindruck43});$ 

```
$querybilder eindruck44 = "SELECT * FROM daten_bildereindruck 
    WHERE Bezeichnung = \Upsilon wederemotionalnochneutral\Upsilon ";
```

```
$resultbildereindruck44 = mysql_query($querybildereindruck44, $connection); 
$anzahl_recordsbildereindruck44 = mysql_num_rows($resultbildereindruck44); 
$querybilder eindruck45 = "SELECT * FROM daten_bildereindruck 
   WHERE Bezeichnung = \ "eherneutral"
    "; 
$resultbildereindruck45 = mysqLquery($querybildereindruck45, $connection);$anzahl recordsbildereindruck45 = mysql num rows($resultbilder eindruck45);$querybildereindruck46 = "SELECT * 
      FROM daten_bildereindruck 
   WHERE Bezeichnung = \lvert \text{``fastneutral'} \rvert "; 
$resultbildereindruck46 = mysql_query($querybildereindruck46, $connection); 
$anzahl_recordsbildereindruck46 = mysql_num_rows($resultbildereindruck46); 
$querybildereindruck47 = "SELECT * 
      FROM daten_bildereindruck 
    WHERE Bezeichnung = \lvert \text{``neutral'} \rvert "; 
$resultbildereindruck47 = mysql_query($querybildereindruck47, $connection); 
$anzahl recordsbildereindruck47 = mysql_num_rows($resultbildereindruck47);
$querybilder eindruck51 = "SELECT * FROM daten_bildereindruck 
   WHERE Bezeichnung = \text{``a}sthetisch\text{``a} "; 
$resultbildereindruck51 = mysql_query($querybildereindruck51, $connection); 
$anzahl\_recordsbildereindruck51 = my\q num_rows($resultbildereindruck51);
$querybilder eindruck52 = "SELECT *
```
 FROM daten\_bildereindruck WHERE Bezeichnung =  $\text{``fast}$ ästhetisch $\text{``}$ ";

```
$resultbildereindruck52 = mysql_query($querybildereindruck52, $connection); 
$anzahl\_recordsbildereindruck52 = my\num_rows($resultbildereindruck52);
$querybilder eindruck53 = "SELECT * FROM daten_bildereindruck 
    WHERE Bezeichnung = \text{``eherästhetisch''} "; 
$resultbildereindruck53 = mysql_query($querybildereindruck53, $connection); 
$anzahl_recordsbildereindruck53 = mysql_num_rows($resultbildereindruck53); 
Sauervbildereindruck54 = "SELECT * FROM daten_bildereindruck 
    WHERE Bezeichnung = \"wederästhetischnochunästhetisch\" 
    "; 
$resultbildereindruck54 = mysql_query($querybildereindruck54, $connection); 
$anzahl\_records bildereindruck54 = mysql_number_rows($resultbildereindruck54);$querybildereindruck55 = "SELECT * 
       FROM daten_bildereindruck 
    WHERE Bezeichnung = \text{`"eherunästhetisch''} "; 
$resultbildereindruck55 = mysqlquery($querybildereindruck55, $connection);$anzahl\_recordsbildereindruck55 = my\q\_num\_rows($resultbildereindruck55);
$querybildereindruck56 = "SELECT * 
      FROM daten_bildereindruck 
   WHERE Bezeichnung = \text{``fastun\"asthetisch''} ";
```
\$resultbildereindruck56 = mysql\_query(\$querybildereindruck56, \$connection);

```
$anzahl_recordsbildereindruck56 = mysql_num_rows($resultbildereindruck56); 
$querybildereindruck57 = "SELECT * 
       FROM daten_bildereindruck 
    WHERE Bezeichnung = \Upsilon"unästhetisch\Upsilon"
    "; 
$resultbildereindruck57 = mysql_query($querybildereindruck57, $connection); 
$anzahl_recordsbildereindruck57 = mysql_num_rows($resultbildereindruck57); 
\Sgesamtseiteneindruck1 =Sanzahl recordsseiteneindruck11 +$anzahl recordsseiteneindruck12 + $anzahl recordsseiteneindruck13 +
  $anzahl recordsseiteneindruck14 + $anzahl recordsseiteneindruck15 +
  $anzahl recordsseiteneindruck16 + $anzahl recordsseiteneindruck17;
$anzahl_recordsseiteneindruck11prozent = $anzahl_recordsseiteneindruck11 * 100 / 
  $gesamtseiteneindruck1; 
$anzahl_recordsseiteneindruck12prozent = $anzahl_recordsseiteneindruck12 * 100 / 
  $gesamtseiteneindruck1; 
$anzahl_recordsseiteneindruck13prozent = $anzahl_recordsseiteneindruck13 * 100 / 
  $gesamtseiteneindruck1; 
$anzahl_recordsseiteneindruck14prozent = $anzahl_recordsseiteneindruck14 * 100 / 
  $gesamtseiteneindruck1; 
$anzahl_recordsseiteneindruck15prozent = $anzahl_recordsseiteneindruck15 * 100 / 
  $gesamtseiteneindruck1; 
$anzahl_recordsseiteneindruck16prozent = $anzahl_recordsseiteneindruck16 * 100 / 
  $gesamtseiteneindruck1; 
$anzahl_recordsseiteneindruck17prozent = $anzahl_recordsseiteneindruck17 * 100 / 
  $gesamtseiteneindruck1; 
sgesamtseiteneindruck2 =Sanzahl recordsseiteneindruck21 +$anzahl recordsseiteneindruck22 + $anzahl recordsseiteneindruck23 +
  \frac{1}{2}$anzahl_recordsseiteneindruck24 + $anzahl_recordsseiteneindruck25 +
  $anzahl_recordsseiteneindruck26 + $anzahl_recordsseiteneindruck27; 
$anzahl\_recordsseitenendruck21 prozent = $anzahl\_recordsseitenendruck21 * 100 /$gesamtseiteneindruck2; 
$anzahl_recordsseiteneindruck22prozent = $anzahl_recordsseiteneindruck22 * 100 / 
  $gesamtseiteneindruck2; 
$anzahl_recordsseiteneindruck23prozent = $anzahl_recordsseiteneindruck23 * 100 / 
  $gesamtseiteneindruck2; 
$anzahl_recordsseiteneindruck24prozent = $anzahl_recordsseiteneindruck24 * 100 / 
  $gesamtseiteneindruck2;
```
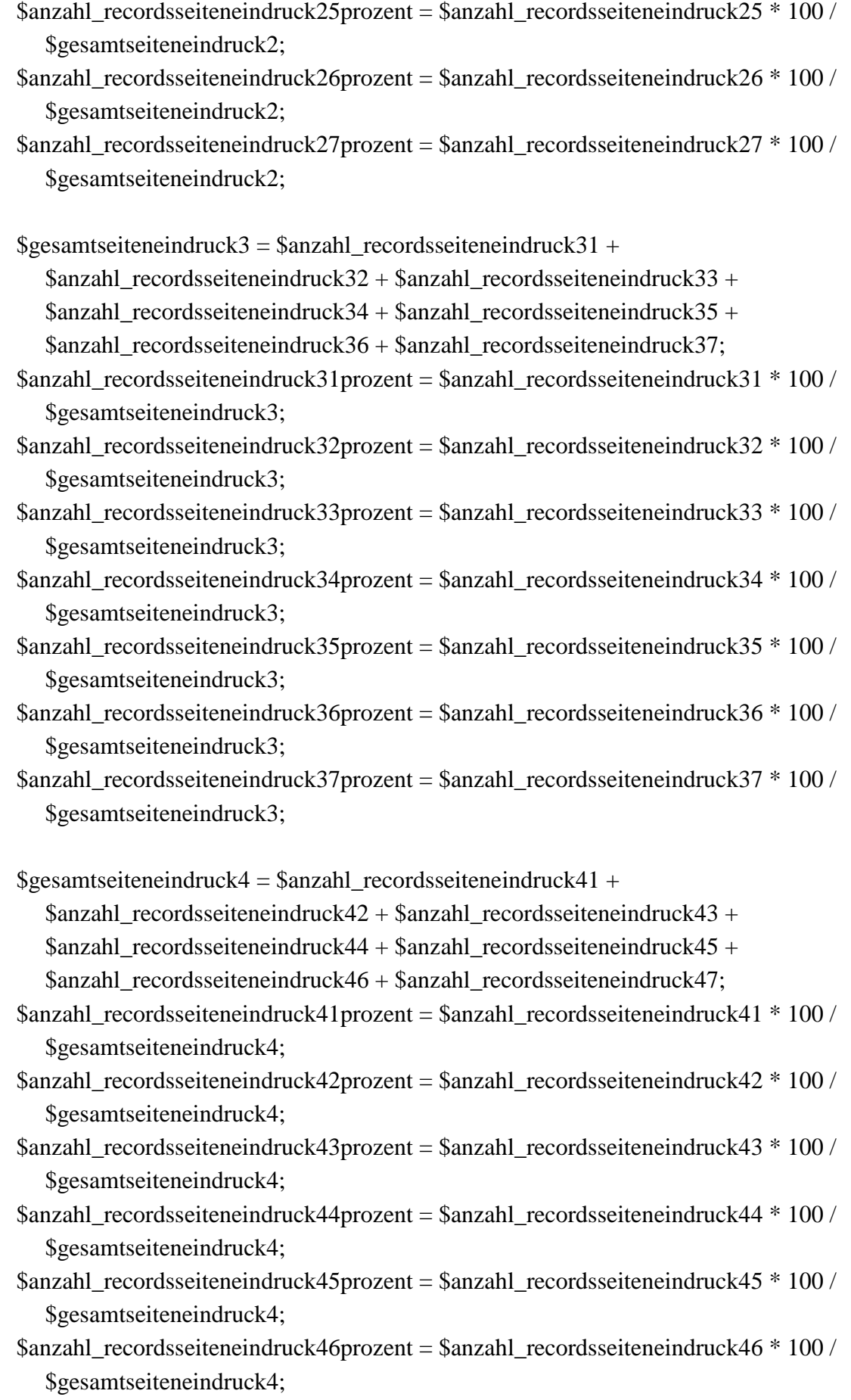

- \$anzahl\_recordsseiteneindruck47prozent = \$anzahl\_recordsseiteneindruck47 \* 100 / \$gesamtseiteneindruck4;
- $\S$ gesamtseiteneindruck $5 = \frac{2}{3}$ anzahl recordsseiteneindruck $51 +$ \$anzahl\_recordsseiteneindruck52 + \$anzahl\_recordsseiteneindruck53 +  $\frac{1}{5}$ anzahl recordsseiteneindruck $54 + \frac{1}{2}$ anzahl recordsseiteneindruck $55 +$ 
	- \$anzahl\_recordsseiteneindruck56 + \$anzahl\_recordsseiteneindruck57;
- \$anzahl\_recordsseiteneindruck51prozent = \$anzahl\_recordsseiteneindruck51 \* 100 / \$gesamtseiteneindruck5;
- \$anzahl\_recordsseiteneindruck52prozent = \$anzahl\_recordsseiteneindruck52 \* 100 / \$gesamtseiteneindruck5;
- \$anzahl\_recordsseiteneindruck53prozent = \$anzahl\_recordsseiteneindruck53 \* 100 / \$gesamtseiteneindruck5;
- \$anzahl\_recordsseiteneindruck54prozent = \$anzahl\_recordsseiteneindruck54 \* 100 / \$gesamtseiteneindruck5;
- \$anzahl\_recordsseiteneindruck55prozent = \$anzahl\_recordsseiteneindruck55 \* 100 / \$gesamtseiteneindruck5;
- \$anzahl\_recordsseiteneindruck56prozent = \$anzahl\_recordsseiteneindruck56 \* 100 / \$gesamtseiteneindruck5;
- \$anzahl\_recordsseiteneindruck57prozent = \$anzahl\_recordsseiteneindruck57 \* 100 / \$gesamtseiteneindruck5;

 $\S$ gesamtseiteneindruck $6 = \frac{2}{3}$ anzahl recordsseiteneindruck $61 +$ 

 $$anzahl$  recordsseiteneindruck62 +  $$anzahl$  recordsseiteneindruck63 +

 $$anzahl$  recordsseiteneindruck64 +  $$anzahl$  recordsseiteneindruck65 +

- \$anzahl\_recordsseiteneindruck66 + \$anzahl\_recordsseiteneindruck67;
- \$anzahl\_recordsseiteneindruck61prozent = \$anzahl\_recordsseiteneindruck61 \* 100 / \$gesamtseiteneindruck6;
- \$anzahl\_recordsseiteneindruck62prozent = \$anzahl\_recordsseiteneindruck62 \* 100 / \$gesamtseiteneindruck6;
- $$anzahl$  recordsseiteneindruck63prozent =  $$anzahl$  recordsseiteneindruck63  $*$  100 / \$gesamtseiteneindruck6;
- $$anzahl$  recordsseiteneindruck64prozent =  $$anzahl$  recordsseiteneindruck64  $*$  100 / \$gesamtseiteneindruck6;
- \$anzahl\_recordsseiteneindruck65prozent = \$anzahl\_recordsseiteneindruck65 \* 100 / \$gesamtseiteneindruck6;
- \$anzahl\_recordsseiteneindruck66prozent = \$anzahl\_recordsseiteneindruck66 \* 100 / \$gesamtseiteneindruck6;
- \$anzahl\_recordsseiteneindruck67prozent = \$anzahl\_recordsseiteneindruck67 \* 100 / \$gesamtseiteneindruck6;

 $\S$ gesamtseiteneindruck $7 = \frac{8}{3}$ anzahl\_recordsseiteneindruck $71 +$ 

 $$anzahl$  recordsseiteneindruck72 +  $$anzahl$  recordsseiteneindruck73 +

\$anzahl\_recordsseiteneindruck74 + \$anzahl\_recordsseiteneindruck75 +

\$anzahl\_recordsseiteneindruck76 + \$anzahl\_recordsseiteneindruck77;

- \$anzahl\_recordsseiteneindruck71prozent = \$anzahl\_recordsseiteneindruck71 \* 100 / \$gesamtseiteneindruck7;
- \$anzahl\_recordsseiteneindruck72prozent = \$anzahl\_recordsseiteneindruck72 \* 100 / \$gesamtseiteneindruck7;
- \$anzahl\_recordsseiteneindruck73prozent = \$anzahl\_recordsseiteneindruck73  $*$  100 / \$gesamtseiteneindruck7;
- $$anzahl$  recordsseiteneindruck74prozent =  $$anzahl$  recordsseiteneindruck74  $*$  100 / \$gesamtseiteneindruck7;
- $$anzahl$  recordsseiteneindruck75prozent =  $$anzahl$  recordsseiteneindruck75  $*$  100 / \$gesamtseiteneindruck7;
- $$anzahl$  recordsseiteneindruck76prozent =  $$anzahl$  recordsseiteneindruck76  $*$  100 / \$gesamtseiteneindruck7;
- \$anzahl\_recordsseiteneindruck77prozent = \$anzahl\_recordsseiteneindruck77  $*$  100 / \$gesamtseiteneindruck7;

 $\S$ gesamtseiteneindruck $8 = \frac{2}{\pi}$ anzahl\_recordsseiteneindruck $81 +$ 

 $$anzahl$  recordsseiteneindruck82 +  $$anzahl$  recordsseiteneindruck83 +

\$anzahl\_recordsseiteneindruck84 + \$anzahl\_recordsseiteneindruck85 +

- $$anzahl$  recordsseiteneindruck86 +  $$anzahl$  recordsseiteneindruck87;
- \$anzahl\_recordsseiteneindruck81prozent = \$anzahl\_recordsseiteneindruck81 \* 100 / \$gesamtseiteneindruck8;
- \$anzahl\_recordsseiteneindruck82prozent = \$anzahl\_recordsseiteneindruck82 \* 100 / \$gesamtseiteneindruck8;
- \$anzahl\_recordsseiteneindruck83prozent = \$anzahl\_recordsseiteneindruck83 \* 100 / \$gesamtseiteneindruck8;
- \$anzahl\_recordsseiteneindruck84prozent = \$anzahl\_recordsseiteneindruck84 \* 100 / \$gesamtseiteneindruck8;
- \$anzahl\_recordsseiteneindruck85prozent = \$anzahl\_recordsseiteneindruck85  $*$  100 / \$gesamtseiteneindruck8;
- \$anzahl\_recordsseiteneindruck86prozent = \$anzahl\_recordsseiteneindruck86 \* 100 / \$gesamtseiteneindruck8;
- \$anzahl\_recordsseiteneindruck87prozent = \$anzahl\_recordsseiteneindruck87 \* 100 / \$gesamtseiteneindruck8;

 $\S$ gesamtseiteneindruck $9 = \frac{S}{a}$ nzahl recordsseiteneindruck $91 +$  $Sanzahl$  recordsseiteneindruck92 +  $Sanzahl$  recordsseiteneindruck93 +  $Sanzahl$  recordsseiteneindruck94 +  $Sanzahl$  recordsseiteneindruck95 + \$anzahl\_recordsseiteneindruck96 + \$anzahl\_recordsseiteneindruck97;

- \$anzahl\_recordsseiteneindruck91prozent = \$anzahl\_recordsseiteneindruck91 \* 100 / \$gesamtseiteneindruck9;
- \$anzahl\_recordsseiteneindruck92prozent = \$anzahl\_recordsseiteneindruck92 \* 100 / \$gesamtseiteneindruck9;
- \$anzahl\_recordsseiteneindruck93prozent = \$anzahl\_recordsseiteneindruck93 \* 100 / \$gesamtseiteneindruck9;
- \$anzahl\_recordsseiteneindruck94prozent = \$anzahl\_recordsseiteneindruck94 \* 100 / \$gesamtseiteneindruck9;
- \$anzahl\_recordsseiteneindruck95prozent = \$anzahl\_recordsseiteneindruck95  $*$  100 / \$gesamtseiteneindruck9;
- $$anzahl$  recordsseiteneindruck96prozent =  $$anzahl$  recordsseiteneindruck96  $*$  100 / \$gesamtseiteneindruck9;
- $$anzahl$  recordsseiteneindruck97prozent =  $$anzahl$  recordsseiteneindruck97  $*$  100 / \$gesamtseiteneindruck9;
- $\S$ gesamtseiteneindruck10 =  $\$ anzahl\_recordsseiteneindruck101 +  $\frac{103 + \text{Sanzahl}}{\text{record} }$  recordsseiteneindruck103 +  $\frac{105 + 1}{200}$  sanzahl\_recordsseiteneindruck105 +  $$anzahl$  recordsseiteneindruck106 +  $$anzahl$  recordsseiteneindruck107;
- \$anzahl\_recordsseiteneindruck101prozent = \$anzahl\_recordsseiteneindruck101 \* 100 / \$gesamtseiteneindruck10;
- \$anzahl\_recordsseiteneindruck102prozent = \$anzahl\_recordsseiteneindruck102 \* 100 / \$gesamtseiteneindruck10;
- \$anzahl\_recordsseiteneindruck103prozent = \$anzahl\_recordsseiteneindruck103 \* 100 / \$gesamtseiteneindruck10;
- \$anzahl\_recordsseiteneindruck104prozent = \$anzahl\_recordsseiteneindruck104 \* 100 / \$gesamtseiteneindruck10;
- \$anzahl\_recordsseiteneindruck105prozent = \$anzahl\_recordsseiteneindruck105 \* 100 / \$gesamtseiteneindruck10;
- $$anzahl\_recordsseitenendruck106 prozent = $anzahl\_recordsseitenendruck106 * 100 /$ \$gesamtseiteneindruck10;
- $$anzahl$  recordsseiteneindruck107prozent =  $$anzahl$  recordsseiteneindruck107  $*$  100 / \$gesamtseiteneindruck10;

 $\S$ gesamtnavigationseindruck1 =  $\frac{1}{2}$ anzahl\_recordsnavigationseindruck11 +  $$anzahl\_records$ navigationseindruck $12 + $anzahl\_records$ navigationseindruck $13 +$  $$anzahl\_records$ navigationseindruck $14 + $anzahl\_records$ navigationseindruck $15 +$ \$anzahl\_recordsnavigationseindruck16 + \$anzahl\_recordsnavigationseindruck17; \$anzahl\_recordsnavigationseindruck11prozent = \$anzahl\_recordsnavigationseindruck11 \*

100 / \$gesamtnavigationseindruck1;

- \$anzahl\_recordsnavigationseindruck12prozent = \$anzahl\_recordsnavigationseindruck12 \* 100 / \$gesamtnavigationseindruck1;
- \$anzahl\_recordsnavigationseindruck13prozent = \$anzahl\_recordsnavigationseindruck13 \* 100 / \$gesamtnavigationseindruck1;
- \$anzahl\_recordsnavigationseindruck14prozent = \$anzahl\_recordsnavigationseindruck14 \* 100 / \$gesamtnavigationseindruck1;
- $$anzahl\_records$ navigationseindruck15prozent =  $$anzahl\_records$ navigationseindruck15  $*$ 100 / \$gesamtnavigationseindruck1;
- $$anzahl$  recordsnavigationseindruck16prozent =  $$anzahl$  recordsnavigationseindruck16  $*$ 100 / \$gesamtnavigationseindruck1;
- $\frac{17}{8}$  sanzahl recordsnavigationseindruck17prozent =  $\frac{17}{8}$  recordsnavigationseindruck17 \* 100 / \$gesamtnavigationseindruck1;

 $\S$ gesamtnavigationseindruck2 =  $\frac{2 \times 21}{2 \times 2 \times 100}$  =  $\frac{2 \times 21}{2 \times 2 \times 2 \times 100}$  =  $\frac{2 \times 21}{2 \times 2 \times 100}$  =  $\frac{2 \times 21}{2 \times 2 \times 100}$  =  $\frac{2 \times 21}{2 \times 100}$  =  $\frac{2 \times 21}{2 \times 100}$  =  $\frac{2 \times 21}{2 \times 100}$  =  $\frac{2 \times$ 

 $$$ anzahl recordsnavigationseindruck22 +  $$$ anzahl recordsnavigationseindruck23 +

- $$anzahl\_records$ navigationseindruck $24 + $anzahl\_records$ navigationseindruck $25 +$
- $$anzahl$  recordsnavigationseindruck26 +  $$anzahl$  recordsnavigationseindruck27;
- $\text{Sanzahl}$  recordsnavigationseindruck21prozent =  $\text{Sanzahl}$  recordsnavigationseindruck21  $^*$ 100 / \$gesamtnavigationseindruck2;
- \$anzahl\_recordsnavigationseindruck22prozent = \$anzahl\_recordsnavigationseindruck22 \* 100 / \$gesamtnavigationseindruck2;
- \$anzahl\_recordsnavigationseindruck23prozent = \$anzahl\_recordsnavigationseindruck23 \* 100 / \$gesamtnavigationseindruck2;
- \$anzahl\_recordsnavigationseindruck24prozent = \$anzahl\_recordsnavigationseindruck24 \* 100 / \$gesamtnavigationseindruck2;
- \$anzahl\_recordsnavigationseindruck25prozent = \$anzahl\_recordsnavigationseindruck25 \* 100 / \$gesamtnavigationseindruck2;
- \$anzahl\_recordsnavigationseindruck26prozent = \$anzahl\_recordsnavigationseindruck26 \* 100 / \$gesamtnavigationseindruck2;
- \$anzahl\_recordsnavigationseindruck27prozent = \$anzahl\_recordsnavigationseindruck27 \* 100 / \$gesamtnavigationseindruck2;

 $\S$ gesamtnavigationseindruck $3 = \frac{2}{3}$ anzahl recordsnavigationseindruck $31 +$ 

\$anzahl\_recordsnavigationseindruck32 + \$anzahl\_recordsnavigationseindruck33 +

- $$anzahl\_records$ navigationseindruck $34 + $anzahl\_records$ navigationseindruck $35 +$
- \$anzahl\_recordsnavigationseindruck36 + \$anzahl\_recordsnavigationseindruck37;
- \$anzahl\_recordsnavigationseindruck31prozent = \$anzahl\_recordsnavigationseindruck31 \* 100 / \$gesamtnavigationseindruck3;
- \$anzahl\_recordsnavigationseindruck32prozent = \$anzahl\_recordsnavigationseindruck32 \* 100 / \$gesamtnavigationseindruck3;
- \$anzahl\_recordsnavigationseindruck33prozent = \$anzahl\_recordsnavigationseindruck33 \* 100 / \$gesamtnavigationseindruck3;

\$anzahl\_recordsnavigationseindruck34prozent = \$anzahl\_recordsnavigationseindruck34 \* 100 / \$gesamtnavigationseindruck3;

\$anzahl\_recordsnavigationseindruck35prozent = \$anzahl\_recordsnavigationseindruck35 \* 100 / \$gesamtnavigationseindruck3;

\$anzahl\_recordsnavigationseindruck36prozent = \$anzahl\_recordsnavigationseindruck36 \* 100 / \$gesamtnavigationseindruck3;

\$anzahl\_recordsnavigationseindruck37prozent = \$anzahl\_recordsnavigationseindruck37 \* 100 / \$gesamtnavigationseindruck3;

 $\S$ gesamtnavigationseindruck4 =  $\$ anzahl\_recordsnavigationseindruck41 +

 $\frac{1}{4}$ \$anzahl\_recordsnavigationseindruck42 + \$anzahl\_recordsnavigationseindruck43 +

 $$anzahl\_records$ navigationseindruck44 +  $$anzahl\_records$ navigationseindruck45 +

 $$$ anzahl recordsnavigationseindruck46 +  $$$ anzahl recordsnavigationseindruck47;

\$anzahl\_recordsnavigationseindruck41prozent = \$anzahl\_recordsnavigationseindruck41 \* 100 / \$gesamtnavigationseindruck4;

\$anzahl\_recordsnavigationseindruck42prozent = \$anzahl\_recordsnavigationseindruck42 \* 100 / \$gesamtnavigationseindruck4;

 $$anzahl$  recordsnavigationseindruck43prozent =  $$anzahl$  recordsnavigationseindruck43  $*$ 100 / \$gesamtnavigationseindruck4;

\$anzahl\_recordsnavigationseindruck44prozent = \$anzahl\_recordsnavigationseindruck44 \* 100 / \$gesamtnavigationseindruck4;

- \$anzahl\_recordsnavigationseindruck45prozent = \$anzahl\_recordsnavigationseindruck45 \* 100 / \$gesamtnavigationseindruck4;
- \$anzahl\_recordsnavigationseindruck46prozent = \$anzahl\_recordsnavigationseindruck46 \* 100 / \$gesamtnavigationseindruck4;

\$anzahl\_recordsnavigationseindruck47prozent = \$anzahl\_recordsnavigationseindruck47 \* 100 / \$gesamtnavigationseindruck4;

 $\S$ gesamtnavigationseindruck $5 = \frac{2}{3}$ anzahl recordsnavigationseindruck $51 +$  $$anzahl\_records$ navigationseindruck $52 + $anzahl\_records$ navigationseindruck $53 +$ 

\$anzahl\_recordsnavigationseindruck54 + \$anzahl\_recordsnavigationseindruck55 +

\$anzahl\_recordsnavigationseindruck56 + \$anzahl\_recordsnavigationseindruck57;  $$$ anzahl recordsnavigationseindruck51prozent =  $$$ anzahl recordsnavigationseindruck51 \*

100 / \$gesamtnavigationseindruck5;

\$anzahl\_recordsnavigationseindruck52prozent = \$anzahl\_recordsnavigationseindruck52 \* 100 / \$gesamtnavigationseindruck5;

\$anzahl\_recordsnavigationseindruck53prozent = \$anzahl\_recordsnavigationseindruck53 \* 100 / \$gesamtnavigationseindruck5;

- \$anzahl\_recordsnavigationseindruck54prozent = \$anzahl\_recordsnavigationseindruck54 \* 100 / \$gesamtnavigationseindruck5;
- \$anzahl\_recordsnavigationseindruck55prozent = \$anzahl\_recordsnavigationseindruck55 \* 100 / \$gesamtnavigationseindruck5;

\$anzahl\_recordsnavigationseindruck56prozent = \$anzahl\_recordsnavigationseindruck56 \* 100 / \$gesamtnavigationseindruck5;

\$anzahl\_recordsnavigationseindruck57prozent = \$anzahl\_recordsnavigationseindruck57 \* 100 / \$gesamtnavigationseindruck5;

- $$gesamtsucheindruck1 = $anzahl\_records such eindruck11 + $anzahl\_records such eindruck12$  $+$  \$anzahl\_recordssucheindruck13 + \$anzahl\_recordssucheindruck14 +  $$anzahl$  recordssucheindruck15 +  $$anzahl$  recordssucheindruck16 + \$anzahl\_recordssucheindruck17;
- $\gamma$ anzahl recordssucheindruck11prozent =  $\gamma$ anzahl recordssucheindruck11 \* 100 / \$gesamtsucheindruck1;
- $$anzahl$  recordssucheindruck12prozent =  $$anzahl$  recordssucheindruck12  $*$  100 / \$gesamtsucheindruck1;
- $$anzahl$  recordssucheindruck13prozent =  $$anzahl$  recordssucheindruck13 \* 100 / \$gesamtsucheindruck1;
- \$anzahl\_recordssucheindruck14prozent =  $\text{Sanzahl}\,$  recordssucheindruck14  $*$  100 / \$gesamtsucheindruck1;
- $\text{Sanzahl}\,$  recordssucheindruck15prozent =  $\text{Sanzahl}\,$  recordssucheindruck15  $*$  100 / \$gesamtsucheindruck1;
- $$anzahl$  recordssucheindruck16prozent =  $$anzahl$  recordssucheindruck16  $*$  100 / \$gesamtsucheindruck1;

 $\gamma$  sanzahl recordssucheindruck17prozent =  $\gamma$  anzahl recordssucheindruck17  $*$  100 / \$gesamtsucheindruck1;

- $\S$ gesamtsucheindruck2 =  $\$ anzahl\_recordssucheindruck21 +  $\$ anzahl\_recordssucheindruck22  $+$  \$anzahl\_recordssucheindruck23 + \$anzahl\_recordssucheindruck24 + \$anzahl\_recordssucheindruck25 + \$anzahl\_recordssucheindruck26 + \$anzahl\_recordssucheindruck27;
- \$anzahl\_recordssucheindruck21prozent = \$anzahl\_recordssucheindruck21 \* 100 / \$gesamtsucheindruck2;
- $$anzahl$  recordssucheindruck22prozent =  $$anzahl$  recordssucheindruck22  $*$  100 / \$gesamtsucheindruck2;
- \$anzahl\_recordssucheindruck23prozent = \$anzahl\_recordssucheindruck23 \* 100 / \$gesamtsucheindruck2;
- \$anzahl\_recordssucheindruck24prozent = \$anzahl\_recordssucheindruck24 \* 100 / \$gesamtsucheindruck2;
- \$anzahl\_recordssucheindruck25prozent = \$anzahl\_recordssucheindruck25 \* 100 / \$gesamtsucheindruck2;
- \$anzahl\_recordssucheindruck26prozent = \$anzahl\_recordssucheindruck26 \* 100 / \$gesamtsucheindruck2;
- \$anzahl\_recordssucheindruck27prozent = \$anzahl\_recordssucheindruck27 \* 100 / \$gesamtsucheindruck2;
- $\S$ gesamtsucheindruck3 =  $\$ anzahl\_recordssucheindruck31 +  $\$ anzahl\_recordssucheindruck32 + \$anzahl\_recordssucheindruck33 + \$anzahl\_recordssucheindruck34 +  $\frac{1}{2}$ \$anzahl\_recordssucheindruck35 + \$anzahl\_recordssucheindruck36 + \$anzahl\_recordssucheindruck37;
- \$anzahl\_recordssucheindruck31prozent = \$anzahl\_recordssucheindruck31 \* 100 / \$gesamtsucheindruck3;
- \$anzahl\_recordssucheindruck32prozent = \$anzahl\_recordssucheindruck32 \* 100 / \$gesamtsucheindruck3;
- \$anzahl\_recordssucheindruck33prozent = \$anzahl\_recordssucheindruck33 \* 100 / \$gesamtsucheindruck3;
- \$anzahl\_recordssucheindruck34prozent = \$anzahl\_recordssucheindruck34 \* 100 / \$gesamtsucheindruck3;
- \$anzahl\_recordssucheindruck35prozent = \$anzahl\_recordssucheindruck35 \* 100 / \$gesamtsucheindruck3;
- \$anzahl\_recordssucheindruck36prozent = \$anzahl\_recordssucheindruck36 \* 100 / \$gesamtsucheindruck3;
- \$anzahl\_recordssucheindruck37prozent = \$anzahl\_recordssucheindruck37 \* 100 / \$gesamtsucheindruck3;
- $$gesamtsucheindruck4 = $anzahl\; records such eindruck41 + $anzahl\; records such eindruck42$ + \$anzahl\_recordssucheindruck43 + \$anzahl\_recordssucheindruck44 +  $\frac{1}{46}$  + \$anzahl\_recordssucheindruck46 + \$anzahl\_recordssucheindruck47;
- \$anzahl\_recordssucheindruck41prozent = \$anzahl\_recordssucheindruck41 \* 100 / \$gesamtsucheindruck4;
- \$anzahl\_recordssucheindruck42prozent = \$anzahl\_recordssucheindruck42 \* 100 / \$gesamtsucheindruck4;
- $$anzahl$  recordssucheindruck43prozent =  $$anzahl$  recordssucheindruck43  $*$  100 / \$gesamtsucheindruck4;
- $$anzahl$  recordssucheindruck44prozent =  $$anzahl$  recordssucheindruck44  $*$  100 / \$gesamtsucheindruck4;
- \$anzahl\_recordssucheindruck45prozent = \$anzahl\_recordssucheindruck45 \* 100 / \$gesamtsucheindruck4;
- \$anzahl\_recordssucheindruck46prozent = \$anzahl\_recordssucheindruck46 \* 100 / \$gesamtsucheindruck4;
- $\delta$ anzahl recordssucheindruck47prozent =  $\delta$ anzahl recordssucheindruck47  $*$  100 / \$gesamtsucheindruck4;

 $\S$ gesamtsucheindruck5 =  $\$ anzahl\_recordssucheindruck51 +  $\$ anzahl\_recordssucheindruck52  $+$  \$anzahl\_recordssucheindruck53 + \$anzahl\_recordssucheindruck54 + \$anzahl\_recordssucheindruck55 + \$anzahl\_recordssucheindruck56 +

\$anzahl\_recordssucheindruck57;

- \$anzahl\_recordssucheindruck51prozent = \$anzahl\_recordssucheindruck51 \* 100 / \$gesamtsucheindruck5;
- \$anzahl\_recordssucheindruck52prozent = \$anzahl\_recordssucheindruck52 \* 100 / \$gesamtsucheindruck5;
- $$anzahl$  recordssucheindruck53prozent =  $$anzahl$  recordssucheindruck53  $*$  100 / \$gesamtsucheindruck5;
- $\gamma$  sanzahl recordssucheindruck54prozent =  $\gamma$  sanzahl recordssucheindruck54  $*$  100 / \$gesamtsucheindruck5;
- $$anzahl$  recordssucheindruck55prozent =  $$anzahl$  recordssucheindruck55  $* 100 / 100$ \$gesamtsucheindruck5;
- \$anzahl\_recordssucheindruck56prozent = \$anzahl\_recordssucheindruck56 \* 100 / \$gesamtsucheindruck5;
- \$anzahl\_recordssucheindruck57prozent =  $\text{Sanzahl}\,$  recordssucheindruck57  $*$  100 / \$gesamtsucheindruck5;
- $$gesamtsucheindruck6 = $anzahl\_records such eindruck61 + $anzahl\_records such eindruck62$  $+$  \$anzahl\_recordssucheindruck63 + \$anzahl\_recordssucheindruck64 +  $$anzahl\_records such e in druck65 + $anzahl\_records such e in druck66 +$ \$anzahl\_recordssucheindruck67;
- \$anzahl\_recordssucheindruck61prozent = \$anzahl\_recordssucheindruck61 \* 100 / \$gesamtsucheindruck6;
- \$anzahl\_recordssucheindruck62prozent = \$anzahl\_recordssucheindruck62 \* 100 / \$gesamtsucheindruck6;
- \$anzahl\_recordssucheindruck63prozent = \$anzahl\_recordssucheindruck63 \* 100 / \$gesamtsucheindruck6;
- \$anzahl\_recordssucheindruck64prozent = \$anzahl\_recordssucheindruck64 \* 100 / \$gesamtsucheindruck6;
- $$anzahl$  recordssucheindruck65prozent =  $$anzahl$  recordssucheindruck65  $*$  100 / \$gesamtsucheindruck6;
- \$anzahl\_recordssucheindruck66prozent = \$anzahl\_recordssucheindruck66 \* 100 / \$gesamtsucheindruck6;
- \$anzahl\_recordssucheindruck67prozent = \$anzahl\_recordssucheindruck67 \* 100 / \$gesamtsucheindruck6;
- $\S$ gesamtinhaltseindruck1 =  $\$ anzahl\_recordsinhaltseindruck11 +  $$anzahl\_records in haltseindruck12 + $anzahl\_records in haltseindruck13 +$

 $\frac{15}{15}$  + \$anzahl\_recordsinhaltseindruck15 +

- $$anzahl$  recordsinhaltseindruck16 +  $$anzahl$  recordsinhaltseindruck17;
- \$anzahl\_recordsinhaltseindruck11prozent = \$anzahl\_recordsinhaltseindruck11 \* 100 / \$gesamtinhaltseindruck1;
- \$anzahl\_recordsinhaltseindruck12prozent = \$anzahl\_recordsinhaltseindruck12 \* 100 / \$gesamtinhaltseindruck1;
- \$anzahl\_recordsinhaltseindruck13prozent = \$anzahl\_recordsinhaltseindruck13 \* 100 / \$gesamtinhaltseindruck1;
- $\frac{10}{14}$  recordsinhaltseindruck14 prozent =  $\frac{100}{14}$  recordsinhaltseindruck14 \* 100 / \$gesamtinhaltseindruck1;
- $\gamma$  sanzahl recordsinhaltseindruck15 prozent =  $\gamma$  sanzahl recordsinhaltseindruck15  $*$  100 / \$gesamtinhaltseindruck1;
- $$anzahl$  recordsinhaltseindruck16prozent =  $$anzahl$  recordsinhaltseindruck16  $*$  100 / \$gesamtinhaltseindruck1;
- $$anzahl$  recordsinhaltseindruck17prozent =  $$anzahl$  recordsinhaltseindruck17  $*$  100 / \$gesamtinhaltseindruck1;
- $\S$ gesamtinhaltseindruck2 =  $\text{Sanzahl}$  recordsinhaltseindruck21 +  $$anzahl$  recordsinhaltseindruck22 +  $$anzahl$  recordsinhaltseindruck23 +  $$anzahl\_records in haltseindruck24 + $anzahl\_records in haltseindruck25 +$  $$$ anzahl recordsinhaltseindruck26 +  $$$ anzahl recordsinhaltseindruck27;
- \$anzahl\_recordsinhaltseindruck21prozent = \$anzahl\_recordsinhaltseindruck21 \* 100 / \$gesamtinhaltseindruck2;
- \$anzahl\_recordsinhaltseindruck22prozent = \$anzahl\_recordsinhaltseindruck22 \* 100 / \$gesamtinhaltseindruck2;
- \$anzahl\_recordsinhaltseindruck23prozent = \$anzahl\_recordsinhaltseindruck23 \* 100 / \$gesamtinhaltseindruck2;
- \$anzahl\_recordsinhaltseindruck24prozent = \$anzahl\_recordsinhaltseindruck24 \* 100 / \$gesamtinhaltseindruck2;
- $\gamma$  \$anzahl\_recordsinhaltseindruck25 prozent = \$anzahl\_recordsinhaltseindruck25  $*$  100 / \$gesamtinhaltseindruck2;
- $$anzahl$  recordsinhaltseindruck26prozent =  $$anzahl$  recordsinhaltseindruck26  $*$  100 / \$gesamtinhaltseindruck2;
- \$anzahl\_recordsinhaltseindruck27prozent = \$anzahl\_recordsinhaltseindruck27 \* 100 / \$gesamtinhaltseindruck2;

 $\S$ gesamtinhaltseindruck $3 = \frac{2}{3}$ anzahl recordsinhaltseindruck $31 +$ 

\$anzahl\_recordsinhaltseindruck32 + \$anzahl\_recordsinhaltseindruck33 +

 $\frac{1}{3}$  recordsinhaltseindruck34 +  $\frac{1}{3}$  recordsinhaltseindruck35 +

\$anzahl\_recordsinhaltseindruck36 + \$anzahl\_recordsinhaltseindruck37;

\$anzahl\_recordsinhaltseindruck31prozent = \$anzahl\_recordsinhaltseindruck31 \* 100 / \$gesamtinhaltseindruck3;

- \$anzahl\_recordsinhaltseindruck32prozent = \$anzahl\_recordsinhaltseindruck32 \* 100 / \$gesamtinhaltseindruck3;
- \$anzahl\_recordsinhaltseindruck33prozent = \$anzahl\_recordsinhaltseindruck33 \* 100 / \$gesamtinhaltseindruck3;
- \$anzahl\_recordsinhaltseindruck34prozent = \$anzahl\_recordsinhaltseindruck34 \* 100 / \$gesamtinhaltseindruck3;
- \$anzahl\_recordsinhaltseindruck35prozent = \$anzahl\_recordsinhaltseindruck35 \* 100 / \$gesamtinhaltseindruck3;
- $\frac{10}{7}$  sanzahl recordsinhaltseindruck36prozent = \$anzahl recordsinhaltseindruck36 \* 100 / \$gesamtinhaltseindruck3;
- $\gamma$  \$anzahl\_recordsinhaltseindruck37prozent = \$anzahl\_recordsinhaltseindruck37  $*$  100 / \$gesamtinhaltseindruck3;
- $\S$ gesamtinhaltseindruck4 =  $\text{Sanzahl}$  recordsinhaltseindruck41 +
	- $$anzahl$  recordsinhaltseindruck42 +  $$anzahl$  recordsinhaltseindruck43 +
	- \$anzahl\_recordsinhaltseindruck44 + \$anzahl\_recordsinhaltseindruck45 +
	- $\frac{1}{2}$  sanzahl recordsinhaltseindruck46 +  $\frac{1}{2}$  recordsinhaltseindruck47;
- $$anzahl$  recordsinhaltseindruck41prozent =  $$anzahl$  recordsinhaltseindruck41  $*$  100 / \$gesamtinhaltseindruck4;
- \$anzahl\_recordsinhaltseindruck42prozent = \$anzahl\_recordsinhaltseindruck42 \* 100 / \$gesamtinhaltseindruck4;
- \$anzahl\_recordsinhaltseindruck43prozent = \$anzahl\_recordsinhaltseindruck43 \* 100 / \$gesamtinhaltseindruck4;
- \$anzahl\_recordsinhaltseindruck44prozent = \$anzahl\_recordsinhaltseindruck44 \* 100 / \$gesamtinhaltseindruck4;
- \$anzahl\_recordsinhaltseindruck45prozent = \$anzahl\_recordsinhaltseindruck45 \* 100 / \$gesamtinhaltseindruck4;
- \$anzahl\_recordsinhaltseindruck46prozent = \$anzahl\_recordsinhaltseindruck46 \* 100 / \$gesamtinhaltseindruck4;
- \$anzahl\_recordsinhaltseindruck47prozent = \$anzahl\_recordsinhaltseindruck47 \* 100 / \$gesamtinhaltseindruck4;
- $\S$ gesamtinhaltseindruck $5 =$ Sanzahl recordsinhaltseindruck $51 +$ 
	- $$anzahl$  recordsinhaltseindruck52 +  $$anzahl$  recordsinhaltseindruck53 +
	- \$anzahl\_recordsinhaltseindruck54 + \$anzahl\_recordsinhaltseindruck55 +

\$anzahl\_recordsinhaltseindruck56 + \$anzahl\_recordsinhaltseindruck57;

- \$anzahl\_recordsinhaltseindruck51prozent = \$anzahl\_recordsinhaltseindruck51 \* 100 / \$gesamtinhaltseindruck5;
- \$anzahl\_recordsinhaltseindruck52prozent = \$anzahl\_recordsinhaltseindruck52  $*$  100 / \$gesamtinhaltseindruck5;
- \$anzahl\_recordsinhaltseindruck53prozent = \$anzahl\_recordsinhaltseindruck53 \* 100 / \$gesamtinhaltseindruck5;
- \$anzahl\_recordsinhaltseindruck54prozent = \$anzahl\_recordsinhaltseindruck54 \* 100 / \$gesamtinhaltseindruck5;
- \$anzahl\_recordsinhaltseindruck55prozent = \$anzahl\_recordsinhaltseindruck55 \* 100 / \$gesamtinhaltseindruck5;
- \$anzahl\_recordsinhaltseindruck56prozent = \$anzahl\_recordsinhaltseindruck56 \* 100 / \$gesamtinhaltseindruck5;
- \$anzahl\_recordsinhaltseindruck57prozent = \$anzahl\_recordsinhaltseindruck57 \* 100 / \$gesamtinhaltseindruck5;
- $\S$ gesamtinhaltseindruck $6 = \frac{2}{3}$ anzahl recordsinhaltseindruck $61 +$

 $$$ anzahl recordsinhaltseindruck $62 +$ \$anzahl recordsinhaltseindruck $63 +$ 

- $\frac{1}{2}$  sanzahl recordsinhaltseindruck64 +  $\frac{1}{2}$  recordsinhaltseindruck65 +
- $$anzahl$  recordsinhaltseindruck66 +  $$anzahl$  recordsinhaltseindruck67;
- \$anzahl\_recordsinhaltseindruck61prozent = \$anzahl\_recordsinhaltseindruck61 \* 100 / \$gesamtinhaltseindruck6;
- \$anzahl\_recordsinhaltseindruck62prozent = \$anzahl\_recordsinhaltseindruck62 \* 100 / \$gesamtinhaltseindruck6;
- $$anzahl$  recordsinhaltseindruck63prozent =  $$anzahl$  recordsinhaltseindruck63  $*$  100 / \$gesamtinhaltseindruck6;
- \$anzahl\_recordsinhaltseindruck64prozent = \$anzahl\_recordsinhaltseindruck64 \* 100 / \$gesamtinhaltseindruck6;
- \$anzahl\_recordsinhaltseindruck65prozent = \$anzahl\_recordsinhaltseindruck65 \* 100 / \$gesamtinhaltseindruck6;
- \$anzahl\_recordsinhaltseindruck66prozent = \$anzahl\_recordsinhaltseindruck66 \* 100 / \$gesamtinhaltseindruck6;

\$anzahl\_recordsinhaltseindruck67prozent = \$anzahl\_recordsinhaltseindruck67 \* 100 / \$gesamtinhaltseindruck6;

- $\S$ gesamtinhaltseindruck $7 = \frac{2}{3}$ anzahl recordsinhaltseindruck $71 +$ 
	- $\frac{1}{2}$  + \$anzahl\_recordsinhaltseindruck72 + \$anzahl\_recordsinhaltseindruck73 +
	- $\frac{1}{2}$  sanzahl recordsinhaltseindruck74 +  $\frac{1}{2}$  recordsinhaltseindruck75 +
	- $$anzahl$  recordsinhaltseindruck76 +  $$anzahl$  recordsinhaltseindruck77;
- $$anzahl$  recordsinhaltseindruck71prozent =  $$anzahl$  recordsinhaltseindruck71  $*$  100 / \$gesamtinhaltseindruck7;
- \$anzahl\_recordsinhaltseindruck72prozent = \$anzahl\_recordsinhaltseindruck72 \* 100 / \$gesamtinhaltseindruck7;
- \$anzahl\_recordsinhaltseindruck73prozent = \$anzahl\_recordsinhaltseindruck73 \* 100 / \$gesamtinhaltseindruck7;
- $\delta$ anzahl recordsinhaltseindruck74prozent =  $\delta$ anzahl recordsinhaltseindruck74 \* 100 / \$gesamtinhaltseindruck7;
- \$anzahl\_recordsinhaltseindruck75prozent = \$anzahl\_recordsinhaltseindruck75 \* 100 / \$gesamtinhaltseindruck7;
- \$anzahl\_recordsinhaltseindruck76prozent = \$anzahl\_recordsinhaltseindruck76 \* 100 / \$gesamtinhaltseindruck7;
- \$anzahl\_recordsinhaltseindruck77prozent = \$anzahl\_recordsinhaltseindruck77 \* 100 / \$gesamtinhaltseindruck7;
- $\S$ gesamtinhaltseindruck $8 =$  \$anzahl\_recordsinhaltseindruck $81 +$ 
	- \$anzahl\_recordsinhaltseindruck82 + \$anzahl\_recordsinhaltseindruck83 +
	- $\frac{1}{8}$ anzahl recordsinhaltseindruck $84 + \frac{1}{8}$ anzahl recordsinhaltseindruck $85 + \frac{1}{8}$
	- \$anzahl\_recordsinhaltseindruck86 + \$anzahl\_recordsinhaltseindruck87;
- \$anzahl\_recordsinhaltseindruck81prozent = \$anzahl\_recordsinhaltseindruck81 \* 100 / \$gesamtinhaltseindruck8;
- \$anzahl\_recordsinhaltseindruck82prozent = \$anzahl\_recordsinhaltseindruck82 \* 100 / \$gesamtinhaltseindruck8;
- \$anzahl\_recordsinhaltseindruck83prozent = \$anzahl\_recordsinhaltseindruck83 \* 100 / \$gesamtinhaltseindruck8;
- \$anzahl\_recordsinhaltseindruck84prozent = \$anzahl\_recordsinhaltseindruck84 \* 100 / \$gesamtinhaltseindruck8;
- \$anzahl\_recordsinhaltseindruck85prozent = \$anzahl\_recordsinhaltseindruck85 \* 100 / \$gesamtinhaltseindruck8;
- \$anzahl\_recordsinhaltseindruck86prozent = \$anzahl\_recordsinhaltseindruck86 \* 100 / \$gesamtinhaltseindruck8;
- \$anzahl\_recordsinhaltseindruck87prozent = \$anzahl\_recordsinhaltseindruck87 \* 100 / \$gesamtinhaltseindruck8;
- $\S$ gesamtinhaltseindruck $9 =$ Sanzahl recordsinhaltseindruck $91 +$ 
	- $$$ anzahl recordsinhaltseindruck $92 + $$ anzahl recordsinhaltseindruck $93 +$
	- $\[\frac{\text{Sanzahl}}{\text{records}}\]$  recordsinhaltseindruck94 +  $\[\frac{\text{Sanzahl}}{\text{records}}\]$  recordsinhaltseindruck95 +
	- \$anzahl\_recordsinhaltseindruck96 + \$anzahl\_recordsinhaltseindruck97;
- \$anzahl\_recordsinhaltseindruck91prozent = \$anzahl\_recordsinhaltseindruck91 \* 100 / \$gesamtinhaltseindruck9;
- $\delta$ anzahl recordsinhaltseindruck92prozent =  $\delta$ anzahl recordsinhaltseindruck92 \* 100 / \$gesamtinhaltseindruck9;
- $$anzahl$  recordsinhaltseindruck93prozent =  $$anzahl$  recordsinhaltseindruck93  $*$  100 / \$gesamtinhaltseindruck9;
- \$anzahl\_recordsinhaltseindruck94prozent = \$anzahl\_recordsinhaltseindruck94 \* 100 / \$gesamtinhaltseindruck9;
- \$anzahl\_recordsinhaltseindruck95prozent =  $\text{Sanzahl}\text{}$  recordsinhaltseindruck95  $*$  100 / \$gesamtinhaltseindruck9;
- \$anzahl\_recordsinhaltseindruck96prozent = \$anzahl\_recordsinhaltseindruck96  $*$  100 / \$gesamtinhaltseindruck9;
- \$anzahl\_recordsinhaltseindruck97prozent = \$anzahl\_recordsinhaltseindruck97 \* 100 / \$gesamtinhaltseindruck9;

 $\S$ gesamtbildereindruck $1 = \frac{2}{\pi}$ anzahl\_recordsbildereindruck $11 +$ 

 $$anzahl$  recordsbildereindruck12 +  $$anzahl$  recordsbildereindruck13 +

\$anzahl\_recordsbildereindruck14 + \$anzahl\_recordsbildereindruck15 +

```
$anzahl recordsbildereindruck16 + $anzahl recordsbildereindruck17;
```
- \$anzahl\_recordsbildereindruck11prozent = \$anzahl\_recordsbildereindruck11 \* 100 / \$gesamtbildereindruck1;
- \$anzahl\_recordsbildereindruck12prozent = \$anzahl\_recordsbildereindruck12 \* 100 / \$gesamtbildereindruck1;
- $\gamma$  sanzahl recordsbildereindruck13prozent =  $\gamma$  sanzahl recordsbildereindruck13  $*$  100 / \$gesamtbildereindruck1;
- $$anzahl$  recordsbildereindruck14prozent =  $$anzahl$  recordsbildereindruck14  $*$  100 / \$gesamtbildereindruck1;
- $$anzahl$  recordsbildereindruck15prozent =  $$anzahl$  recordsbildereindruck15  $*$  100 / \$gesamtbildereindruck1;
- $$anzahl$  recordsbildereindruck16prozent =  $$anzahl$  recordsbildereindruck16  $*$  100 / \$gesamtbildereindruck1;
- $\text{Sanzahl}$  recordsbildereindruck17prozent =  $\text{Sanzahl}$  recordsbildereindruck17  $*$  100 / \$gesamtbildereindruck1;

 $\S$ gesamtbildereindruck2 =  $\frac{1}{2}$ anzahl\_recordsbildereindruck21 +

- $\frac{1}{2}$  + \$anzahl\_recordsbildereindruck22 + \$anzahl\_recordsbildereindruck23 +
- $$$ anzahl recordsbildereindruck24 +  $$$ anzahl recordsbildereindruck25 +

```
$anzahl recordsbildereindruck26 + $anzahl recordsbildereindruck27;
```
- \$anzahl\_recordsbildereindruck21prozent = \$anzahl\_recordsbildereindruck21 \* 100 / \$gesamtbildereindruck2;
- \$anzahl\_recordsbildereindruck22prozent = \$anzahl\_recordsbildereindruck22 \* 100 / \$gesamtbildereindruck2;
- \$anzahl\_recordsbildereindruck23prozent = \$anzahl\_recordsbildereindruck23 \* 100 / \$gesamtbildereindruck2;
- $$anzahl$  recordsbildereindruck24prozent =  $$anzahl$  recordsbildereindruck24  $*$  100 / \$gesamtbildereindruck2;
- \$anzahl\_recordsbildereindruck25prozent = \$anzahl\_recordsbildereindruck25 \* 100 / \$gesamtbildereindruck2;
- \$anzahl\_recordsbildereindruck26prozent = \$anzahl\_recordsbildereindruck26 \* 100 / \$gesamtbildereindruck2;
- \$anzahl\_recordsbildereindruck27prozent = \$anzahl\_recordsbildereindruck27 \* 100 / \$gesamtbildereindruck2;
- $\S$ gesamtbildereindruck $3 = \frac{2}{3}$ anzahl recordsbildereindruck $31 +$ \$anzahl\_recordsbildereindruck32 + \$anzahl\_recordsbildereindruck33 +

 $Sanzahl$  recordsbildereindruck34 +  $Sanzahl$  recordsbildereindruck35 +

- $Sanzahl$  recordsbildereindruck36 +  $Sanzahl$  recordsbildereindruck37;
- \$anzahl\_recordsbildereindruck31prozent = \$anzahl\_recordsbildereindruck31 \* 100 / \$gesamtbildereindruck3;
- \$anzahl\_recordsbildereindruck32prozent = \$anzahl\_recordsbildereindruck32 \* 100 / \$gesamtbildereindruck3;
- \$anzahl\_recordsbildereindruck33prozent = \$anzahl\_recordsbildereindruck33 \* 100 / \$gesamtbildereindruck3;
- $\frac{10}{7}$  sanzahl recordsbildereindruck34prozent = \$anzahl recordsbildereindruck34 \* 100 / \$gesamtbildereindruck3;
- $\gamma$  sanzahl recordsbildereindruck35prozent =  $\gamma$  anzahl recordsbildereindruck35  $*$  100 / \$gesamtbildereindruck3;
- $$anzahl$  recordsbildereindruck36prozent =  $$anzahl$  recordsbildereindruck36  $* 100 / 100$ \$gesamtbildereindruck3;
- $$anzahl$  recordsbildereindruck37prozent =  $$anzahl$  recordsbildereindruck37  $*$  100 / \$gesamtbildereindruck3;
- $\S$ gesamtbildereindruck4 =  $\frac{2}{3}$ anzahl recordsbildereindruck41 +  $$anzahl$  recordsbildereindruck42 +  $$anzahl$  recordsbildereindruck43 + \$anzahl\_recordsbildereindruck44 + \$anzahl\_recordsbildereindruck45 +  $$$ anzahl recordsbildereindruck46 +  $$$ anzahl recordsbildereindruck47;
- \$anzahl\_recordsbildereindruck41prozent = \$anzahl\_recordsbildereindruck41 \* 100 / \$gesamtbildereindruck4;
- \$anzahl\_recordsbildereindruck42prozent = \$anzahl\_recordsbildereindruck42 \* 100 / \$gesamtbildereindruck4;
- \$anzahl\_recordsbildereindruck43prozent = \$anzahl\_recordsbildereindruck43 \* 100 / \$gesamtbildereindruck4;
- \$anzahl\_recordsbildereindruck44prozent = \$anzahl\_recordsbildereindruck44 \* 100 / \$gesamtbildereindruck4;
- \$anzahl\_recordsbildereindruck45prozent = \$anzahl\_recordsbildereindruck45 \* 100 / \$gesamtbildereindruck4;
- $$anzahl$  recordsbildereindruck46prozent =  $$anzahl$  recordsbildereindruck46  $*$  100 / \$gesamtbildereindruck4;
- \$anzahl\_recordsbildereindruck47prozent = \$anzahl\_recordsbildereindruck47 \* 100 / \$gesamtbildereindruck4;

 $\S$ gesamtbildereindruck $5 =$ Sanzahl recordsbildereindruck $51 +$ 

\$anzahl\_recordsbildereindruck52 + \$anzahl\_recordsbildereindruck53 +

 $Sanzahl$  recordsbildereindruck54 +  $Sanzahl$  recordsbildereindruck55 +

- \$anzahl\_recordsbildereindruck56 + \$anzahl\_recordsbildereindruck57;
- \$anzahl\_recordsbildereindruck51prozent = \$anzahl\_recordsbildereindruck51 \* 100 / \$gesamtbildereindruck5;
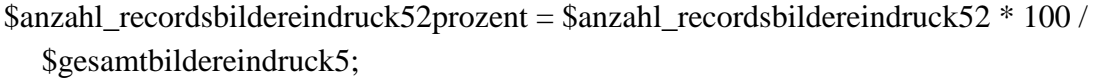

- \$anzahl\_recordsbildereindruck53prozent = \$anzahl\_recordsbildereindruck53 \* 100 / \$gesamtbildereindruck5;
- \$anzahl\_recordsbildereindruck54prozent = \$anzahl\_recordsbildereindruck54 \* 100 / \$gesamtbildereindruck5;
- \$anzahl\_recordsbildereindruck55prozent = \$anzahl\_recordsbildereindruck55 \* 100 / \$gesamtbildereindruck5;
- \$anzahl\_recordsbildereindruck56prozent = \$anzahl\_recordsbildereindruck56  $*$  100 / \$gesamtbildereindruck5;
- $$anzahl$  recordsbildereindruck57prozent =  $$anzahl$  recordsbildereindruck57  $*$  100 / \$gesamtbildereindruck5;
- \$seiteneindruck11balken = \$anzahl\_recordsseiteneindruck11prozent  $* 7$ ;  $$seiteneindruck12balken = $anzahl\_recordsseiteneindruck12prozent * 7;$ \$seiteneindruck13balken = \$anzahl\_recordsseiteneindruck13prozent \* 7; \$seiteneindruck14balken = \$anzahl\_recordsseiteneindruck14prozent \* 7;  $$seitenendruck15balken = $anzahl\_recordsseitenendruck15prozent * 7;$  $\text{Seitenendruck16balken} = \text{Sanzahl\_recordsseitenendruck16prozent} * 7;$  $$seitenendruck17balken = $anzahl\_recordsseitenendruck17prozent * 7;$
- \$seiteneindruck21balken =  $\frac{2}{\pi}$ anzahl\_recordsseiteneindruck21prozent \* 7; \$seiteneindruck22balken = \$anzahl\_recordsseiteneindruck22prozent \* 7;  $$seiteneindruck23balken = $anzahl\_recordsseiteneindruck23prozent * 7;$  $$seiteneindruck24balken = $anzahl\_recordsseiteneindruck24prozent * 7;$ \$seiteneindruck25balken = \$anzahl\_recordsseiteneindruck25prozent \* 7; \$seiteneindruck26balken = \$anzahl\_recordsseiteneindruck26prozent \* 7;  $$seiteneindruck27balken = $anzahl\_recordsseiteneindruck27prozent * 7;$
- \$seiteneindruck31balken = \$anzahl\_recordsseiteneindruck31prozent \* 7;  $$seitenendruck32balken = $anzahl\_recordsseitenendruck32prozent * 7;$  $$seitenendruck33balken = $anzahl\_recordsseitenendruck33prozent * 7;$ \$seiteneindruck34balken = \$anzahl\_recordsseiteneindruck34prozent \* 7; \$seiteneindruck35balken = \$anzahl\_recordsseiteneindruck35prozent \* 7; \$seiteneindruck36balken = \$anzahl\_recordsseiteneindruck36prozent \* 7; \$seiteneindruck37balken = \$anzahl\_recordsseiteneindruck37prozent \* 7;
- $$seiteneindruck41balken = $anzahl\_recordsseiteneindruck41prozent * 7;$ \$seiteneindruck42balken = \$anzahl\_recordsseiteneindruck42prozent \* 7; \$seiteneindruck43balken = \$anzahl\_recordsseiteneindruck43prozent \* 7; \$seiteneindruck44balken = \$anzahl\_recordsseiteneindruck44prozent  $* 7$ ;

\$seiteneindruck45balken = \$anzahl\_recordsseiteneindruck45prozent \* 7; \$seiteneindruck46balken = \$anzahl\_recordsseiteneindruck46prozent \* 7; \$seiteneindruck47balken = \$anzahl\_recordsseiteneindruck47prozent \* 7;

\$seiteneindruck51balken = \$anzahl\_recordsseiteneindruck51prozent \* 7; \$seiteneindruck52balken = \$anzahl\_recordsseiteneindruck52prozent \* 7; \$seiteneindruck53balken = \$anzahl\_recordsseiteneindruck53prozent \* 7; \$seiteneindruck54balken = \$anzahl\_recordsseiteneindruck54prozent \* 7;  $$seitenendruck55balken = $anzahl\_recordsseitenendruck55prozent * 7;$ \$seiteneindruck56balken = \$anzahl\_recordsseiteneindruck56prozent \* 7;  $\text{Sseitenendruck57balken} = \text{Sanzahl}$  recordsseiteneindruck57prozent \* 7;

\$seiteneindruck61balken = \$anzahl\_recordsseiteneindruck61prozent \* 7; \$seiteneindruck62balken = \$anzahl\_recordsseiteneindruck62prozent \* 7;  $$seiteneindruck63balken = $anzahl\_recordsseiteneindruck63prozent * 7;$ \$seiteneindruck64balken = \$anzahl\_recordsseiteneindruck64prozent \* 7; \$seiteneindruck65balken = \$anzahl\_recordsseiteneindruck65prozent \* 7;  $$seiteneindruck66balken = $anzahl\_recordsseiteneindruck66prozent * 7;$ \$seiteneindruck67balken = \$anzahl\_recordsseiteneindruck67prozent \* 7;

\$seiteneindruck71balken = \$anzahl\_recordsseiteneindruck71prozent \* 7; \$seiteneindruck72balken = \$anzahl\_recordsseiteneindruck72prozent \* 7; \$seiteneindruck73balken = \$anzahl\_recordsseiteneindruck73prozent \* 7; \$seiteneindruck74balken = \$anzahl\_recordsseiteneindruck74prozent \* 7; \$seiteneindruck75balken = \$anzahl\_recordsseiteneindruck75prozent \* 7; \$seiteneindruck76balken = \$anzahl\_recordsseiteneindruck76prozent \* 7;  $$seiteneindruck77balken = $anzahl\_recordsseiteneindruck77prozent * 7;$ 

- $$seiteneindruck81balken = $anzahl\_recordsseiteneindruck81prozent * 7;$  $$seitenendruck82balken = $anzahl\_recordsseitenendruck82prozent * 7;$  $$seitenendruck83balken = $anzahl\_recordsseitenendruck83prozent * 7;$ \$seiteneindruck84balken = \$anzahl\_recordsseiteneindruck84prozent \* 7; \$seiteneindruck85balken = \$anzahl\_recordsseiteneindruck85prozent \* 7; \$seiteneindruck86balken = \$anzahl\_recordsseiteneindruck86prozent \* 7; \$seiteneindruck87balken = \$anzahl\_recordsseiteneindruck87prozent \* 7;
- \$seiteneindruck91balken = \$anzahl\_recordsseiteneindruck91prozent \* 7; \$seiteneindruck92balken = \$anzahl\_recordsseiteneindruck92prozent \* 7; \$seiteneindruck93balken = \$anzahl\_recordsseiteneindruck93prozent \* 7;  $\text{Seitenendruck94balken} = \text{Sanzahl\_recordsseitenendruck94prozent} * 7;$ \$seiteneindruck95balken = \$anzahl\_recordsseiteneindruck95prozent \* 7; \$seiteneindruck96balken = \$anzahl\_recordsseiteneindruck96prozent \* 7;

\$seiteneindruck97balken = \$anzahl\_recordsseiteneindruck97prozent \* 7;

 $\text{Seitenendruck101balken} = \text{Sanzahl\_recordsseitenendruck101prozent} * 7;$  $$seitenendruck102balken = $anzahl\ recordsseitenendruck102prozent * 7;$  $$seiteneindruck103balken = $anzahl\_recordsseiteneindruck103prozent * 7;$ \$seiteneindruck104balken = \$anzahl\_recordsseiteneindruck104prozent \* 7;  $$seitenendruck105balken = $anzahl\_recordsseitenendruck105prozent * 7;$  $$seiteneindruck106balken = $anzahl\_recordsseiteneindruck106prozent * 7;$  $$seitenendruck107balken = $anzahl\; recordsseitenendruck107prozent * 7;$ 

\$navigationseindruck11balken = \$anzahl\_recordsnavigationseindruck11prozent \* 7;  $\text{S}$ navigationseindruck12balken =  $\text{S}$ anzahl\_recordsnavigationseindruck12prozent \* 7;  $\text{S}$ navigationseindruck13balken =  $\text{S}$ anzahl recordsnavigationseindruck13prozent \* 7;  $\text{S}$ navigationseindruck14balken =  $\text{S}$ anzahl\_recordsnavigationseindruck14prozent \* 7;  $\text{S}$ navigationseindruck15balken =  $\text{S}$ anzahl recordsnavigationseindruck15prozent \* 7;  $\text{S}$ navigationseindruck16balken =  $\text{S}$ anzahl\_recordsnavigationseindruck16prozent \* 7;  $\frac{1}{2}$  snavigationseindruck17balken =  $\frac{1}{2}$  sanzahl recordsnavigationseindruck17prozent \* 7;

- $\text{S}$ navigationseindruck21balken =  $\text{S}$ anzahl recordsnavigationseindruck21prozent \* 7;  $\text{S}$ navigationseindruck22balken =  $\text{S}$ anzahl\_recordsnavigationseindruck22prozent \* 7;  $\text{S}$ navigationseindruck23balken =  $\text{S}$ anzahl recordsnavigationseindruck23prozent \* 7;  $\text{S}$ navigationseindruck24balken =  $\text{S}$ anzahl\_recordsnavigationseindruck24prozent \* 7;  $\frac{1}{2}$  \$navigationseindruck25balken = \$anzahl\_recordsnavigationseindruck25prozent \* 7;  $\text{S}$ navigationseindruck26balken =  $\text{S}$ anzahl\_recordsnavigationseindruck26prozent \* 7;  $\frac{1}{2}$  \$navigationseindruck27balken = \$anzahl\_recordsnavigationseindruck27prozent \* 7;
- \$navigationseindruck31balken = \$anzahl\_recordsnavigationseindruck31prozent  $* 7$ ;  $\text{S}$ navigationseindruck32balken =  $\text{S}$ anzahl\_recordsnavigationseindruck32prozent \* 7;  $$$ navigationseindruck33balken =  $$$ anzahl\_recordsnavigationseindruck33prozent \* 7;  $\frac{1}{2}$  \$navigationseindruck34balken = \$anzahl\_recordsnavigationseindruck34prozent \* 7;  $\text{S}$ navigationseindruck35balken =  $\text{S}$ anzahl\_recordsnavigationseindruck35prozent \* 7;  $\text{S}$ navigationseindruck36balken =  $\text{S}$ anzahl recordsnavigationseindruck36prozent \* 7;  $\frac{1}{2}$  \$navigationseindruck37balken = \$anzahl\_recordsnavigationseindruck37prozent \* 7;

\$navigationseindruck41balken = \$anzahl\_recordsnavigationseindruck41prozent  $* 7$ ;  $\text{S}$ navigationseindruck42balken =  $\text{S}$ anzahl\_recordsnavigationseindruck42prozent \* 7;  $\frac{1}{2}$  \$navigationseindruck43balken = \$anzahl\_recordsnavigationseindruck43prozent \* 7;  $\text{S}$ navigationseindruck44balken =  $\text{S}$ anzahl\_recordsnavigationseindruck44prozent \* 7;  $\frac{1}{2}$  \$navigationseindruck45balken = \$anzahl\_recordsnavigationseindruck45prozent \* 7; \$navigationseindruck46balken = \$anzahl\_recordsnavigationseindruck46prozent  $* 7$ ;  $\text{S}$ navigationseindruck47balken =  $\text{S}$ anzahl\_recordsnavigationseindruck47prozent \* 7;

\$navigationseindruck51balken = \$anzahl\_recordsnavigationseindruck51prozent  $* 7$ ;  $\frac{1}{2}$  \$navigationseindruck52balken = \$anzahl\_recordsnavigationseindruck52prozent \* 7;  $\text{S}$ navigationseindruck53balken =  $\text{S}$ anzahl\_recordsnavigationseindruck53prozent \* 7;  $\text{S}$ navigationseindruck54balken =  $\text{S}$ anzahl\_recordsnavigationseindruck54prozent \* 7;  $\text{S}$ navigationseindruck55balken =  $\text{S}$ anzahl\_recordsnavigationseindruck55prozent \* 7; \$navigationseindruck56balken = \$anzahl\_recordsnavigationseindruck56prozent \* 7;  $\frac{1}{2}$  \$navigationseindruck57balken = \$anzahl\_recordsnavigationseindruck57prozent \* 7;

 $$sucheindruck11balken = $anzahl\_records sucheindruck11prozent * 7;$ \$sucheindruck12balken = \$anzahl\_recordssucheindruck12prozent \* 7;  $$sucheindruck13balken = $anzahl\_records sucheindruck13prozent * 7;$  $$sucheindruck14balken = $anzahl\_records sucheindruck14prozent * 7;$  $$sucheindruck15balken = $anzahl\_records sucheindruck15prozent * 7;$  $$sucheindruck16balken = $anzahl\_records sucheindruck16prozent * 7;$  $$sucheindruck17balken = $anzahl\_records sucheindruck17prozent * 7;$ 

 $$sucheindruck21balken = $anzahl\_records sucheindruck21prozent * 7;$  $$sucheindruck22balken = $anzahl\_records sucheindruck22prozent * 7;$  $$sucheindruck23balken = $anzahl\; records sucheindruck23prozent * 7;$  $$sucheindruck24balken = $anzahl\_records sucheindruck24prozent * 7;$  $$sucheindruck25balken = $anzahl\_records sucheindruck25prozent * 7;$ \$sucheindruck26balken = \$anzahl\_recordssucheindruck26prozent \* 7; \$sucheindruck27balken = \$anzahl\_recordssucheindruck27prozent \* 7;

 $$sucheindruck31balken = $anzahl\_records sucheindruck31prozent * 7;$ \$sucheindruck32balken = \$anzahl\_recordssucheindruck32prozent \* 7;  $$sucheindruck33balken = $anzahl\_records sucheindruck33prozent * 7;$ \$sucheindruck34balken = \$anzahl\_recordssucheindruck34prozent \* 7;  $$sucheindruck35balken = $anzahl\; records sucheindruck35prozent * 7;$  $$sucheindruck36balken = $anzahl\_records sucheindruck36prozent * 7;$  $$sucheindruck37balken = $anzahl\_records sucheindruck37prozent * 7;$ 

 $$sucheindruck41balken = $anzahl\_records sucheindruck41prozent * 7;$ \$sucheindruck42balken = \$anzahl\_recordssucheindruck42prozent \* 7; \$sucheindruck43balken = \$anzahl\_recordssucheindruck43prozent \* 7; \$sucheindruck44balken = \$anzahl\_recordssucheindruck44prozent \* 7;  $$sucheindruck45balken = $anzahl\_records sucheindruck45prozent * 7;$  $$sucheindruck46balken = $anzahl\_records sucheindruck46prozent * 7;$ \$sucheindruck47balken = \$anzahl\_recordssucheindruck47prozent \* 7;

 $$sucheindruck51balken = $anzahl\_records sucheindruck51prozent * 7;$  $$sucheindruck52balken = $anzahl\_records sucheindruck52prozent * 7;$  \$sucheindruck53balken = \$anzahl\_recordssucheindruck53prozent \* 7;  $$sucheindruck54balken = $anzahl\_records sucheindruck54prozent * 7;$ \$sucheindruck55balken = \$anzahl\_recordssucheindruck55prozent \* 7; \$sucheindruck56balken = \$anzahl\_recordssucheindruck56prozent \* 7; \$sucheindruck57balken = \$anzahl\_recordssucheindruck57prozent \* 7;

 $$sucheindruck61balken = $anzahl\_records sucheindruck61 prozent * 7;$  $$sucheindruck62balken = $anzahl\_records sucheindruck62prozent * 7;$  $$sucheindruck63balken = $anzahl\_records sucheindruck63prozent * 7;$  $$sucheindruck64balken = $anzahl\_records sucheindruck64prozent * 7;$  $$sucheindruck65balken = $anzahl\ records sucheindruck65prozent * 7;$  $$sucheindruck66balken = $anzahl\_records sucheindruck66prozent * 7;$  $$sucheindruck67balken = $anzahl\_records sucheindruck67 prozent * 7;$ 

 $$inhaltseindruck11balken = $anzahl\_recordsinhaltseindruck11prozent * 7;$  $\sinhaltseindruck12balken = \frac{\tanh}{\tanhaltseindruck12prozent}$  \* 7;  $\sinhaltseindruck13balken = \frac{8}{3}anzahl$  recordsinhaltseindruck13prozent \* 7;  $\sinhaltseindruck14balken = \frac{8}{3}anzahl$  recordsinhaltseindruck14prozent \* 7;  $\sinhaltseindruck15balken = \frac{8}{3}anzahl$  recordsinhaltseindruck15prozent \* 7;  $$inhalt$ seindruck16balken =  $$anzahl\_records$ inhaltseindruck16prozent \* 7;  $\sinhaltseindruck17balken = \frac{8}{3}anzahl$  recordsinhaltseindruck17prozent \* 7;

 $\sinhaltseindruck21balken = \frac{2}{\pi}arashl$  recordsinhaltseindruck21prozent \* 7;  $\sinhaltseindruck22balken = \frac{8}{2}arzahl\_recordsinhaltseindruck22prozent * 7;$  $\sinhaltseindruck23balken = \frac{Sanzahl}{recordsinhaltseindruck23prozent * 7};$  $$inhalt$ seindruck24balken =  $$anzahl\_records$ inhaltseindruck24prozent \* 7;  $$inhalt$ seindruck25balken =  $$anzahl\_records$ inhaltseindruck25prozent \* 7;  $\sinhaltseindruck26balken = \frac{8}{2}anzahl\_recordsinhaltseindruck26 prozent * 7;$  $$inhaltseindruck27balken = $anzahl\_recordsinhaltseindruck27 prozent * 7;$ 

 $\sinhaltseindruck31balken = \frac{8}{3}anzahl$  recordsinhaltseindruck31 prozent \* 7;  $\sinhaltseindruck32balken = \frac{8}{3}anzahl$  recordsinhaltseindruck32prozent \* 7;  $\sinhaltseindruck33balken = \frac{8}{3}anzahl$  recordsinhaltseindruck33prozent \* 7;  $\sinhaltseindruck34balken = \frac{\tanh}{\tanhaltseindruck34prozent}$  \* 7;  $$inhalt$ seindruck35balken =  $$anzahl\_records$ inhaltseindruck35prozent \* 7;  $\frac{\sinhalt }{\sinhalt}$  sinhaltseindruck36balken =  $\frac{\sinhalt }{\sinhalt}$  and  $\frac{\sinhalt }{\sinht}$  and  $\frac{\sinhalt }{\sinht}$   $\frac{\sinhalt }{\sinht}$   $\frac{\sinhalt }{\sinht}$   $\frac{\sinhalt }{\sinht}$   $\frac{\sinhalt }{\sinht}$   $\frac{\sinhalt }{\sinht}$   $\frac{\sinhalt }{\sinht}$   $\frac{\sinhalt }{\sinht}$   $\frac{\sinhalt }{\sinht}$   $\frac{\sinhalt }{\sinht}$   $\$  $$inhalt$ seindruck37balken =  $$anzahl\_records$ inhaltseindruck37prozent \* 7;

 $$inhalt$ seindruck41balken =  $$anzahl\_records$ inhaltseindruck41prozent \* 7;  $\frac{\sinhalt }{\sinhalt}$  sinhaltseindruck42balken =  $\frac{\sinhalt }{\sinhalt}$  and  $\frac{\sinhalt }{\sinhalt}$  and  $\frac{\sinhalt }{\sinhalt}$  and  $\frac{\sinhalt }{\sinhalt}$  and  $\frac{\sinhalt }{\sinhalt}$  and  $\frac{\sinhalt }{\sinhalt}$  and  $\frac{\sinhalt }{\sinhalt}$  and  $\frac{\sinhalt }{\sinhalt}$  and  $\frac{\sinhalt }{\sinhalt}$  and  $\frac{\sinhalt }$  $$inhalt$ seindruck43balken =  $$anzahl\_records$ inhaltseindruck43prozent \* 7;  $$inhalt$ seindruck44balken =  $$anzahl\_records$ inhaltseindruck44prozent \* 7;  $\sinhaltseindruck45balken = \frac{\tanh}{\tanhaltseindruck45prozent}$  \* 7;  $\sinhaltseindruck46balken = \frac{\tanh}{\tanh}$  recordsinhaltseindruck46prozent \* 7;  $\sinhaltseindruck47balken = \frac{\tanh}{\tanhaltseindruck47prozen*7}$ ;

 $\sinhaltseindruck51balken = \frac{\tanh}{\tanhaltseindruck51}$  prozent \* 7;  $\sinhaltseindruck52balken = \frac{8}{3}anzahl$  recordsinhaltseindruck52prozent \* 7;  $$inhalt$ seindruck53balken =  $$anzahl\_records$ inhaltseindruck53prozent \* 7;  $$inhalt$ seindruck54balken =  $$anzahl\_records$ inhaltseindruck54prozent \* 7;  $\sinhaltseindruck55balken = \frac{8}{3}anzahl$  recordsinhaltseindruck55prozent \* 7;  $\sinhaltseindruck56balken = \frac{\tanh}{\tanhaltseindruck56prozent}$  \* 7;  $\sinhaltseindruck57balken = \frac{8}{3}anzahl$  recordsinhaltseindruck57prozent \* 7;

 $\sinhaltseindruck61balken = \frac{8}{3}anzahl$  recordsinhaltseindruck61prozent \* 7;  $\sinhaltseindruck62balken = \frac{\tanh}{\tanhaltseindruck62prozent}$  \* 7;  $$inhalt$ seindruck63balken =  $$anzahl\_records$ inhaltseindruck63prozent \* 7;  $\sinhaltseindruck64balken = \frac{\tanh}{\tanhaltseindruck64prozent}$  \* 7;  $\sinhaltseindruck65balken = \frac{8}{3}anzahl$  recordsinhaltseindruck65prozent \* 7;  $\sinhaltseindruck66balken = \frac{8}{3}anzahl$  recordsinhaltseindruck66prozent \* 7;  $\sinhaltseindruck67balken = \frac{\tanh}{\tanh}$  recordsinhaltseindruck67prozent \* 7;

- $\sinhaltseindruck71balken = \frac{3}{\arctanal}recordsinhaltseindruck71prozent * 7;$  $\frac{\sinh\theta}{2p\cos\theta}$  \the Sanzahl\_recordsinhaltseindruck72prozent \* 7; \$inhaltseindruck73balken = \$anzahl\_recordsinhaltseindruck73prozent \* 7;  $\sinhaltseindruck74balken = \frac{\tanh}{\tanhaltseindruck74prozent}$  \* 7;  $\sinhaltseindruck75balken = \frac{Sanzahl}{2}$  recordsinhaltseindruck75prozent \* 7;  $$inhalt$ seindruck76balken =  $$anzahl\_records$ inhaltseindruck76prozent \* 7;  $$inhalt$ seindruck $77$ balken =  $$anzahl\_records$ inhaltseindruck $77$ prozent \* 7;
- $$inhalt$ seindruck $81$ balken =  $$anzahl\_records$ inhaltseindruck $81$ prozent \* 7;  $$inhalt$ seindruck $82$ balken =  $$anzahl\_records$ inhaltseindruck $82$ prozent \* 7;  $\sinhaltseindruck83balken = \frac{8}{3}anzahl$  recordsinhaltseindruck83prozent \* 7;  $\sinhaltseindruck84balken = \frac{8}{3}anzahl$  recordsinhaltseindruck84prozent \* 7;  $\sinhaltseindruck85balken = \frac{8}{3}anzahl$  recordsinhaltseindruck85prozent \* 7;  $\sinhaltseindruck86balken = \frac{\tanh}{\tanhaltseindruck86}$  $\sinhaltseindruck87balken = \frac{\tanh}{\tanhaltseindruck87}$  rozent \* 7;
- $$inhalt$ seindruck91balken =  $$anzahl\_records$ inhaltseindruck91prozent \* 7;  $\sinhaltseindruck92balken = \frac{\tanh}{\tanhaltseindruck92prozent * 7};$  $$inhalt$ seindruck $93$ balken =  $$anzahl\_records$ inhaltseindruck $93$ prozent \* 7;  $\frac{\sinhalt }{\sinhalt}$  sinhaltseindruck94balken =  $\frac{\sinhalt }{\sinhalt}$  and  $\frac{\sinhalt }{\sinht}$  and  $\frac{\sinhalt }{\sinht}$  and  $\frac{\sinhalt }{\sinht}$  and  $\frac{\sinhalt }{\sinht}$  and  $\frac{\sinhalt }{\sinht}$  and  $\frac{\sinhalt }{\sinht}$  and  $\frac{\sinhalt }{\sinht}$  and  $\frac{\sinhalt }{\sinht}$  and  $\frac{\sinhalt }{\sinht}$  an  $$inhalt$ seindruck95balken =  $$anzahl\_records$ inhaltseindruck95prozent \* 7;  $$inhalt$ seindruck96balken =  $$anzahl\_records$ inhaltseindruck96prozent \* 7;

 $\sinhaltseindruck97balken = \frac{\tanh}{\tanhaltseindruck97}$ prozent \* 7;

 $$bildereindruck11balken = $anzahl\_recordsbildereindruck11prozent * 7;$  $$bildereindruck12balken = $anzahl\_recordsbildereindruck12prozent * 7;$ \$bildereindruck13balken = \$anzahl\_recordsbildereindruck13prozent \* 7;  $$bilderëindruck14balken = $anzahl\_recordsbilderëindruck14prozent * 7;$ \$bildereindruck15balken = \$anzahl\_recordsbildereindruck15prozent \* 7;  $$bilderëindruck16balken = $anzahl\_recordsbilderëindruck16prozent * 7;$  $$bilderëindruck17balken = $anzahl\_recordsbilderëindruck17prozent * 7;$ 

- $$bilder eindruck21balken = $anzahl\; recordsbilder eindruck21prozent * 7;$  $$bildereindruck22balken = $anzahl\_recordsbildereindruck22prozent * 7;$  $$bilderëindruk23balken = $anzahl\_recordsbilderëindruk23prozent * 7;$  $$bildereindruck24balken = $anzahl\_recordsbildereindruck24prozent * 7;$  $$bildereindruk25balken = $anzahl\_recordsbildereindruk25prozent * 7;$  $$bildereindruck26balken = $anzahl\_recordsbildereindruck26prozent * 7;$  $$bilderëindruk27balken = $anzahl\_recordsbilderëindruk27prozent * 7;$
- $$bilderëindruck31balken = $anzahl\_recordsbilderëindruck31prozent * 7;$ \$bildereindruck32balken = \$anzahl\_recordsbildereindruck32prozent \* 7;  $$bilderëindruk33balken = $anzahl\_recordsbilderëindruk33prozent * 7;$  $$bildereindruck34balken = $anzahl\_recordsbildereindruck34prozent * 7;$ \$bildereindruck35balken = \$anzahl\_recordsbildereindruck35prozent \* 7; \$bildereindruck36balken = \$anzahl\_recordsbildereindruck36prozent \* 7;  $$bilderëindruk37balken = $anzahl\_recordsbilderëindruk37prozent * 7;$
- $$bildereindruck41balken = $anzahl\_recordsbildereindruck41 prozent * 7;$  $$bildereindruck42balken = $anzahl\_recordsbildereindruck42prozent * 7;$  $$bildereindruck43balken = $anzahl\_recordsbildereindruck43prozent * 7;$  $$bildereindruck44balken = $anzahl\_recordsbildereindruck44prozent * 7;$  $$bilderëindruck45balken = $anzahl\_recordsbilderëindruck45prozent * 7;$  $$bilderëindruck46balken = $anzahl\_recordsbilderëindruck46prozent * 7;$  $$bildereindruck47balken = $anzahl\_recordsbildereindruck47prozent * 7;$
- $$bilder eindruck51balken = $anzahl\_recordsbilder eindruck51prozent * 7;$  $$bildereindruck52balken = $anzahl\_recordsbildereindruck52prozent * 7;$ \$bildereindruck53balken = \$anzahl\_recordsbildereindruck53prozent \* 7; \$bildereindruck54balken = \$anzahl\_recordsbildereindruck54prozent \* 7;  $$bildereindruk55balken = $anzahl\_recordsbildereindruk55prozent * 7;$ \$bildereindruck56balken = \$anzahl\_recordsbildereindruck56prozent \* 7;  $$bildereindruk57balken = $anzahl\_recordsbildereindruk57prozent * 7;$

?>

```
<h2>Ergebnisse des Seiteneindrucks</h2> 
<table>
```
 $<$ tr $>$ 

```
 <td>angenehm</td>
```

```
 <td><img src="Balken1.gif" width="<?php echo $seiteneindruck11balken; ?>" 
height="10" alt="<?php echo $anzahl_recordsseiteneindruck11prozent; ?> %" /></td>
```

```
 <td><?php echo $anzahl_recordsseiteneindruck11prozent; ?> %</td>
```
 $\langle tr \rangle$ 

 $<$ tr $>$ 

<td>fast angenehm</td>

```
 <td><img src="Balken1.gif" width="<?php echo $seiteneindruck12balken; ?>" 
height="10" alt="<?php echo $anzahl_recordsseiteneindruck12prozent; ?> %" /></td>
```

```
 <td><?php echo $anzahl_recordsseiteneindruck12prozent; ?> %</td>
```
 $\langle tr \rangle$ 

 $<$ tr $>$ 

<td>eher angenehm</td>

```
 <td><img src="Balken1.gif" width="<?php echo $seiteneindruck13balken; ?>"
```

```
height="10" alt="<?php echo $anzahl_recordsseiteneindruck13prozent; ?> %" /></td>
```

```
 <td><?php echo $anzahl_recordsseiteneindruck13prozent; ?> %</td>
```
 $\langle t \rangle$ tr $> \langle t \rangle$ 

```
 <td>weder angenehm noch unangenehm</td>
```

```
 <td><img src="Balken1.gif" width="<?php echo $seiteneindruck14balken; ?>"
```
height="10" alt="<?php echo \$anzahl\_recordsseiteneindruck14prozent; ?> %" /></td>

```
 <td><?php echo $anzahl_recordsseiteneindruck14prozent; ?> %</td>
```

```
\langle t \rangletr> \langle t \rangle
```

```
 <td>eher unangenehm</td>
```

```
 <td><img src="Balken1.gif" width="<?php echo $seiteneindruck15balken; ?>"
```

```
height="10" alt="<?php echo $anzahl_recordsseiteneindruck15prozent; ?> %" /></td>
```

```
 <td><?php echo $anzahl_recordsseiteneindruck15prozent; ?> %</td>
```
 $\langle tr \rangle \langle tr \rangle$ 

```
 <td>fast unangenehm</td>
```

```
 <td><img src="Balken1.gif" width="<?php echo $seiteneindruck16balken; ?>"
```

```
height="10" alt="<?php echo $anzahl_recordsseiteneindruck16prozent; ?> %" /></td>
```
<td><?php echo \$anzahl\_recordsseiteneindruck16prozent; ?> %</td>

 $\langle t \rangle$ tr $> \langle t \rangle$ 

<td>unangenehm</td>

```
 <td><img src="Balken1.gif" width="<?php echo $seiteneindruck17balken; ?>" 
height="10" alt="<?php echo $anzahl_recordsseiteneindruck17prozent; ?> %" /></td>
 <td><?php echo $anzahl_recordsseiteneindruck17prozent; ?> %</td>
```

```
\langle t \rangletr> \langle t \rangle
```

```
 <td>strukturiert</td>
```
 <td><img src="Balken2.gif" width="<?php echo \$seiteneindruck21balken; ?>" height="10" alt="<?php echo \$anzahl\_recordsseiteneindruck21prozent; ?> %" /></td> <td><?php echo \$anzahl\_recordsseiteneindruck21prozent; ?> %</td>

 $\langle t \rangle$ tr $> \langle t \rangle$ 

```
 <td>fast strukturiert</td>
```
<td><img src="Balken2.gif" width="<?php echo \$seiteneindruck22balken; ?>"

height="10" alt="<?php echo \$anzahl\_recordsseiteneindruck22prozent; ?> %" /></td>

```
 <td><?php echo $anzahl_recordsseiteneindruck22prozent; ?> %</td>
```

```
\langle t \rangletr> \langle t \rangle
```
<td>eher strukturiert</td>

```
 <td><img src="Balken2.gif" width="<?php echo $seiteneindruck23balken; ?>"
```

```
height="10" alt="<?php echo $anzahl_recordsseiteneindruck23prozent; ?> %" /></td>
```

```
 <td><?php echo $anzahl_recordsseiteneindruck23prozent; ?> %</td>
```
 $\langle t \rangle$ tr $> \langle t \rangle$ 

<td>weder strukturiert noch chaotisch</td>

```
 <td><img src="Balken2.gif" width="<?php echo $seiteneindruck24balken; ?>"
```

```
height="10" alt="<?php echo $anzahl_recordsseiteneindruck24prozent; ?> %" /></td>
```

```
 <td><?php echo $anzahl_recordsseiteneindruck24prozent; ?> %</td>
```

```
\langle t \rangletr> \langle t \rangle
```
<td>eher chaotisch</td>

```
 <td><img src="Balken2.gif" width="<?php echo $seiteneindruck25balken; ?>"
```

```
height="10" alt="<?php echo $anzahl_recordsseiteneindruck25prozent; ?> %" /></td>
```

```
 <td><?php echo $anzahl_recordsseiteneindruck25prozent; ?> %</td>
```
 $\langle tr \rangle \langle tr \rangle$ 

<td>fast chaotisch</td>

```
 <td><img src="Balken2.gif" width="<?php echo $seiteneindruck26balken; ?>"
```

```
height="10" alt="<?php echo $anzahl_recordsseiteneindruck26prozent; ?> %" /></td>
 <td><?php echo $anzahl_recordsseiteneindruck26prozent; ?> %</td>
```

```
\langle tr \rangle \langle tr \rangle
```
<td>chaotisch</td>

```
 <td><img src="Balken2.gif" width="<?php echo $seiteneindruck27balken; ?>"
```

```
height="10" alt="<?php echo $anzahl_recordsseiteneindruck27prozent; ?> %" /></td>
```

```
 <td><?php echo $anzahl_recordsseiteneindruck27prozent; ?> %</td>
```
 $\langle t \rangle$ tr $> \langle t \rangle$ 

<td>farbenfroh</td>

```
 <td><img src="Balken3.gif" width="<?php echo $seiteneindruck31balken; ?>"
```

```
height="10" alt="<?php echo $anzahl_recordsseiteneindruck31prozent; ?> %" /></td>
```

```
 <td><?php echo $anzahl_recordsseiteneindruck31prozent; ?> %</td>
```

```
\langle tr \rangle \langle tr \rangle
```

```
 <td>fast farbenfroh</td>
```

```
 <td><img src="Balken3.gif" width="<?php echo $seiteneindruck32balken; ?>" 
 height="10" alt="<?php echo $anzahl_recordsseiteneindruck32prozent; ?> %" /></td>
  <td><?php echo $anzahl_recordsseiteneindruck32prozent; ?> %</td> 
\langle t \rangletr> \langle t \rangle <td>eher farbenfroh</td> 
  <td><img src="Balken3.gif" width="<?php echo $seiteneindruck33balken; ?>" 
 height="10" alt="<?php echo $anzahl_recordsseiteneindruck33prozent; ?> %" /></td>
 <td><?php echo $anzahl_recordsseiteneindruck33prozent; ?> %</td>
\langle t \rangletr> \langle t \rangle <td>weder farbenfroh noch dezent</td> 
  <td><img src="Balken3.gif" width="<?php echo $seiteneindruck34balken; ?>" 
 height="10" alt="<?php echo $anzahl_recordsseiteneindruck34prozent; ?> %" /></td>
  <td><?php echo $anzahl_recordsseiteneindruck34prozent; ?> %</td> 
\langle t \rangletr> \langle t \rangle <td>eher dezent</td> 
  <td><img src="Balken3.gif" width="<?php echo $seiteneindruck35balken; ?>" 
 height="10" alt="<?php echo $anzahl_recordsseiteneindruck35prozent; ?> %" /></td>
  <td><?php echo $anzahl_recordsseiteneindruck35prozent; ?> %</td> 
\langle tr \rangle \langle tr \rangle <td>fast dezent</td> 
  <td><img src="Balken3.gif" width="<?php echo $seiteneindruck36balken; ?>" 
 height="10" alt="<?php echo $anzahl_recordsseiteneindruck36prozent; ?> %" /></td>
  <td><?php echo $anzahl_recordsseiteneindruck36prozent; ?> %</td> 
\langle t \rangletr> t <td>dezent</td> 
  <td><img src="Balken3.gif" width="<?php echo $seiteneindruck37balken; ?>" 
 height="10" alt="<?php echo $anzahl_recordsseiteneindruck37prozent; ?> %" /></td>
  <td><?php echo $anzahl_recordsseiteneindruck37prozent; ?> %</td> 
\langle t \rangletr> \langle t \rangle <td>funktionsfähig</td> 
  <td><img src="Balken4.gif" width="<?php echo $seiteneindruck41balken; ?>" 
 height="10" alt="<?php echo $anzahl_recordsseiteneindruck41prozent; ?> %" /></td>
  <td><?php echo $anzahl_recordsseiteneindruck41prozent; ?> %</td> 
\langle t \rangletr> t <td>fast funktionsfähig</td> 
  <td><img src="Balken4.gif" width="<?php echo $seiteneindruck42balken; ?>" 
 height="10" alt="<?php echo $anzahl_recordsseiteneindruck42prozent; ?> %" /></td>
  <td><?php echo $anzahl_recordsseiteneindruck42prozent; ?> %</td> 
\langle tr \rangle \langle tr \rangle <td>eher funktionsfähig</td> 
  <td><img src="Balken4.gif" width="<?php echo $seiteneindruck43balken; ?>"
```

```
height="10" alt="<?php echo $anzahl_recordsseiteneindruck43prozent; ?> %" /></td>
```
<td><?php echo \$anzahl\_recordsseiteneindruck43prozent; ?> %</td>

 $\langle tr \rangle \langle tr \rangle$ 

<td>weder funktionsfähig noch eingeschränkt</td>

<td><img src="Balken4.gif" width="<?php echo \$seiteneindruck44balken; ?>"

height="10" alt="<?php echo \$anzahl\_recordsseiteneindruck44prozent; ?> %" /></td>

```
 <td><?php echo $anzahl_recordsseiteneindruck44prozent; ?> %</td>
```
 $\langle t \rangle$ tr $> \langle t \rangle$ 

<td>eher eingeschränkt</td>

<td><img src="Balken4.gif" width="<?php echo \$seiteneindruck45balken; ?>"

height="10" alt="<?php echo \$anzahl\_recordsseiteneindruck45prozent; ?> %" /></td>

```
 <td><?php echo $anzahl_recordsseiteneindruck45prozent; ?> %</td>
```
 $\langle t \rangle$ tr $> \langle t \rangle$ 

<td>fast eingeschränkt</td>

<td><img src="Balken4.gif" width="<?php echo \$seiteneindruck46balken; ?>"

height="10" alt="<?php echo \$anzahl\_recordsseiteneindruck46prozent; ?> %" /></td>

```
 <td><?php echo $anzahl_recordsseiteneindruck46prozent; ?> %</td>
```
 $\langle tr \rangle \langle tr \rangle$ 

<td>eingeschränkt</td>

```
 <td><img src="Balken4.gif" width="<?php echo $seiteneindruck47balken; ?>"
```

```
height="10" alt="<?php echo $anzahl_recordsseiteneindruck47prozent; ?> %" /></td>
```

```
 <td><?php echo $anzahl_recordsseiteneindruck47prozent; ?> %</td>
```
 $\langle t \rangle$ tr $> \langle t \rangle$ 

<td>kontrastreich</td>

```
 <td><img src="Balken5.gif" width="<?php echo $seiteneindruck51balken; ?>"
```
height="10" alt="<?php echo \$anzahl\_recordsseiteneindruck51prozent; ?> %" /></td>

<td><?php echo \$anzahl\_recordsseiteneindruck51prozent; ?> %</td>

 $\langle tr \rangle \langle tr \rangle$ 

<td>fast kontrastreich</td>

```
 <td><img src="Balken5.gif" width="<?php echo $seiteneindruck52balken; ?>"
```

```
height="10" alt="<?php echo $anzahl_recordsseiteneindruck52prozent; ?> %" /></td>
```

```
 <td><?php echo $anzahl_recordsseiteneindruck52prozent; ?> %</td>
```
 $\langle tr \rangle \langle tr \rangle$ 

<td>eher kontrastreich</td>

```
 <td><img src="Balken5.gif" width="<?php echo $seiteneindruck53balken; ?>"
```
height="10" alt="<?php echo \$anzahl\_recordsseiteneindruck53prozent; ?> %" /></td>

<td><?php echo \$anzahl\_recordsseiteneindruck53prozent; ?> %</td>

 $\langle tr \rangle \langle tr \rangle$ 

<td>weder kontrastreich noch kontrastarm</td>

```
 <td><img src="Balken5.gif" width="<?php echo $seiteneindruck54balken; ?>"
```
height="10" alt="<?php echo \$anzahl\_recordsseiteneindruck54prozent; ?> %" /></td>

<td><?php echo \$anzahl\_recordsseiteneindruck54prozent; ?> %</td>

```
\langle t \rangletr> \langle t \rangle
```

```
 <td>eher kontrastarm</td>
```
 <td><img src="Balken5.gif" width="<?php echo \$seiteneindruck55balken; ?>" height="10" alt="<?php echo \$anzahl\_recordsseiteneindruck55prozent; ?> %" /></td> <td><?php echo \$anzahl\_recordsseiteneindruck55prozent; ?> %</td>

 $\langle t \rangle$ tr $> \langle t \rangle$ 

```
 <td>fast kontrastarm</td>
```
<td><img src="Balken5.gif" width="<?php echo \$seiteneindruck56balken; ?>"

height="10" alt="<?php echo \$anzahl\_recordsseiteneindruck56prozent; ?> %" /></td>

<td><?php echo \$anzahl\_recordsseiteneindruck56prozent; ?> %</td>

 $\langle t \rangle$ tr $> \langle t \rangle$ 

<td>kontrastarm</td>

```
 <td><img src="Balken5.gif" width="<?php echo $seiteneindruck57balken; ?>"
```

```
height="10" alt="<?php echo $anzahl_recordsseiteneindruck57prozent; ?> %" /></td>
```

```
 <td><?php echo $anzahl_recordsseiteneindruck57prozent; ?> %</td>
```
 $\langle t \rangle$ tr $> \langle t \rangle$ 

<td>langsam</td>

```
 <td><img src="Balken6.gif" width="<?php echo $seiteneindruck61balken; ?>"
```

```
height="10" alt="<?php echo $anzahl_recordsseiteneindruck61prozent; ?> %" /></td>
```

```
 <td><?php echo $anzahl_recordsseiteneindruck61prozent; ?> %</td>
```

```
\langle t \rangletr> \langle t \rangle
```
<td>fast langsam</td>

```
 <td><img src="Balken6.gif" width="<?php echo $seiteneindruck62balken; ?>"
```

```
height="10" alt="<?php echo $anzahl_recordsseiteneindruck62prozent; ?> %" /></td>
```

```
 <td><?php echo $anzahl_recordsseiteneindruck62prozent; ?> %</td>
```
 $\langle t \rangle$ tr $> t$ r $> t$ 

<td>eher langsam</td>

```
 <td><img src="Balken6.gif" width="<?php echo $seiteneindruck63balken; ?>"
```

```
height="10" alt="<?php echo $anzahl_recordsseiteneindruck63prozent; ?> %" /></td>
 <td><?php echo $anzahl_recordsseiteneindruck63prozent; ?> %</td>
```

```
\langle t \rangletr> t
```

```
 <td>weder langsam noch schnell</td>
```

```
 <td><img src="Balken6.gif" width="<?php echo $seiteneindruck64balken; ?>"
```

```
height="10" alt="<?php echo $anzahl_recordsseiteneindruck64prozent; ?> %" /></td>
```

```
 <td><?php echo $anzahl_recordsseiteneindruck64prozent; ?> %</td>
```
 $\langle t \rangle$ tr $> \langle t \rangle$ 

<td>eher schnell</td>

```
 <td><img src="Balken6.gif" width="<?php echo $seiteneindruck65balken; ?>"
```

```
height="10" alt="<?php echo $anzahl_recordsseiteneindruck65prozent; ?> %" /></td>
```

```
 <td><?php echo $anzahl_recordsseiteneindruck65prozent; ?> %</td>
```

```
\langle tr \rangle \langle tr \rangle
```

```
 <td>fast schnell</td>
```

```
 <td><img src="Balken6.gif" width="<?php echo $seiteneindruck66balken; ?>" 
 height="10" alt="<?php echo $anzahl_recordsseiteneindruck66prozent; ?> %" /></td>
  <td><?php echo $anzahl_recordsseiteneindruck66prozent; ?> %</td> 
\langle t \rangletr> \langle t \rangle <td>schnell</td> 
  <td><img src="Balken6.gif" width="<?php echo $seiteneindruck67balken; ?>" 
 height="10" alt="<?php echo $anzahl_recordsseiteneindruck67prozent; ?> %" /></td>
  <td><?php echo $anzahl_recordsseiteneindruck67prozent; ?> %</td> 
\langle t \rangletr> \langle t \rangle <td>lebendig</td> 
  <td><img src="Balken7.gif" width="<?php echo $seiteneindruck71balken; ?>" 
 height="10" alt="<?php echo $anzahl_recordsseiteneindruck71prozent; ?> %" /></td>
  <td><?php echo $anzahl_recordsseiteneindruck71prozent; ?> %</td> 
\langle t \rangletr> \langle t \rangle <td>fast lebendig</td> 
  <td><img src="Balken7.gif" width="<?php echo $seiteneindruck72balken; ?>" 
 height="10" alt="<?php echo $anzahl_recordsseiteneindruck72prozent; ?> %" /></td>
  <td><?php echo $anzahl_recordsseiteneindruck72prozent; ?> %</td> 
\langle tr \rangle \langle tr \rangle <td>eher lebendig</td> 
  <td><img src="Balken7.gif" width="<?php echo $seiteneindruck73balken; ?>" 
 height="10" alt="<?php echo $anzahl_recordsseiteneindruck73prozent; ?> %" /></td>
  <td><?php echo $anzahl_recordsseiteneindruck73prozent; ?> %</td> 
\langle t \rangletr> tr> t <td>weder lebendig noch monoton</td> 
  <td><img src="Balken7.gif" width="<?php echo $seiteneindruck74balken; ?>" 
 height="10" alt="<?php echo $anzahl_recordsseiteneindruck74prozent; ?> %" /></td>
  <td><?php echo $anzahl_recordsseiteneindruck74prozent; ?> %</td> 
\langle tr \rangle \langle tr \rangle <td>eher monoton</td> 
  <td><img src="Balken7.gif" width="<?php echo $seiteneindruck75balken; ?>" 
 height="10" alt="<?php echo $anzahl_recordsseiteneindruck75prozent; ?> %" /></td>
 <td><?php echo $anzahl_recordsseiteneindruck75prozent; ?> %</td>
\langle t \rangletr> \langle t \rangle <td>fast monoton</td> 
  <td><img src="Balken7.gif" width="<?php echo $seiteneindruck76balken; ?>" 
 height="10" alt="<?php echo $anzahl_recordsseiteneindruck76prozent; ?> %" /></td>
  <td><?php echo $anzahl_recordsseiteneindruck76prozent; ?> %</td> 
\langle t \rangletr> \langle t \rangle <td>monoton</td> 
  <td><img src="Balken7.gif" width="<?php echo $seiteneindruck77balken; ?>" 
 height="10" alt="<?php echo $anzahl_recordsseiteneindruck77prozent; ?> %" /></td>
```

```
 <td><?php echo $anzahl_recordsseiteneindruck77prozent; ?> %</td> 
\langle tr \rangle \langle tr \rangle <td>seriös</td> 
  <td><img src="Balken8.gif" width="<?php echo $seiteneindruck81balken; ?>" 
 height="10" alt="<?php echo $anzahl_recordsseiteneindruck81prozent; ?> %" /></td>
  <td><?php echo $anzahl_recordsseiteneindruck81prozent; ?> %</td> 
\langle t \rangletr> \langle t \rangle <td>fast seriös</td> 
  <td><img src="Balken8.gif" width="<?php echo $seiteneindruck82balken; ?>" 
 height="10" alt="<?php echo $anzahl_recordsseiteneindruck82prozent; ?> %" /></td>
  <td><?php echo $anzahl_recordsseiteneindruck82prozent; ?> %</td> 
\langle t \rangletr> \langle t \rangle <td>eher seriös</td> 
  <td><img src="Balken8.gif" width="<?php echo $seiteneindruck83balken; ?>" 
 height="10" alt="<?php echo $anzahl_recordsseiteneindruck83prozent; ?> %" /></td>
  <td><?php echo $anzahl_recordsseiteneindruck83prozent; ?> %</td> 
\langle tr \rangle \langle tr \rangle <td>weder seriös noch unglaubwürdig</td> 
  <td><img src="Balken8.gif" width="<?php echo $seiteneindruck84balken; ?>" 
 height="10" alt="<?php echo $anzahl_recordsseiteneindruck84prozent; ?> %" /></td>
  <td><?php echo $anzahl_recordsseiteneindruck84prozent; ?> %</td> 
\langle t \rangletr> \langle t \rangle <td>eher unglaubwürdig</td> 
  <td><img src="Balken8.gif" width="<?php echo $seiteneindruck85balken; ?>" 
 height="10" alt="<?php echo $anzahl_recordsseiteneindruck85prozent; ?> %" /></td>
  <td><?php echo $anzahl_recordsseiteneindruck85prozent; ?> %</td> 
\langle t \rangletr> \langle t \rangle <td>fast unglaubwürdig</td> 
  <td><img src="Balken8.gif" width="<?php echo $seiteneindruck86balken; ?>" 
 height="10" alt="<?php echo $anzahl_recordsseiteneindruck86prozent; ?> %" /></td>
  <td><?php echo $anzahl_recordsseiteneindruck86prozent; ?> %</td> 
\langle tr \rangle \langle tr \rangle <td>unglaubwürdig</td> 
  <td><img src="Balken8.gif" width="<?php echo $seiteneindruck87balken; ?>" 
 height="10" alt="<?php echo $anzahl_recordsseiteneindruck87prozent; ?> %" /></td>
  <td><?php echo $anzahl_recordsseiteneindruck87prozent; ?> %</td> 
\langle t \rangletr> \langle t \rangle <td>sympathisch</td> 
  <td><img src="Balken9.gif" width="<?php echo $seiteneindruck91balken; ?>" 
 height="10" alt="<?php echo $anzahl_recordsseiteneindruck91prozent; ?> %" /></td>
  <td><?php echo $anzahl_recordsseiteneindruck91prozent; ?> %</td>
```

```
\langle t \rangletr> \langle t \rangle
```

```
 <td>fast sympahtisch</td>
```
<td><img src="Balken9.gif" width="<?php echo \$seiteneindruck92balken; ?>"

```
height="10" alt="<?php echo $anzahl_recordsseiteneindruck92prozent; ?> %" /></td>
```

```
 <td><?php echo $anzahl_recordsseiteneindruck92prozent; ?> %</td>
```
 $\langle t \rangle$ tr $> \langle t \rangle$ 

```
 <td>eher sympathisch</td>
```

```
 <td><img src="Balken9.gif" width="<?php echo $seiteneindruck93balken; ?>"
```
height="10" alt="<?php echo \$anzahl\_recordsseiteneindruck93prozent; ?> %" /></td>

<td><?php echo \$anzahl\_recordsseiteneindruck93prozent; ?> %</td>

 $\langle t \rangle$ tr $> \langle t \rangle$ 

<td>weder sympahtisch noch unsympathisch</td>

```
 <td><img src="Balken9.gif" width="<?php echo $seiteneindruck94balken; ?>"
```

```
height="10" alt="<?php echo $anzahl_recordsseiteneindruck94prozent; ?> %" /></td>
```

```
 <td><?php echo $anzahl_recordsseiteneindruck94prozent; ?> %</td>
```
 $\langle t \rangle$ tr $> \langle t \rangle$ 

```
 <td>eher unsympathisch</td>
```

```
 <td><img src="Balken9.gif" width="<?php echo $seiteneindruck95balken; ?>"
```

```
height="10" alt="<?php echo $anzahl_recordsseiteneindruck95prozent; ?> %" /></td>
```

```
 <td><?php echo $anzahl_recordsseiteneindruck95prozent; ?> %</td>
```

```
\langle t \rangletr> \langle t \rangle
```
<td>fast unsympathisch</td>

```
 <td><img src="Balken9.gif" width="<?php echo $seiteneindruck96balken; ?>"
```

```
height="10" alt="<?php echo $anzahl_recordsseiteneindruck96prozent; ?> %" /></td>
```

```
 <td><?php echo $anzahl_recordsseiteneindruck96prozent; ?> %</td>
```
 $\langle tr \rangle \langle tr \rangle$ 

<td>unsympathisch</td>

```
 <td><img src="Balken9.gif" width="<?php echo $seiteneindruck97balken; ?>"
```

```
height="10" alt="<?php echo $anzahl_recordsseiteneindruck97prozent; ?> %" /></td>
 <td><?php echo $anzahl_recordsseiteneindruck97prozent; ?> %</td>
```

```
\langle tr \rangle \langle tr \rangle
```
<td>vorhersehbar</td>

```
 <td><img src="Balken10.gif" width="<?php echo $seiteneindruck101balken; ?>" 
height="10" alt="<?php echo $anzahl_recordsseiteneindruck101prozent; ?> %" /></td>
 <td><?php echo $anzahl_recordsseiteneindruck101prozent; ?> %</td>
```

```
\langle t \rangletr> \langle t \rangle
```
<td>fast vorhersehbar</td>

```
 <td><img src="Balken10.gif" width="<?php echo $seiteneindruck102balken; ?>"
```

```
height="10" alt="<?php echo $anzahl_recordsseiteneindruck102prozent; ?> %" /></td>
```
<td><?php echo \$anzahl\_recordsseiteneindruck102prozent; ?> %</td>

```
 <td>eher vorhersehbar</td>
```

```
 <td><img src="Balken10.gif" width="<?php echo $seiteneindruck103balken; ?>" 
  height="10" alt="<?php echo $anzahl_recordsseiteneindruck103prozent; ?> %" /></td>
   <td><?php echo $anzahl_recordsseiteneindruck103prozent; ?> %</td> 
 \langle t \rangletr> \langle t \rangle <td>weder vorhersehbar noch überraschend</td> 
   <td><img src="Balken10.gif" width="<?php echo $seiteneindruck104balken; ?>" 
  height="10" alt="<?php echo $anzahl_recordsseiteneindruck104prozent; ?> %" /></td>
  <td><?php echo $anzahl_recordsseiteneindruck104prozent; ?> %</td>
 \langle t \rangletr> \langle t \rangle <td>eher überraschend</td> 
   <td><img src="Balken10.gif" width="<?php echo $seiteneindruck105balken; ?>" 
   height="10" alt="<?php echo $anzahl_recordsseiteneindruck105prozent; ?> %" /></td>
   <td><?php echo $anzahl_recordsseiteneindruck105prozent; ?> %</td> 
 \langle t \rangletr> \langle t \rangle <td>fast überraschend</td> 
   <td><img src="Balken10.gif" width="<?php echo $seiteneindruck106balken; ?>" 
  height="10" alt="<?php echo $anzahl_recordsseiteneindruck106prozent; ?> %" />\lt/td>
   <td><?php echo $anzahl_recordsseiteneindruck106prozent; ?> %</td> 
 \langle tr \rangle \langle tr \rangle <td>überraschend</td> 
   <td><img src="Balken10.gif" width="<?php echo $seiteneindruck107balken; ?>" 
  height="10" alt="<?php echo $anzahl_recordsseiteneindruck107prozent; ?> %" /></td>
  \langle \text{td}\rangle \langle \text{chp} \rangle echo $anzahl_recordsseiteneindruck107prozent; ?> %\langle \text{td}\rangle\langle tr \rangle</table> 
<h2>Ergebnisse des Navigationseindrucks</h2> 
<table> 
 <tr> <td>außergewöhnlich</td> 
   <td><img src="Balken1.gif" width="<?php echo $navigationseindruck11balken; ?>" 
  height="10" alt="<?php echo $anzahl_recordsnavigationseindruck11prozent; ?> %"
  /></td>
   <td><?php echo $anzahl_recordsnavigationseindruck11prozent; ?> %</td> 
 \langle tr \rangle<tr> <td>fast außergewöhnlich</td> 
   <td><img src="Balken1.gif" width="<?php echo $navigationseindruck12balken; ?>" 
  height="10" alt="<?php echo $anzahl_recordsnavigationseindruck12prozent; ?> %"
  \ge /td>
   <td><?php echo $anzahl_recordsnavigationseindruck12prozent; ?> %</td> 
 \langle tr>
```

```
<tr>
```
<td>eher außergewöhnlich</td>

 <td><img src="Balken1.gif" width="<?php echo \$navigationseindruck13balken; ?>" height="10" alt="<?php echo \$anzahl\_recordsnavigationseindruck13prozent; ?> %"  $\gg$ 

 <td><?php echo \$anzahl\_recordsnavigationseindruck13prozent; ?> %</td>  $\langle t \rangle$ tr $> \langle t \rangle$ 

<td>weder außergewöhnlich noch konservativ</td>

 <td><img src="Balken1.gif" width="<?php echo \$navigationseindruck14balken; ?>" height="10" alt="<?php echo \$anzahl\_recordsnavigationseindruck14prozent; ?> %"  $\gg\ll$ /td $>$ 

 $\langle \text{td}\rangle$  =?php echo \$anzahl\_recordsnavigationseindruck14prozent; ?> % $\langle \text{td}\rangle$ 

 $\langle t \rangle$ tr $> \langle t \rangle$ 

<td>eher konservativ</td>

 <td><img src="Balken1.gif" width="<?php echo \$navigationseindruck15balken; ?>" height="10" alt="<?php echo \$anzahl\_recordsnavigationseindruck15prozent; ?> %"  $\rightarrow$ 

 $\lt t$ d $gt$  $\lt$ ?php echo \$anzahl\_recordsnavigationseindruck15prozent; ? $gt$  % $\lt t$ d $gt$ 

 $\langle tr \rangle \langle tr \rangle$ 

<td>fast konservativ</td>

 <td><img src="Balken1.gif" width="<?php echo \$navigationseindruck16balken; ?>" height="10" alt="<?php echo \$anzahl\_recordsnavigationseindruck16prozent; ?> %"  $\gg\ll$ /td $>$ 

 <td><?php echo \$anzahl\_recordsnavigationseindruck16prozent; ?> %</td>  $\langle t \rangle$ tr $> \langle t \rangle$ 

<td>konservativ</td>

 <td><img src="Balken1.gif" width="<?php echo \$navigationseindruck17balken; ?>" height="10" alt="<?php echo \$anzahl\_recordsnavigationseindruck17prozent; ?> %"  $\ge$  /td>

 <td><?php echo \$anzahl\_recordsnavigationseindruck17prozent; ?> %</td>  $\langle tr \rangle \langle tr \rangle$ 

<td>einheitlich</td>

 <td><img src="Balken2.gif" width="<?php echo \$navigationseindruck21balken; ?>" height="10" alt="<?php echo \$anzahl\_recordsnavigationseindruck21prozent; ?> %"  $\gg\ll$ /td $>$ 

<td><?php echo \$anzahl\_recordsnavigationseindruck21prozent; ?> %</td>

 $\langle t \rangle$ tr $> t$ 

<td>fast einheitlich</td>

 <td><img src="Balken2.gif" width="<?php echo \$navigationseindruck22balken; ?>" height="10" alt="<?php echo \$anzahl\_recordsnavigationseindruck22prozent; ?> %"  $\ge$  /td>

<td><?php echo \$anzahl\_recordsnavigationseindruck22prozent; ?> %</td>

```
 <td>eher einheitlich</td>
```
 <td><img src="Balken2.gif" width="<?php echo \$navigationseindruck23balken; ?>" height="10" alt="<?php echo \$anzahl\_recordsnavigationseindruck23prozent; ?> %"  $\gg$ 

 <td><?php echo \$anzahl\_recordsnavigationseindruck23prozent; ?> %</td>  $\langle tr \rangle \langle tr \rangle$ 

<td>weder einheitlich noch wechselnd</td>

 <td><img src="Balken2.gif" width="<?php echo \$navigationseindruck24balken; ?>" height="10" alt="<?php echo \$anzahl\_recordsnavigationseindruck24prozent; ?> %"  $\gg\ll$ /td $>$ 

```
\langle \text{td}\rangle \langle \text{php} \rangle echo $anzahl_recordsnavigationseindruck24prozent; ?> %\langle \text{td}\rangle
```
 $\langle t \rangle$ tr $> \langle t \rangle$ 

<td>eher wechselnd</td>

 <td><img src="Balken2.gif" width="<?php echo \$navigationseindruck25balken; ?>" height="10" alt="<?php echo \$anzahl\_recordsnavigationseindruck25prozent; ?> %"  $\rightarrow$ 

<td><?php echo \$anzahl\_recordsnavigationseindruck25prozent; ?> %</td>

 $\langle tr \rangle \langle tr \rangle$ 

<td>fast wechselnd</td>

 <td><img src="Balken2.gif" width="<?php echo \$navigationseindruck26balken; ?>" height="10" alt="<?php echo \$anzahl\_recordsnavigationseindruck26prozent; ?> %"  $\gg\ll$ /td $>$ 

```
 <td><?php echo $anzahl_recordsnavigationseindruck26prozent; ?> %</td>
```
 $\langle t \rangle$ tr $> \langle t \rangle$ 

<td>wechselnd</td>

```
 <td><img src="Balken2.gif" width="<?php echo $navigationseindruck27balken; ?>" 
height="10" alt="<?php echo $anzahl_recordsnavigationseindruck27prozent; ?> %"
\ge /td>
```

```
 <td><?php echo $anzahl_recordsnavigationseindruck27prozent; ?> %</td> 
\langle t \rangletr> t
```
<td>einzigartig</td>

 <td><img src="Balken3.gif" width="<?php echo \$navigationseindruck31balken; ?>" height="10" alt="<?php echo \$anzahl\_recordsnavigationseindruck31prozent; ?> %"  $\gg\ll$ /td $>$ 

<td><?php echo \$anzahl\_recordsnavigationseindruck31prozent; ?> %</td>

 $\langle t \rangle$ tr $> t$ 

<td>fast einzigartig</td>

 <td><img src="Balken3.gif" width="<?php echo \$navigationseindruck32balken; ?>" height="10" alt="<?php echo \$anzahl\_recordsnavigationseindruck32prozent; ?> %"  $\ge$  /td>

<td><?php echo \$anzahl\_recordsnavigationseindruck32prozent; ?> %</td>

```
 <td>eher einzigartig</td>
```
 <td><img src="Balken3.gif" width="<?php echo \$navigationseindruck33balken; ?>" height="10" alt="<?php echo \$anzahl\_recordsnavigationseindruck33prozent; ?> %"  $\gg$ 

 <td><?php echo \$anzahl\_recordsnavigationseindruck33prozent; ?> %</td>  $\langle t \rangle$ tr $> \langle t \rangle$ 

<td>weder einzigartig noch bekannt</td>

 <td><img src="Balken3.gif" width="<?php echo \$navigationseindruck34balken; ?>" height="10" alt="<?php echo \$anzahl\_recordsnavigationseindruck34prozent; ?> %"  $\gg\ll$ /td $>$ 

```
 <td><?php echo $anzahl_recordsnavigationseindruck34prozent; ?> %</td>
```
 $\langle t \rangle$ tr $> \langle t \rangle$ 

<td>eher bekannt</td>

 <td><img src="Balken3.gif" width="<?php echo \$navigationseindruck35balken; ?>" height="10" alt="<?php echo \$anzahl\_recordsnavigationseindruck35prozent; ?> %"  $\rightarrow$ 

<td><?php echo \$anzahl\_recordsnavigationseindruck35prozent; ?> %</td>

 $\langle tr \rangle \langle tr \rangle$ 

<td>fast bekannt</td>

 <td><img src="Balken3.gif" width="<?php echo \$navigationseindruck36balken; ?>" height="10" alt="<?php echo \$anzahl\_recordsnavigationseindruck36prozent; ?> %"  $\gg\ll$ /td $>$ 

```
 <td><?php echo $anzahl_recordsnavigationseindruck36prozent; ?> %</td>
```
 $\langle t \rangle$ tr $> \langle t \rangle$ 

<td>bekannt</td>

 <td><img src="Balken3.gif" width="<?php echo \$navigationseindruck37balken; ?>" height="10" alt="<?php echo \$anzahl\_recordsnavigationseindruck37prozent; ?> %"  $\ge$  /td>

 <td><?php echo \$anzahl\_recordsnavigationseindruck37prozent; ?> %</td>  $\langle tr \rangle \langle tr \rangle$ 

<td>nachvollziehbar</td>

 <td><img src="Balken4.gif" width="<?php echo \$navigationseindruck41balken; ?>" height="10" alt="<?php echo \$anzahl\_recordsnavigationseindruck41prozent; ?> %" /></td>

<td><?php echo \$anzahl\_recordsnavigationseindruck41prozent; ?> %</td>

 $\langle t \rangle$ tr $> t$ 

<td>fast nachvollziehbar</td>

 <td><img src="Balken4.gif" width="<?php echo \$navigationseindruck42balken; ?>" height="10" alt="<?php echo \$anzahl\_recordsnavigationseindruck42prozent; ?> %"  $\ge$  /td>

<td><?php echo \$anzahl\_recordsnavigationseindruck42prozent; ?> %</td>

<td>eher nachvollziehbar</td>

 <td><img src="Balken4.gif" width="<?php echo \$navigationseindruck43balken; ?>" height="10" alt="<?php echo \$anzahl\_recordsnavigationseindruck43prozent; ?> %"  $\gg$ 

 <td><?php echo \$anzahl\_recordsnavigationseindruck43prozent; ?> %</td>  $\langle tr \rangle \langle tr \rangle$ 

<td>weder nachvollziehbar noch undurchsichtig</td>

 <td><img src="Balken4.gif" width="<?php echo \$navigationseindruck44balken; ?>" height="10" alt="<?php echo \$anzahl\_recordsnavigationseindruck44prozent; ?> %"  $\gg\ll$ /td $>$ 

```
\langle \text{td}\rangle \langle \text{php} \rangle echo $anzahl_recordsnavigationseindruck44prozent; ?> %\langle \text{td}\rangle
```
 $\langle t \rangle$ tr $> \langle t \rangle$ 

<td>eher undurchsichtig</td>

 <td><img src="Balken4.gif" width="<?php echo \$navigationseindruck45balken; ?>" height="10" alt="<?php echo \$anzahl\_recordsnavigationseindruck45prozent; ?> %"  $\rightarrow$ 

<td><?php echo \$anzahl\_recordsnavigationseindruck45prozent; ?> %</td>

 $\langle tr \rangle \langle tr \rangle$ 

<td>fast undurchsichtig</td>

 <td><img src="Balken4.gif" width="<?php echo \$navigationseindruck46balken; ?>" height="10" alt="<?php echo \$anzahl\_recordsnavigationseindruck46prozent; ?> %"  $\gg\ll$ /td $>$ 

```
 <td><?php echo $anzahl_recordsnavigationseindruck46prozent; ?> %</td> 
\langle t \rangletr> tr> t
```
<td>undurchsichtig</td>

 <td><img src="Balken4.gif" width="<?php echo \$navigationseindruck47balken; ?>" height="10" alt="<?php echo \$anzahl\_recordsnavigationseindruck47prozent; ?> %"  $\rightarrow$  /td>

 <td><?php echo \$anzahl\_recordsnavigationseindruck47prozent; ?> %</td>  $\langle tr \rangle \langle tr \rangle$ 

<td>übersichtlich</td>

 <td><img src="Balken5.gif" width="<?php echo \$navigationseindruck51balken; ?>" height="10" alt="<?php echo \$anzahl\_recordsnavigationseindruck51prozent; ?> %"  $\gg\ll$ /td $>$ 

<td><?php echo \$anzahl\_recordsnavigationseindruck51prozent; ?> %</td>

 $\langle t \rangle$ tr $> t$ 

<td>fast übersichtlich</td>

 <td><img src="Balken5.gif" width="<?php echo \$navigationseindruck52balken; ?>" height="10" alt="<?php echo \$anzahl\_recordsnavigationseindruck52prozent; ?> %"  $\gg$ 

<td><?php echo \$anzahl\_recordsnavigationseindruck52prozent; ?> %</td>

```
 <td>eher übersichtlich</td>
```

```
 <td><img src="Balken5.gif" width="<?php echo $navigationseindruck53balken; ?>" 
height="10" alt="<?php echo $anzahl_recordsnavigationseindruck53prozent; ?> %"
\gg
```

```
 <td><?php echo $anzahl_recordsnavigationseindruck53prozent; ?> %</td> 
\langle tr \rangle \langle tr \rangle
```

```
 <td>weder übersichtlich noch unübersichtlich</td>
```

```
 <td><img src="Balken5.gif" width="<?php echo $navigationseindruck54balken; ?>" 
height="10" alt="<?php echo $anzahl_recordsnavigationseindruck54prozent; ?> %"
\gg\ll/td>
```

```
 <td><?php echo $anzahl_recordsnavigationseindruck54prozent; ?> %</td>
```

```
\langle t \rangletr> \langle t \rangle
```

```
 <td>eher unübersichtlich</td>
```

```
 <td><img src="Balken5.gif" width="<?php echo $navigationseindruck55balken; ?>" 
height="10" alt="<?php echo $anzahl_recordsnavigationseindruck55prozent; ?> %"
\rightarrow
```

```
 <td><?php echo $anzahl_recordsnavigationseindruck55prozent; ?> %</td>
```

```
\langle tr \rangle \langle tr \rangle
```

```
 <td>fast unübersichtlich</td>
```

```
 <td><img src="Balken5.gif" width="<?php echo $navigationseindruck56balken; ?>" 
height="10" alt="<?php echo $anzahl_recordsnavigationseindruck56prozent; ?> %"
\gg\ll/td>
```

```
 <td><?php echo $anzahl_recordsnavigationseindruck56prozent; ?> %</td>
```
 $\langle t \rangle$ tr $> \langle t \rangle$ 

```
 <td>unübersichtlich</td>
```

```
 <td><img src="Balken5.gif" width="<?php echo $navigationseindruck57balken; ?>" 
height="10" alt="<?php echo $anzahl_recordsnavigationseindruck57prozent; ?> %"
\rightarrow /td>
```

```
 <td><?php echo $anzahl_recordsnavigationseindruck57prozent; ?> %</td>
```
 $\langle tr \rangle$ 

</table>

```
<h2>Ergebnisse des Sucheindrucks</h2>
```
<table>

 $<$ tr $>$ 

```
 <td>auffällig</td>
```

```
 <td><img src="Balken1.gif" width="<?php echo $sucheindruck11balken; ?>"
```

```
height="10" alt="<?php echo $anzahl_recordssucheindruck11prozent; ?> %" /></td>
```

```
 <td><?php echo $anzahl_recordssucheindruck11prozent; ?> %</td>
```

```
\langle tr \rangle
```

```
<tr>
```

```
 <td>fast auffällig</td>
```

```
 <td><img src="Balken1.gif" width="<?php echo $sucheindruck12balken; ?>" 
 height="10" alt="<?php echo $anzahl_recordssucheindruck12prozent; ?> %" /></td>
  <td><?php echo $anzahl_recordssucheindruck12prozent; ?> %</td> 
\langle tr \rangle<tr> <td>eher auffällig</td> 
  <td><img src="Balken1.gif" width="<?php echo $sucheindruck13balken; ?>" 
 height="10" alt="<?php echo $anzahl_recordssucheindruck13prozent; ?> %" /></td>
  <td><?php echo $anzahl_recordssucheindruck13prozent; ?> %</td> 
\langle t \rangletr> \langle t \rangle <td>weder auffällig noch unauffällig</td> 
  <td><img src="Balken1.gif" width="<?php echo $sucheindruck14balken; ?>" 
 height="10" alt="<?php echo $anzahl_recordssucheindruck14prozent; ?> %" /></td>
  <td><?php echo $anzahl_recordssucheindruck14prozent; ?> %</td> 
\langle t \rangletr> \langle t \rangle <td>eher unauffällig</td> 
  <td><img src="Balken1.gif" width="<?php echo $sucheindruck15balken; ?>" 
 height="10" alt="<?php echo $anzahl_recordssucheindruck15prozent; ?> %" /></td>
 <td><?php echo $anzahl_recordssucheindruck15prozent; ?> %</td>
\langle t \rangletr> \langle t \rangle <td>fast unauffällig</td> 
  <td><img src="Balken1.gif" width="<?php echo $sucheindruck16balken; ?>" 
 height="10" alt="<?php echo $anzahl_recordssucheindruck16prozent; ?> %" /></td>
  <td><?php echo $anzahl_recordssucheindruck16prozent; ?> %</td> 
\langle tr \rangle \langle tr \rangle <td>unauffällig</td> 
  <td><img src="Balken1.gif" width="<?php echo $sucheindruck17balken; ?>" 
 height="10" alt="<?php echo $anzahl_recordssucheindruck17prozent; ?> %" /></td>
 <td><?php echo $anzahl_recordssucheindruck17prozent; ?> %</td>
\langle t \rangletr> t <td>befriedigend</td> 
  <td><img src="Balken2.gif" width="<?php echo $sucheindruck21balken; ?>" 
 height="10" alt="<?php echo $anzahl_recordssucheindruck21prozent; ?> %" /></td>
  <td><?php echo $anzahl_recordssucheindruck21prozent; ?> %</td> 
\langle t \rangletr> \langle t \rangle <td>fast befriedigend</td> 
  <td><img src="Balken2.gif" width="<?php echo $sucheindruck22balken; ?>" 
 height="10" alt="<?php echo $anzahl_recordssucheindruck22prozent; ?> %" /></td>
  <td><?php echo $anzahl_recordssucheindruck22prozent; ?> %</td> 
\langle tr \rangle \langle tr \rangle
```

```
 <td>eher befriedigend</td>
```

```
 <td><img src="Balken2.gif" width="<?php echo $sucheindruck23balken; ?>" 
 height="10" alt="<?php echo $anzahl_recordssucheindruck23prozent; ?> %" /></td>
  <td><?php echo $anzahl_recordssucheindruck23prozent; ?> %</td> 
\langle t \rangletr> \langle t \rangle <td>weder befriedigend noch unbefriedigend</td>
  <td><img src="Balken2.gif" width="<?php echo $sucheindruck24balken; ?>" 
 height="10" alt="<?php echo $anzahl_recordssucheindruck24prozent; ?> %" /></td>
 <td>?php echo $anzahl_recordssucheindruck24prozent; ?> %</td>\langle t \rangletr> \langle t \rangle <td>eher unbefriedigend</td> 
  <td><img src="Balken2.gif" width="<?php echo $sucheindruck25balken; ?>" 
 height="10" alt="<?php echo $anzahl_recordssucheindruck25prozent; ?> %" /></td>
  <td><?php echo $anzahl_recordssucheindruck25prozent; ?> %</td> 
\langle t \rangletr> \langle t \rangle <td>fast unbefriedigend</td> 
  <td><img src="Balken2.gif" width="<?php echo $sucheindruck26balken; ?>" 
 height="10" alt="<?php echo $anzahl_recordssucheindruck26prozent; ?> %" /></td>
  <td><?php echo $anzahl_recordssucheindruck26prozent; ?> %</td> 
\langle tr \rangle \langle tr \rangle <td>unbefriedigend</td> 
  <td><img src="Balken2.gif" width="<?php echo $sucheindruck27balken; ?>" 
 height="10" alt="<?php echo $anzahl_recordssucheindruck27prozent; ?> %" /></td>
  <td><?php echo $anzahl_recordssucheindruck27prozent; ?> %</td> 
\langle t \rangletr> t <td>effizient</td> 
  <td><img src="Balken3.gif" width="<?php echo $sucheindruck31balken; ?>" 
 height="10" alt="<?php echo $anzahl_recordssucheindruck31prozent; ?> %" /></td>
  <td><?php echo $anzahl_recordssucheindruck31prozent; ?> %</td> 
\langle tr \rangle \langle tr \rangle <td>fast effizient</td> 
  <td><img src="Balken3.gif" width="<?php echo $sucheindruck32balken; ?>" 
 height="10" alt="<?php echo $anzahl_recordssucheindruck32prozent; ?> %" /></td>
  <td><?php echo $anzahl_recordssucheindruck32prozent; ?> %</td> 
\langle t \rangletr> \langle t \rangle <td>eher effizient</td> 
  <td><img src="Balken3.gif" width="<?php echo $sucheindruck33balken; ?>" 
 height="10" alt="<?php echo $anzahl_recordssucheindruck33prozent; ?> %" /></td>
  <td><?php echo $anzahl_recordssucheindruck33prozent; ?> %</td> 
\langle tr \rangle \langle tr \rangle <td>weder effizient noch ergebnislos</td> 
  <td><img src="Balken3.gif" width="<?php echo $sucheindruck34balken; ?>"
```

```
height="10" alt="<?php echo $anzahl_recordssucheindruck34prozent; ?> %" /></td>
```
 <td><?php echo \$anzahl\_recordssucheindruck34prozent; ?> %</td>  $\langle tr \rangle \langle tr \rangle$  <td>eher ergebnislos</td> <td><img src="Balken3.gif" width="<?php echo \$sucheindruck35balken; ?>" height="10" alt="<?php echo \$anzahl\_recordssucheindruck35prozent; ?> %" /></td> <td><?php echo \$anzahl\_recordssucheindruck35prozent; ?> %</td>  $\langle t \rangle$ tr $> \langle t \rangle$  <td>fast ergebnislos</td> <td><img src="Balken3.gif" width="<?php echo \$sucheindruck36balken; ?>" height="10" alt="<?php echo \$anzahl\_recordssucheindruck36prozent; ?> %" /></td> <td><?php echo \$anzahl\_recordssucheindruck36prozent; ?> %</td>  $\langle t \rangle$ tr $> \langle t \rangle$  <td>ergebnislos</td> <td><img src="Balken3.gif" width="<?php echo \$sucheindruck37balken; ?>" height="10" alt="<?php echo \$anzahl\_recordssucheindruck37prozent; ?> %" /></td> <td><?php echo \$anzahl\_recordssucheindruck37prozent; ?> %</td>  $\langle t \rangle$ tr $> \langle t \rangle$  <td>innovativ</td> <td><img src="Balken4.gif" width="<?php echo \$sucheindruck41balken; ?>" height="10" alt="<?php echo \$anzahl\_recordssucheindruck41prozent; ?> %" /></td> <td><?php echo \$anzahl\_recordssucheindruck41prozent; ?> %</td>  $\langle t \rangle$ tr $> \langle t \rangle$  <td>fast innovativ</td> <td><img src="Balken4.gif" width="<?php echo \$sucheindruck42balken; ?>" height="10" alt="<?php echo \$anzahl\_recordssucheindruck42prozent; ?> %" /></td> <td><?php echo \$anzahl\_recordssucheindruck42prozent; ?> %</td>  $\langle tr \rangle \langle tr \rangle$  <td>eher innovativ</td> <td><img src="Balken4.gif" width="<?php echo \$sucheindruck43balken; ?>" height="10" alt="<?php echo \$anzahl\_recordssucheindruck43prozent; ?> %" /></td> <td><?php echo \$anzahl\_recordssucheindruck43prozent; ?> %</td>  $\langle t \rangle$ tr $> \langle t \rangle$  <td>weder innovativ noch standardmäßig</td> <td><img src="Balken4.gif" width="<?php echo \$sucheindruck44balken; ?>" height="10" alt="<?php echo \$anzahl\_recordssucheindruck44prozent; ?> %" /></td> <td><?php echo \$anzahl\_recordssucheindruck44prozent; ?> %</td>  $\langle tr \rangle \langle tr \rangle$  <td>eher standardmäßig</td> <td><img src="Balken4.gif" width="<?php echo \$sucheindruck45balken; ?>" height="10" alt="<?php echo \$anzahl\_recordssucheindruck45prozent; ?> %" /></td> <td><?php echo \$anzahl\_recordssucheindruck45prozent; ?> %</td>  $\langle t \rangle$ tr $> \langle t \rangle$ 

```
 <td>fast standardmäßig</td> 
  <td><img src="Balken4.gif" width="<?php echo $sucheindruck46balken; ?>" 
 height="10" alt="<?php echo $anzahl_recordssucheindruck46prozent; ?> %" /></td>
  <td><?php echo $anzahl_recordssucheindruck46prozent; ?> %</td> 
\langle t \rangletr> \langle t \rangle <td>standardmäßig</td> 
  <td><img src="Balken4.gif" width="<?php echo $sucheindruck47balken; ?>" 
 height="10" alt="<?php echo $anzahl_recordssucheindruck47prozent; ?> %" /></td>
  <td><?php echo $anzahl_recordssucheindruck47prozent; ?> %</td> 
\langle t \rangletr> \langle t \rangle <td>einfach</td> 
  <td><img src="Balken5.gif" width="<?php echo $sucheindruck51balken; ?>" 
 height="10" alt="<?php echo $anzahl_recordssucheindruck51prozent; ?> %" /></td>
  <td><?php echo $anzahl_recordssucheindruck51prozent; ?> %</td> 
\langle t \rangletr> \langle t \rangle <td>fast einfach</td> 
  <td><img src="Balken5.gif" width="<?php echo $sucheindruck52balken; ?>" 
 height="10" alt="<?php echo $anzahl_recordssucheindruck52prozent; ?> %" /></td>
 <td><?php echo $anzahl_recordssucheindruck52prozent; ?> %</td>
\langle t \rangletr> \langle t \rangle <td>eher einfach</td> 
  <td><img src="Balken5.gif" width="<?php echo $sucheindruck53balken; ?>" 
 height="10" alt="<?php echo $anzahl_recordssucheindruck53prozent; ?> %" /></td>
  <td><?php echo $anzahl_recordssucheindruck53prozent; ?> %</td> 
\langle tr \rangle \langle tr \rangle <td>weder einfach noch kompliziert</td> 
  <td><img src="Balken5.gif" width="<?php echo $sucheindruck54balken; ?>" 
 height="10" alt="<?php echo $anzahl_recordssucheindruck54prozent; ?> %" /></td>
 <td><?php echo $anzahl_recordssucheindruck54prozent; ?> %</td>
\langle t \rangletr> t <td>eher kompliziert</td> 
  <td><img src="Balken5.gif" width="<?php echo $sucheindruck55balken; ?>" 
 height="10" alt="<?php echo $anzahl_recordssucheindruck55prozent; ?> %" /></td>
  <td><?php echo $anzahl_recordssucheindruck55prozent; ?> %</td> 
\langle t \rangletr> \langle t \rangle <td>fast kompliziert</td> 
  <td><img src="Balken5.gif" width="<?php echo $sucheindruck56balken; ?>" 
 height="10" alt="<?php echo $anzahl_recordssucheindruck56prozent; ?> %" /></td>
  <td><?php echo $anzahl_recordssucheindruck56prozent; ?> %</td> 
\langle tr \rangle \langle tr \rangle
```

```
 <td>kompliziert</td>
```

```
 <td><img src="Balken5.gif" width="<?php echo $sucheindruck57balken; ?>" 
  height="10" alt="<?php echo $anzahl_recordssucheindruck57prozent; ?> %" /></td>
   <td><?php echo $anzahl_recordssucheindruck57prozent; ?> %</td> 
 \langle t \rangletr> \langle t \rangle <td>zufriedenstellend</td> 
   <td><img src="Balken6.gif" width="<?php echo $sucheindruck61balken; ?>" 
  height="10" alt="<?php echo $anzahl_recordssucheindruck61prozent; ?> %" /></td>
  \langle \text{td}\rangle \langle \text{ch} \rangle echo $anzahl_recordssucheindruck61prozent; ?> %\langle \text{td}\rangle\langle t \rangletr> \langle t \rangle <td>fast zufriedenstellend</td> 
   <td><img src="Balken6.gif" width="<?php echo $sucheindruck62balken; ?>" 
  height="10" alt="<?php echo $anzahl_recordssucheindruck62prozent; ?> %" /></td>
   <td><?php echo $anzahl_recordssucheindruck62prozent; ?> %</td> 
 \langle t \rangletr> \langle t \rangle <td>eher zufriedenstellend</td> 
   <td><img src="Balken6.gif" width="<?php echo $sucheindruck63balken; ?>" 
  height="10" alt="<?php echo $anzahl_recordssucheindruck63prozent; ?> %" /></td>
   <td><?php echo $anzahl_recordssucheindruck63prozent; ?> %</td> 
 \langle t \rangletr> \langle t \rangle <td>weder zufriedenstellend noch frustrierend</td> 
   <td><img src="Balken6.gif" width="<?php echo $sucheindruck64balken; ?>" 
  height="10" alt="<?php echo $anzahl_recordssucheindruck64prozent; ?> %" /></td>
   <td><?php echo $anzahl_recordssucheindruck64prozent; ?> %</td> 
 \langle t \rangletr> t <td>eher frustrierend</td> 
   <td><img src="Balken6.gif" width="<?php echo $sucheindruck65balken; ?>" 
  height="10" alt="<?php echo $anzahl_recordssucheindruck65prozent; ?> %" /></td>
   <td><?php echo $anzahl_recordssucheindruck65prozent; ?> %</td> 
 \langle tr \rangle \langle tr \rangle <td>fast frustrierend</td> 
   <td><img src="Balken6.gif" width="<?php echo $sucheindruck66balken; ?>" 
  height="10" alt="<?php echo $anzahl_recordssucheindruck66prozent; ?> %" /></td>
  <td><?php echo $anzahl_recordssucheindruck66prozent; ?> %</td>
 \langle t \rangletr> \langle t \rangle <td>frustrierend</td> 
   <td><img src="Balken6.gif" width="<?php echo $sucheindruck67balken; ?>" 
  height="10" alt="<?php echo $anzahl_recordssucheindruck67prozent; ?> %" /></td>
   <td><?php echo $anzahl_recordssucheindruck67prozent; ?> %</td> 
 \langle tr></table> 
<h2>Ergebnisse des Inhaltseindrucks</h2>
```

```
<table>
```

```
<tr>
```

```
 <td>ausführlich</td>
```

```
 <td><img src="Balken1.gif" width="<?php echo $inhaltseindruck11balken; ?>" 
height="10" alt="<?php echo $anzahl_recordsinhaltseindruck11prozent; ?> %" /></td>
```

```
 <td><?php echo $anzahl_recordsinhaltseindruck11prozent; ?> %</td>
```
 $\langle$ /tr $>$  $<$ tr $>$ 

```
 <td>fast ausführlich</td>
```

```
 <td><img src="Balken1.gif" width="<?php echo $inhaltseindruck12balken; ?>" 
height="10" alt="<?php echo $anzahl_recordsinhaltseindruck12prozent; ?> %" /></td>
```

```
 <td><?php echo $anzahl_recordsinhaltseindruck12prozent; ?> %</td>
```
 $\langle tr \rangle$ 

```
<tr>
```
<td>eher ausführlich</td>

```
 <td><img src="Balken1.gif" width="<?php echo $inhaltseindruck13balken; ?>"
```

```
height="10" alt="<?php echo $anzahl_recordsinhaltseindruck13prozent; ?> %" /></td>
\lt tdgt\lt?php echo $anzahl_recordsinhaltseindruck13prozent; ?gt %\lt tdgt
```
 $\langle tr \rangle \langle tr \rangle$ 

```
 <td>weder ausführlich noch kurz</td>
```

```
 <td><img src="Balken1.gif" width="<?php echo $inhaltseindruck14balken; ?>"
```

```
height="10" alt="<?php echo $anzahl_recordsinhaltseindruck14prozent; ?> %" /></td>
```

```
 <td><?php echo $anzahl_recordsinhaltseindruck14prozent; ?> %</td>
```
 $\langle t \rangle$ tr $> \langle t \rangle$ 

```
 <td>eher kurz</td>
```

```
 <td><img src="Balken1.gif" width="<?php echo $inhaltseindruck15balken; ?>" 
height="10" alt="<?php echo $anzahl_recordsinhaltseindruck15prozent; ?> %" /></td>
```

```
 <td><?php echo $anzahl_recordsinhaltseindruck15prozent; ?> %</td>
```
 $\langle t \rangle$ tr $> \langle t \rangle$ 

```
 <td>fast kurz</td>
```

```
 <td><img src="Balken1.gif" width="<?php echo $inhaltseindruck16balken; ?>" 
height="10" alt="<?php echo $anzahl_recordsinhaltseindruck16prozent; ?> %" />\lt/td>
\lt tdgt?php echo $anzahl_recordsinhaltseindruck16prozent; ?gt %\lt tdgt
```
 $\langle t \rangle$ tr $> \langle t \rangle$ 

<td>kurz</td>

```
 <td><img src="Balken1.gif" width="<?php echo $inhaltseindruck17balken; ?>" 
height="10" alt="<?php echo $anzahl_recordsinhaltseindruck17prozent; ?> %" /></td>
```

```
 <td><?php echo $anzahl_recordsinhaltseindruck17prozent; ?> %</td>
```

```
\langle t \rangletr> \langle t \rangle
```
<td>humorvoll</td>

```
 <td><img src="Balken2.gif" width="<?php echo $inhaltseindruck21balken; ?>"
```

```
height="10" alt="<?php echo $anzahl_recordsinhaltseindruck21prozent; ?> %" /></td>
 <td><?php echo $anzahl_recordsinhaltseindruck21prozent; ?> %</td>
```

```
\langle t \rangletr> \langle t \rangle
```

```
 <td>fast humorvoll</td>
```

```
 <td><img src="Balken2.gif" width="<?php echo $inhaltseindruck22balken; ?>" 
height="10" alt="<?php echo $anzahl_recordsinhaltseindruck22prozent; ?> %" /></td>
 <td><?php echo $anzahl_recordsinhaltseindruck22prozent; ?> %</td>
```
 $\langle tr \rangle \langle tr \rangle$ 

<td>eher humorvoll</td>

<td><img src="Balken2.gif" width="<?php echo \$inhaltseindruck23balken; ?>"

height="10" alt="<?php echo \$anzahl\_recordsinhaltseindruck23prozent; ?> %" /></td> <td><?php echo \$anzahl\_recordsinhaltseindruck23prozent; ?> %</td>

 $\langle t \rangle$ tr $> \langle t \rangle$ 

<td>weder humorvoll noch ernst</td>

```
 <td><img src="Balken2.gif" width="<?php echo $inhaltseindruck24balken; ?>"
```

```
height="10" alt="<?php echo $anzahl_recordsinhaltseindruck24prozent; ?> %" /></td>
```

```
 <td><?php echo $anzahl_recordsinhaltseindruck24prozent; ?> %</td>
```
 $\langle t \rangle$ tr $> \langle t \rangle$ 

<td>eher ernst</td>

```
 <td><img src="Balken2.gif" width="<?php echo $inhaltseindruck25balken; ?>"
```

```
height="10" alt="<?php echo $anzahl_recordsinhaltseindruck25prozent; ?> %" /></td>
```

```
 <td><?php echo $anzahl_recordsinhaltseindruck25prozent; ?> %</td>
```
 $\langle tr \rangle \langle tr \rangle$ 

<td>fast ernst</td>

```
 <td><img src="Balken2.gif" width="<?php echo $inhaltseindruck26balken; ?>"
```

```
height="10" alt="<?php echo $anzahl_recordsinhaltseindruck26prozent; ?> %" /></td>
```

```
 <td><?php echo $anzahl_recordsinhaltseindruck26prozent; ?> %</td>
```
 $\langle t \rangle$ tr $> \langle t \rangle$ 

<td>ernst</td>

```
 <td><img src="Balken2.gif" width="<?php echo $inhaltseindruck27balken; ?>"
```

```
height="10" alt="<?php echo $anzahl_recordsinhaltseindruck27prozent; ?> %" /></td>
```

```
 <td><?php echo $anzahl_recordsinhaltseindruck27prozent; ?> %</td>
```
 $\langle tr \rangle \langle tr \rangle$ 

<td>fesselnd</td>

```
 <td><img src="Balken3.gif" width="<?php echo $inhaltseindruck31balken; ?>" 
height="10" alt="<?php echo $anzahl_recordsinhaltseindruck31prozent; ?> %" /></td>
```

```
 <td><?php echo $anzahl_recordsinhaltseindruck31prozent; ?> %</td>
```
 $\langle t \rangle$ tr $> t$ 

<td>fast fesselnd</td>

```
 <td><img src="Balken3.gif" width="<?php echo $inhaltseindruck32balken; ?>"
```

```
height="10" alt="<?php echo $anzahl_recordsinhaltseindruck32prozent; ?> %" /></td>
```

```
 <td><?php echo $anzahl_recordsinhaltseindruck32prozent; ?> %</td>
```

```
 <td>eher fesselnd</td>
```

```
 <td><img src="Balken3.gif" width="<?php echo $inhaltseindruck33balken; ?>" 
 height="10" alt="<?php echo $anzahl_recordsinhaltseindruck33prozent; ?> %" /></td>
  <td><?php echo $anzahl_recordsinhaltseindruck33prozent; ?> %</td> 
\langle t \rangletr> \langle t \rangle <td>weder fesselnd noch langweilig</td> 
  <td><img src="Balken3.gif" width="<?php echo $inhaltseindruck34balken; ?>" 
 height="10" alt="<?php echo $anzahl_recordsinhaltseindruck34prozent; ?> %" /></td>
 <td><?php echo $anzahl_recordsinhaltseindruck34prozent; ?> %</td>
\langle t \rangletr> \langle t \rangle <td>eher langweilig</td> 
  <td><img src="Balken3.gif" width="<?php echo $inhaltseindruck35balken; ?>" 
 height="10" alt="<?php echo $anzahl_recordsinhaltseindruck35prozent; ?> %" /></td>
  <td><?php echo $anzahl_recordsinhaltseindruck35prozent; ?> %</td> 
\langle tr \rangle \langle tr \rangle <td>fast langweilig</td> 
  <td><img src="Balken3.gif" width="<?php echo $inhaltseindruck36balken; ?>" 
 height="10" alt="<?php echo $anzahl_recordsinhaltseindruck36prozent; ?> %" />\lt/td>
  <td><?php echo $anzahl_recordsinhaltseindruck36prozent; ?> %</td> 
\langle t \rangletr> \langle t \rangle <td>langweilig</td> 
  <td><img src="Balken3.gif" width="<?php echo $inhaltseindruck37balken; ?>" 
 height="10" alt="<?php echo $anzahl_recordsinhaltseindruck37prozent; ?> %" /></td>
  <td><?php echo $anzahl_recordsinhaltseindruck37prozent; ?> %</td> 
\langle t \rangletr> tr> t <td>glaubwürdig</td> 
  <td><img src="Balken4.gif" width="<?php echo $inhaltseindruck41balken; ?>" 
 height="10" alt="<?php echo $anzahl_recordsinhaltseindruck41prozent; ?> %" /></td>
  <td><?php echo $anzahl_recordsinhaltseindruck41prozent; ?> %</td> 
\langle t \rangletr> \langle t \rangle <td>fast glaubwürdig</td> 
  <td><img src="Balken4.gif" width="<?php echo $inhaltseindruck42balken; ?>" 
 height="10" alt="<?php echo $anzahl_recordsinhaltseindruck42prozent; ?> %" /></td>
 <td><?php echo $anzahl_recordsinhaltseindruck42prozent; ?> %</td>
\langle t \rangletr> tr> t <td>eher glaubwürdig</td> 
  <td><img src="Balken4.gif" width="<?php echo $inhaltseindruck43balken; ?>" 
 height="10" alt="<?php echo $anzahl_recordsinhaltseindruck43prozent; ?> %" /></td>
  <td><?php echo $anzahl_recordsinhaltseindruck43prozent; ?> %</td> 
\langle t \rangletr> \langle t \rangle <td>weder glaubwürdig noch unglaubwürdig</td> 
  <td><img src="Balken4.gif" width="<?php echo $inhaltseindruck44balken; ?>"
```
height="10" alt="<?php echo \$anzahl\_recordsinhaltseindruck44prozent; ?> %" /></td>

<td><?php echo \$anzahl\_recordsinhaltseindruck44prozent; ?> %</td>

 $\langle t \rangle$ tr $> \langle t \rangle$ 

<td>eher unglaubwürdig</td>

 <td><img src="Balken4.gif" width="<?php echo \$inhaltseindruck45balken; ?>" height="10" alt="<?php echo \$anzahl\_recordsinhaltseindruck45prozent; ?> %" /></td> <td><?php echo \$anzahl\_recordsinhaltseindruck45prozent; ?> %</td>

 $\langle t \rangle$ tr $> \langle t \rangle$ 

<td>fast unglaubwürdig</td>

<td><img src="Balken4.gif" width="<?php echo \$inhaltseindruck46balken; ?>"

height="10" alt="<?php echo \$anzahl\_recordsinhaltseindruck46prozent; ?> %" /></td>

```
 <td><?php echo $anzahl_recordsinhaltseindruck46prozent; ?> %</td>
```
 $\langle t \rangle$ tr $> \langle t \rangle$ 

<td>unglaubwürdig</td>

<td><img src="Balken4.gif" width="<?php echo \$inhaltseindruck47balken; ?>"

height="10" alt="<?php echo \$anzahl\_recordsinhaltseindruck47prozent; ?> %" /></td>

<td><?php echo \$anzahl\_recordsinhaltseindruck47prozent; ?> %</td>

 $\langle t \rangle$ tr $> \langle t \rangle$ 

<td>interessant</td>

```
 <td><img src="Balken5.gif" width="<?php echo $inhaltseindruck51balken; ?>"
```

```
height="10" alt="<?php echo $anzahl_recordsinhaltseindruck51prozent; ?> %" /></td>
```

```
 <td><?php echo $anzahl_recordsinhaltseindruck51prozent; ?> %</td>
```
 $\langle t \rangle$ tr $> \langle t \rangle$ 

<td>fast interessant</td>

```
 <td><img src="Balken5.gif" width="<?php echo $inhaltseindruck52balken; ?>"
```
height="10" alt="<?php echo \$anzahl\_recordsinhaltseindruck52prozent; ?> %" /></td> <td><?php echo \$anzahl\_recordsinhaltseindruck52prozent; ?> %</td>

 $\langle tr \rangle \langle tr \rangle$ 

<td>eher interessant</td>

```
 <td><img src="Balken5.gif" width="<?php echo $inhaltseindruck53balken; ?>"
```

```
height="10" alt="<?php echo $anzahl_recordsinhaltseindruck53prozent; ?> %" /></td>
```

```
 <td><?php echo $anzahl_recordsinhaltseindruck53prozent; ?> %</td>
```
 $\langle t \rangle$ tr $> \langle t \rangle$ 

<td>weder interessant noch uninteressant</td>

```
 <td><img src="Balken5.gif" width="<?php echo $inhaltseindruck54balken; ?>"
```
height="10" alt="<?php echo \$anzahl\_recordsinhaltseindruck54prozent; ?> %" /></td>

<td><?php echo \$anzahl\_recordsinhaltseindruck54prozent; ?> %</td>

 $\langle tr \rangle \langle tr \rangle$ 

<td>eher uninteressant</td>

```
 <td><img src="Balken5.gif" width="<?php echo $inhaltseindruck55balken; ?>"
```
height="10" alt="<?php echo \$anzahl\_recordsinhaltseindruck55prozent; ?> %" /></td>

<td><?php echo \$anzahl\_recordsinhaltseindruck55prozent; ?> %</td>

```
\langle t \rangletr> \langle t \rangle
```

```
 <td>fast uninteressant</td>
```
 <td><img src="Balken5.gif" width="<?php echo \$inhaltseindruck56balken; ?>" height="10" alt="<?php echo \$anzahl\_recordsinhaltseindruck56prozent; ?> %" /></td> <td><?php echo \$anzahl\_recordsinhaltseindruck56prozent; ?> %</td>

 $\langle t \rangle$ tr $> \langle t \rangle$ 

<td>uninteressant</td>

<td><img src="Balken5.gif" width="<?php echo \$inhaltseindruck57balken; ?>"

height="10" alt="<?php echo \$anzahl\_recordsinhaltseindruck57prozent; ?> %" /></td>

<td><?php echo \$anzahl\_recordsinhaltseindruck57prozent; ?> %</td>

 $\langle t \rangle$ tr $> \langle t \rangle$ 

<td>informativ</td>

```
 <td><img src="Balken6.gif" width="<?php echo $inhaltseindruck61balken; ?>"
```

```
height="10" alt="<?php echo $anzahl_recordsinhaltseindruck61prozent; ?> %" /></td>
```

```
 <td><?php echo $anzahl_recordsinhaltseindruck61prozent; ?> %</td>
```
 $\langle t \rangle$ tr $> \langle t \rangle$ 

<td>fast informativ</td>

```
 <td><img src="Balken6.gif" width="<?php echo $inhaltseindruck62balken; ?>"
```

```
height="10" alt="<?php echo $anzahl_recordsinhaltseindruck62prozent; ?> %" /></td>
 <td><?php echo $anzahl_recordsinhaltseindruck62prozent; ?> %</td>
```

```
\langle t \rangletr> \langle t \rangle
```
<td>eher informativ</td>

```
 <td><img src="Balken6.gif" width="<?php echo $inhaltseindruck63balken; ?>"
```

```
height="10" alt="<?php echo $anzahl_recordsinhaltseindruck63prozent; ?> %" /></td>
```

```
 <td><?php echo $anzahl_recordsinhaltseindruck63prozent; ?> %</td>
```
 $\langle tr \rangle \langle tr \rangle$ 

```
 <td>weder informativ noch nichtssagend</td>
```

```
 <td><img src="Balken6.gif" width="<?php echo $inhaltseindruck64balken; ?>"
```

```
height="10" alt="<?php echo $anzahl_recordsinhaltseindruck64prozent; ?> %" /></td>
```

```
 <td><?php echo $anzahl_recordsinhaltseindruck64prozent; ?> %</td>
```
 $\langle t \rangle$ tr $> t$ 

<td>eher nichtssagend</td>

```
 <td><img src="Balken6.gif" width="<?php echo $inhaltseindruck65balken; ?>"
```

```
height="10" alt="<?php echo $anzahl_recordsinhaltseindruck65prozent; ?> %" /></td>
```

```
 <td><?php echo $anzahl_recordsinhaltseindruck65prozent; ?> %</td>
```
 $\langle t \rangle$ tr $> \langle t \rangle$ 

<td>fast nichtssagend</td>

```
 <td><img src="Balken6.gif" width="<?php echo $inhaltseindruck66balken; ?>"
```

```
height="10" alt="<?php echo $anzahl_recordsinhaltseindruck66prozent; ?> %" /></td>
```

```
 <td><?php echo $anzahl_recordsinhaltseindruck66prozent; ?> %</td>
```

```
\langle tr \rangle \langle tr \rangle
```

```
 <td>nichtssagend</td>
```

```
 <td><img src="Balken6.gif" width="<?php echo $inhaltseindruck67balken; ?>" 
 height="10" alt="<?php echo $anzahl_recordsinhaltseindruck67prozent; ?> %" /></td>
  <td><?php echo $anzahl_recordsinhaltseindruck67prozent; ?> %</td> 
\langle t \rangletr> \langle t \rangle <td>detailliert</td> 
  <td><img src="Balken7.gif" width="<?php echo $inhaltseindruck71balken; ?>" 
 height="10" alt="<?php echo $anzahl_recordsinhaltseindruck71prozent; ?> %" /></td>
 <td><?php echo $anzahl_recordsinhaltseindruck71prozent; ?> %</td>
\langle t \rangletr> \langle t \rangle <td>fast detailliert</td> 
  <td><img src="Balken7.gif" width="<?php echo $inhaltseindruck72balken; ?>" 
 height="10" alt="<?php echo $anzahl_recordsinhaltseindruck72prozent; ?> %" /></td>
  <td><?php echo $anzahl_recordsinhaltseindruck72prozent; ?> %</td> 
\langle t \rangletr> \langle t \rangle <td>eher detailliert</td> 
  <td><img src="Balken7.gif" width="<?php echo $inhaltseindruck73balken; ?>" 
 height="10" alt="<?php echo $anzahl_recordsinhaltseindruck73prozent; ?> %" />\lt/td>
  <td><?php echo $anzahl_recordsinhaltseindruck73prozent; ?> %</td> 
\langle tr \rangle \langle tr \rangle <td>weder detailliert noch oberflächlich</td> 
  <td><img src="Balken7.gif" width="<?php echo $inhaltseindruck74balken; ?>" 
 height="10" alt="<?php echo $anzahl_recordsinhaltseindruck74prozent; ?> %" /></td>
  <td><?php echo $anzahl_recordsinhaltseindruck74prozent; ?> %</td> 
\langle t \rangletr> tr> t <td>eher oberflächlich</td> 
  <td><img src="Balken7.gif" width="<?php echo $inhaltseindruck75balken; ?>" 
 height="10" alt="<?php echo $anzahl_recordsinhaltseindruck75prozent; ?> %" /></td>
  <td><?php echo $anzahl_recordsinhaltseindruck75prozent; ?> %</td> 
\langle tr \rangle \langle tr \rangle <td>fast oberflächlich</td> 
  <td><img src="Balken7.gif" width="<?php echo $inhaltseindruck76balken; ?>" 
 height="10" alt="<?php echo $anzahl_recordsinhaltseindruck76prozent; ?> %" /></td>
  <td><?php echo $anzahl_recordsinhaltseindruck76prozent; ?> %</td> 
\langle t \rangletr> \langle t \rangle <td>oberflächlich</td> 
  <td><img src="Balken7.gif" width="<?php echo $inhaltseindruck77balken; ?>" 
 height="10" alt="<?php echo $anzahl_recordsinhaltseindruck77prozent; ?> %" /></td>
  <td><?php echo $anzahl_recordsinhaltseindruck77prozent; ?> %</td> 
\langle t \rangletr> \langle t \rangle <td>objektiv</td> 
  <td><img src="Balken8.gif" width="<?php echo $inhaltseindruck81balken; ?>" 
 height="10" alt="<?php echo $anzahl_recordsinhaltseindruck81prozent; ?> %" /></td>
```
 <td><?php echo \$anzahl\_recordsinhaltseindruck81prozent; ?> %</td>  $\langle t \rangle$ tr $> \langle t \rangle$  <td>fast objektiv</td> <td><img src="Balken8.gif" width="<?php echo \$inhaltseindruck82balken; ?>" height="10" alt="<?php echo \$anzahl\_recordsinhaltseindruck82prozent; ?> %" /></td> <td><?php echo \$anzahl\_recordsinhaltseindruck82prozent; ?> %</td>  $\langle t \rangle$ tr $> \langle t \rangle$  <td>eher objektiv</td> <td><img src="Balken8.gif" width="<?php echo \$inhaltseindruck83balken; ?>" height="10" alt="<?php echo \$anzahl\_recordsinhaltseindruck83prozent; ?> %" /></td> <td><?php echo \$anzahl\_recordsinhaltseindruck83prozent; ?> %</td>  $\langle t \rangle$ tr $> \langle t \rangle$  <td>weder objektiv noch subjektiv</td> <td><img src="Balken8.gif" width="<?php echo \$inhaltseindruck84balken; ?>" height="10" alt="<?php echo \$anzahl\_recordsinhaltseindruck84prozent; ?> %" /></td> <td><?php echo \$anzahl\_recordsinhaltseindruck84prozent; ?> %</td>  $\langle tr \rangle \langle tr \rangle$  <td>eher subjektiv</td> <td><img src="Balken8.gif" width="<?php echo \$inhaltseindruck85balken; ?>" height="10" alt="<?php echo \$anzahl\_recordsinhaltseindruck85prozent; ?> %" /></td> <td><?php echo \$anzahl\_recordsinhaltseindruck85prozent; ?> %</td>  $\langle t \rangle$ tr $> t$ r $> t$  <td>fast subjektiv</td> <td><img src="Balken8.gif" width="<?php echo \$inhaltseindruck86balken; ?>" height="10" alt="<?php echo \$anzahl\_recordsinhaltseindruck86prozent; ?> %" /></td> <td><?php echo \$anzahl\_recordsinhaltseindruck86prozent; ?> %</td>  $\langle t \rangle$ tr $> \langle t \rangle$  <td>subjektiv</td> <td><img src="Balken8.gif" width="<?php echo \$inhaltseindruck87balken; ?>" height="10" alt="<?php echo \$anzahl\_recordsinhaltseindruck87prozent; ?> %" /></td> <td><?php echo \$anzahl\_recordsinhaltseindruck87prozent; ?> %</td>  $\langle t \rangle$ tr $> \langle t \rangle$  <td>verständlich</td> <td><img src="Balken9.gif" width="<?php echo \$inhaltseindruck91balken; ?>" height="10" alt="<?php echo \$anzahl\_recordsinhaltseindruck91prozent; ?> %" /></td> <td><?php echo \$anzahl\_recordsinhaltseindruck91prozent; ?> %</td>  $\langle tr \rangle \langle tr \rangle$  <td>fast verständlich</td> <td><img src="Balken9.gif" width="<?php echo \$inhaltseindruck92balken; ?>" height="10" alt="<?php echo \$anzahl\_recordsinhaltseindruck92prozent; ?> %" /></td> <td><?php echo \$anzahl\_recordsinhaltseindruck92prozent; ?> %</td>

```
 <td>eher verständlich</td> 
   <td><img src="Balken9.gif" width="<?php echo $inhaltseindruck93balken; ?>" 
  height="10" alt="<?php echo $anzahl_recordsinhaltseindruck93prozent; ?> %" /></td>
   <td><?php echo $anzahl_recordsinhaltseindruck93prozent; ?> %</td> 
 \langle t \rangletr> \langle t \rangle <td>weder verständlich noch kompliziert</td> 
   <td><img src="Balken9.gif" width="<?php echo $inhaltseindruck94balken; ?>" 
  height="10" alt="<?php echo $anzahl_recordsinhaltseindruck94prozent; ?> %" /></td>
   <td><?php echo $anzahl_recordsinhaltseindruck94prozent; ?> %</td> 
 \langle t \rangletr> \langle t \rangle <td>eher kompliziert</td> 
   <td><img src="Balken9.gif" width="<?php echo $inhaltseindruck95balken; ?>" 
  height="10" alt="<?php echo $anzahl_recordsinhaltseindruck95prozent; ?> %" /></td>
   <td><?php echo $anzahl_recordsinhaltseindruck95prozent; ?> %</td> 
 \langle t \rangletr> \langle t \rangle <td>fast kompliziert</td> 
   <td><img src="Balken9.gif" width="<?php echo $inhaltseindruck96balken; ?>" 
  height="10" alt="<?php echo $anzahl_recordsinhaltseindruck96prozent; ?> %" /></td>
   <td><?php echo $anzahl_recordsinhaltseindruck96prozent; ?> %</td> 
 \langle t \rangletr> \langle t \rangle <td>kompliziert</td> 
   <td><img src="Balken9.gif" width="<?php echo $inhaltseindruck97balken; ?>" 
  height="10" alt="<?php echo $anzahl_recordsinhaltseindruck97prozent; ?> %" /></td>
   <td><?php echo $anzahl_recordsinhaltseindruck97prozent; ?> %</td> 
 \langle/tr></table> 
<h2>Ergebnisse des Bildereindrucks</h2> 
<table> 
 <tr> <td>fröhlich</td> 
   <td><img src="Balken1.gif" width="<?php echo $bildereindruck11balken; ?>" 
  height="10" alt="<?php echo $anzahl_recordsbildereindruck11prozent; ?> %" /></td>
   <td><?php echo $anzahl_recordsbildereindruck11prozent; ?> %</td> 
 \langle tr \rangle<tr> <td>fast fröhlich</td> 
   <td><img src="Balken1.gif" width="<?php echo $bildereindruck12balken; ?>" 
  height="10" alt="<?php echo $anzahl_recordsbildereindruck12prozent; ?> %" /></td>
   <td><?php echo $anzahl_recordsbildereindruck12prozent; ?> %</td> 
 \langle tr \rangle<tr> <td>eher fröhlich</td>
```

```
 <td><img src="Balken1.gif" width="<?php echo $bildereindruck13balken; ?>" 
 height="10" alt="<?php echo $anzahl_recordsbildereindruck13prozent; ?> %" /></td>
  <td><?php echo $anzahl_recordsbildereindruck13prozent; ?> %</td> 
\langle t \rangletr> \langle t \rangle <td>weder fröhlich noch deprimierend</td> 
  <td><img src="Balken1.gif" width="<?php echo $bildereindruck14balken; ?>" 
 height="10" alt="<?php echo $anzahl_recordsbildereindruck14prozent; ?> %" /></td>
  <td><?php echo $anzahl_recordsbildereindruck14prozent; ?> %</td> 
\langle t \rangletr> \langle t \rangle <td>eher deprimierend</td> 
  <td><img src="Balken1.gif" width="<?php echo $bildereindruck15balken; ?>" 
 height="10" alt="<?php echo $anzahl_recordsbildereindruck15prozent; ?> %" /></td>
  <td><?php echo $anzahl_recordsbildereindruck15prozent; ?> %</td> 
\langle t \rangletr> \langle t \rangle <td>fast deprimierend</td> 
  <td><img src="Balken1.gif" width="<?php echo $bildereindruck16balken; ?>" 
 height="10" alt="<?php echo $anzahl_recordsbildereindruck16prozent; ?> %" /></td>
  <td><?php echo $anzahl_recordsbildereindruck16prozent; ?> %</td> 
\langle tr \rangle \langle tr \rangle <td>deprimierend</td> 
  <td><img src="Balken1.gif" width="<?php echo $bildereindruck17balken; ?>" 
 height="10" alt="<?php echo $anzahl_recordsbildereindruck17prozent; ?> %" /></td>
  <td><?php echo $anzahl_recordsbildereindruck17prozent; ?> %</td> 
\langle t \rangletr> tr> t <td>nützlich</td> 
  <td><img src="Balken2.gif" width="<?php echo $bildereindruck21balken; ?>" 
 height="10" alt="<?php echo $anzahl_recordsbildereindruck21prozent; ?> %" /></td>
  <td><?php echo $anzahl_recordsbildereindruck21prozent; ?> %</td> 
\langle tr \rangle \langle tr \rangle <td>fast nützlich</td> 
  <td><img src="Balken2.gif" width="<?php echo $bildereindruck22balken; ?>" 
 height="10" alt="<?php echo $anzahl_recordsbildereindruck22prozent; ?> %" /></td>
  <td><?php echo $anzahl_recordsbildereindruck22prozent; ?> %</td> 
\langle t \rangletr> \langle t \rangle <td>eher nützlich</td> 
  <td><img src="Balken2.gif" width="<?php echo $bildereindruck23balken; ?>" 
 height="10" alt="<?php echo $anzahl_recordsbildereindruck23prozent; ?> %" /></td>
  <td><?php echo $anzahl_recordsbildereindruck23prozent; ?> %</td> 
\langle t \rangletr> \langle t \rangle <td>weder nützlich noch dekorativ</td> 
  <td><img src="Balken2.gif" width="<?php echo $bildereindruck24balken; ?>"
```

```
height="10" alt="<?php echo $anzahl_recordsbildereindruck24prozent; ?> %" /></td>
```

```
 <td><?php echo $anzahl_recordsbildereindruck24prozent; ?> %</td> 
\langle tr \rangle \langle tr \rangle <td>eher dekorativ</td> 
  <td><img src="Balken2.gif" width="<?php echo $bildereindruck25balken; ?>" 
 height="10" alt="<?php echo $anzahl_recordsbildereindruck25prozent; ?> %" /></td>
  <td><?php echo $anzahl_recordsbildereindruck25prozent; ?> %</td> 
\langle t \rangletr> \langle t \rangle <td>fast dekorativ</td> 
  <td><img src="Balken2.gif" width="<?php echo $bildereindruck26balken; ?>" 
 height="10" alt="<?php echo $anzahl_recordsbildereindruck26prozent; ?> %" /></td>
  <td><?php echo $anzahl_recordsbildereindruck26prozent; ?> %</td> 
\langle t \rangletr> \langle t \rangle <td>dekorativ</td> 
  <td><img src="Balken2.gif" width="<?php echo $bildereindruck27balken; ?>" 
 height="10" alt="<?php echo $anzahl_recordsbildereindruck27prozent; ?> %" /></td>
  <td><?php echo $anzahl_recordsbildereindruck27prozent; ?> %</td> 
\langle tr \rangle \langle tr \rangle <td>verständlich</td> 
  <td><img src="Balken3.gif" width="<?php echo $bildereindruck31balken; ?>" 
 height="10" alt="<?php echo $anzahl_recordsbildereindruck31prozent; ?> %" /></td>
  <td><?php echo $anzahl_recordsbildereindruck31prozent; ?> %</td> 
\langle t \rangletr> \langle t \rangle <td>fast verständlich</td> 
  <td><img src="Balken3.gif" width="<?php echo $bildereindruck32balken; ?>" 
 height="10" alt="<?php echo $anzahl_recordsbildereindruck32prozent; ?> %" /></td>
  <td><?php echo $anzahl_recordsbildereindruck32prozent; ?> %</td> 
\langle tr \rangle \langle tr \rangle <td>eher verständlich</td> 
  <td><img src="Balken3.gif" width="<?php echo $bildereindruck33balken; ?>" 
 height="10" alt="<?php echo $anzahl_recordsbildereindruck33prozent; ?> %" /></td>
 <td><?php echo $anzahl_recordsbildereindruck33prozent; ?> %</td>
\langle t \rangletr> \langle t \rangle <td>weder verständlich noch merkwürdig</td> 
  <td><img src="Balken3.gif" width="<?php echo $bildereindruck34balken; ?>" 
 height="10" alt="<?php echo $anzahl_recordsbildereindruck34prozent; ?> %" /></td>
  <td><?php echo $anzahl_recordsbildereindruck34prozent; ?> %</td> 
\langle tr \rangle \langle tr \rangle <td>eher merkwürdig</td> 
  <td><img src="Balken3.gif" width="<?php echo $bildereindruck35balken; ?>" 
 height="10" alt="<?php echo $anzahl_recordsbildereindruck35prozent; ?> %" /></td>
  <td><?php echo $anzahl_recordsbildereindruck35prozent; ?> %</td>
```
```
 <td>fast merkwürdig</td>
```

```
 <td><img src="Balken3.gif" width="<?php echo $bildereindruck36balken; ?>" 
height="10" alt="<?php echo $anzahl_recordsbildereindruck36prozent; ?> %" /></td>
 <td><?php echo $anzahl_recordsbildereindruck36prozent; ?> %</td>
```
 $\langle t \rangle$ tr $> \langle t \rangle$ 

```
 <td>merkwürdig</td>
```

```
 <td><img src="Balken3.gif" width="<?php echo $bildereindruck37balken; ?>"
```
height="10" alt="<?php echo \$anzahl\_recordsbildereindruck37prozent; ?> %" /></td>

<td><?php echo \$anzahl\_recordsbildereindruck37prozent; ?> %</td>

 $\langle t \rangle$ tr $> \langle t \rangle$ 

<td>emotional</td>

```
 <td><img src="Balken4.gif" width="<?php echo $bildereindruck41balken; ?>"
```

```
height="10" alt="<?php echo $anzahl_recordsbildereindruck41prozent; ?> %" /></td>
```

```
 <td><?php echo $anzahl_recordsbildereindruck41prozent; ?> %</td>
```
 $\langle t \rangle$ tr $> \langle t \rangle$ 

<td>fast emotional</td>

```
 <td><img src="Balken4.gif" width="<?php echo $bildereindruck42balken; ?>"
```

```
height="10" alt="<?php echo $anzahl_recordsbildereindruck42prozent; ?> %" /></td>
```

```
 <td><?php echo $anzahl_recordsbildereindruck42prozent; ?> %</td>
```
 $\langle t \rangle$ tr $> \langle t \rangle$ 

<td>eher emotional</td>

```
 <td><img src="Balken4.gif" width="<?php echo $bildereindruck43balken; ?>"
```

```
height="10" alt="<?php echo $anzahl_recordsbildereindruck43prozent; ?> %" /></td>
```

```
 <td><?php echo $anzahl_recordsbildereindruck43prozent; ?> %</td>
```
 $\langle tr \rangle \langle tr \rangle$ 

```
 <td>weder emotional noch neutral</td>
```

```
 <td><img src="Balken4.gif" width="<?php echo $bildereindruck44balken; ?>"
```

```
height="10" alt="<?php echo $anzahl_recordsbildereindruck44prozent; ?> %" /></td>
 <td><?php echo $anzahl_recordsbildereindruck44prozent; ?> %</td>
```

```
\langle tr \rangle \langle tr \rangle
```
<td>eher neutral</td>

```
 <td><img src="Balken4.gif" width="<?php echo $bildereindruck45balken; ?>"
```

```
height="10" alt="<?php echo $anzahl_recordsbildereindruck45prozent; ?> %" /></td>
```

```
 <td><?php echo $anzahl_recordsbildereindruck45prozent; ?> %</td>
```
 $\langle t \rangle$ tr $> \langle t \rangle$ 

<td>fast neutral</td>

```
 <td><img src="Balken4.gif" width="<?php echo $bildereindruck46balken; ?>"
```

```
height="10" alt="<?php echo $anzahl_recordsbildereindruck46prozent; ?> %" /></td>
```

```
 <td><?php echo $anzahl_recordsbildereindruck46prozent; ?> %</td>
```

```
\langle tr \rangle \langle tr \rangle
```
<td>neutral</td>

```
 <td><img src="Balken4.gif" width="<?php echo $bildereindruck47balken; ?>" 
  height="10" alt="<?php echo $anzahl_recordsbildereindruck47prozent; ?> %" /></td>
   <td><?php echo $anzahl_recordsbildereindruck47prozent; ?> %</td> 
 \langle t \rangletr> \langle t \rangle <td>ästhetisch</td> 
   <td><img src="Balken5.gif" width="<?php echo $bildereindruck51balken; ?>" 
  height="10" alt="<?php echo $anzahl_recordsbildereindruck51prozent; ?> %" /></td>
  <td><?php echo $anzahl_recordsbildereindruck51prozent; ?> %</td>
 \langle t \rangletr> \langle t \rangle <td>fast ästhetisch</td> 
   <td><img src="Balken5.gif" width="<?php echo $bildereindruck52balken; ?>" 
  height="10" alt="<?php echo $anzahl_recordsbildereindruck52prozent; ?> %" /></td>
   <td><?php echo $anzahl_recordsbildereindruck52prozent; ?> %</td> 
 \langle t \rangletr> \langle t \rangle <td>eher ästhetisch</td> 
   <td><img src="Balken5.gif" width="<?php echo $bildereindruck53balken; ?>" 
  height="10" alt="<?php echo $anzahl_recordsbildereindruck53prozent; ?> %" /></td>
   <td><?php echo $anzahl_recordsbildereindruck53prozent; ?> %</td> 
 \langle tr \rangle \langle tr \rangle <td>weder ästhetisch noch unästhetisch</td> 
   <td><img src="Balken5.gif" width="<?php echo $bildereindruck54balken; ?>" 
  height="10" alt="<?php echo $anzahl_recordsbildereindruck54prozent; ?> %" /></td>
   <td><?php echo $anzahl_recordsbildereindruck54prozent; ?> %</td> 
 \langle t \rangletr> tr> t <td>eher unästhetisch</td> 
   <td><img src="Balken5.gif" width="<?php echo $bildereindruck55balken; ?>" 
  height="10" alt="<?php echo $anzahl_recordsbildereindruck55prozent; ?> %" /></td>
   <td><?php echo $anzahl_recordsbildereindruck55prozent; ?> %</td> 
 \langle tr \rangle \langle tr \rangle <td>fast unästhetisch</td> 
   <td><img src="Balken5.gif" width="<?php echo $bildereindruck56balken; ?>" 
  height="10" alt="<?php echo $anzahl_recordsbildereindruck56prozent; ?> %" /></td>
   <td><?php echo $anzahl_recordsbildereindruck56prozent; ?> %</td> 
 \langle t \rangletr> \langle t \rangle <td>unästhetisch</td> 
   <td><img src="Balken5.gif" width="<?php echo $bildereindruck57balken; ?>" 
  height="10" alt="<?php echo $anzahl_recordsbildereindruck57prozent; ?> %" /></td>
   <td><?php echo $anzahl_recordsbildereindruck57prozent; ?> %</td> 
 \langle tr \rangle</table> 
</body>
```

```
</html>
```
## **Eidesstattliche Erklärung**

Ich versichere, die vorliegende Arbeit selbstständig ohne fremde Hilfe verfasst und keine anderen Quellen und Hilfsmittel als die angegebenen benutzt zu haben. Die aus anderen Werken wörtlich entnommenen Stellen oder dem Sinn nach entlehnten Passagen sind durch Quellenangabe kenntlich gemacht.

Hamburg, 26. Juli 2012 \_\_\_\_\_\_\_\_\_\_\_\_\_\_\_\_\_\_\_\_\_\_\_\_\_\_\_\_